# OPTIMIZACION DE CONDUCTORES EN REDES ELECTRICAS POR MEDIO DE UN PROGRAMA DE COMPUTADOR

# ALBERTO MOY VARGAS ALVARO ROJAS ARIAS

Trabajo de grado presentado como requisito parcial para optar al título de Ingeniero Electricista.

Director: HENRY MAYA, I.E.

Asesor: ALBERTO DELGADO, Econ.

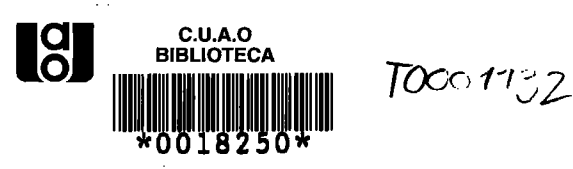

## CORPORACION UNIVERSITARIA AUTONOMA DE OCCIDENTE

### DIVISION DE INGENIERIAS

PROGRAMA DE INGENIERIA ELECTRICA

CALI, 1987

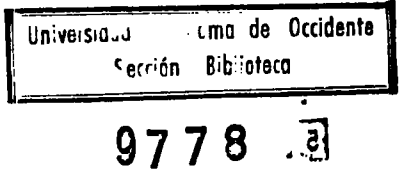

والمتحميهم عيفر وعاددت والدارين

Aprobado por el Comité de Trabajo de Grado en cumplimiento de los requisitos exigidos por la Universidad Autóno ma de Occidente para optar al título de Ingeniero Electricista.

Jurado

Jurado

Director de Tesis

Cali, Noviembre de 1987

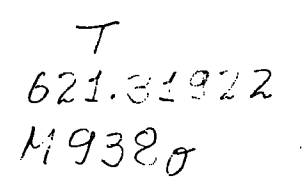

A todas aquellas personas que han contribuldo espiritual y materialmente a la realización de este proyecto, especialmente a mis padres y hermanos.

Alvaro

A mi hijo y a mi esposa, quienes me apoyaron en todo el transcurso de mi ca rrera, especialmente en aquellos mo mentos que más necesité de su compren sión y apoyo.

Alberto

### TABLA DE CONTENIDO

 $P4g$ 

### **INTRODUCCION**

- OBJETIVOS  $\mathbf{1}$
- ME TO DO LOGIA  $2<sup>1</sup>$
- CLASES DE PERDIDAS  $2.1$
- SELECCION DEL CONDUCTOR ECONOMICO  $2.2$
- SELECCION DEL TRANSFORMADOR ECO - $2.3$ **NOMICO**
- TIPO DE DISEÑO ECONOMICO A UTILIZAR  $2.4$
- COMPARACION ENTRE DISEÑO ECONOMICO  $2.5$ Y DISEÑO POR REGULACION
- SISTEMA DE IMPLEMENTACION PARA COM  $26$ **PUTACION**
- CONSIDERACIONES GENERALES  $\overline{3}$
- REQUISITOS PARA UN BUEN SISTEMA DE  $3.1$ **DISTRIBUCION**
- Flexibilidad  $3.1.1$
- Pos ibilidad de ampliación  $3.1.2$
- $3.1.3$ Economia
- Resistencia mecánica  $3 \quad 1 \quad 4$
- Calentamiento  $3.1.5$
- Regulación de tensión  $3.1.6$
- CLASIFICACION DE LOS SISTEMAS DE  $3.2$ DISTRIBUCION DESDE EL PUNTO DE VISTA DE LA CONSTRUCCION
- Redes de distribución aéreas  $3.2.1$
- Redes de distribución subterránea  $3.2.2$
- CLASIFICACION DE LAS REDES DE DISTRI- $3.3$ BUCION DESDE EL PUNTO DE VISTA DE LA TENSION DE OPERACION
- CLASIFICACION DE LAS REDES DE DISTRI- $3.4$ BUCION DESDE EL PUNTO DE VISTA DE **LAS FASES**
- DEFINICIONES Y TERMINOS  $\overline{4}$
- CATEGORIA DE CONSUMO  $4.1$
- CARGA INSTALADA  $4.2$
- $4.3$ **DEMANDA**
- CARGA MAXIMA  $4.4$
- <sup>4</sup>.5 CAR GA PROMEDIO
- 4.6 CURVAS DE CARGA DIARIA
- 4.7 NODO
- 4.8 TRAMO
- 4 .9 RAMA L
- 4.10 CRCUITO RADIAL TELESCOPICO
- 4.IT CIRCUITO RADIAL NO TELESCOPICO
- 5 PARAMETROS DE DISEÑO
- 5. I COSTO MARGINAL
- 5.1.2 Costo anual del Kw de pérdidas pico
- 5. 1.3 Costo marginal del Kwh de pérdidas
- 5.2 INDICE DE CRECIMIENTO DE LA DEMANDA
- <sup>5</sup>. 3 TASA DE DESC UENTO
- 5.4 AÑOS DE SERVICIO
- 5.5 FAGTOR DE DTVERSIDAD O DE GRUPO
- 5.6 DEMANDA INDIVIDUAL ACTUAL
- FACTOR DE CARGA  $5.7$
- FACTOR DE COINCIDENCIA  $5.8$
- FACTOR DE UTILIDAD  $5.9$
- TIPO DE DISTRIBUCION  $5.10$
- **VOLTAJE NOMINAL "KV"**  $5.11$
- $5.12$ CAPACIDAD DEL TRANSFORMADOR "KVA"
- NUMERO DE USUARIOS POR TRANSFORMADOR  $5.13$
- NUMERO DE TRANSFORMADORES  $5.14$
- FACTOR DE POTENCIA "fp "  $5.15$
- $5.16$ **TABLAS**
- CARGA DEL TRAMO  $5.17$
- LONGITUD DEL TRAMO  $5.18$
- **FORMULAS** 6
- SELECCION DEL CONDUCTOR ECONOMICO  $6.1$
- Costo en valor presente de las pérdidas de  $6.1.1$ potencia y energía
- Pérdidas de energía Kwh  $6.1.2$
- $6.1.3$  Energia total Kwh suministrada a la red
- 6.L.4 P6rcentaje de pérdidas Kwh en secundario
- $6.1.5$  Porcentaje de regulación
- 6.2 SELECCION DE' TRANSFORMADOR ECONOMICO
- 6.2. L Pérdidas de Potenc ia Kw
- 6.2.2 Costo en valor presente de las pérdidas de potencia y energía del transformador
- 6.2.3 Costo de inversión rnás pérdidas en valor presente deI transforrnador
- 6.2.4 P6rcentaje de pérdidas Kwh del transfor rnador

### 7 DISEÑO

- 8 METODO LOGIA PARA EL PROGRAMA DE COMPUTADOR
- 8.1 INTRODUCCION
- 8.2 DIAGRAMA DE FLUJO
- 8.2.1 Entrada de datos
- 8.2. 1.1 Variables
- 8.2.1.2 Tablas
- 8.2.2 Cálculos de los factores económicos FVP
- 8.2.3 Gráficas para conductores Acsr "GRAACSR" v cobre "GRACOBRE"
- 8.2.4 Gráfica de transformadores "CARGAPERD"
- 8.2.5 Gráficas para transformadores "CARGATOT"
- 8.2.6 Tabulación de conductores y transformadores econórnicos
- 8.2.7 Cálculo del número de usuarios "USUARIOS"
- 8. 2. 8 Selecc ión del transformador
- 8.2.9 Entrada de tramos con su longitud y número de usuar los
- 8.2. l0 Cálculo de la corriente y calibre de conduc tor por tramo "CARGASEC"
- 8.2.11 Entrada manual de calibres de conductores  $(diseño sin telescopia)$
- 8.2.12 Obtención de resultados para conductor eco nóm ico I'SEC UNDAR IOt'
- 8.2.13 Obtención de resultados para conductor eco nómico "SECUNDARIO" (diseño telescópico)
- 8.2.14 Costos por carnbio de calibre (Diseño teles cópico )
- 8.2.15 Comparación de costos
- 8.2.16 Obtención de resultados en el circuito "TOTAL"
- 9 COMPARAC IONES
- 9.1 CIRCUITO TIPIFICADO
- 9.1.1 Diseño telescópico vs diseño no telescópico
- 9.1.2 Diseño trifásico vs diseño monofásico
- 9. 1.3 Dlseño con conductor Acsr vs diseño con conductor de cobre
- CIRCUITO DE EMCALI  $9.2$
- Diseño por regulación vs diseño por optimización  $9\ 2.1$
- $10<sup>°</sup>$ CONCLUSIONES

**BIBLIOGRAFIA** 

ANEXOS

# LISTA DE FIGURAS

 $\ddot{\phantom{a}}$ 

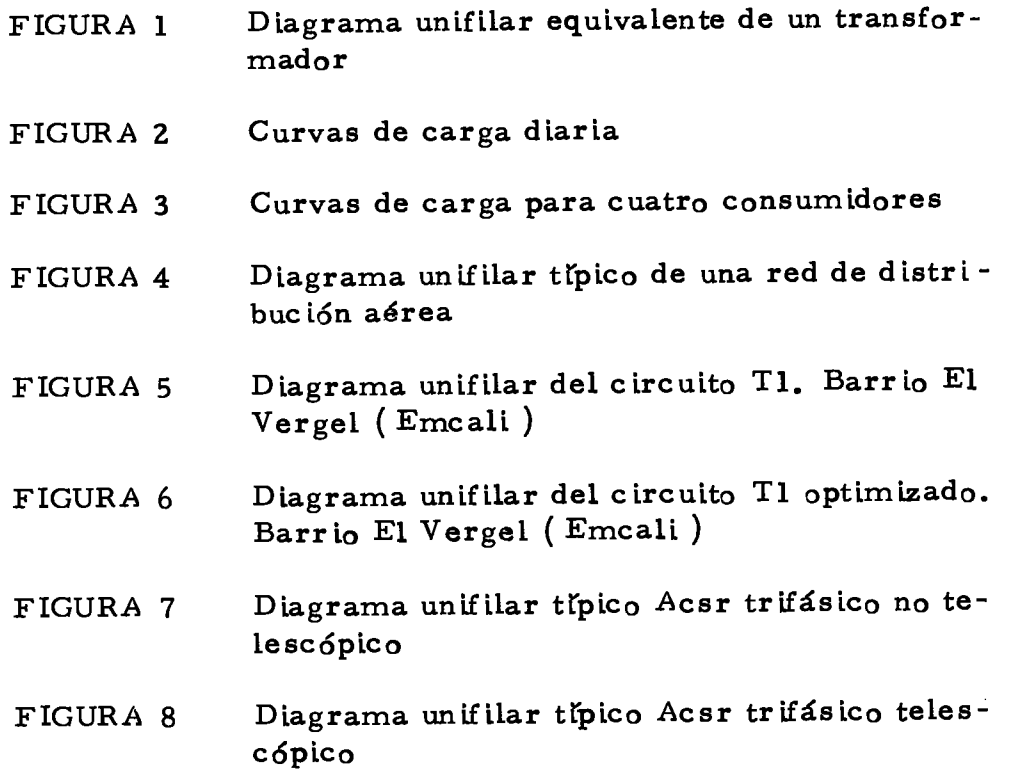

xt

 $\sim$ 

# LISTA DE TABLAS

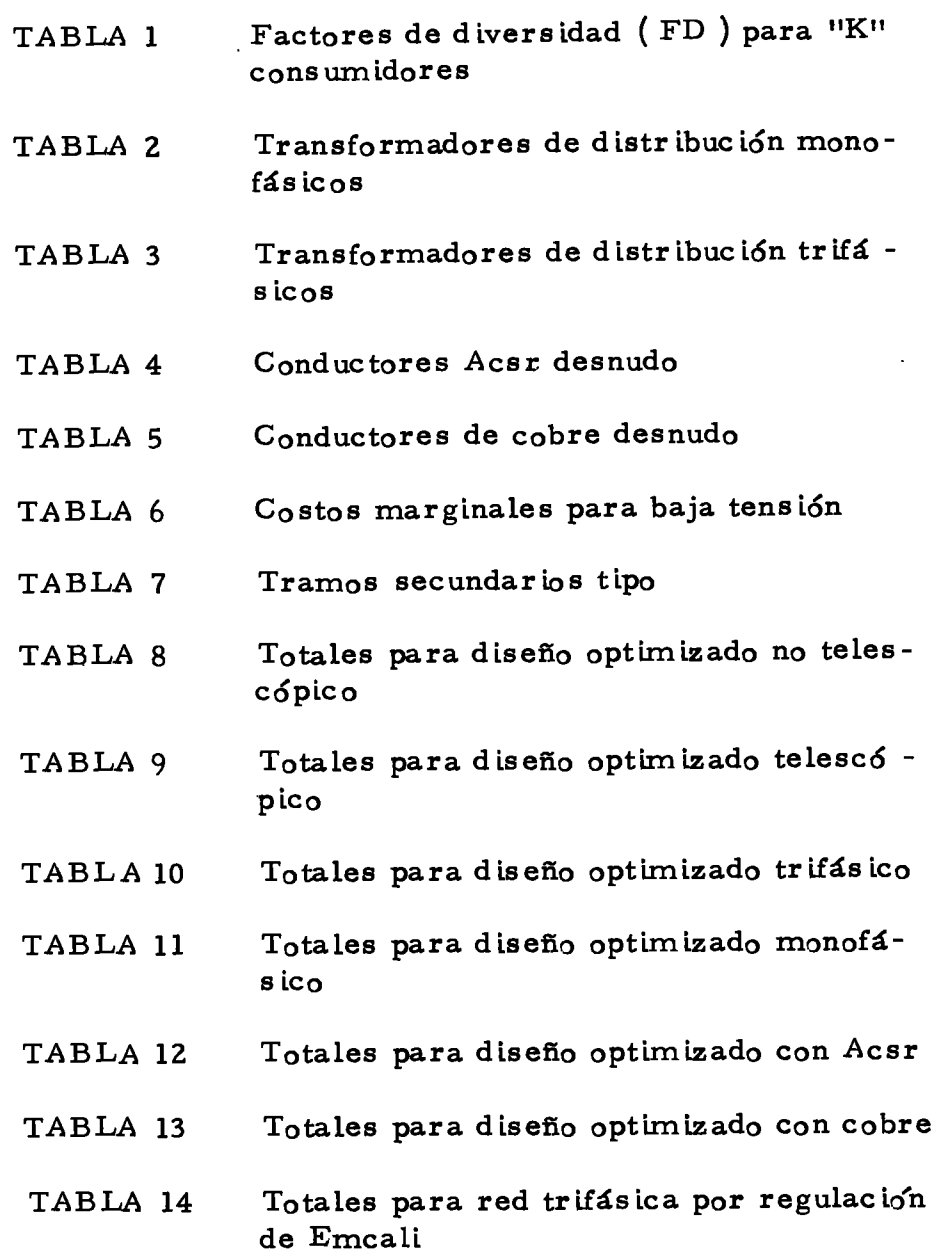

 $\mathcal{L}^{\text{max}}_{\text{max}}$  and  $\mathcal{L}^{\text{max}}_{\text{max}}$ 

 $\mathcal{L}^{\text{max}}_{\text{max}}$ 

xii a

 $\sim 10^{-10}$ 

- Totales para red trifásica optimizada de TABLA 15 Emcali
- Totales para red monofásica optimizada TABLA 16 de Emcali

 $\hat{\mathcal{A}}$ 

 $\mathcal{L}_{\text{max}}$ 

### LISTA DE ANEXOS

 $\sim 10^{-11}$ 

 $\sim 10^{11}$ 

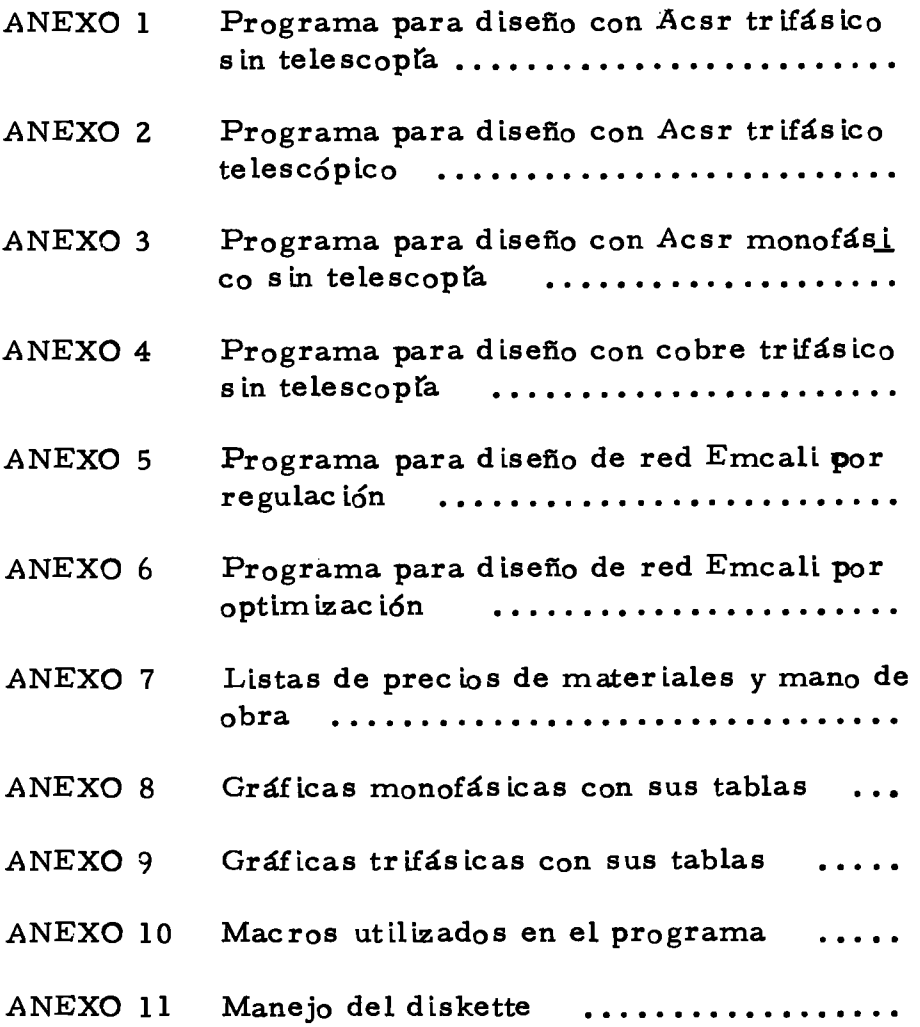

Pág.

 $\sim 10^{-1}$ 

 $\mathcal{L}^{\mathcal{L}}$ 

 $\sim 10^{11}$ 

#### **RESUMEN**

El presente proyecto obtiene mediante el manejo de un programa de computador digital, el diseño óptimo para una red de distribución aérea secundaria tipo radial desde el punto de vista técnico económico, que corresponde a Ia solución del rnlnimo costo total, o sea eI costo de la inversión inicial más las pérdidas en valor presente acumulado durante el tiempo de servicio del circuito, que involucra a transformadores y conductores . Estas pérdidas comprenden:

- Pérdidas  $I^2R$  en conductores de las redes secundarias.

- Pérdidas I<sup>2</sup>R en los devanados y pérdidas en el hierro de los trans formadores de distribución.

Se obtendrá para cada nivel de carga inicial su correspondiente número de usuarios y el calibre de conductor y la capacidad del transforma dor desde el punto de vista del menor costo de inversión inicial más pérdldas en valor presente; dicha carga inicial al ser afectada por la tasa de crecimiento no debe sobrepasar la capacidad de diseño del

 $\mathbf{1}$ 

conductor ni la capacidad nominal del transformador al final del per fodo de servic io .

Conocidas las cargas con su correspondiente número de usuarios en que cada calibre de conductor y cada capacidad de transformador es económico, se podrá escoger el calibre de conductor y el transforma dor económico de acuerdo al número de usuarios, para cualquier red aérea secundaria tipo radial.

Utilizando conductores y transformador económico, ge harán diseñoe comparativos desde el punto de vista de costos y pérdidas Kwh, para establecer la mejor alternativa en cuanto a tipo de sistema, tipo de conductor y tipo de circuito radial ( telescópico - no telescópico ).

Finalmente se hará la comparación de costos y pérdidas Kwh entre un diseño en base a % de regulación y un diseño en base a conductores y transforrnador econórnicos, Para establecer qué benef icios aPorta el diseño económico.

 $\mathbf{2}$ 

#### INTRO DUCCION

Las pérdidas de un sistema eléctrico son tanto de energía como de potencia, y se define como la diferencia entre la energía generada y la consumida Ambos tipos de pérdidas tienen un costo para las empresas electrificadoras; el de las pérdidas de energía se evalúa con el costo marginal de producir y transportar esa energía adicional desde las plantas generadoras hasta el punto donde se disipta, a travée de los sig temas de transmisión, subtransmisión y distribución. El de las pérdidas de potencia se calcula utilizando eI costo rnarginal de inversión de capital requerido para generar y transmitir esa potencia adicional a través del sistema.

En Colombia en los últimos años las pérdidas de energía se han incrementado hasta el 25% de la energía total generada. De estas pérdidas eL 66% corresponde a Las pérdidas ffsicas y eL34% a las pérdidas viajeras, las cuales corresponden a la energía no facturada ya sea por fraude, descalibración de contadores, errores en los procesos de facturac ión, etc

 $\overline{\mathbf{3}}$ 

El 12% de la energía total generada corresponde a pérdidas en las redes de distribución y transformadores Las pérdidas físicas en las re des de distribución se producen en los conductores de los circuitos primarios y secundarios y en los devanados y núcleos de los transformadores de distribución. En el curso de los últimos años, los costos de los materiales y equipos han evolucionado en forma diferente a los costos de la energía, habiendo estos últimos tenido un incremento proporcio nalmente mayor. En esta forma, se hace necesario que las empresas distribuidoras de energía y las firmas de ingeniería que las asesoren, revisen y actualicen los criterios de planeamiento y diseño de las redes de distribución y, en particular, la selección económica de conductores y de niveles de pérdidas y cargabilidad económica de transformadores de distribución que son factibles de acometer fácilmente con las técnicas de análisis y herramientas de computación de que se dispone actual mente en el pals.

 $\overline{\mathbf{4}}$ 

### I. OBJETIVOS

Las metas del proyecto son las siguientes:

- Minimizar el costo de una red de distribución aérea secundaria tipo radial mediante la selección de conductores y transformadores en cuan to al mfnimo costo de inversión inicial más pérdidas en valor presente ac urnulado

Establecer qué beneficios aporta el diseño con un conductor y trang formador económico (menor costo de inversión inicial más pérdidas en valor presente ) frente al diseño por regulación de tensión

- Suministrar a las electrificadoras y a la "CUAO" un programa de computador gue perrnita de una manera rápida y precisa la selección de transformador y conductor económico. También suministrará datos que servirán para estudios y proyectos de carácter eléctrico tales co rno niveles de carga y pérdidas de potencia en conductores

#### $2<sub>1</sub>$ **METODOLOGIA**

El presente proyecto está orientado a la optimización de conductores en redes secundarias y de los transformadores de distribución desde el punto de vista del mínimo costo de inversión inicial más pérdidas en valor presente.

#### CLASES DE PERDIDAS  $2.1$

Las pérdidas de un sistema eléctrico son tanto de energía como de po tencia y se definen como la diferencia entre la energía generada y la consumida. Ambos tipos de pérdidas tienen un costo económico para las empresas electrificadoras; el de las pérdidas de energía se evalúa con el costo marginal de producir y transportar esa energía adicional desde las plantas genradoras hasta el punto donde se disipa, a través de los sistemas de transmisión, subtransmisión y distribución. El de las pérdidas de potencia se calcula utilizando el costo de inversión de capital requerido para generar y transmitir esa potencia adicional a través del sistema.

Como la capacidad de las instalaciones de generación, transforma ción y transmisión se dimensionan para las condiciones de demanda pico del sistema, el valor económico de las pérdidas de potencia de pende de la coincidencia entre el pico de la carga considerada y el pico de la demanda total del sistema (Factor de coincidencia de la de manda), o sea que por lo general la carga que se debe utilizar para calcular el costo de las pérdidas de potencia no es la carga pico del transformador sino la carga que fluya a través de ellos a la hora pico del sistema $(1)$ 

### 2.2 SELECCION DEL CONDUCTOR ECONOMICO

Las pérdidas en los conductores está dada por la expresión I<sup>2</sup>R donde I es la carga y R es la resistencia del conductor, siendo dichas pérdidas proporcionales al cuadrado de la carga.

La selección del conductor económico se obtiene de un balance entre costos de inversión en el suministro y montaje de conductores y valor presente acumulado del costo de pérdidas de potencia y energía através de los años. En razón de que para un mayor calibre se disminuyen las

 $\overline{\mathcal{L}}$ 

<sup>(1)</sup> ISA - SISTECOM. Estudio de pérdidas de energía en el sector eléctrico colombiano. Informe final: julio 1981.

pérdidas pero se aumenta el costo de inversión y en caso contrario al disminuir el calibre se aumentan las pérdidas pero se baja el cog to de inversión. Se obtendrán rangos de corriente inicial en los cuales cada conductor es económico y así, para una carga dada se sa brá cuál es el conductor óptimo.

### 2.3 SELECCION DEL TRANSFORMADOR ECONOMICO

Para los transforrnadores hay dos clases de pérdidas: pérdidas en el hierro debidas a la magnetización del núcleo y pérdidas en el cobre producidas en el devanado debido a la resistencia de los conduc tores.

A continuación se muestra el modelo unifilar equivalente a un trans formador para el cálculo de las pérdidas:

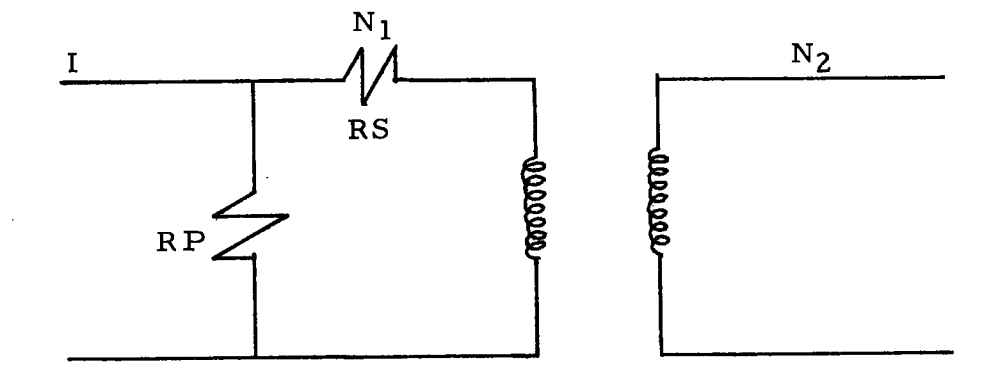

## FIGURA 1. Diagrama unifilar equivalente de un transformador

### Donde:

 $I =$  corriente de carga del transformador

Rs = resigtencia en serie ( pérdidas en el cobre )

Rp = Res istenc ia en paralelo ( pérdidas en eI núcleo )

Las resistencias Rs y Rp se calculan por medio de las pruebas de cortoc ircuito y circuito abierto. Si despreciamos la corriente que pasa por la resistencia Rp, tendremos:

Pérdidas en el cobre =  $I^2R$ Perdidas en el núcleo =  $\underline{V}^{\underline{Z}}$  $\mathtt{Rp}$ 

Las pérdidas en el núcleo dependen del voltaje de operación del transforrnador, cuyas variac iones son Pequeñas; pudiéndose considerar entonces que las pérdidas en el núcleo son iguales a las pérdidas a ten sión nominal, lo que hace que estas pérdidas sean constantes e inde pendientes de la carga del transforrnador ( 2 )

Para propósitos de análisis, las pérdidas en el hierro se suponen cons-

 $(2)$  Ibid., pp. 3 - 27.

tantes durante el tiempo en que el transformador esté energizado e iguales a las pérdidas garantizadas a voltaje nominal. Un transformador de mayor capacidad tiene conductores de mayor calibre, produ ciendo menos pérdidas en el cobre que uno de menor capacidad, pero a su vez tiene un núcleo más grande que aumenta las pérdidas a medi da que aurnenta la capacidad del transforrnador. Por lo tanto, desde el punto de vista de las pérdidas, Para cada nivel de carga habrá una capac idad óptima de transformador, o sea, cada transformador ten drá su propio rango inicial de cargabilidad óptima.

De esta manera el transformador económico será aquel cuyo porcentaje de cargabilidad sea mayor, siendo dicho porcentaje la relación entre la carga inicial máxima y la capacidad del transformador, mul tiplicando por cien Esta carga inicial al ser afectada por el creci miento de la demanda, será menor o igual a la capacidad nominal del transformador al final de su tiempo de servicio.

Se obtendrán gangos de carga inicial en eI cual cada transformador es económico (costo de inversión inicial más pérdidas en valor presente ) y así, para una carga dada se sabrá cuál es el transformador óptirno.

En un análisis hecho para transformadores de distribución los de ma yor capacidad obtuvieron el mayor porcentaje de cargabilidad. Si

IO

comparamos un transformador grande con el equivalente de trans formadores menores, encontramos que estos tienen mayor costo, además del costo de ampliar la red primaria.

Por lo expuesto anteriormente, en el proyecto se utilizaron transfor madores de gran capacidad, disponibles para redes de distribución urbana.

### 2.4 TIrc DE DISEÑO ECONOMICO A UTILIZAR

Se obtendrá el núme ro de usuarios para rangos de corriente en el cual cada conductor es económico y el número de usuarios para cada transformador óptimo, con el cual se podrá hallar la capacidad máxima del transformador a utilizar, de tal forma que su carga óptima no sobrepase la capacidad de diseño del máximo calibre a utili zar, según el criterio de la empresa electrificadora. Con la informa ción anterior y para una red típica con su transformador, se escoge rá el transformador económico correspondiente al número de usuarios a alimentar y el calibre del conductor económico de acuerdo al número de usuarios por tramo ( segmento entre un par de postes ); y con los cualse se hallarán para conductores y transformador (in cluyendo reposición ) los valores de pérdidas de energía, costo de pérdidas de petencia y energía en valor presente, costo de inver sión inicial más pérdidas de potencia y energía en valor presente y

el porcentaje de regulación por tramo del circuito.

Se harán comparaciones en la red típica entre tipo de circuito radial ( telescópico o no telescópico ), tipo de sistema ( monofásico o trifá. sico ) y tipo de conductor (cobre o Acsr ) para escoger el mejor diseño en base a los resultados de pérdidas de energía, costo de pér didas en valor presente y costo de inversión más pérdidas en valor presente en conductores y transformador.

Se define un circuito telescópico cuando en cada tramo se tiene diferente calibre, variando de mayor a menor a medida que disminuyen las cargas por tramo y un circuito es no telescópico cuando se utiliza un mismo calibre en tramos consecutivos.

# Z.S COMpARACION ENTRE DISEÑO ECONOMICO Y DISEÑO POR REGULACION

Se hará la comparación en un circuito de Emcali entre el diseño en base a transformador y conductor económico y el diseño por regulación, en cuanto a resultados de pérdidas de energfa, costo de pérdidas de potencia y energía en valor presente, costo de inversión inicial rnás pérdidas en valor presente y porcentaje de regulación que involucra a conductores y transformador. Mediante esta compara ción se establecen los benef icios y ventajas deI diseño con conductor

IZ

y transformador económico.

#### SISTEMA DE IMPLEMENTACION PARA COMPUTACION  $2.6$

Para la obtención de los resultados del presente proyecto, y poder revaluar permanentemente los criterios de diseño mediante análisis detallados y específicos para cada sistema de acuerdo a las variacio nes en sus parámetros de diseño, se hará uso del microcomputador implementado con el programa "l - 2 - 3" llamado también "Hoja electrónica".

El "1 - 2 - 3" convierte el computador en una gigantesca hoja de trabajo electrónica similar a una hoja de trabajo de contabilidad en cuyos cajones (celdas) se puede almacenar números, palabras, letras o instrucción para calcular un valor. Al cambiar algunos números la hoja de trabajo calcula todas las fórmulas en las celdas instantáneamente, de tal forma que puede probar alternativas mediante análisis de sensibilidad variando los parámetros de diseño y mostrándolos me diante gráficas. Esto hace del "1 - 2 - 3" una herramienta útil y adecuada que se utilizará para la obtención del presente proyecto.

### 3. CONSIDERAC IONES GENERA LES

Las siguientes consideraciones hacen referencia a aspectos relacio nados con eI diseño de redes de distribución en cuanto a la selección de conductores y transformadores.

La función básica de un sistema de potencia eléctrica es la de transportar energía eléctrica desde los centros de generación hasta los centros de consumo.

El sistema de distrlbución es una parte del sisterna de potencia que enlaza las fuentes de potencia a los dispositivos de los consumidores.

### 3.I REQUISITOS PARA UN BUEN SISTEMA DE DISTRIBUCION

### 3.1.1 Flexibilidad

Es la facilidad de hacer cambios rápidos en la topologfa del sistema para atender emergencias temporales.

 $3.1.2$  Posibilidad de ampliación

Para el diseño de una red de distribución hay que tener en cuenta el crecimiento de la población y por consiguiente el crecimiento de la de manda, para tomar medidas que nos permitan mantener la capacidad de las redes al ejecutar modificaciones o ampliaciones de carácter de f in itivo.

### 3.1.3 Economfa

Establecer un equilibrio técnico y económico, en cuanto a inversión inicial y diseño a fin de prestar un servicio con tarifas razonables pa ra los usuarios y rentables para la empresa electrificadora.

### 3. L.4 Res istenc ia rnecánica

EL conjunto estructural debe ser lo suf icienternente sólido Para que brinde mayor seguridad en el servicio.

### 3.1.5 Calentamiento

Dimensionar correctamente los conductores para evitar que sobrecar gas permanentes originen calentamientos excesivos que dañen los aig

lamientos de los conductores, cambien sus propiedades, disminuya la calidad del servicio y provoquen fallas y daños graves.

3.1.6 Regulación de tensión

**Allen Marian** 

 $\bar{Y}$ 

En un mal diseño, la calda de tensión provocada por sobrecargas tem porales o permanentes hace que el voltaje entregado al usuario sea muy inferior al exigido. Por tal motivo las empresas fijan limites de variación en porcentajes con respecto a la tensión nominal.

Se utilizará como regulación máxima para redes eléctricas de distribuc ión aéreas en baja tensión el  $4\%$  (3).

# 3.2 CLASIFICACION DE LOS SISTEMAS DE DISTRIBUCION DESDE EL PUNTO DE VISTA DE LA CONSTRUCCION

3.2.1 Redes de distribución aéreas

La redes de distribución aéreas son más baratas que las subterrá-

 $\binom{1}{3}$  EMCALI. Normas de diseño - Redes eléctricas distribución aérea y subterránea. Cali, 1982.

neas y son las más utilizadas en Colombia. Son susceptibles de fallas que pueden provocar muchas interrupciones en el servicio. Esto se debe a que están expuestas a contingencias físicas como descargas at mosféricas, lluvia, granizo, viento, polvos, temblores, gases conta minantes, brisa salina, contacto con cuerpos extraños, ramas de ár boles, vandalismo y choques de vehículos.

3.2.2 Redes de distribución subterránea

Son más estéticas en las zonas urbanas, es la más confiable debido a que está libre de la mayoría de las contingencias anteriores, pero tiene la desventaja de su alto costo y mantenimiento complicado. Ade más. están muy expuestas a la humedad y roddores.

# 3.3 CLASIFICACION DE LAS REDES DE DISTRIBUCION DESDE EL PUNTO DE VISTA DE LA TENSION DE OPERACION

- Redes de distribución primaria a 13, 2 Kv y 34.5 Kv.
- Redes de distribución secundaria (240 120 ó 208 120).
- 3.4 CLASIFICACION DE LAS REDES DE DISTRIBUCION DESDE EL PUNTO DE VISTA DE LAS FASES
- Redes de distribución trifásicas

- Redes de distribución bifásicas

 $\mathcal{L}^{\text{max}}_{\text{max}}$ 

- Redes de distribución monofásicas.

 $\sim 10^7$ 

 $\sim 10^{11}$ 

 $\bar{z}$ 

 $\mathbf{v}$ 

### 4. DEFINICIONES Y TERMINOS

### 4.1 CATEGORIA DE CONSUMO

De acuerdo al nivel de vida y costumbres de los consumidores, y teniendo en cuenta que en los centros urbanos las gentes se agrupan en sectores separados de acuerdo a su clase social, la demanda de los usuarios según las normas de Emcali se establece por categorías así:

Categoría especial: Pertenecen a esta categoría los usuarios que tienen alto consumo de energía eléctrica. Esta categoría se subdivide en categoría especial alta y categoría especial baja.

Categoría media: Pertenecen a esta categoría los usuarios que tienen moderado consumo de energía. Esta categoría se subdivide en categoría media alta, categoría media media y categoría media baja.

Categoría baja: En esta categoría los usuarios pertenecen a ba rrios populares tipo obrero; áreas de auto construcción donde el con sumo de energía es bajo.

Estas zonas son llamadas también áreas típicas de carga puesto que cada una de ellas presenta caracter Isticas más o menos uniformes, en cuanto a las construcciones, nivel de vida económico y tipo de acc iones que desarrollan .

La determinación de las áreas típicas de carga permite hacer fácil mente levantamientos, estadísticas y determinar las cargas de diseño. Esta categoría se subdivide en categoría baja alta, categoría baja media y categoría baja baja.

### 4.2 CARCA INSTALADA

Es la suma de todas las potencias nominales de los aparatos y equipos conectados al sistema o a parte de él; se expresa en Kva o en Mva.

### 4.3 DEMANDA

Es la potencia consumida por la carga, medida a intervalos de tiempo determinados para formar así las llamadas curvas de carga.

### <sup>4</sup>.4 CAR GA MAXIMA

Es Ia máxima condición de carga que se presenta en un sistema durag te un perfodo de tiempo determinado. Aqui es donde se presenta la máxima cafda de tensión en el sistema.

### 4.5 CARGA PROMEDIO

Es el consumo promedio del usuario durante un intervalo de tiempo da do. Se calcula mediante Ia expresión:

# $CP =$  Energía consumida en un período Horag deI perfodo

### 4.6 CURVAS DE CARGA DIARIA

Están formadas por las demandas máximas que se presentan durante cada hora del día ( Figura 2 ). Estas curvas indican las caracter Isti cas de carga del sistema, sean estas residenciales, comerciales o in dustriales y de la forma como se combinan para producir el pico. Sir ve para determinar las tendencias de la carga y seleccionar los equipos de transformación, límite de sobrecarga y tipo de enfriamiento.

2l

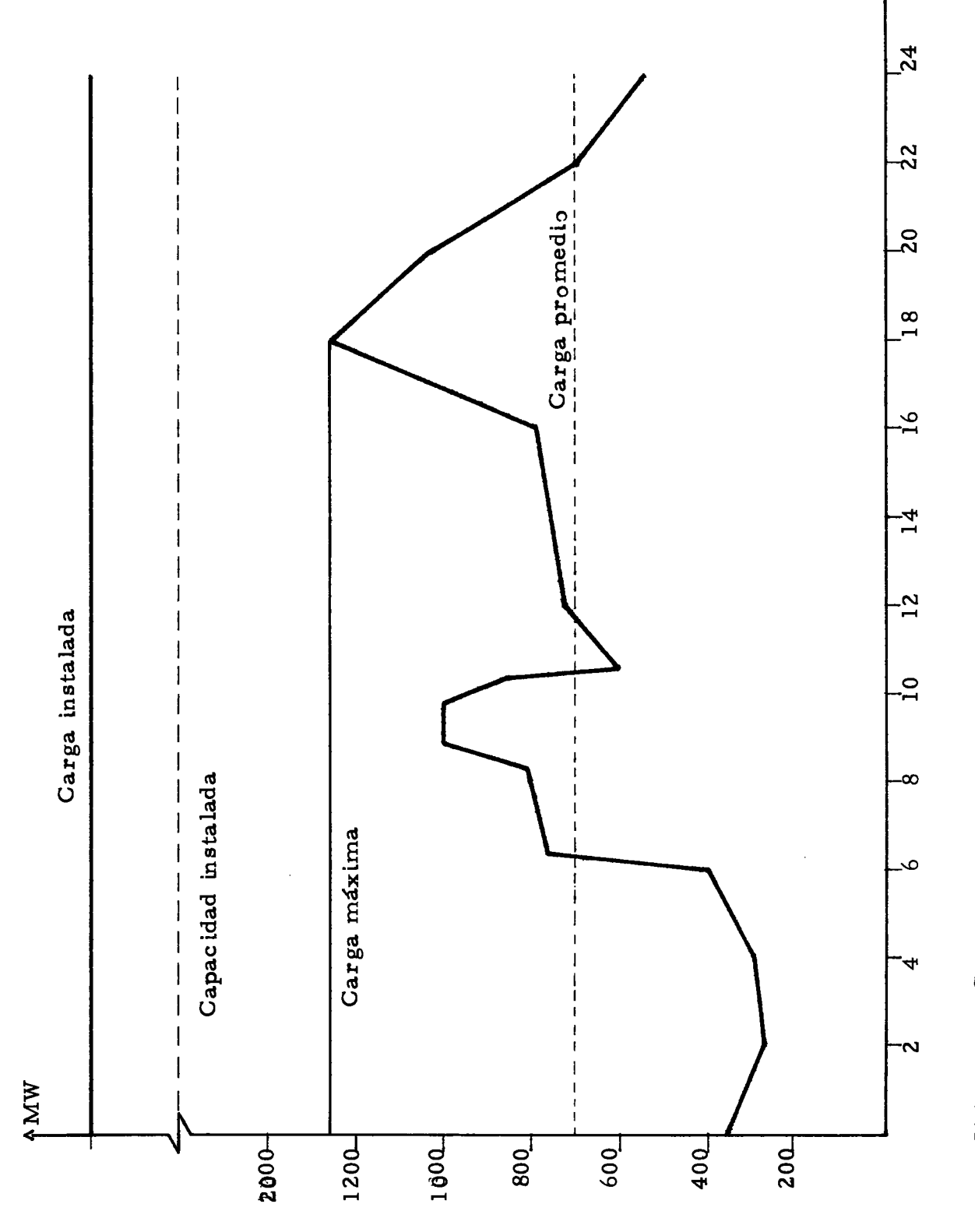

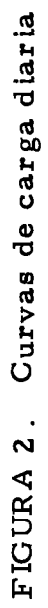

ሳ
4.7 NODO

En redes aéreas corresponde a un poste o a un cruce secundario; y en redes subterráreas corresponde a una caja de derivación.

4.8 TRAMO

Se denomina tramo al segmento existente entre un par de nodos.

4.9 RAMA L

Se le denomina a cada una de las salidas que tiene un transformador.

4. IO CIRCUITO RADIAL TELESCOPICO

Se define un circuito radial telescópico en un sistema de distribución cuando en cada tramo se tienen diferentes calibres, variando de mayot a menor a medida que disrninuyen las cargas por tramo.

4.11 CIRCUITO RADIAL NO TELESCOPICO

Circuito radial no telescópico en un slstema de distribución es el que utiliza un mismo calibre de conductor en tramos consecutivos.

#### PARAMETROS DE DISEÑO  $5<sub>1</sub>$

Son parámetros económicos y eléctricos que se introducen como varia bles para el programa de computador del proyecto. Dicho programa está hecho en 1 - 2 - 3 ( $H<sub>o</sub>$ ja electrónica)

#### 5.1 COSTO MARGINAL

El costo marginal es el costo incremental promedio a largo plazo (CIP) y es igual a la relación entre los costos de inversión que se hará en un período futuro y la demanda adicional que debe ser atendi da en ese mismo período. Estos valores de inversión y demanda adicional se obtienen a valor presente, con una tasa de interés que refle je el "costo de oportunidad" a precios constantes de capital  $(4)$ .

<sup>(4)</sup> DELGADO BARCO, José Alberto. Costos marginales a largo plazo de transmisión y distribución de energía en la ciudad de cali. Cali, octubre de 1980.

El costo de oportunidad es una tasa de retorno "razonable" para deter minar la rentabilidad de una inversión propuesta y debe ser mayor o igual a una tasa de retorno establec ida ( 5 ).

Este costo de oportunidad en Colombia es del 12% y según estudio del Banco Mundial se estima en  $11\%$  (6).

Hay dos costos marginales:

5.I.2 Costo anual del Kw de pérdldas pico

Es el costo marginal de inversión de capital, requerido para generar y transrnitir una potencia adiclonal a causa de las pérdidas a través del sistema.

5.1.3 Costo margi nal del Kwh de pérdidas

Es el costo marginal de producir y transportar la energía adicional a causa de las pérdidas des'le las plantas generadoras hasta el punto

<sup>(5)</sup> TARQUIN, Anthony J. Ingenier la económica.

<sup>(</sup> 6 ) DELGADO BARCO, Op. cit.

donde se disipa, a través de los sistemas de transmisión, subtransmisión y distribución.

#### INDICE DE CRECIMIENTO DE LA DEMANDA  $5.2$

Está definido como la tasa anual de crecimiento de la carga. El Indi ce de crecimiento de la demanda debe ser característico en la zona de influencia de la línea de subtransmisión o de distribución y depen de de los siguientes factores:

Crecimiento demográfico.

Aumento del consumo por mejoramiento del nivel de vida.  $\overline{\phantom{a}}$ 

Los desarrollos industriales, come reiales, turísticos, agrope cuarios, etc; previsibles.

Las posibles restricciones o racionamientos de energía eléctrica  $\blacksquare$ habidos en la zona.

#### 5.3 TASA DE DESCUENTO

Se utiliza para traer a valor presente un costo de cualquier año en

el futuro. Esta tasa de descuento es igual al costo de oportunidad y cq mo se dijo anteriormente, es de 12% ó 11%.

### 5.4 AÑOS DE SERVICIO

Se escoge bajo el criterio de máxima cargabilidad al final del tiempo de servicio o vida útil de la red y disminución de sus caracter Isticas eléctricas y flsicas debidas al uso prolongado, intemperie, etc

Con estas consideraciones, se utilizará una vida útil de ló años ( ? ) para conductores aéreos, tiempo en el cual llega a su máxima cargabi lidad y empiezan a disminuir sus cualidades físicas y eléctricas.

Para transformadores se establece un tiempo de servicio de ocho años  $(8)$ , tiempo en el cual estará cargado aproximadamente al 100% de acuerdo al crecimiento de la demanda y la cargabilidad inicial, ya que ser la antieconómico instalar transformadores seleccionados para la carga que ha depresentarse al final de los 16 años. Esta considera c ión perrnite reubicar y reernplazar transforrnadores dentro del plan normal de mantenimiento y ensanche del sistema.

<sup>(7)</sup> ICEL. SD-1.60. Normas para sistemas de subtransmisión y <sup>d</sup>istr ibuc ión. 1978.

 $(8)$  Ibid.

#### 5.5 FACTOR DE DTVERSIDAD O DE GRUPO

Gonsideremos por ejemplo cuatro consumidores que tienen aproximadamente igual demanda máxima y una carga consistente en iluminación y equipo doméstico, cada consumidor tiene hábitos diferentes de manera que sus curvas de carga son diferentes y sus demandas máximas no coinciden en el tiempo, presentándose de esta manera una diversidad de carga.

Se define este nuevo término para un perlodo de tiempo dado como:

# $FDIV = Suma$  de las demandas máximas individuales Demanda máxima simultánea de grupo

En el esquema de la Figura 3 se muestran las curvas de carga de los cuatro consumidores del ejemplo y la curva resultante del grupo, don de puede deduc irse que:

# $FDIV = Dmax 1 + Dmax 2 + Dmax 3 + Dmax 4 + ... + Dmax n$ D $max$  (grupo )

El factor de diversidad es criterio fundamental en el diseño económi co de los sistemas de distribución. Mientras que el factor de demanda indica la simultaneidad en el uso de los equipos instalados por el

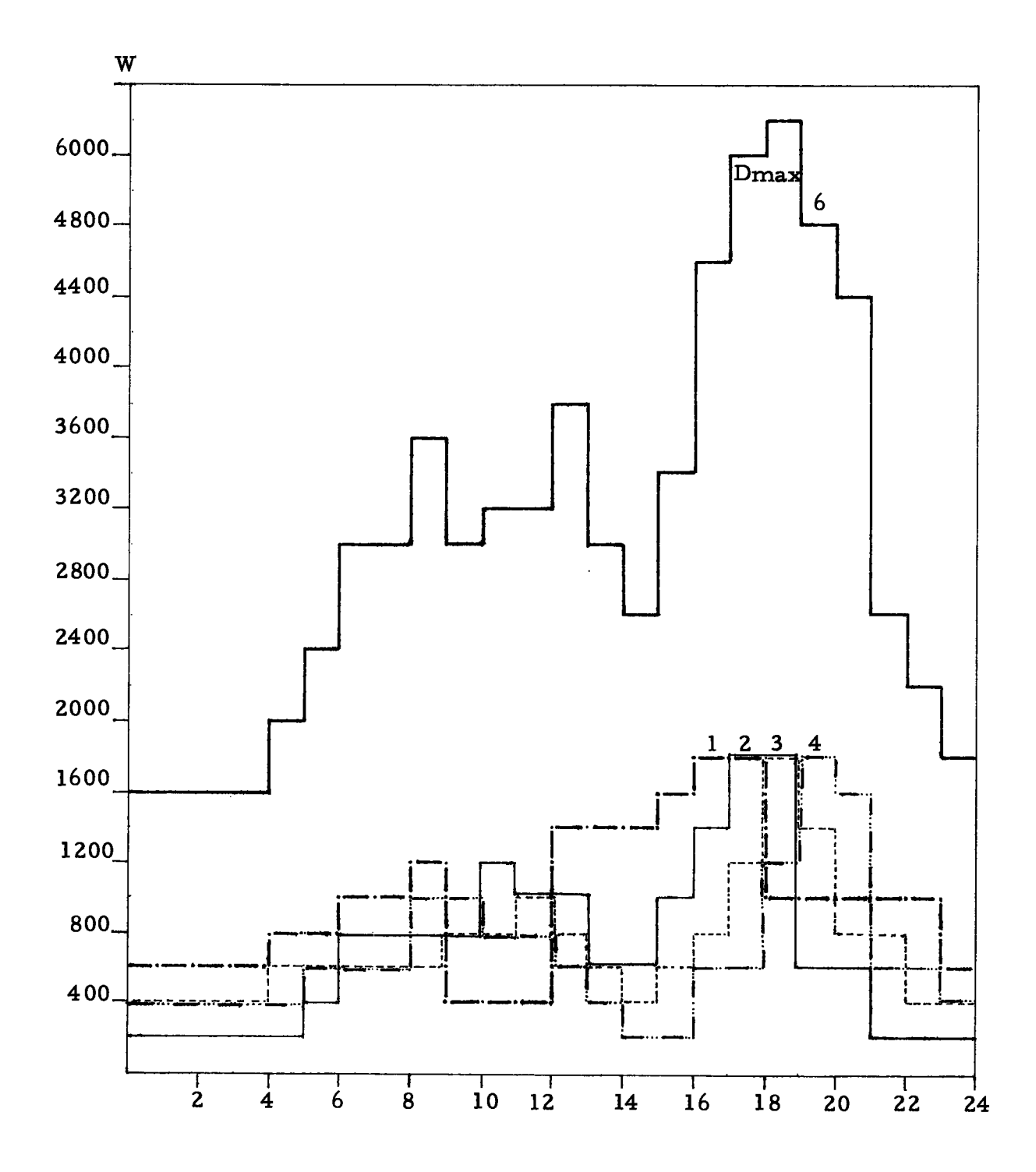

 $\bar{\lambda}$ 

FIGURA 3. Curvas de carga para cuatro consumidores

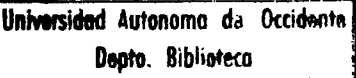

usuario, el factor de diversidad permite utilizar además el hecho que las demandas máximas individuales no son coincidentes en el tiempo, sino que hay una diversidad que debe aprovecharse para hacer más económicos los diseños y construcciones de los sistemas de distribu c ión, puesto que se atienen a la realidad.

Los factores de diversidad son diferentes para las distintas regiones del pals, pues dependen del clima, de las costumbres, del grado de indugtrialización de La zona y de las dlferentes clases de consurno.

En eI presente proyecto se utilizó Ia tabla de factoree de diversidad para distribución urbana de Emcali (Tabla 1).

#### <sup>5</sup>. 6 DEMANDA INDIVIDUA L AC TUA L

Está expresada en Kva para cada categorfa de consumo y corresponde a la demanda actual por consumidor. "DIA" también se expresa:

 $DIA = \text{carga}$ conectada x factor de demanda

Donde el factor de demanda nos indica la simultaneidad en el uso de la carga total conectada por cada consumidor. La determinación de los factores de dernanda por consumidor para lag diferentes clases

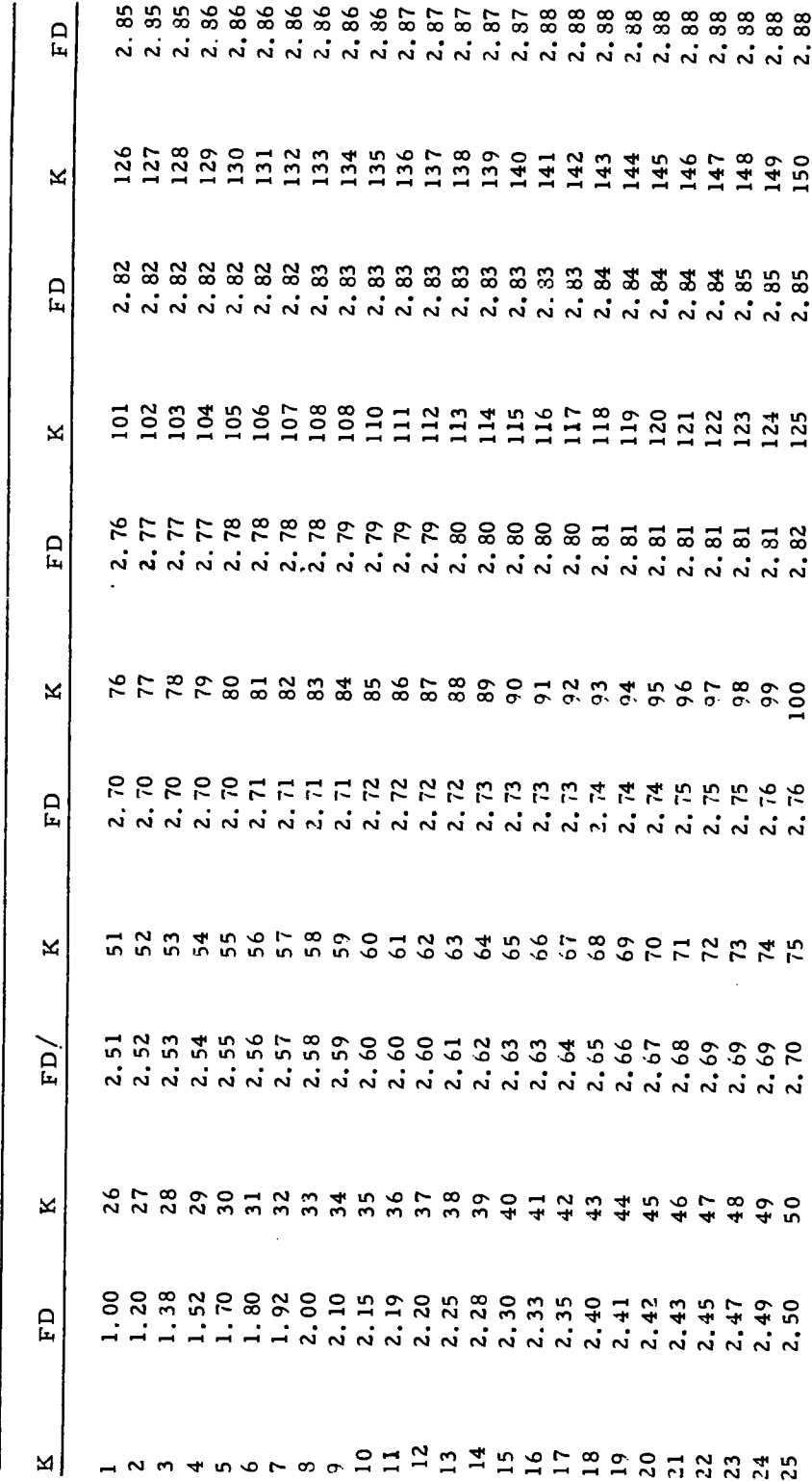

TABLA 1. Factores de diversidad (FD) para "K" consumidores

J.

 $31$ 

FUENTE: EMCALI

de consumo, debe ser el resultado de un cuidadoso estudio estadístico.

La demanda individual actual "DIA" se utiliza para hallar la demanda diversificada de grupo mediante la siguiente expresión:

Demanda diversificada =  $D$ la x Número de usuarios **FDIV** 

Donde:

FDIV = factor de diversidad para número de usuarios

### 5.7 FACTOR DE CARGA

Todas las cargas son variables y tendrán un pico máximo durante un per lodo determinado de tiempo. El grado de variación de la carga sobre un pico determinado es medido a través del factor de carga, el cual es def inido como:

 $FC = Demanda$  promedio Demanda máxima

Como el área bajo la curva de carga de la Figura 1 representa el con sumo de Kwh durante las 24 horas del día, el factor de carga puede tarnbién ser def inido:

 $FC =$  Energía consumida en el período Demanda máxima x Horas del período

El factor de carga se utilizará para hallar el factor de pérdidas.

#### 5.8 FACTOR DE COINCIDENCIA

Es La relación entre el pico de Ia carga conaiderada y el pico de la demanda total del sistema. O sea que por lo general la carga que se debe utilizar para calcular el costo de las pérdidas de potencia no es la carga pico del circuito o transformador conaiderado, sino la carga que fluya a través de ellos a la hora pico del sistema. Para el proyec to se tomó un factor de coincidencia igual a uno.

#### <sup>5</sup>.9 FAC TOR DE UTILIDAD

Se def ine como:

 $FU = \frac{Demanda \maxima}{\frac{1}{2} \max_{i=1}^{n} \max_{i=1}^{n} \frac{1}{\max_{i=1}^{n} \max_{i=1}^{n} \max_{i=1}^{n} \frac{1}{\max_{i=1}^{n} \max_{i=1}^{n} \max_{i=1}^{n} \frac{1}{\max_{i=1}^{n} \max_{i=1}^{n} \max_{i=1}^{n} \frac{1}{\max_{i=1}^{n} \max_{i=1}^{n} \max_{i=1}^{n} \max_{i=1}^{n} \frac{1}{\max_{i=1}^{n} \max_{i=1}^{n} \max_{i=1}$ Gapac idad instalada

#### 5. 10 TIPO DE DISTRIBUCION

Se utilizará para el proyecto: - Distribución trifásica tetrafilar con

neutro aterrizado. - Distribución monofásica trifilar con neutro aterrizado.

#### 5.11 VOLTAJE NOMINAL "KV"

En Colombia existen varios voltajes de diseño para circuitos secunda rios. Las normas de Emcali establecen como voltajes nominales pa ra el diseño de redes urbanas y rurales que permitan abastecer el ser vicio residencial, los siguientes:

- Para sistema monofásico en redes secundarias: 240/120 v.

- Para sistema trifásico en redes secundarias<sup>208</sup>/120 v.

La tensión eléctrica elegida como parámetro de diseño es el voltaje línea a línea dado en Kv.

5.12 CAPACIDAD DEL TRANSFORMADOR "KVA"

Se escogerá con base en un análisis de sensibilidad hecho por el programa de computador en el que se obtendrán los rangos de carga, en el cual cada transformador es económico así como su máxima cargabilidad.

El programa de computador hallará el rango del número de usuarios para cada transformador y para cada conductor económico, con lo cual se podrá saber para un transformador elegido, el número de usuarios máximo a utilizar por ramal sin que su carga sobrepase la ca pacidad limite del conductor económico de máximo calibre a utilizar entre postes de distribución aérea secundaria ( $4/0$  según Emcali).

Por lo anteriormente dicho, un transformador trifásico alimentará un mayor número de usuarios sin sobrepasar la capacidad límite del conductor económico, ya que la carga estaria repartida en tres fases v no en dos como en los sistemas monofásicos.

# 5.13 NUMERO DE USUARIOS POR TRANSFORMADOR

Gomo se estableció en el punto anterior, está dado por el programa de computador para cada transformador económico.

#### 5.I4 NUMERO DE TRANSFORMADORES

Corresponde al número de transformadores de igual capacidad con igual número de usuarios utilizados en la red.

# 5.15 FACTOR DE POTENCIA "fp" ( $C_{os}$   $9$ )

Es la relación entre la potencia activa Kw y la potencia aparente Kva. Tienen gran incidencia en el porcentaje de pérdidas y en la regulación de voltaje y por lo tanto en la calidad y economfa deL servic io de ener gla.

5.16 TABLAS

El objetivo de estas tablas es suministrar al computador los datos de las caracter isticas eléctricas y costos de conductores y transformadores. Dichas tablas se encuentran en un archivo del programa de computador y se entran a la pantalla ( Hoja electrónica ) mediante el manejo de las teclas del computador. La actualización de los costos que figuran en las tablas se hace manualmente en base a los datos ob tenidos de las listas de costos de materiales y de mano de obra suministrados por Emcali, contenidos en el mismo archivo del programa.

Las tablas a entrar son las siguientes:

Tablas para transformadores monofásicos y trifásicos, donde figuran: los niveles perrnisibles de pérdidas en el hierro y en eI cobre a plena carga (Norma Icontec 818) y el costo que involucra adquisi-

ción, protecciones, herrajes y mano de obra ( Tablas 2 y 3).

- Tablas para conductores desnudos de ACSR desnudo y cobre donde figuran: el costo de suministro y montaje, la corriente de diseño (Nor ma Emcali 1982) y la resistencia R y la reactancia inductiva X (Tablas 4 y 5). Más adelante se describirá la obtención de R y X.

## 5.I7 CARGA DEL TRAMO

Es la carga concentrada por poste, o sea el número de usuarios cuya carga debe soportar cada uno de los tramos.

#### 5.18 LONGITUD DEL TRAMO

Es la distancia en kilómetros de cada uno de los tramos anteriores.

| <b>KVA</b>                       | $\mathbf{a}$  | $\frac{5}{1}$ | 25      | 37.5    | SO      | 75             | $\overline{100}$ |
|----------------------------------|---------------|---------------|---------|---------|---------|----------------|------------------|
| Hierro - Kw 0.07                 |               | 0.095         | 0.14    | 0.19    | 0.225   | 0.29           | 0.35             |
| Cobre - Kw                       | 0.165         | 0.24          | 0.36    | 。<br>。  | 0.635   | 0.88           | $\mathbf{1}$ .   |
| C <sub>3</sub> sto Col \$258.456 |               | 278.300       | 311,400 | 415.030 | 492.470 | 620.620        | 782.117          |
| KVA Reposi-<br>ción              | $\frac{5}{1}$ | 25            | 37.5    | SO      | 75      | $\overline{0}$ |                  |

TABLA 2. Transformadores de distribución monofásicos\*

 $\frac{1}{2}$ 

\* Norma Lontec 818. Transformadores de distribución monofásicos: Perdidas en el hierro, en el<br>cobre, costos: adquisición, instalación, estructura y protecciones y capacidad del tranformador<br>de reposición.

 $\ddot{\phantom{0}}$ 

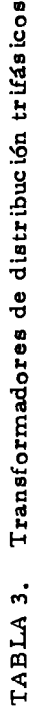

 $\ddot{\phantom{0}}$ 

 $\ast$ 

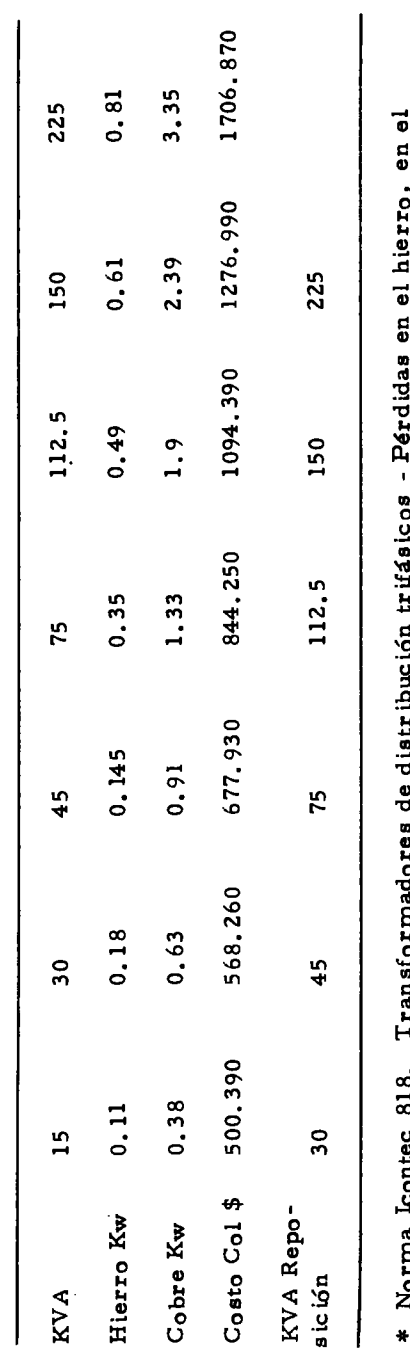

norma Lontec 818. l'ransformadores de distribución trifásicos - Pérdidas en el hierro, en el cobre, costos: adquisición, instalación, estructura y protecciones y capacidad del transformador de reposición.

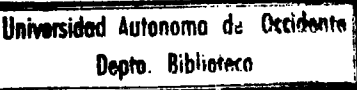

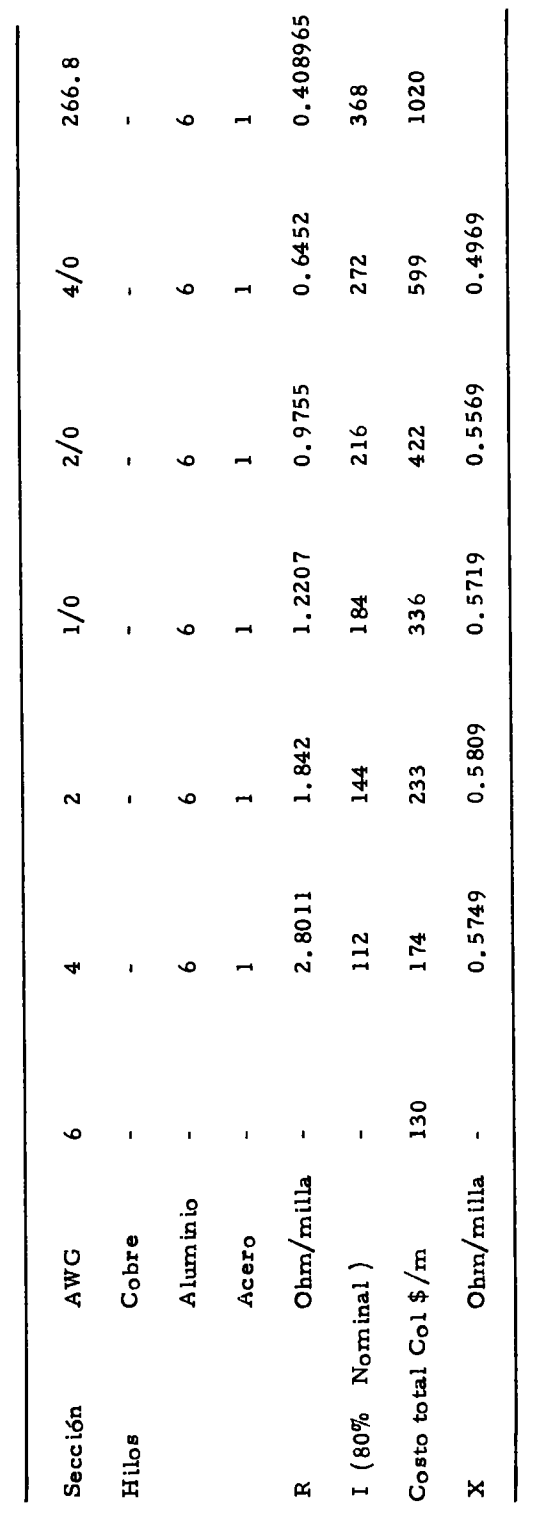

TABLA 4. Conductores ACSR desnudo\*

\* ACSR desnudo Tcond. 75°C. Tamb 25°C. Conductiv 61% (Costo adquisición más instalación en BT)

 $\ddot{\phantom{0}}$ 

 $\hat{\mathcal{A}}$ 

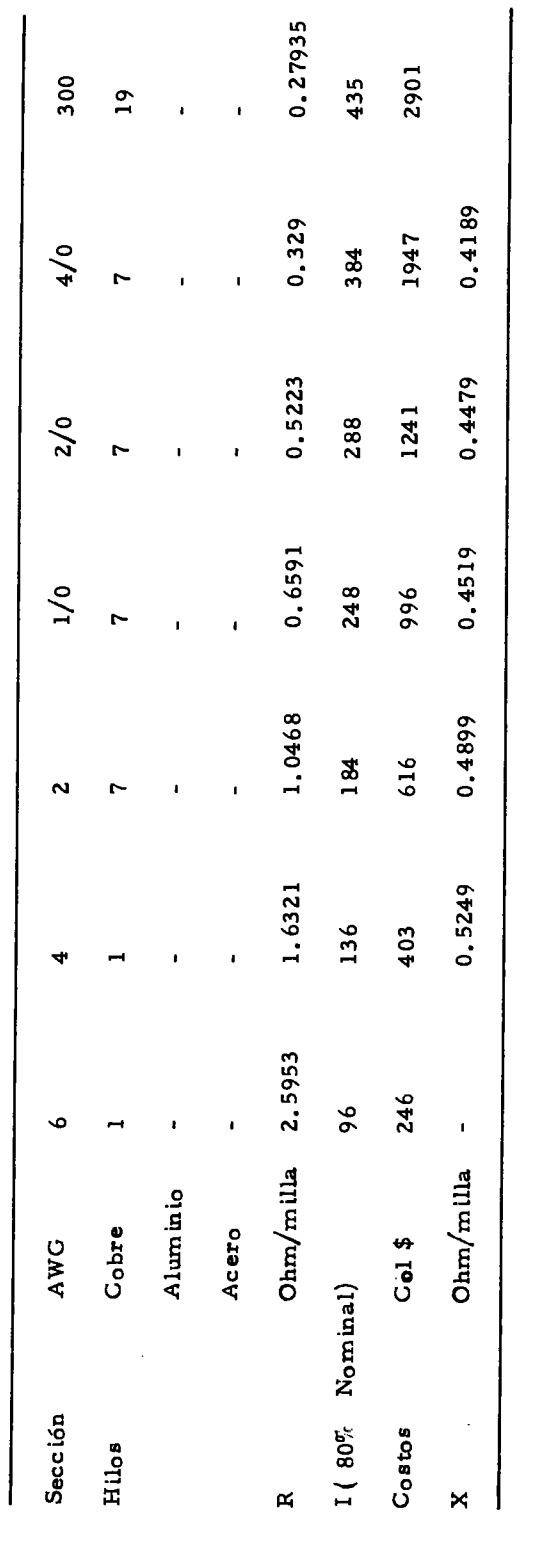

Conductores de cobre desnudo\* TABLA 5.

 $\ddot{\phantom{0}}$ 

\* Cobre desnudo Tcond 750 Tamb 250 Conductiv. 97.4% (Costo adquisición + instalación en BT)

 $\hat{\vec{r}}$ 

l,

#### 6. FORMULAS

A continuación se describirán las fórmulas utilizadas en el programa de computador, basadas en los parámetros de diseño anteriorrnente descritos y que mediante una adecuada metodología, descrita posteriormente, se llegará a los resultados finales en cuanto a optimización de conductores y transformadores en una red de distribución se cundar ia urbana.

#### 6.1 SELECCION DE CONDUCTOR ECONOMICO

En redes urbanas de distribución, la selección económica de conductores se limita a un balance entre costos de inversión en el suministro y montaje de conductores y valor presente acurnulado del costo de pérdidas de potencia y energía a través de los años, en donde los postes son independientes del conductor que se utiliee por estar cons truído para resistir la carga mecánica de distintos calibres; no así los herrajes y aisladores, ya que estos tendrán influencia al optarse por utilizar sistema radial con telescopía o sin telescopía.

Se define el sistema telescópico cuando en cada tramo se tiene dife rente calibre, variando demayor a menor a medida que disminuyen las cargas por tramo, como sería el caso si se utilizara el criterio de con ductor económico. Este sistema tiene un incremento del costo de herra jes debido a los carnbios de calibre por poste, adernás de la dificultad técnica de hacer dichos carnbios en los cruces aéreos. Los costos incrementales en el sistema telescópico se pueden obviar con un sistema no telescópico en donde se utiliza un mismo calibre en tramos consecu tivos, lo que hará que se incremente el costo del conductor, pero a la vez dismlnuirán los costos de herrajes y de pérdidas en valor presen te.

Se hizo una comparación de los dos sistemas para un mismo circuito en cuanto a inversión más pérdidas en valor presente, teniendo en cuen ta sólo el costo de instalación y surninistro de conductores. AI resul tado f inal del sisterna telescópico se le sumó el costo incrernentaL de herrajes por poste, cuyo valor total resultó ser mayor que el del sis terna no telescópico.

6. 1.I Costo en valor pesente de las pérdidas de potencia y energla

Las pérdidas de potencia Kw'en un año cualquiera, i, por kilómetro de circuito, con un conductor de resistencia R ohmios/km que transporte

una corriente pico por fase de lo amperios en el momento actual, ser (a:

VBP<sub>i</sub> = 0,001 x N x 
$$
\begin{bmatrix} 1 & x & x \end{bmatrix}
$$
 (1 + j)<sup>i</sup> $\begin{bmatrix} 2 \\ x \end{bmatrix}$  x R x KP x  $\frac{1}{(1+t)}$ 

Donde:

- $N = n$ úmero de fases (2 para sistemas monofásicos y 3 para sig temas trifásicos ).
- $KP$  = costo anual marginal de Kw de pérdidas de potencia pico
- $KC = factor de coincidencia de la demanda (carga a la hora pico$ del sistema dividida por la carga pico del circuito)
- j = tasa de crecimiento de la dernanda

f, = tasa de descuento utilizado para cálculo del valor presente

 $(1+j)^i$  = factor económico multiplicador, para hallar una cantidad futura ( 9 )

$$
\frac{1}{(1+t)^i}
$$
 = factor económico multiplicado**r**, para hallar el valor presen  
te de una cantidad futura (10)

 $0,001$  = factor multiplicador para convertir las pérdidas a Kw Reduciendo términos:

$$
VPPi = 0,001 \times N \times I_0^2 \times KC^2 \times R \times KP \times \frac{(1+j)^{2i}}{(1+t)^{i}}
$$
 (1)

9) TARKIN, Op. cit.

 $(10)$  Ibid.

Siendo la corriente de fase Lo, calculada a partir de la expresión:

$$
I_0 = \frac{1}{\sqrt{3}} x
$$
 KVA diversificado por tramo

Para sistemas trifásicos trifilares o tetrafilares

$$
I_0 = \frac{KVA \text{ diversificado por tramo}}{KV}
$$

Para sistemas monofásicos trifilares.

Donde:

KVA Diversif por tramo = 
$$
\frac{DIA \times N_0
$$
. usuarios por tramo  
( Para carga homogénea)  $\boxed{FDIV (N_0. usuarios)}$ 

 $DIA = demanda$  individual actual

 $FDIV = el factor de diversidad correspondiente al número de usa rios.$ 

Para el programa, la fórmula se escribirá:

$$
I_0 = \frac{MULTx KVA Diversif por tramo}{KV}
$$
 (2)

Donde:

MULT =" $1/$   $\sqrt{3}$ "para sistemas trifásicos o a"l'para sistemas monofás icos.

La resistencia está dada en Ohm/milla para corriente alterna y es el resultado de tomar la resistencia de suministrada por los fabrican tes de conductores y convertirla a Rca (Resistencia a la corriente al- ${\tt terma}$  ) mediante los siguientes  ${\tt pasos:}$  (  ${\tt ll}$  )

- Dada Ia res istenc ia a la corr iente d irecta ( dc ) de un conductor <sup>a</sup> una ternperatura conoc ida, se encuentra La Rdc a otra temperatura con Ia s iguiente expres ión:

$$
Rt2 = Rt1 \times \frac{M + t2}{M + t1}
$$

Donde:

Rt2 = resistencia dc a una temperatura t2<sup>o</sup>C desconocida

- Rtl = resistencia dc a una temperatura tl<sup>o</sup>C conocida (suministrada por el fabricante )
- $M =$  constante que depende del material; 234.5 para cobre recocido de 100% de conductividad; 241.5 para cobre estirado en frío de 97.5% de conductividad; 288.1 para aluminio con 61% de conduç tividad.
- Encontrada la Rdc a la temperatura elegida, se calcula luego la re sistencia efectiva a la corriente alterna en ohm/milla mediante la si-

<sup>(11)</sup> UNIVERSIDAD NACIONAL DE COLOMBIA - Seccional Manizales, Departamento de Ingenierla. Redes de distribución, diseño y construcc ión.

guiente ecuación:

= Rdc x (1 + 7, 5 x  $f^2$  x  $f^2$  x  $f^2$  10<sup>-7</sup>)  $Ref<sub>1</sub>$ 

Donde:

Rdc está dado en ohm/milla, f es la frecuencia del sistema en Hz y d es el diámetro del conductor en cms.

Los valores de resistencia a la corriente alterna de los conductores de cobre y acsr desnudos, fueron tomadas de las Normas de diseño para redes eléctricas de distribución aérea y subterránea de Emcali.

Para establecer la fórmula de pérdidas de energía definimos primera mente el factor de pérdidas (FP), así:

 $\mathbf{FP} = \mathbf{Kwh}$  de pérdidas durante un período Horas del período x Kw pico de pérdidas (12)

Por lo general sin embargo no se tienen los datos de Kwh y Kw pico de pérdidas por per lodo de los distintos circuitos primarios y secundarios, aunque usualmente se tiene un estimativo razonable del factor

<sup>(12)</sup> TORRES MACIAS, Alvaro. Modelos para estudio de pérdidas en sistemas de distribución. Universidad de los Andes. Bogo tá.

de carga de la demanda correspondiente. En este caso, es posible estimar el factor de pérdidas a partir del factor de carga mediante fórmulas empíricas cuyos parámetros deben ser, en lo posible, deri vados para el sistema en estudio a partir de curvas de carga obtenidas por muestreo. Dicha fórmula empírica es la siguiente:

$$
FP = K_{\mathbf{x}} (FC) + (1 - K)_{\mathbf{x}} (FC)^{2} (13)
$$

Donde:

 $FC = factor de carga$ 

K = factor que oscila entre 0 y 1, siendo igual a 0.15 para distribución y 0, 3 para transrnlsión.

Otras relac iones similares, con coeficientes ligeramente diferentes, se encuentran en otras publicaciones técnicas especializadas; esto dg bido a que la forma de la curva de carga varía de un sistema a otro, dependiendo del nivel de consurno y uso que den a Ia energfa de un dg terminado sector residencial, comercial o industrial.

<sup>(13)</sup> IEEE - Transaction on Power Apparatus and Systems,  $Vol.$ PAS- 103, No. 10, October 1984.

Para el provecto se tomará un valor de K igual a 0,15.

Definido el factor de carga, se establece la fórmula para el costo en valor presente de las pérdidas de energía, cuyos cálculos parten de la corriente máxima va que usualmente la demanda se proyecta para condiciones pico; por lo tanto es necesario multiplicar las pérdidas de potencia calculadas para la corriente pico del circuito o transfor mador por el número de horas del período y por el factor de pérdi das. Entonces, con un proceso similar a la obtención de la fórmula de pérdidas de potencia, tendríamos para el cálculo de las pérdidas de energía del año i, la siguiente fórmula:

$$
VPEi = 8760 \times 0.001 \times N \times I_0^2 \times R \times FP \times KE \times \frac{(1+j)^{2i}}{(1+t)^{i}}
$$
 (3)

Donde:

 $\mathbf{FP}$ = factor de pérdidas = costo marginal del Kwh de pérdidas de energía **KE** 8760 = horas que tiene el año  $0.001$  = factor multiplicador para convertir a Kwh

Al establecerse un período de n años, con una carga que crezca a una tasa anual j, a partir de un valor lo en el primer año, el valor presente de las pérdidas de potencia y energía del período, año por año, a valor presente sería:

> Universidad Autonomo de Occidente Depto. Biblioteca

VP = 0.001 x N x I<sub>0</sub><sup>2</sup> x R . [ KP x KC<sup>2</sup> + 8760 x KE x FP ] x 
$$
\sum_{i=1}^{n}
$$
  
 $\frac{(1+i)^{2i}}{(1+t)^{i}}$  (14) (4)

Para obtener el costo total de inversión más pérdidas por kilómetro de circuito, aI valor presente de las pérdidas se Ie surna el costo de inversión, que incluye el suministro y montaje, de los conductores de fase y neutro. Su fórmùla es:

$$
TVP = Inversi6n inicial + VP
$$
 (5)

Donde:

VP = costo en valor presente de las pérdidas por Km ( Fórmula 4)

La fórmula (5) se utiliza para hacer un análisis de sensibilidad para la corriente pico por fase del primer año en un rango de 0 - 150 amps y evaluados para conductores de 4 a  $4/0$ , con el cual se obtendrán gráficas que ilustran los rangos de carga en que cada conductor es económico.

<sup>(14)</sup> CUERVO SALCEDO-SALGADO, Gabriel, MELENDEZ Y ASO-CIADOS. Actualización de criterios para selección de conductor económico y cargabilidad de transformadores.

La expresión para eI cálculo del costo de inversión más pérdidas en valor presente por tramo es la siguiente:

TVPT = Inversión inicial + 0, 001 x N x I<sub>0</sub><sup>2</sup> x R x L x [KP x KC<sup>2</sup> +  
8760 x KE x FP] x 
$$
\sum_{i=1}^{n} \frac{(1+j)^{2i}}{(1+t)^{i}}
$$
 (6)

Donde:

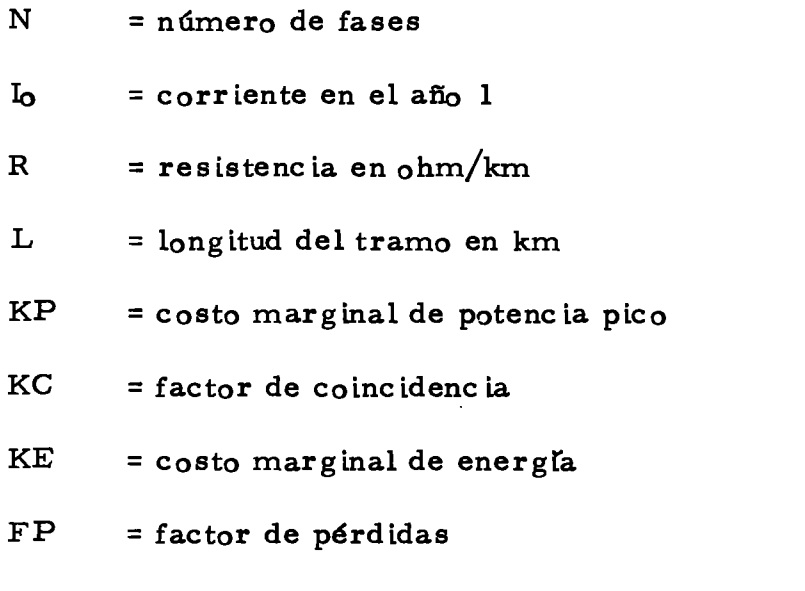

# 6.1.2 Pérdidas de energía KWH

 $\sim 100$  km  $^{-1}$ 

Son las pérdidas de energía Kwh por tramo, producidas durante el período de vila útil del circuito. Su fórmula es:

PE = 0.001 x N x I<sub>0</sub><sup>2</sup> x R x L x 8760 x FP x 
$$
\sum_{i=1}^{n=16} (1+j)^{2i} (7)
$$

D<sub>onde:</sub>

 $N = n$ úmero de fases

 $I<sub>O</sub>$  = corriente inicial

R = resistencia del conductor en ohm/km

 $L =$  long itud del tramo en km

FP = factor de pérd idas

6.I.3 Energla total KWH suministrada a Ia red

Es la suma de la energfa entregada año por añe a Ia red durante su vida útil. Su fórmula es:

KWH entregado a la red =  $\frac{DIA \times N_O}{FDIV (N_O, de usuarios)}$ n N<sub>O</sub>. de Transf x f de pot x  $\sum$   $(1+j)^{i}$  (8)  $\mathbf{i} = \mathbf{1}$ 

Donde:

 $DIA = demanda$  individual máxima inicial

 $FDIV$  = relación entre la suma de las demandas máximas individuales y la demanda simultánea del grupo

j = tasa de crecimiento de la demanda

 $FP = factor$  de pérdidas

 $(1+j)^i$  = factor económico multiplicador, para hallar el valor presen te de una cantidad futura  $(año 1)$ 

La fórmula (8) se estableció bajo el supuesto de que el diseño se hizo con transformadores de una misma capacidad y su correspondiente número de usuarios iguales o aproximadamente iguales.

6.1.4 Porcentaje de pérdidas KWH en secundario

Es la relación porcentual entre las pérdidas Kwh de todos los tramos del circuito ( fórmula 7 ) y la energía total Kwh suministrada a la red durante el perfodo de vida útil (fórmula 8). Su fórmula es:

% Pérd Kwh = 
$$
\frac{\text{Pérdidas KWH total} \times 100}{\text{KWH entregada a la red}}
$$
 (9)

### 6. 1.5 Porcentaje de regulación

La regulación de voltaje se obtiene a partir de la cafda de tenslón por trarno, en cuyo extremo se cons idera Ia carga concentrada, s iendo por lo tanto la regulación máxima la suma de los porcentajes de regu lac ión de los tramos que conforrnan un ramal.

EI desarrollo de la fórmula en función de Ia corriente que ha de pre sentarse al final del tiempo de servicio es:

Para sistemas trifásicos trifilares y tetrafilares

$$
\% \text{ Reg} = \frac{\sqrt{3} \times I \times (R_{\text{COS}} \mathcal{G} + X \text{sen} \mathcal{G}) \times L}{KV \times 10}
$$
 (10)

Para sistemas monofásicos trifilares:  $\overline{a}$ 

$$
\% \text{ Reg} = \frac{2 \times I \times (R\cos \varphi + X\sin \varphi) \times L}{KV \times 10}
$$
 (11)

Donde:

 $\sqrt{3}$  x I x (Rcos  $9 + X$ sen  $9$ ): calda de tensión en sistemas trifási- $\cos$  trifilares y tetrafilares (15)  $2 \times I \times (R\cos \theta + X\sin \theta)$ : caïda de tensión en sistemas monofási $cos$  trifilares  $(16)$ 

La expresión (Rcos  $9 + X$ sen  $9$ ) es la impedancia equivalente (Zeq) con la resistencia R y la reactancia inductiva X en ohm/milla. La reactancia inductiva se calculó en base a la siguiente expresión:

$$
X = 0,004657 \times f \times \log \frac{D}{GMR} (17)
$$

D<sub>o</sub>nde:

 $=$  frecuencia en Hz  $\mathbf f$ 

 $(15)$ ICEL - Normas para sistemas de transmisión y distribución. Vol II- Diseño eléctrico.

 $(16)$ Ibid.

 $(17)$ FINK, Donald G. Manual práctico de electricidad para inge nieros. Tomo II.

D = distancia entre conductores

= radio medio geométrico en pies emontrado en tablas **GMR** 

La capacitancia puede despreciarse en los circuitos de distribución va que su efecto sobre la caïda de tensión es despreciable, debido a la pequeña longitud de los circuitos y a las tensiones usadas  $(18)$ 

Para el programa, las fórmulas (10) y (11) se reducen a una sola:

 $\mathcal{L}$ 

$$
\% Reg = \frac{FS \times MULT \times I \times (R \cos \varphi + X \sin \varphi) \times L}{KV \times 10}
$$
 (12)

Donde:

= corriente al final del per lodo de vida útil.  $\mathbf{I}$ 

= factor multiplicador que depende del número de fases (3 pa FS ra trifásico y 2 para monofásico).

MULT = factor multiplicador ( $1/\sqrt{3}$  para trifásico y 1 para monofásico)

Haciendo I (corriente al final del periodo de vida útil) en función de Io, se tiene:

 $(18)$  Ibid.

$$
I = IO x (1 + j)^{i=16}
$$

Donde:

 $I_0$  = corriente inicial (año 1)

Reemplazando la expresión anterior en la fórmula (12), se obten drá la siguiente fórmula a utilizar en el programa:

$$
\% \text{ Reg} = \frac{\text{FS} \times \text{MULT} \times \text{I}_0 \times (1 + j)^{i=16} \times (\text{Rcos } \mathcal{G} + \text{Xsen } \mathcal{G}) \times \text{L}}{\text{KV} \times 10} (13)
$$

### 6.2 SELECCION DE TRANSFORMADOR ECONOMICO

Como anteriormente se dijo, las pérdidas en un transformador son de dos tipos: las denominadas pérdidas en el hierro, que son debi das a la magnetizac ión del núcleo y las denominadas pérdidas de co bre, que se producen en los devanados debido a la resistencia de sus conductore s.

Su tratamiento se hará teniendo en cuenta un tiempo de servicio de ocho años para el transformador inicial que luego se repondrá por otro de una capacidad a un nivel mayor, para un tiempo de servicio de 9 a 16 años.

Las fórmulas aplicadas a transformadores que se describirán a con-

tinuación serán usadas bajo las siguientes condiciones:

- Si la red involucra varios transformadores, estos serán de igual capac idad.

- El número de usuarios a alimentar por transformador debe ser igual o aproximadamente igual para todos.

Dichas condiciones son necesarias en el programa para hallar además de las pérdidas Kw y sus costos, Ios porcentajes de pérdidas en base a la potencia entregada a la red. Si los transformadores utilizados son de diferente capacidad, la información se obtendrá con un programa para cada transformador.

Sin embargo, para establecer comparac iones entre lo que puede ser eI mejor diseño, ya sea entre trífásico y monofásico, entre telescópico y no telescópico o entre cobre y acsr, sólo será necesario un circuito para un solo transformador.

#### 6.2.1 Pérdidas de potenc ia KW

Las pérdidas totales de potencia de un transformador son la suma de las pérdidas en eI hierro y las pérdidas en eI cobre. Su fórmula es

la siguiente:

PP = Ph + Pcu 
$$
x \left(\frac{l_0}{m}\right)^2
$$
 (19)

D<sub>onde:</sub>

- $\mathbf{PP}$ = pérdidas totales de potencia pico
- $P<sub>h</sub>$ = pérdidas en el hierro del transformador a voltaje nominal
- = pérdidas en el cobre del transformador a plena carga  $Pcu$
- = corriente pico inicial del transformador  $I_{\Omega}$
- = corriente nominal del transformador  $\mathbf{In}$

Siendo las caïdas de voltaje en la red despreciables, podemos tomar la tensión nominal de servicio constante quedando entonces la expresión anterior así:

$$
PP = Ph + Pcu \times \frac{(KVA_0)^2}{(KVA_n)^2}
$$

Donde:

 $KVA<sub>0</sub>$  = carga inicial del transformador que debe estar dentro del

rango de cargabilidad máxima óptima

(19) ISA - Estudio de pérdidas de energía en el sector eléctrico colombiano. Informe final, 1981.
$KVAn = \text{capacidad nominal del transformador}$ 

La relación KVA<sub>0</sub>/KVAn se le denomina también factor de utilidad anual del transformador para el primer año.

Las pérdidas de potencia para cualquier año i se determinan teniendo en cuenta que las pérdidas en el hierro son constantes y las pérdidas en el cobre son proporcionales al cuadrado de la carga; por lo tanto, para la carga que ha de presentarse en el año i hay que tomar la car ga inicial y multiplicarla por un factor que involucre la tasa de creci miento de la demanda, como se muestra a continuación:

$$
PP = Ph + Pcu \times \left[ \frac{KVA_0}{KVA_n} \times KC \times (1 + j)^{i} \right]^2
$$

D<sub>onde:</sub>

KC = factor de coincidencia de la demanda (relación entre la car ga del transformador a la hora pico del sistema y la carga pico del transformador).

= crecimiento de la demanda j.

 $(1+j)^i$  = factor económico multiplicador para hallar la carga en el año i

Si se analiza un período de servicio de 16 años (vida útil del circuito) se obtendrán las siguientes expresiones para las pérdidas de energía:

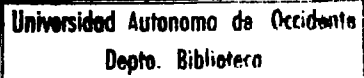

Para el transformador inicial:  $\overline{a}$ 

PE1 = 
$$
\sum_{i=1}^{n=8} Ph1 \times 8760 \times FP \pm Pcu1 \times \left[\frac{KVA_0}{KVA_{n1}}\right]^2 \times 8760 \times FP \times \sum_{i=1}^{n=8} (1+j)^{2i}
$$
 (14)

- Para el transformador de reposición:

PE2 = 
$$
\sum_{i=9}^{n=16} \text{Ph2 x } 8760 \times \text{FP} + \text{Pcu2 x } \left[ \frac{\text{KVA}_0}{\text{KVAn2}} \right]^2 \times 8760 \times \text{FP x}
$$
  

$$
\sum_{i=9}^{n=16} (1+j)^{2i} \tag{15}
$$

Siendo las pérdidas en el hierro las pérdidas en el cobre y la capacidad nominal característicos de cada uno de los transformadores y el tiempo de servicio de la 8 años para el primer transformador y de 9 a 16 años para el segundo transformador.

Para hallar las pérdidas de energía de todos los transformadores de la red se tienen las siguientes fórmulas:

Pata los transformadores iniciales:  $\blacksquare$ 

 $(16)$ TPE1 = número de transformadores de la red x PE1

- Para los transformadores de reposición:  $\bullet_2$ 

TPE2 = número de transformadores de la red x PE2  $(17)$ Donde:

- $TPE1$  = pérdidas de energía de los transformadores iniciales de la red ( $1$  a  $8$  años).
- TPE2 = pérdidas de energía de los transformadores de reposición de la red  $(9a16a\text{ños})$
- $PE1$ = pérdidas de energia del transformador inicial (fórmula 14)
- = pérdidas de energía del transformador de reposición (fór- $PE2$ mula  $15$ )
- 6.2.2 Costo en valor presente de las pérdidas de potencia y energía del transformador

Para un año i cualquiera, es la suma de los costos en valor presente de las pérdidas constantes de potencia y energía en el hierro más las pérdidas de potencia y energía en el cobre, dada por la siguiente expresión:

$$
VP = (KP \times Ph + KE \times Ph \times 8760) \times \frac{1}{(1+t)^{i}} + [KP \times KC^{2} \times Pcu \times
$$
  

$$
(\frac{KV_{Ao}}{KV_{An}})^{2} + KE \times Pcu \times (\frac{KV_{Ao}}{KV_{An}})^{2} \times FP \times 8760 \times (\frac{1+j}{(1+t)^{i}})^{2i}
$$

#### Donde:

- $KP = \text{c}$ osto anual del kilovatio de pérdidas en la hora pico del sisterna
- $Ph$  = valor de las pérdidas constantes en el hierro a voltaje nominal, en Kw
- $KE = \cos t_0$  marginal del kilovatio hora de pérdidas

$$
t = \text{tsa de descuento anual}
$$

- $KC = factor de coincidencia de la carga del transformado r (rela$ ción entre la carga del transformador a la hora pico del sis tema y la carga pico del transformador )
- Pcu = pérdidas en el cobre del transformador a carga nominal, en Kw

 $FP = factor de p\'erdidas$ 

- $KVA<sub>o</sub> = carga inicial en el transformador (añ<sub>o</sub> 1)$
- $KVAn = capacidad nominal del transformador$

Para un período de vida útil en el circuito de 16 años se tendrán final mente las siguientes fórmulas : (20)

(20) CUERVO SALCEDO-SALGADO, Op. cit.

- Para el transformador incial con un tiempo de servicio de la 8 años:

$$
VP1 = (KP \times Ph1 + Ke \times Ph1 \times 8760) \times \sum_{i=1}^{n=8} \frac{1}{(1+t)^{i}} + \left[KP \times \frac{FC^{2} \times Peu1 \times \left(\frac{KVA_{0}}{KVAn1}\right)^{2}}{4} + KE \times Peu1 \times \left(\frac{KVA_{0}}{KVAn1}\right)^{2} \times FP \times \left(\frac{EVA_{0}}{KVAn1}\right)^{2} \times FP \times \left(\frac{TVA_{0}}{LVAn1}\right)^{2} \times \sum_{i=1}^{n=8} \frac{(1+i)^{2i}}{(1+i)^{i}} \tag{18}
$$

- Para el transformador de reposición, con un tiempo de servicio de 9 a 16 años:

VP2 = (KP x Ph2 + KE x Ph2 x 8760) x 
$$
\sum_{i=9}^{n=16} \frac{1}{(1+t)^{i}} + [KP x]
$$
  
KC<sup>2</sup> x Pcu2 x 
$$
\left(\frac{KVA_0}{KVAn2}\right)^{2} + KE x Pcu2 x \left(\frac{KVA_0}{KVAn2}\right)^{2} x FP x
$$
  
8760 
$$
\sum_{i=9}^{n=16} \frac{(1+j)^{2i}}{(1+t)^{i}}
$$
 (19)

 $\sim$ 

Siendo las pérdidas en el hierro las pérdidas en el cobre y la capacidad nominal caracter Isticas de cada uno de los transformadores.

El costo en valor presente de las pérdidas en los transformadores de la red será:

- Para el primer transformador:

$$
VPT1 = número de transformadores x VP1
$$
 (20)

- Para el transformador de reposición:

$$
VPT2 = número de transformadores x VP2
$$
 (21)  
Donde:

- $VP1 = \text{cost}_0$  en valor presente de las pérdidas en el transformador in ic ial  $($  formula 18  $)$
- $VP2 = \cos t_0$  en valor presente de las pérdidas en el transformador de reposición (fórmula 19)

# 6.2.3 Gosto de inversión más pérdidas en valor presente de1 transforrnador

Es la suma del costo en valor presente de las pérdidas de potencia y energía de los dos transformadores (inicial y de reposición) más la inversión inicial, o sea, el costo del primer transformador más su estructura, protecc iones, mano de obra y el costo del transformador de reposición que lo reemplazará al cabo de ocho años. Su fórmula es:

 $VT = inversion inicial + VP1 + VP2$  (22)

Donde:

- $VP1 = \cosh \theta$  de las pérdidas en valor presente del transformador in ic iaL ( fórrnula 18 )
- $VP2 = \text{cost}_0$  de las pérdidas en valor presente del transformador de reposición (fórmula 19)

El costo de la inversión más pérdidas de todos los transformadores de Ia red será:

 $VTF = Número de transformadores de la red x VT$  (23) Siendo:

VT = costo en valor presente de inversión más pérdidas de poten cia y energía (fórmula 22)

6.2.4 Porcentaje de pérdidas KWH del transforrnador

Es la relación porcentual entre las pérdidas de energía de los trans formadores de la red y la energía total suministrada a la red durante la vida útil del circuito ( $16$  años).

- Para el transformador inicial:

$$
\% TPE1 = \frac{TPE1 \times 100}{KWH \text{ entregada a la red}} \tag{24}
$$

- Para el transformador de repos ic ión:

$$
\% \text{ TPE2} = \frac{\text{ TPE2} \times 100}{\text{KWH entregada a la red}} \tag{25}
$$

Donde:

- TPE1 = total de las pérdidas de energía de los transformadores ini <sup>c</sup>iales en la red ( fórmula 16 ).
- TPE2 = total de las pérdidas de energla de los transformadores de reposición en la red (fórmula 17).

## 7. DISEÑO

El proyecto está hecho para redes de distribución aérea secundaria urbana del tipo radial, que es la más usada en Colombia por las siguientes ventajas:

- Fácil de diseñar, instalar y operar.

- Menor longitud de conductores.

Para fac ilitar el trabajo computac ional hay que hacer las siguientes simplif icac iones y supuestos:

- La carga es homogénea, o sea que hay una sola categoría de con surno y un factor de potencia igual.

- No se tiene en cuenta las cargas especiales ya que ellas no son asoc iables con ninguna categor la homogénea; además es una carga que no se diversifica ni está afectada por una tasa de crecimiento

urbana. Estas cargas especiales son: fábricas, hospitales, hoteles, etc.

El alurnbrado público es una carga especial que no influye en la selec ción del conductor y transformador económico, por ser éste constan te para cualquier alternativa de optimización.

- Se supone una situación de equilibrio entre las fases y un conductor de neutro inferior en un calibre al conductor de fase.

Como criterio de diseño para el programa, se tendrá lo siguiente:

- Los transformadores serán monofásicos o trifásicos en poste, con una capacidad máxima de 75 Kva para rnonofásicos y de 150 Kva para trifásicos. Estos transformadores permiten su montaje en uno o dos postes debido a sus caracter ísticas de tamaño, peso y capacidad.

- La tens ión de servicio será trifásica a 208/120 o monofásica a 24O/12O, para red secundaria.

- El límite máximo de regulación será de 4% (según normas de Em cati ).

La selección de calibre se hará en base a  $ACSR$  o cobre desnudo. siendo Awg 4 el minimo calibre y Awg 4/0 el máximo.

De acuerdo a datos suministrados por Emcali, se tomará una rata de crecimiento de la demanda de 4.76% (año 76 - 86) para distribución urbana y una tasa de descuento de 12%.

El factor de carga será  $0.6$  (Emcali).

La carga individual actual ( DIA ) se obtendrá de la demanda individual máxima al término de la vida útil de la red  $( 16 \text{ años } )$ , que es el criterio de diseño según las normas ICEL de 1978. Por lo tanto, asumiendo que la demanda individual máxima utilizada por Emcali es la proyectada a 16 años y conocida Ia rata de crecimiento de Ia demanda, se obtiene entonces la demanda individual actual (año 1) med iante la siguiente expresión:

Dn =  $D_0 x (1 + r)^n (21)$ 

Donde:

 $Dn =$  demanda individual máxima en el año n

Universidad Autonomo de Occidente Deato. Bibliotera

 $(21)$  ICEL - Normas para sist emas de transmisión y distribución. VoI I- Manual de procedimientos.

 $=$  demanda individual actual (año I) obtenida por mediciones  $D_{\Omega}$ rata de crecimiento de la demanda r año de proyección ( 16 años )  $\mathbf{n}$ 

Tomando según Emcali una demanda individual máxima para la clase baja de 3.2 Kva al final de su período de servicio (16 años) y una ra ta de crecimiento de la demanda de 4.76%, se obtiene con la fórmula anterlor una demnda individual actual de 1.52 Kva a utilizar en el programa.

- Para los costos marginales se tomaron los datos a diciembre de  $1984$  y se actualizaron a marzo de  $1987$  que es la fecha de los costos de materiales y mano de obra. Para esto se tomó el índice de pre.cios al consumidor (Total ingresos medios y bajos) suministrado por el DANE', que fué de 351.68 en diciembre de 1984 yde 546.09 en marzo de 1987; esto arrojó un incremento de 55.2804% que aplica do a los costos rnarginales de diciernbre de 1984 se obtienen los valores para marzo de 1987. ( Ver Tabla 6 )

Los programas de cornputador se correrán con bage a Ia lnforrnac ión obtenida del diagrama unifilar de la Figura que muestra una red típica tipo radial con disposición en H para un transformador, donde aparece la longitud de cada tramo y el número de usuarios conecta-

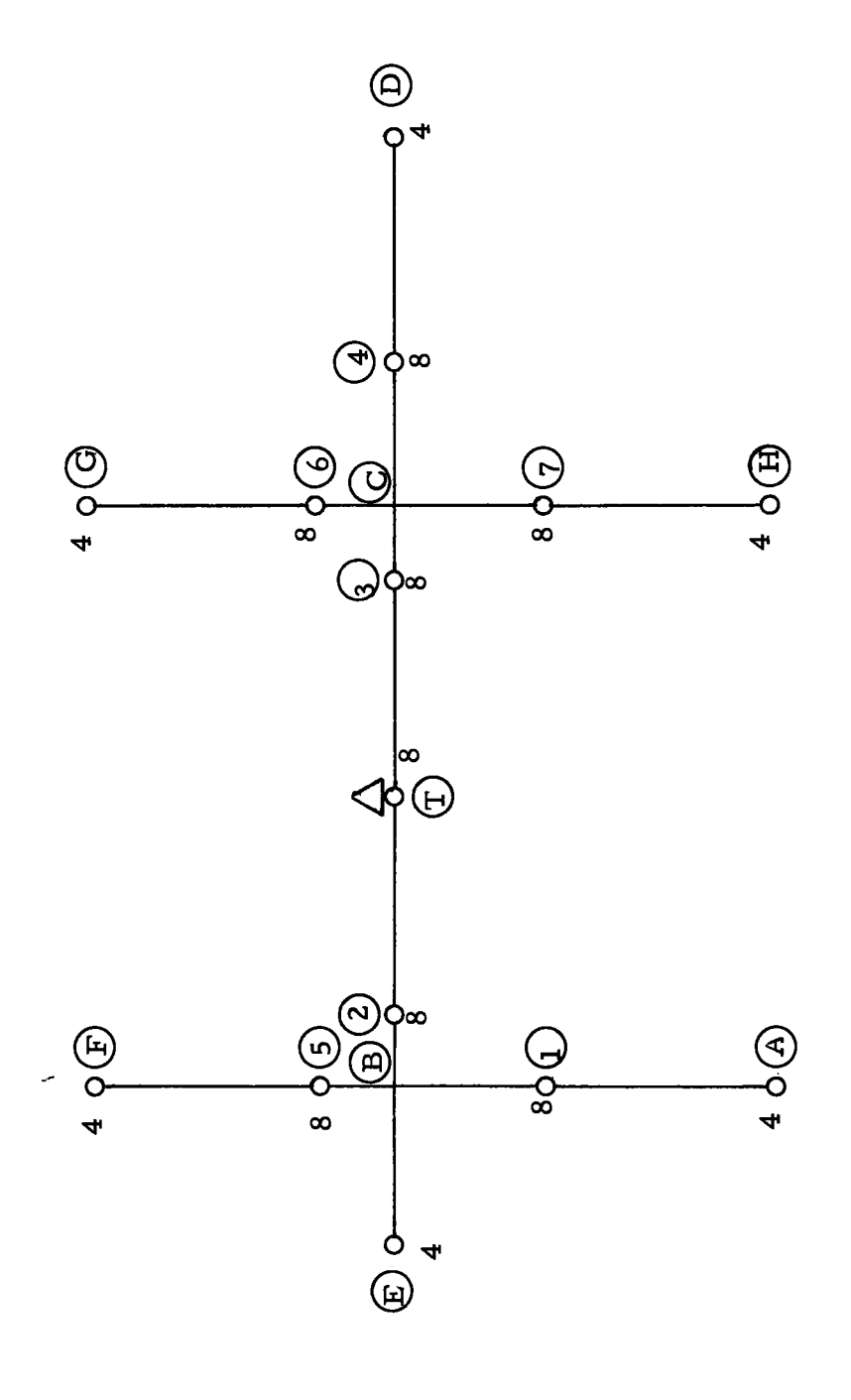

FIGURA 4. Diagrama unifilar tipico de una red de distribución aérea

TABLA 6. Costos marginales para baja tensión

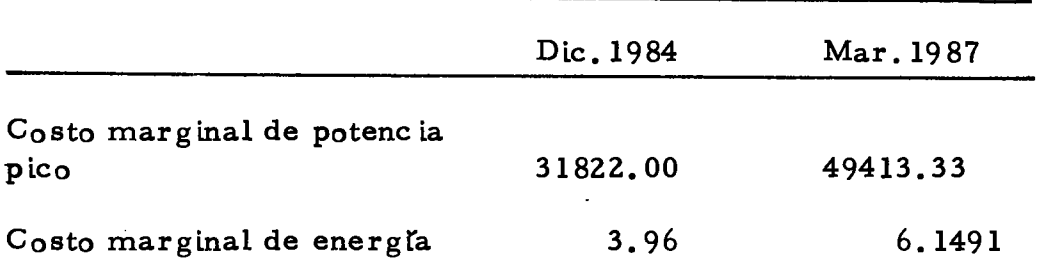

dos a cada poste; con estos datos se encuentra el número de lotes correspondiente a la carga de cada tramo que junto con la longitud se escriben en el programa de computador así:

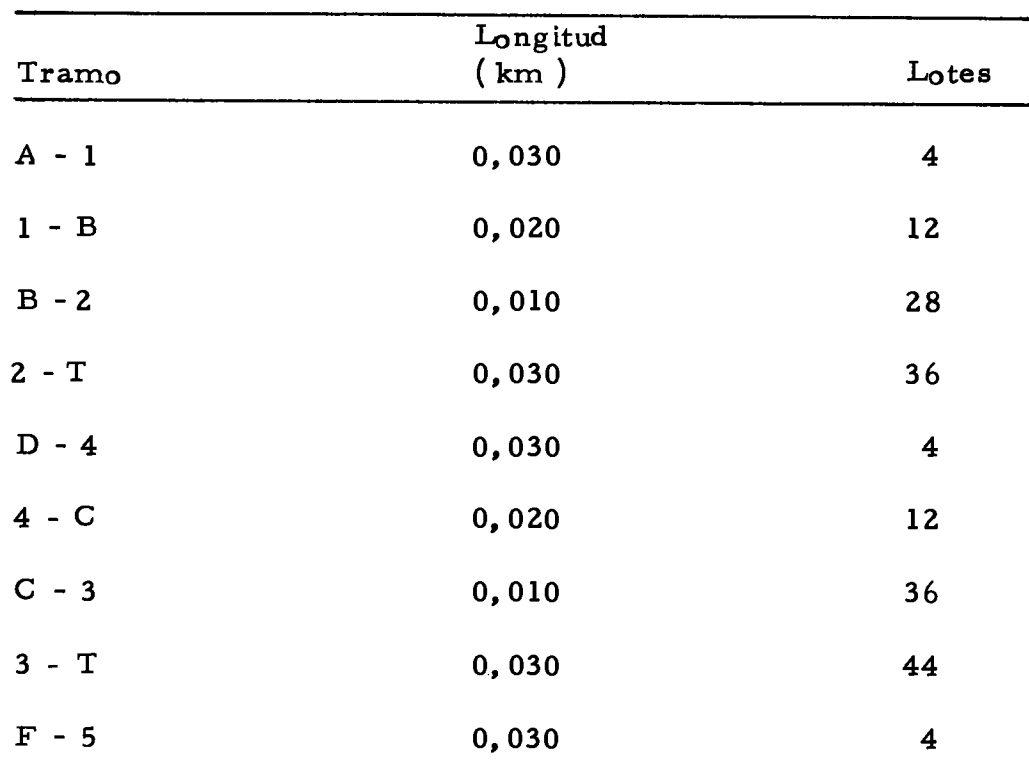

# TABLA 7. Tramos secundarios tipo

TABLA 7. Continuación ...

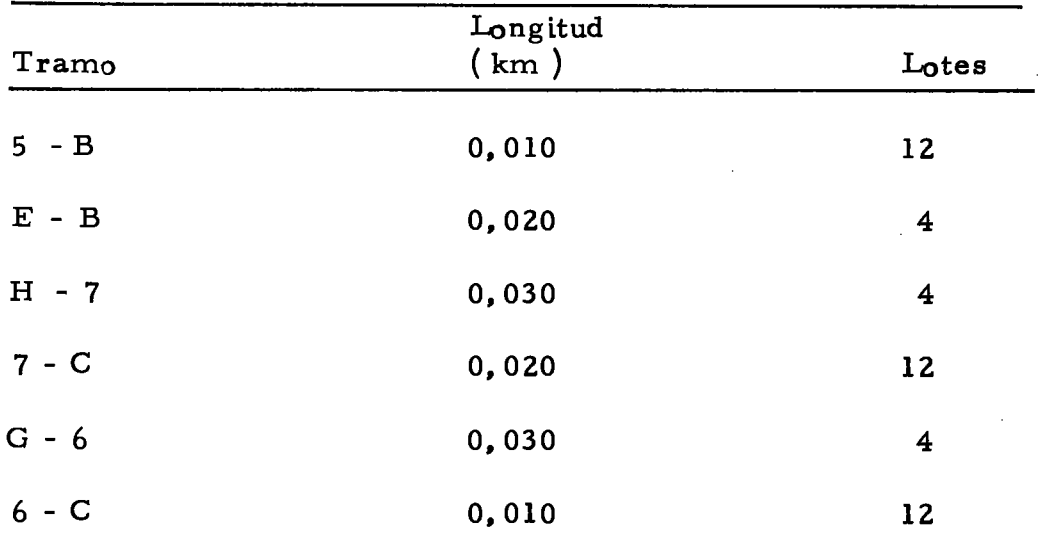

También se correrán programas para una red de distribución urbana suministrada por Emcali para establecer comparaciones entre diseño optimizado y diseño por regulación.

# 8. METODOLOGIA PARA EL PROGRAMA DE COMPUTADOR

#### 8. I INTRODUCCION

 ${\tt La~metodolog}$ ľa a seguir se describirá a continuación mediante un di<u>a</u> grama de flujo, correspondiente a los pasos globales a seguir en el prograrna de computador para hallar los resultados del diseño en base aconductor y transformador económico.

### 8.2 DIAGRAMA DE FLUJO

Este mostrará la metodologia a seguir para la obtención de resulta dos por medio del computador y que se explicarán después en detalle. Se utilizarán las siguientes convenciones:

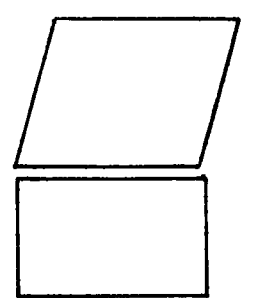

Entrada manual de datos

 $\rm{Macrol}$ instrucción ( $\rm{Macros}$ ) o instrucción

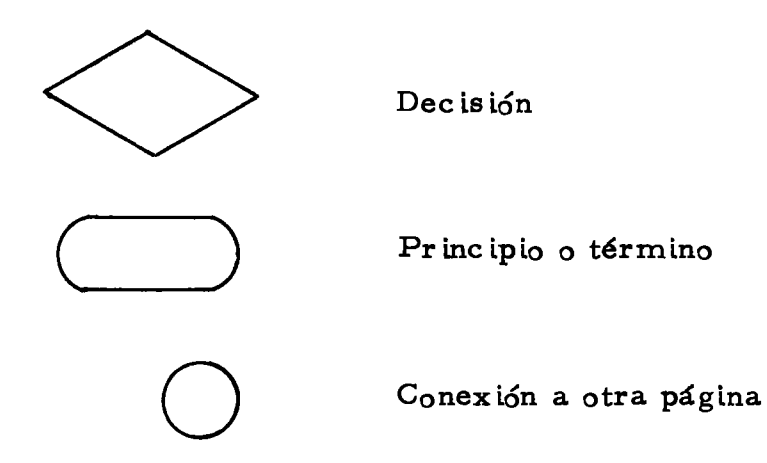

DIAGRAMA DE FLUJO QUE ESQUEMATIZA LA METODO LOGIA

PARA EL PROGRAMA DE COMPUTADOR

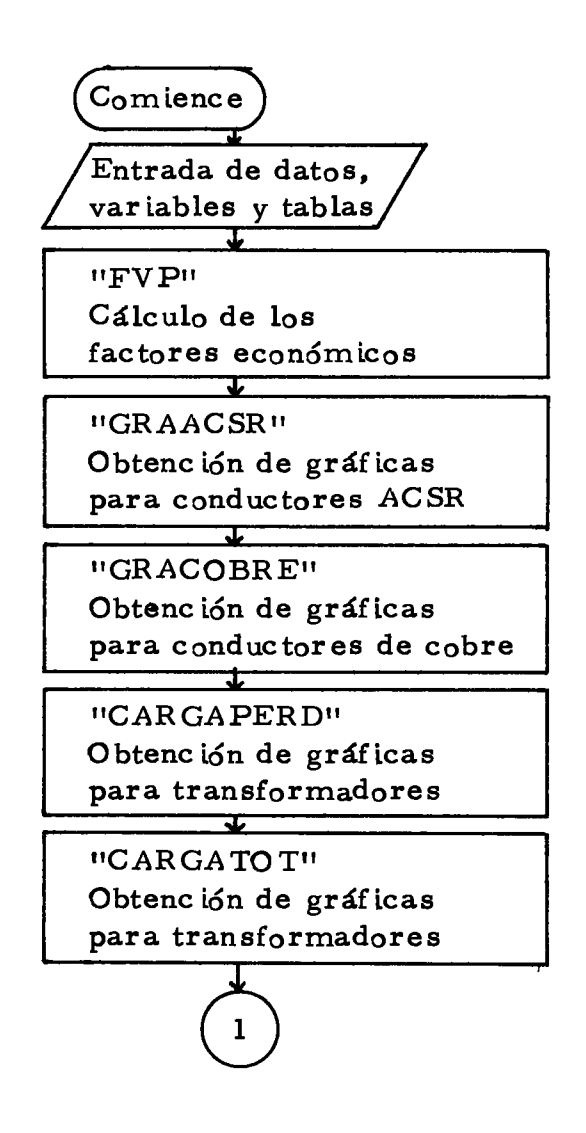

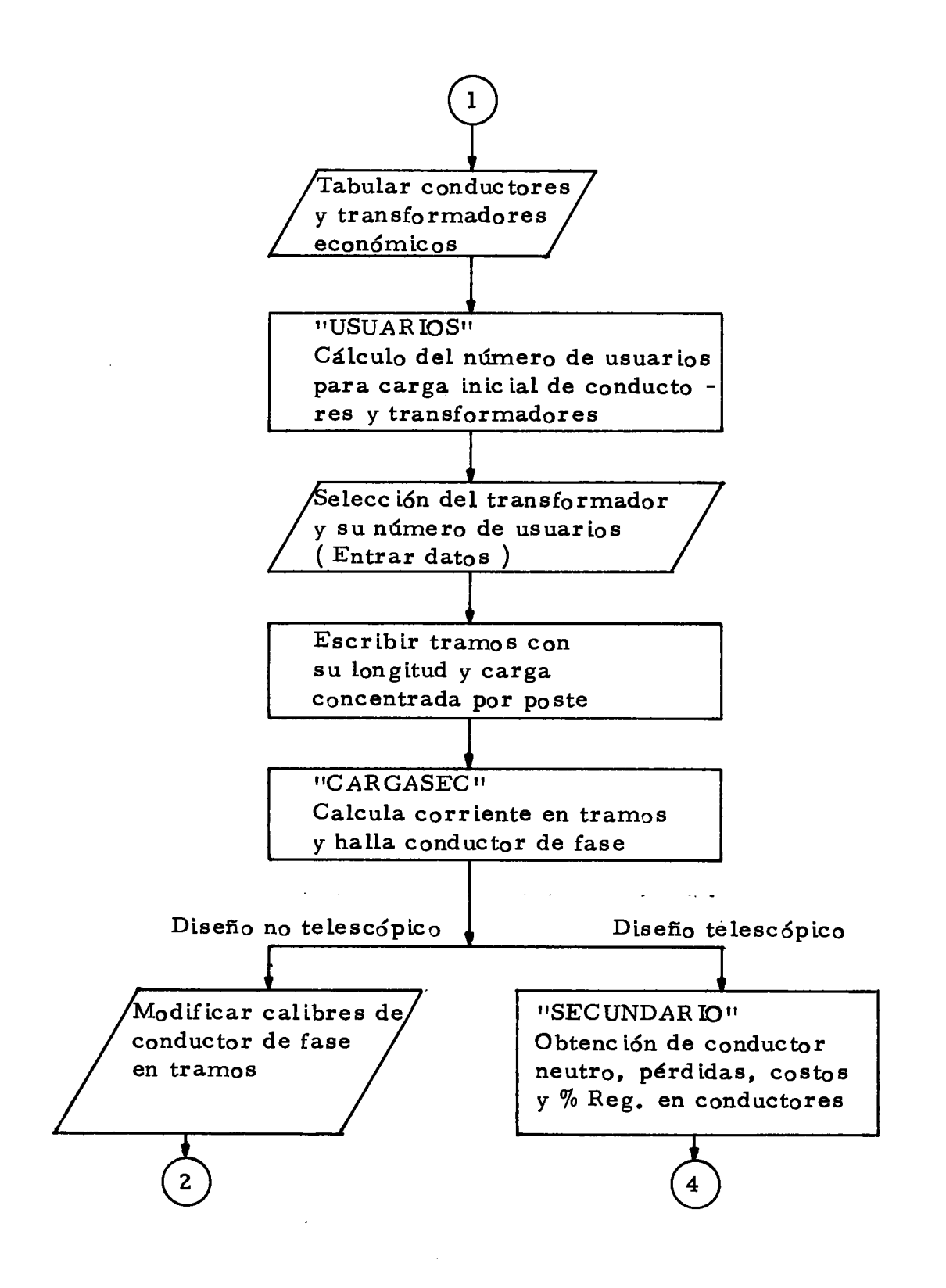

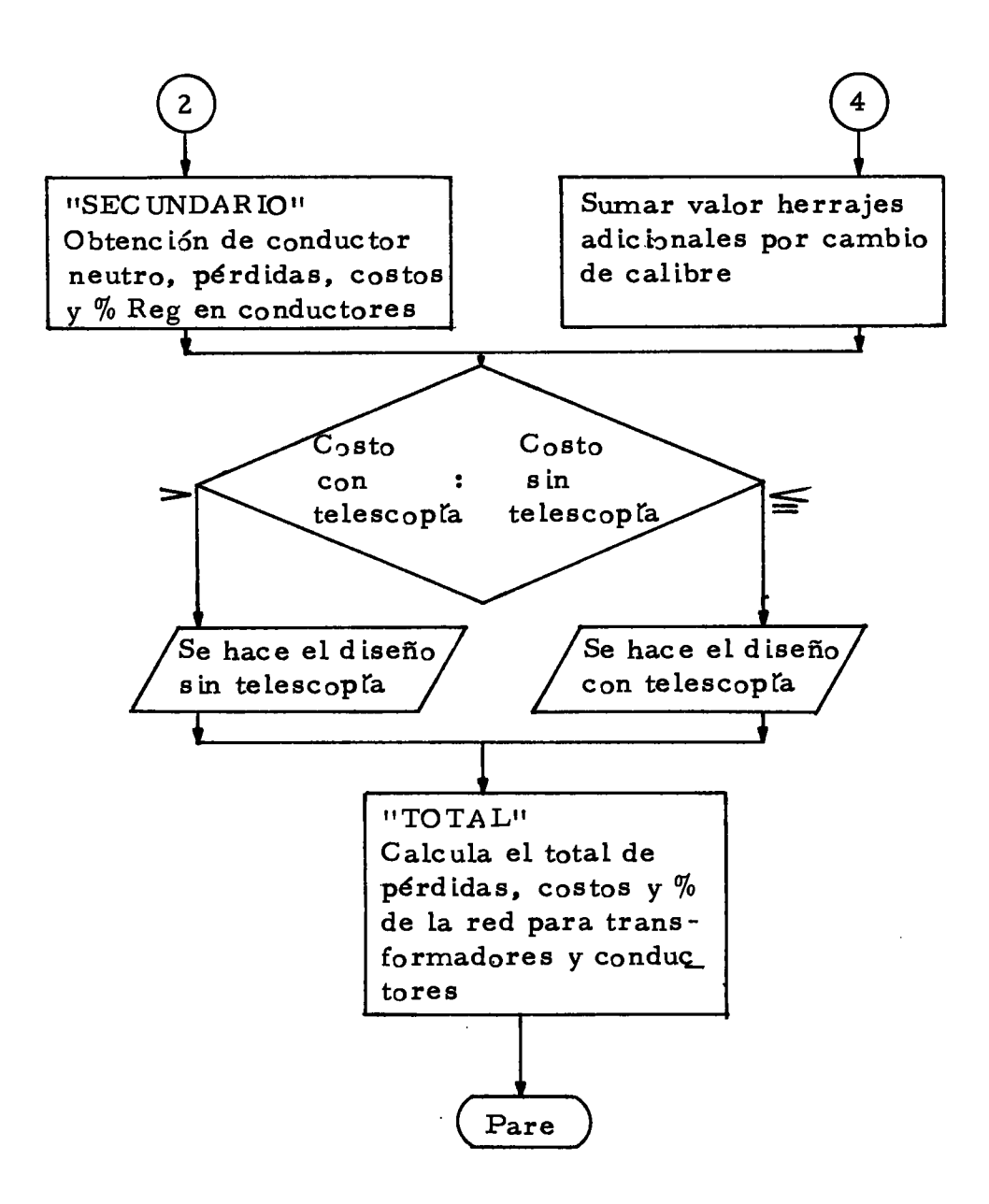

La descripción del anterior diagrama de flujo es la siguiente:

### 8.2.1 Entrada de datos

Son variables y tablas que se entran al programa de computador.

#### 8.2. l.I Var iables

- Costo anual marginal de potencia pico KP
- Costo marginal de energía KE
- Factor de carga FC
- Factor de coincidencia KC
- Demanda individual actual DIA
- Tensión de servicio KV
- Años de servicio (16 años) n
- Tasa de crecimiento de la demanda j
- Tasa de descuento t
- Factor de potenc ia fp
- FS : factor que depende del número de fases
- MULT: factor multiplicador que depende de la corriente

#### 8.2.1.2 Tablas

Para transformadores monofásicos ( Tabla 2 ), para transformadores trifásicos ( Tabla 3 ), para conductor Acsr ( Tabla 4 ) y para conductor de cobre  $($  Tabla 5 $)$ .

#### 8.2.2 Cálculos de los factores económicos FVP

Se obtienen mediante un macro (generador de programa miniatura que produce el código necesario para conseguir una función común en las operaciones del computador), para las siguientes expresiones:

$$
n = 16
$$
  
Factor multiplicador que halla las pér-  
didas Kwh futuras en conductores para  
n años.

Factor multiplicador que halla el valor presente del costo de las pérdidas en los conductores para n años.

$$
\sum_{i=1}^{n=16} (1+j)^{i} = R
$$

 $\sum_{1}^{n} \frac{16}{(1+i)^{2i}} = S$ 

Factor multiplicador que halla la energía entregada a la red para n años.

$$
\sum_{i=1}^{n=8} \frac{1}{(1+t)^i} = T
$$

Factor multiplicador para traer a valor presente cantidades futuras correspondientes a n años.

 $\sum_{1}^{11} \frac{(1+i)^{2i}}{(1+i)^{i}} = V$ 

Factor multiplicador que halla el valor presente del costo de las pérdidas en el transformador inicial, para n años.

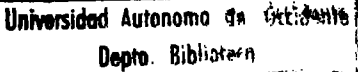

$$
\sum_{i=1}^{n=8} (1+j)^{2i} = L
$$

Factor multiplicador que halla las pérdidas Kwh futuras en el transformador inicial, para n años.

$$
\sum_{i=9}^{n=16} \frac{1}{(1+j)^i} = U
$$

Factor multiplicador para traer a valor presente cantidades futuras correspon dientes a n años.

$$
\sum_{i=9}^{n=16} \frac{(1+j)^{2i}}{(1+t)^{i}}
$$
 = W

Factor multiplicador que halla el valor presente del costo de las pérdidae en el transformador de reposición, para n años.

$$
\sum_{i=9}^{n=16} (1+j)^{2i} = K
$$

Factor multiplicador que halla las pérdi das Kwh futuras en eI transforrnador de reposición, para n años.

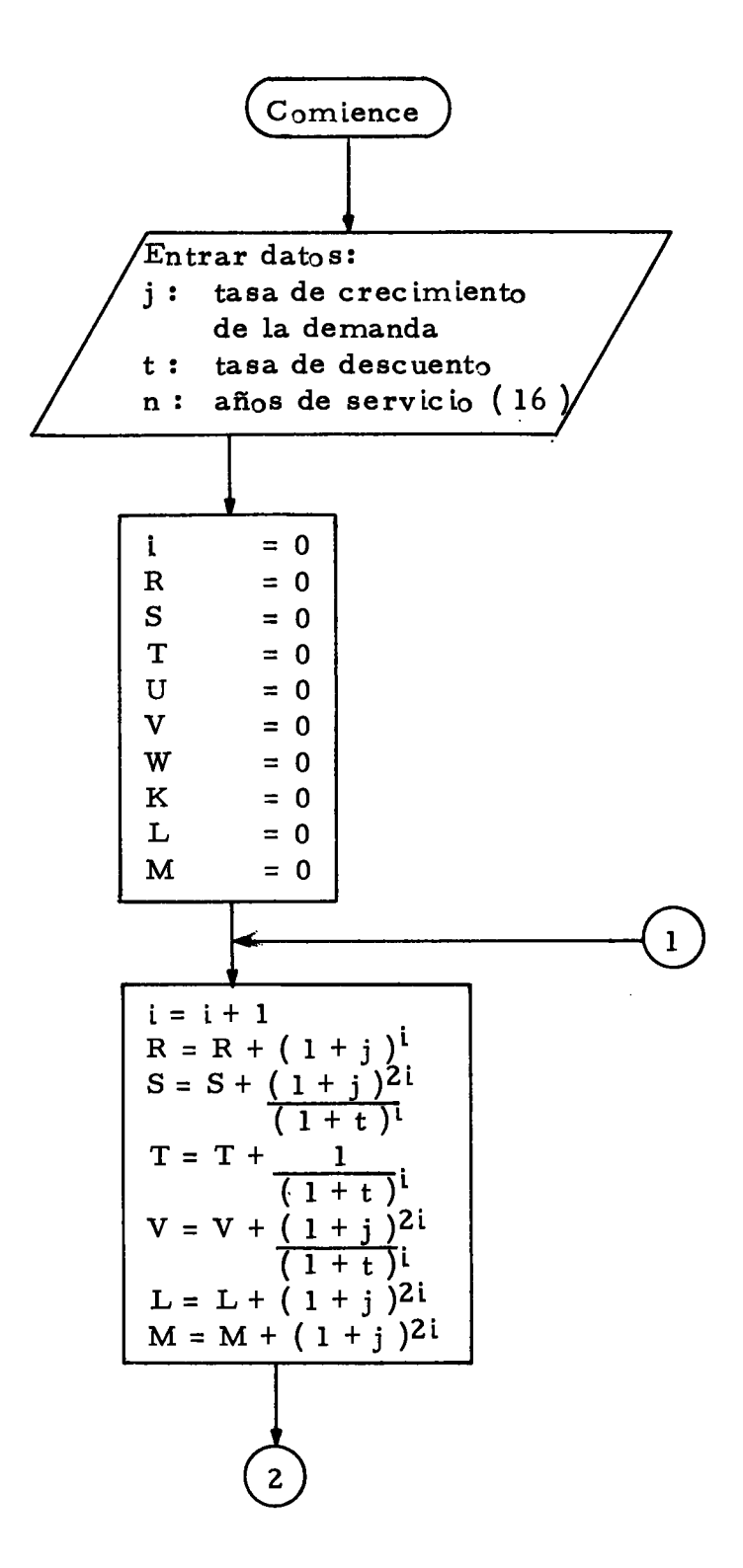

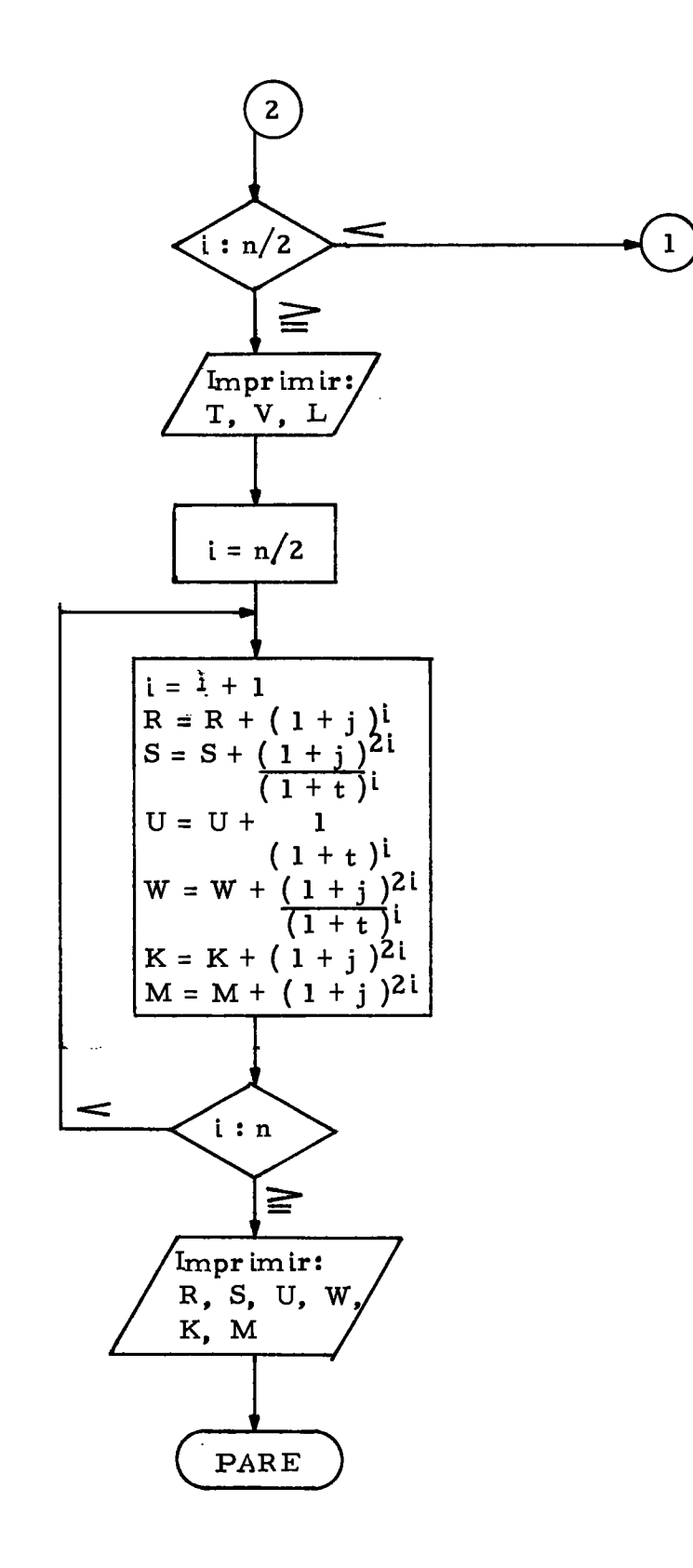

 $\mathcal{L}$ 

Ų.

# 8.2.3 Gráficas para conductores ACSR "GRAACSR" y cobre **UGRACOBRETT**

Se obtiene mediante macros y su desarrollo es el siguiente:

Calcula para cada calibre de conductor en un rango de carga inicial de O a 250 amperios, eI costo de Ia inversión rnás el costo de las pérdidas en valor presente mediante la fórmula  $(5)$ . Si la corrien te al final de la vida útil del circuito ( $16$  años) es igual o mayor a la capacidad de diseño del conductor, el computador escribe "NA" (no <sup>d</sup>ispon ible ).

Con los resultados anteriores el computador produce las gráficas de corriente vs costo total, donde se visualiza mediante curvas el conductor económico para cada nivel de carga.

8.2.4 Gráfica para transformadores "CARGAPERD"

Se obtiene rnediante un macro, en base aI costo de las pérdidas de potencia y energfa. Desarrollo:

Halla para cada capacidad nominal de transformador y en un ran go de carga inicial de 0 a 150 Kva, el costo de las pérdidas de poten-

cia y energía en valor presente mediante la siguiente expresión:

$$
CP = VPI + VP2
$$
 (26)

Donde:

- $VP1 = \text{costo}$  en valor presente de las pérdidas en el transformador inicial (fórmula  $18$ ).
- VP2 =  $cos to$  en valor presente de las pérdidas en el transformador de reposición (fórmula 19).

Si la carga al final del tiempo de servicio del transformador (8 a  $=$ ños) es igual o mayor a su capacidad nominal, el computador escri be "NA" (no disponible).

- Con los datos anteriores el computador grafica la carga vs costo pérdidas, donde se puede observar mediante curvas la capacidad del transformador óptirno para cada nivel de carga.

8.2.5 Gráficas para transformadores "CARGATOT"

Se desarrolla en base al costo de inversión más pérdidas, mediante el slguiente proceso:

- Calcula para cada capac ldad norninal de transforrnador y en un

rango de 0 a 150 Kva de carga inicial, el costo de la inversión inicial más pérdidas en valor presente mediante la fórmula (22). Si la carga al final del tiempo de servicio del transformador (8 años) es i gual o mayor a su capacidad nominal, el computador escribe "NA" ( no disponible ).

- Con los datos anteriores el computador grafica la carga vs costo total ( inversión más pérdidas ) en valor presente, donde se visualiza la capacidad del transformador económico para cada nivel de carga.

8.2.6 Tabulación de conductores y transformadores económicos

Con base a la información obtenida en las gráficas, se entra manualmente al programa la carga mínima inicial en que cada calibre de conductor es económico y la carga máxima inicial en que cada transformador es económico.

8.2.7 Cálculo del número de usuarios "USUARIOS"

Es un macro que obtiene y tabula los siguientes datos:

- Cargabilidad eaonómica porcentual para transforrnadores, calculado en base a la máxima carga inicial de cada transformador obteni

das de las gráficas.

- Número de usuarios tanto para transformadores como para conduc tores económicos; calculado a partir de la corriente inicial mínima en conductores económicos y la carga inicial máxima en transformadores económicos. Con esta información se puede saber el número máximo de usuarios a conectar por ramal, sin sobrepasar la capacidad límite del máximo calibre de conductor a utilizar en el primer tramo (segmento entre dos postes) después del transformador.

Su diagrama de flujo es el siguiente:

## DIAGRAMA DE FLUJO DEL MACRO "USUARIOS"

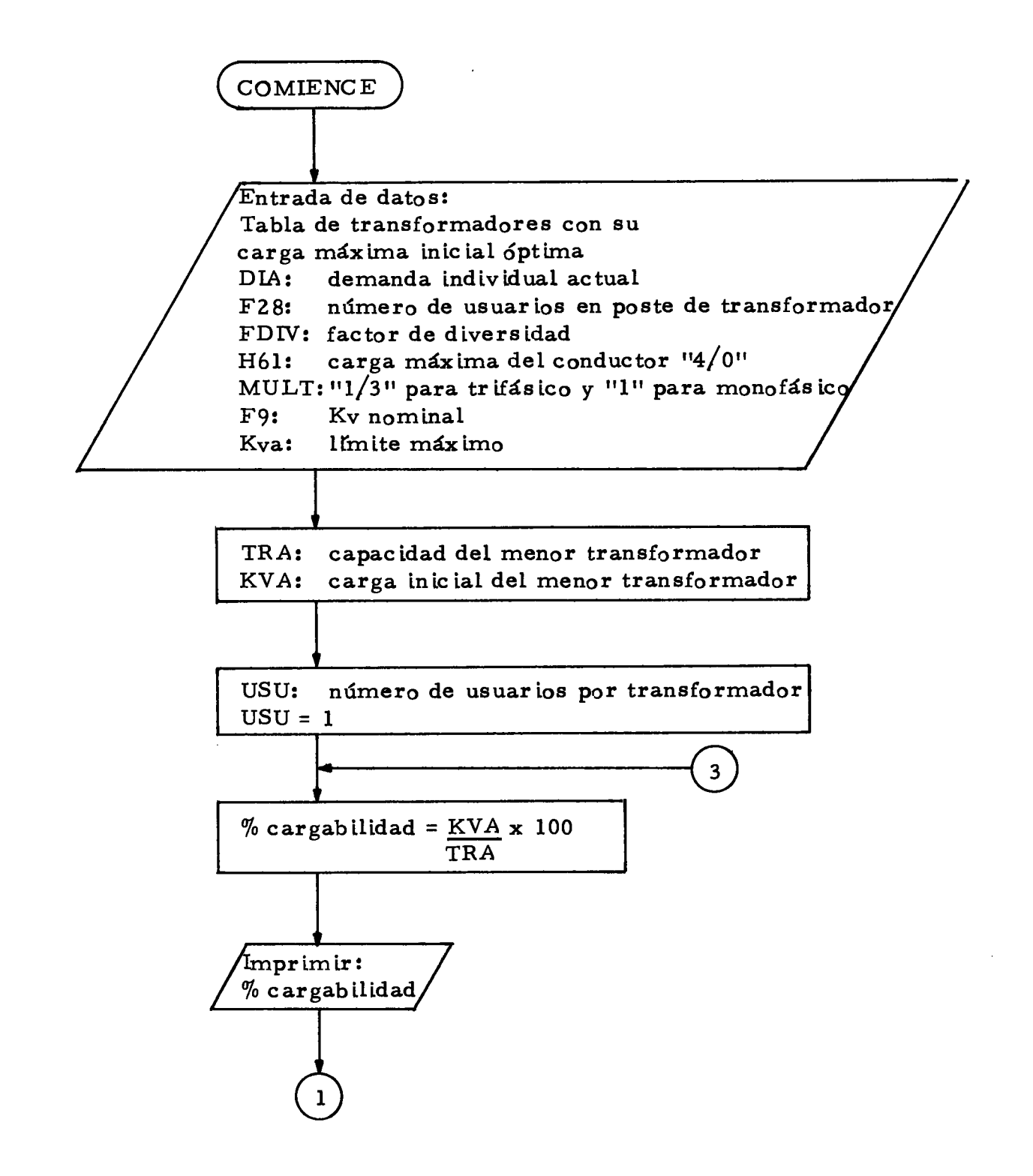

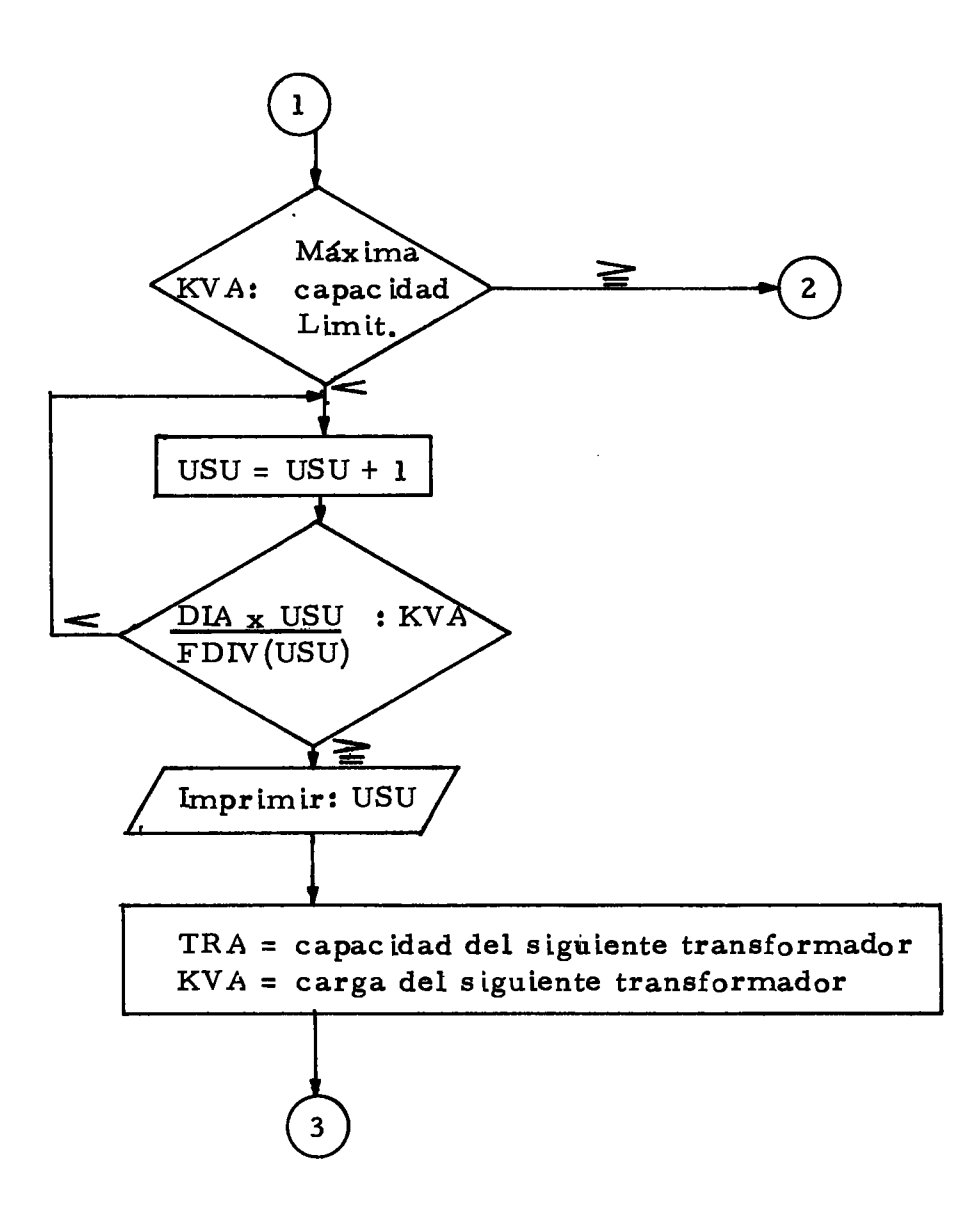

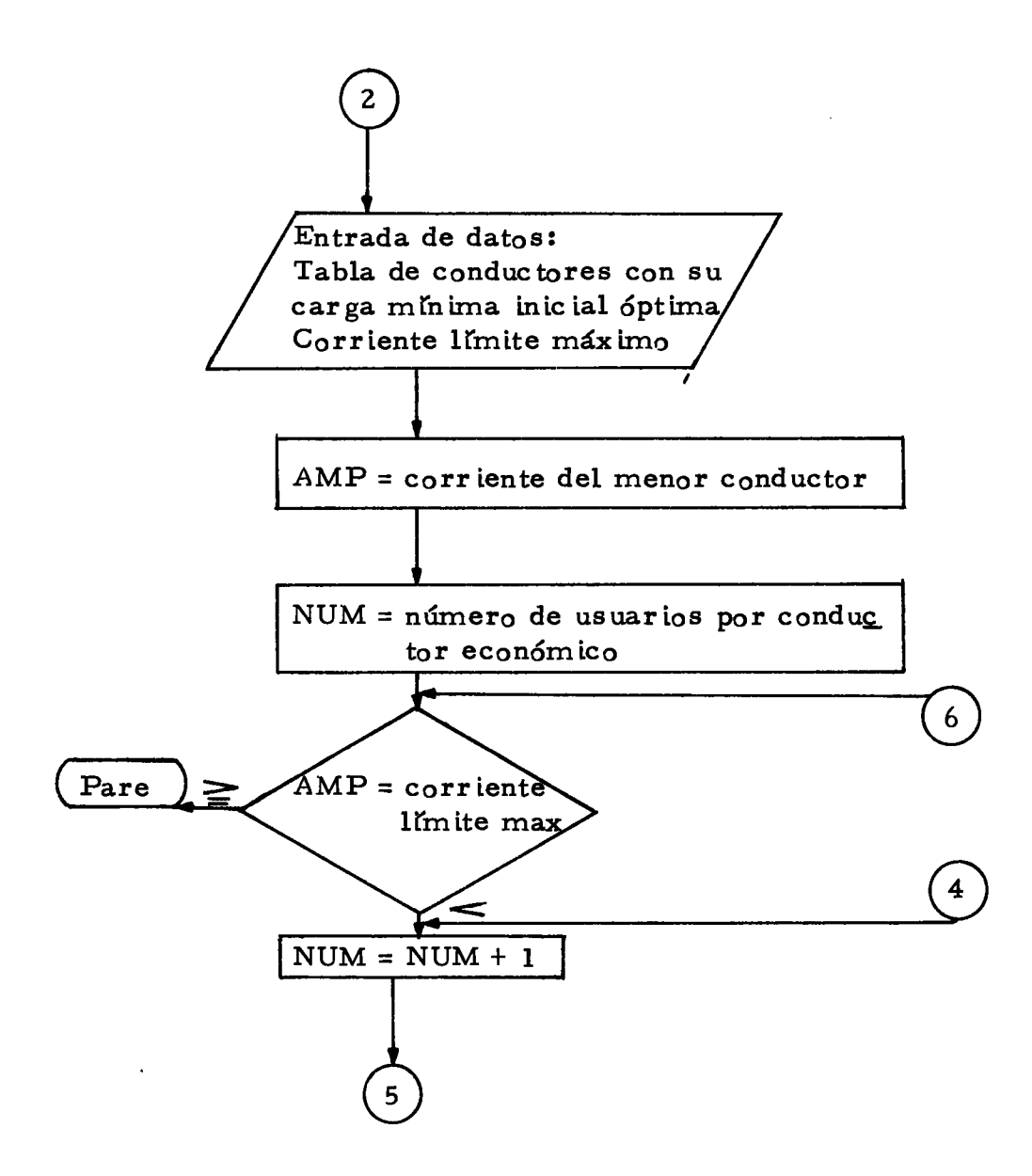

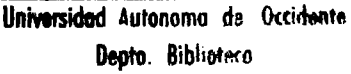

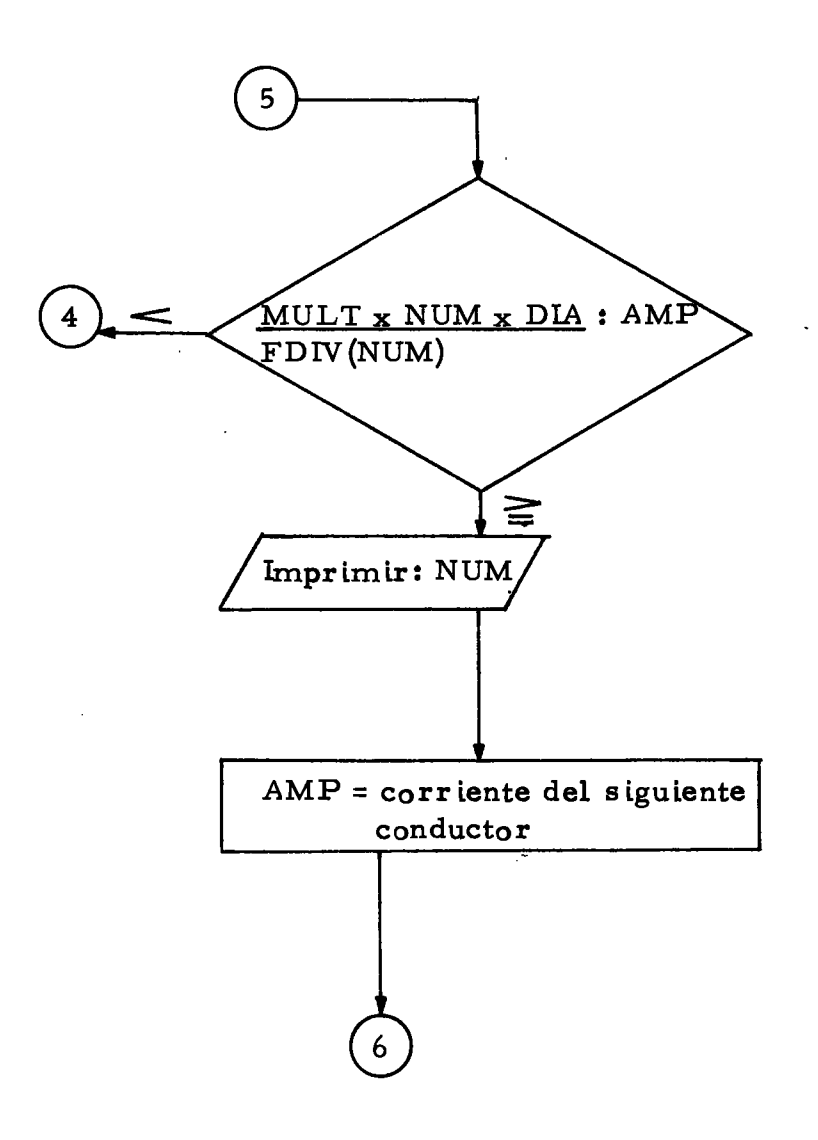

 $\tilde{\phantom{a}}$ 

 $\sim$ 

8.2.8 Selección del transformador

Se hace con los datos dados por el macro "USUARIOS", y bajo los siguientes criterios:

Se escoge el transformador de mejor cargabilidad económica (re  $\sim$ lación porcentual entre la carga inicial máxima y la capacidad nominal) de acuerdo al número de usuarios a alimentar.

- El número de usuarios a utilizar en un ramal del transformador elegido debe ser menor que el número de usuarios en el cual el conduc tor óptimo de máximo calibre utilizado deja de ser económico.

Establecido el transformador a utilizar, se entran al programa los siguientes datos:

- Capacidad del transformador.

- Número de usuarios por transformador

- Número de transformadores de la red, siempre y cuando tengan la misma capacidad e igual número de usuarios. Si las capacidades son diferentes, se correrá un programa por separado para cada uno,

o se obvian estors datos y se obtiene solarnente los resultados para conductor económico en cuanto a corriente, pérdidas, costo de pér didas y porcentajes de regulación.

8.2.9 Entrada de tramos con su longitud y número de usuarios

Se introducen verticalmente en el computador en la siguiente forma:

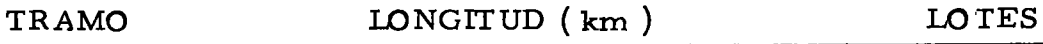

Siendo "TRAMO" el espacio entre dos postes (nodo), "LONG" su distancia en kilómetros y "LOTES" la carga concentrada por tramo (número de usuarios). Estos datos se entrarán sin dejar líneas en blanco.

# 8.2. t0 Cálculo de Ia corriente y calibre de conductor Por tramo "cAR GASEC ''

Macro que calcula a partir de la longitud y número de lotes por tra rno Io s iguiente:

- La corriente inicial con la fórmula (2) en función de la demanda individual actual (DIA), el número de usuarios por tramo, el factor de diversidad ( $FD$ ) y la tensión nominal ( $KV$ ).

- Los calibres de conductor de fase en base a la corriente inicial y Ia tabla donde aparecen los datos de corriente inicial mfnima Para cada conductor económico.

8.2.11 Entrada manual de calibres de conductores (diseño sin te  $lescopia$ )

A partir del conductor de fase calculado por el programa, se introducen manualmente cambios de calibre a criterio del diseñador.

8.2.12 Obtención de resultados para conductor económico ilSEC UNDAR IO tt

Macro que obtiene los datos finales de conductores en los tramos a partir de la longitud (km) y número de lotes.

Inicialmente calcula el conductor de neutro en base a la corriente ac tual y la tabla donde aparecen los datos de la corriente inicial mínima de cada conductor económico y luego calcula en base a los cali bres escogidos y la tabla de caracter isticas de conductores, lo si guiente:

- Las pérdidas Kwh durante la vida útil del circuito con la fórmula  $(7).$ 

- Los costos de pérdidas en valor presente con la fórmula  $(4)$ , la cual se multiplica por la longitud del tramo.

- El porcentaje de regulación mediante la fórmula (13).

- Obtiene la surna total en el circuito de las pérdidas Kwh, eI costo de las pérdidas en valor presente y el costo de inversión más pérdidas en valor presente.

Calcula el porcentaje de pérdidas Kwh en los conductores de la red con la fórmula  $(9)$ .

8.2.13 Obtención de resultados para conductor económico "SECUNDARIO" ( Diseño telescópico )

Es el mismo macro utilizado para diseño con criterio sin telescopía y su proceso es el mismo.
8.2.14 Costos por cambio de calibre (Diseño telescópico)

A la suma de los costos de inversión más pérdidas de los conducto res del circuito, se le adiciona manualmente el costo de incremento de herrajes y aisladores en los postes debido al cambio de calibre.

Haciendo el supuesto de que el carnbio de conductor a dos calibres <sup>o</sup> más utiliza retenida, nombramos a continuación los herrajes adicionales por poste:

- Percha

- A isladores de carrete

- Conectores bimetálicos

- Retenida

- Mano de obra

8.2.15 Comparación de costos

Hallados los costos finales de cada uno de los diseños, se elige como criterio de diseño el más económico.

8.2.16 Obtención de resultados en el circuito "TOTAL"

Macro gue calcuta el total de pérdidas Kwh, costos. pérdidas, cogtos inversión rnás pérdidas y porcentajes de pérdidas en la red de transformadores y conductores.

Se hace en base a la tabla de caracterlsticas de transformadores y de los valores hallados para conductores. Su proceso es el siguiente:

- Cálculo de las pérdidas de energía en los transformadores iniciales durante su tiempo de servicio (1 a 8 años) mediante la fórmula  $(16).$ 

- Cálculo de las pérdidas de energía en los transformadores de reposlción durante gu tiempo de servicio ( 9 a 16 años ) mediante la fórmula  $(17)$ .

- Cálculo de los costos de pérdidas de potencia y energía en valor presente de los transformadores inic iales durante su perlodo de servic io con la fórmula  $(20)$ .

- Gálculo de los costos de pérdidas de potencia y energfa en valor presente de los transformadores de reposición durante su perlodo de

servicio con la fórmula (21).

- Cálculo del porcentaje de pérdidas de energía de los transformadores iniciales mediante la fórmula (24).

Cálculo del porcentaje de pérdidas de energía de los transforma- $\sim$ dores de reposición mediante la fórmula (25).

- Cálculo del costo total (inversión más pérdidas) de todos los transformadores de la red mediante la fórmula (23).

- Obtención de la suma total en el circuito de las pérdidas Kwh, el costo de las pérdidas en valor presente, el costo de inversión más pérdidas en valor presente y porcentaje de pérdidas de energía en transformadores y conductores.

#### g. CoMPARACIONES

Con la metodología descrita para el programa de computador se esta blecen comparac iones con base en los programas realizados por el "1 - 2 - 3" (Hoja electrónica) y asideterminar el mejor diseño. Eg tas cornparaciones se harán en el circuito tipif icado ( Figura 4 ) y en el circuito de Emcali (Figura 5 y 6 ), asf:

Circuito tipificado: Diseño telescópico vs diseño no telescópico, diseño trifásico vs diseño monofásico y diseño con conductor de co bre vs diseño con conductor Acsr Estas comparaciones se harán con conductores y transformador económico teniendo como límite de car ga la capacidad de diseño del conductor  $4/0$  (calibre máximo a utilizar entre postes según Emcali), lo que implicaria utilizar dicho con ductor a carnbio de un conductor econórnico de mayor calibre dado por el programa de computador.

Gircuito de Emcali: Diseño por regulación vs diseño optimizado. Para esta comparación se utilizará el  $4/0$  como máximo calibre de conductor económico, siendo su capacidad Ilmite el nivel de carga

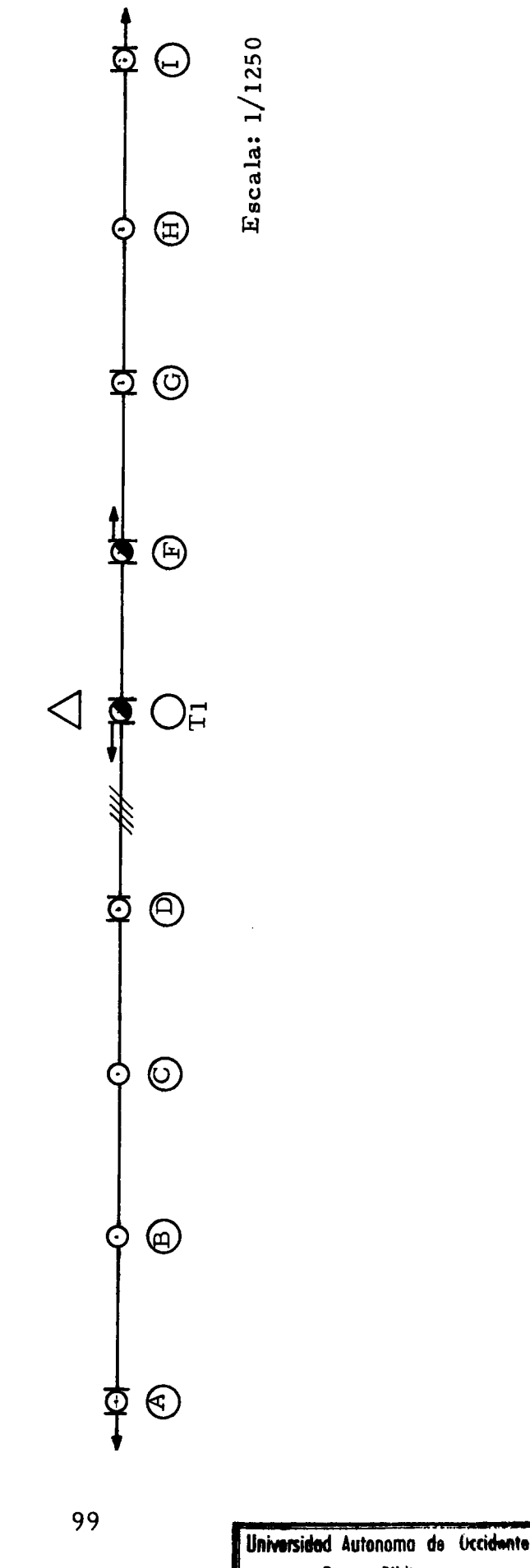

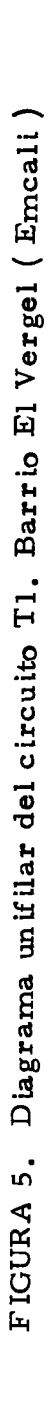

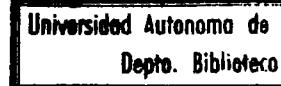

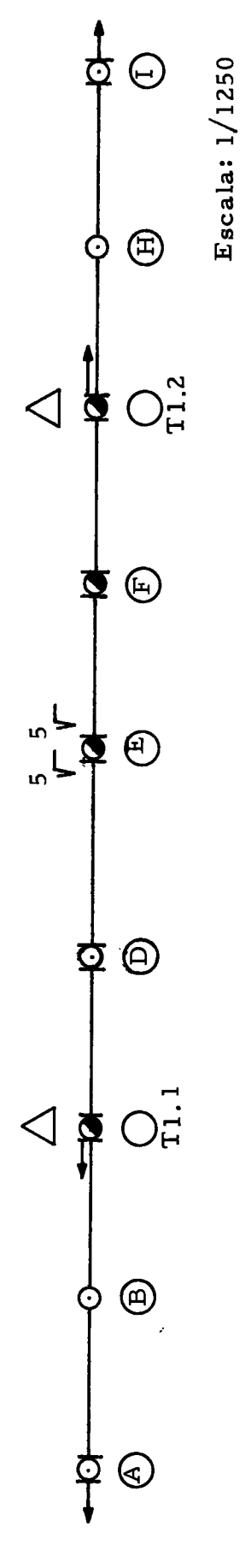

 $\ddot{\phantom{0}}$ 

 $\hat{\boldsymbol{\beta}}$ 

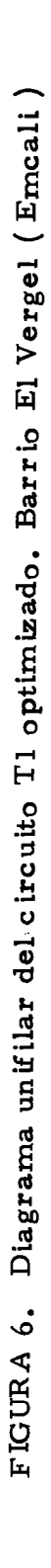

 $\frac{1}{100}$ 

 $\overline{\phantom{a}}$ 

en que deja de ser económico.

#### 9.1 CIRCUITO TIPIFICADO

9.1.1 Diseño telescópico vs diseño no telescópico

Se desarrollan los programas para el diseño sin telescopía (Anexo 1) y para el diseño con telescopía (Anexo 2) para sistema trifásico y conductor económico Acsr; al diseño telescópico se le suma el incremento en costo de herrajes por cambio de calibre en poste y lue go se escogerá el mejor diseño. Los diagramas unifulares se pueden apreciar en la Figura 7 para el dlseño no telescópico y en la Figura 8 para el diseño telescópico; en ambos casos se ha tomado el criterio de utilizar un mismo calibre en los cruces aéreos, ya que estos usualmente se presentan sobre la vía vehicular. Los resultados para una proyección a 16 años son los siguientee:

TABLA 8. Totales para diseño optimizado no telescópico

|                  | Pérdidas<br>(kwh) | Pérdidas<br>\$ | $\%$<br>pérdidas | Total<br>(\$ |
|------------------|-------------------|----------------|------------------|--------------|
| Transformador    |                   |                |                  |              |
| inicial          | 32990.2           | 458564.1       | 0.91             |              |
| Transformador de |                   |                |                  |              |
| reposición       | 44699.5           | 252091.4       | 1.23             | 2649295.0    |
| Tramos secund.   | 65925.4           | 470866.8       | 1.82             | 1027096.0    |
| <b>TO TAL</b>    | 143615.1          | 1181522.0      | 3.96             | 3676392.0    |

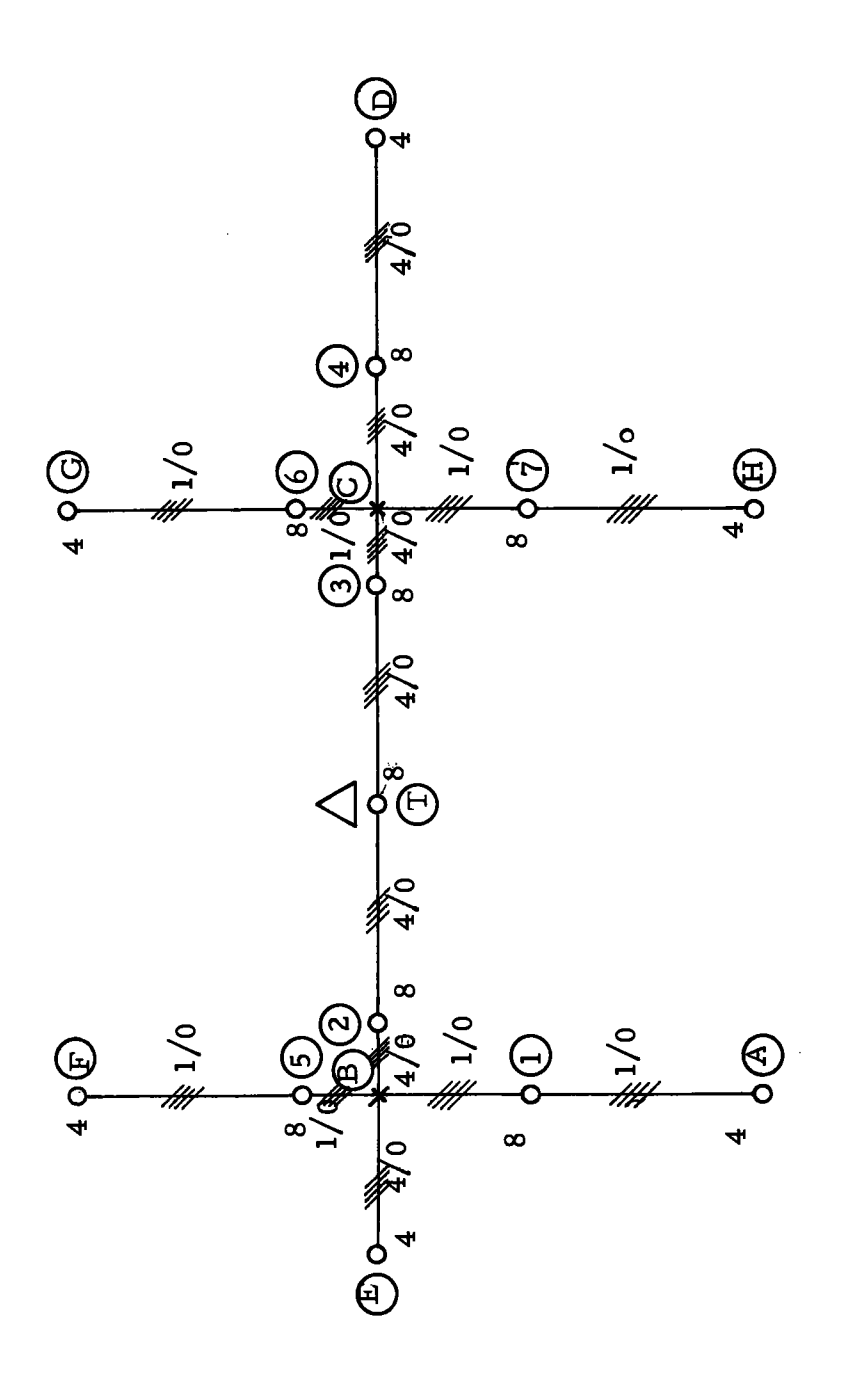

FIGURA 7. Diagrama unifilar tipico Acsr trifásico no telescópico

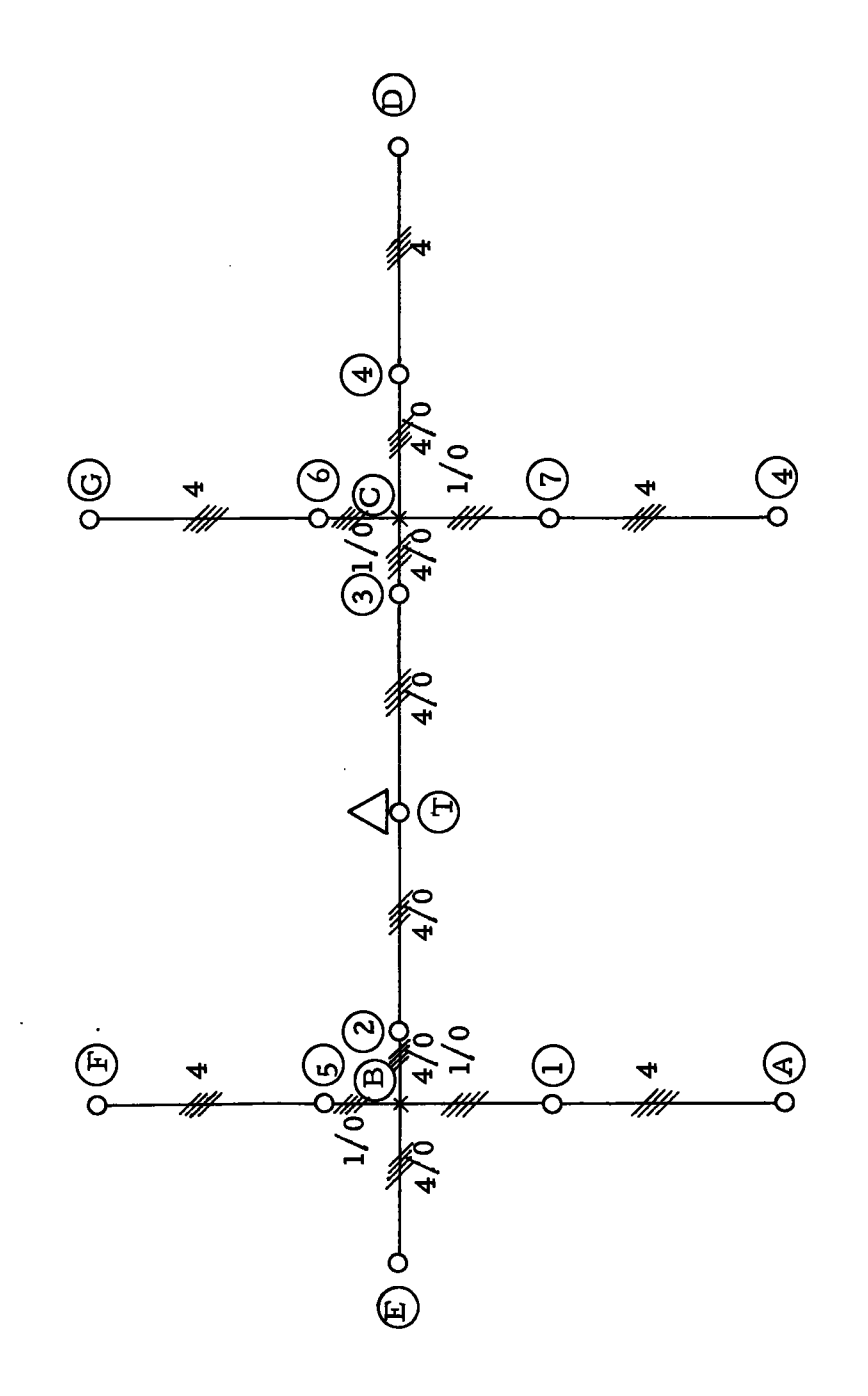

 $\overline{\phantom{a}}$ 

FIGURA 8. Diagrama unifilar típico Acsr trifásico telescópico

 $\ddot{\phantom{0}}$ 

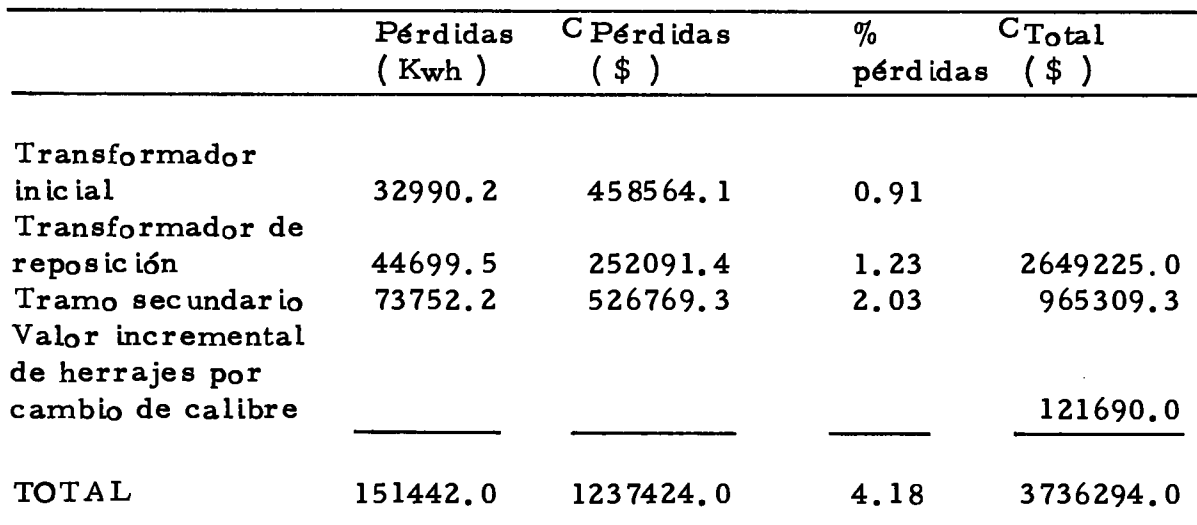

TA BLA 9. Totales para d iseño optim ízado telescópico

#### Donde:

Perd  $(Kwh)$  = pérdidas de energía Kwh

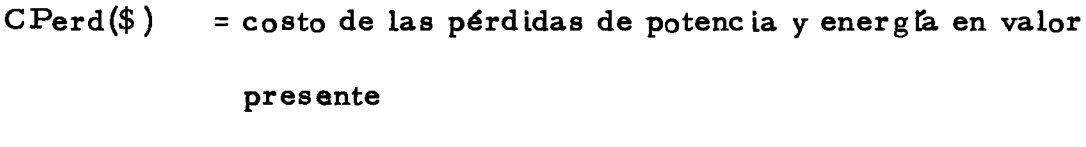

 $%$ Perd = porcentaje de pérdidas de energía

 $CT_{\text{o}}tal$  = costo de inversión más pérdidas en valor presente

( Para transforrnadores, este costo incluye eI trans-

formador inic ial y eI de reposic ión ).

La comparación de las dos tablas anteriores mostró lo siguiente:

- Las pérdidas Kwh son menores en el diseño no telescópico por que se utilizó el mismo conductor económico en tramos consecutivos.

El costo de inversión más pérdidas es mayor en el sistema teles

cópico, debido principalmente al incremento por costo de herrajes en los cambios de calibre por poste.

9.1.2 Diseño trifásico vs diseño monofásico

Con el diseño no telescópico elegido en el aparte anterior y utilizando el conductor económico Acsr, se corren programas para sistema monofásico (Anexo 3) y para sistema trifásico (Anexo 1) que involucra transformadores y conductores. Se obtienen para una provec ción a 16 años los siguientes resultados:

|                  | Perd<br>(Kwh) | CPerd<br>\$ ) | $%$ Perd | $CT_{\text{otal}}$<br>\$ |
|------------------|---------------|---------------|----------|--------------------------|
| Transformador    |               |               |          |                          |
| in ic ial        | 32990.2       | 458564.1      | 0.91     |                          |
| Transformador de |               |               |          |                          |
| reposición       | 44699.5       | 252091.4      | 1.23     | 2642925.0                |
| Tramo secundario | 65925.4       | 470866.8      | 1.82     | 1027096.0                |
| TOTAL            | 143615.1      | 1181522.0     | 3.96     | 3676392.0                |

TABLA 10. Totales para diseño optimizado trifásico

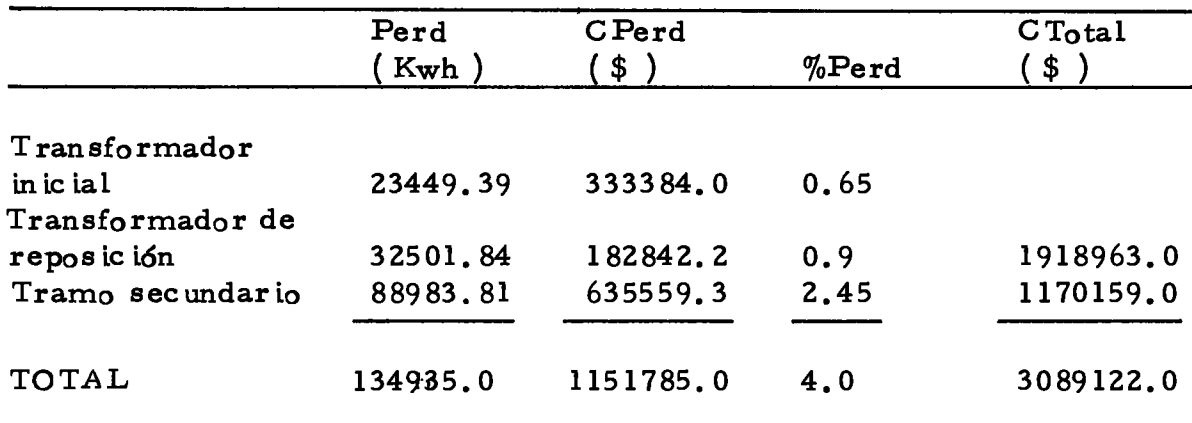

TABLA 11. Totales para diseño optimizado monofásico

#### D<sub>onde:</sub>

 $\text{Perd}(\text{Kwh})$  = pérdidas de energía Kwh

- $CPerd(\$)$  = costo de las pérdidas de potencia y energía en valor presente
- $%$ Perd = porcentaje de pérdidas de energía
- CTotal = costo de inversión más pérdidas en valor presente ( $P_{\underline{a}}$ ra transforrnadores, este costo incluye eI transformador inicial y el transformador de reposición).

La comparación anter ior muestra lo siguiente:

Las pérdidas Kwh en transformadores trifásicos son mayores.

Las pérdidas Kwh en conductores secundarios trifásicos son menores, debido a que se usó el máximo calibre óptimo disponible  $(4/0$  según Emcali) en tramos comunes a los dos sistemas produ-

ciendo así mayores pérdidas en los tramos monofásicos por estar la carga repartida en dos conductores y no en tres como en eI sistema trifásico.

El costo de inversión más pérdidas es mayor en sistemas trifásicos debido a que sus transformadores son más costosos y sus pér didas mayores. Sin embargo, en el sistema trifásico el porcentaje de regulación es menor y además tiene la ventaja de poder alimentar un mayor número de usuarios por ramal sin sobrepasar la capacidad de diseño del máximo calibre de conductor a usar entre postes ( $4/0$ ) para el presente proyecto ).

9.1.3 Diseño con conductor Acsr vs diseño con conductor de cobre

Utilizando sistema trifásico y diseño no telescópico, se desarrollan programas para red diseñada con conductor económico Acsr (Anexo  $1$ ) y red diseñada con conductor económico de cobre (Anexo 4). Los resultados con una proyección a 16 años son los siguientes:

I07

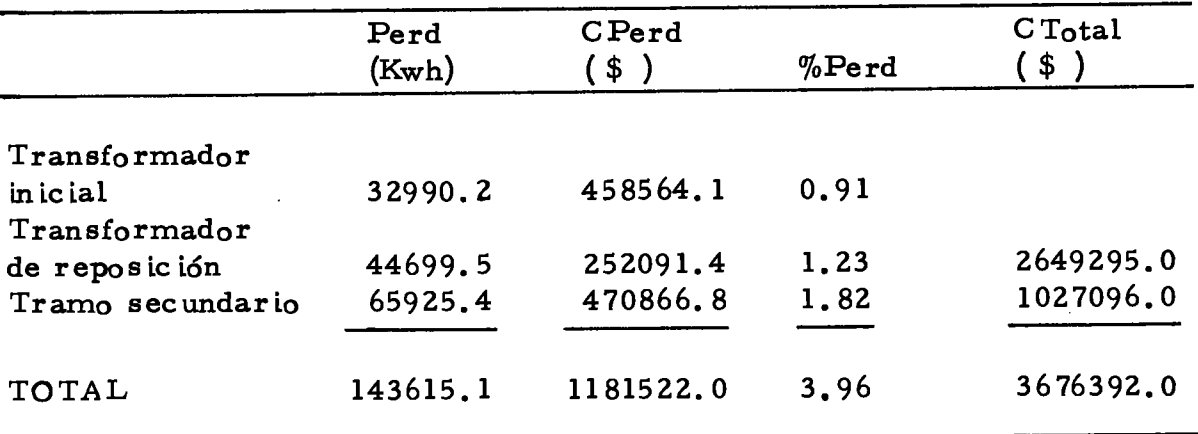

TABLA 12. Totales para diseño optirnizado con Acsr

TABLA 13. Totales para diseño optimizado con cobre

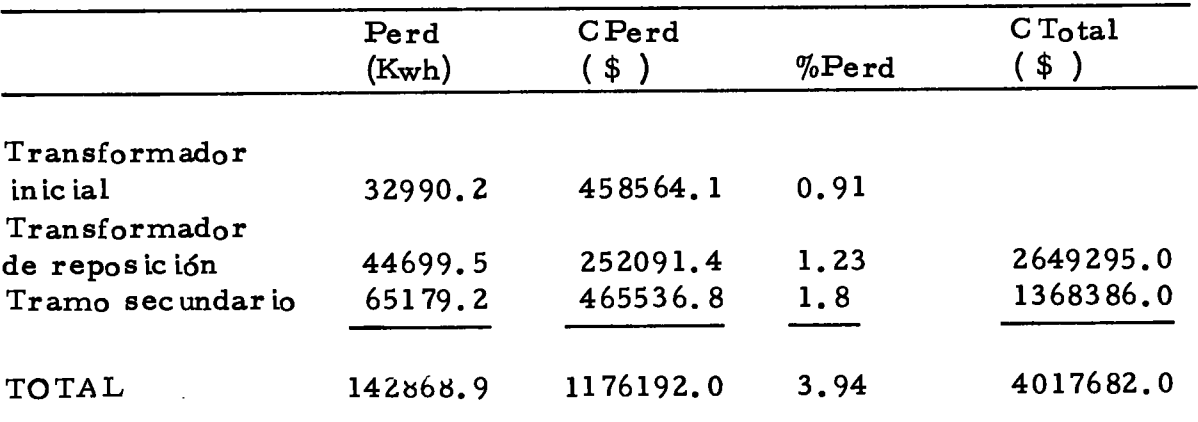

#### Donde:

 $\texttt{Perd (Kwh)}$  = pérdidas de energla Kwh

cPerd(\$ ) <sup>=</sup> costo de las pérdidas de potencia y energfa en valor

#### presente

- $%$ Perd porcentaje de pérdidas de energÍa
- $C$  Total costo de lnversión rnás pérdidas en valor presente (Para transformadores, este costo incluye el transforma-

#### dor inicial y el de reposición ).

La comparación de las dos tablas anteriores mostró lo siguiente:

Las pérdidas Kwh en conductores de cobre son menores, siendo despreciable su diferencia con la pérdida Kwh en conductor Acsr.

El costo de inversión más pérdidas en conductores de cobre son rnayores que en conductores Acsr.

9.2 CIRCUITO DE EMCALI

9.2.1 Diseño por regulación vs diseño por optimización

La comparación entre el diseño con regulación (Anexo 5) y el dise ño optimizado en transformadores y conductores ( $A$  nexo 6) se hace en base a un diagrama unifilar suministrado por Emcali (Figura 5) y diseñado con criterlo de regulación. Dlcho circuito consta de un transformador correspondiente aI transforrnador Tl de la red eléc trica en baja tensión del barrio El Vergel de la ciudad de Cali.

Para la obtención de resultados en la red de Emcali diseñada por regulación se han tomado los mismos calibres de conductores y los transformadores se han escogido de acuerdo al procedimiento usual

o sea, según la carga que ha de presentarse al cabo de los ocho años de servicio (Normas ICEL). La carga para la escogencia del trang formador se ha de calcular en base a la siguiente expresión:

Kva = DIA x Námero de usuarios del transformador x  $(1 + j)^n$ FDIV (Número de usuarios del transformador)

Donde:

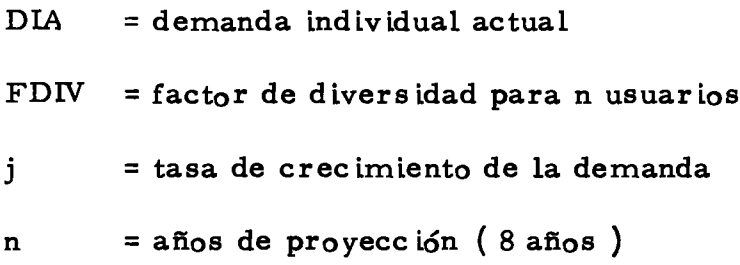

En la obtención de resultados para la red de Emcali según el criterio de optimización, se escogerán los calibres de conductores y los trang formadores de acuerdo a su rango de cargabilidad económica, dependiendo del número de usuarios calculado por el macro "USUARIOS".

El circuito de Emcali por regulación utiliza totalmente el conductor  $4/0$  que es el máximo calibre por ellos utilizado en redes de distribución aérea secundaria. Esto implicarla utilizar en el diseño opti mizado un conductor de callbre rnayor de acuerdo a los rangos de carga para conductor económico dados por el programa de computa dor.

Para que el circuito de Emcali a diseñar por optimización tenga los rangos de carga en que los calibres a utilizar sean económicos, se utilizarán dos transformadores en el circuito para disminuir las car gas en los conductores. La comparación entre el diseño por regulación y el diseño optimizado para el mismo circuito se hará entonces en base a 1o s iguiente:

Diseño trifásico por regulación con un transformador (Circuito  $T1$ ).

Diseño trifásico óptimizado con dos transformadores (Circuitos T1.1  $y$  T1.2).

Diseño monofásico optimizado con dos transformadores (Tl.l y Tl.2)

Al costo de inversión inicial más pérdidas en valor presente del diseño optimizado con dos transformadores se le adiciona los costos in crementales debido a la ampliación de la red primaria que involucra: extensión de los conductores primarios (0.073 km), cambio de poste secundario a prina rio con sus respectivos herrajes ( crucetas, aisladores, angulares, etc. ) y mano de obra.

Los resultados para una proyección a 16 años son los siguientes: Diseño trifásico por regulación ( un transformador ):

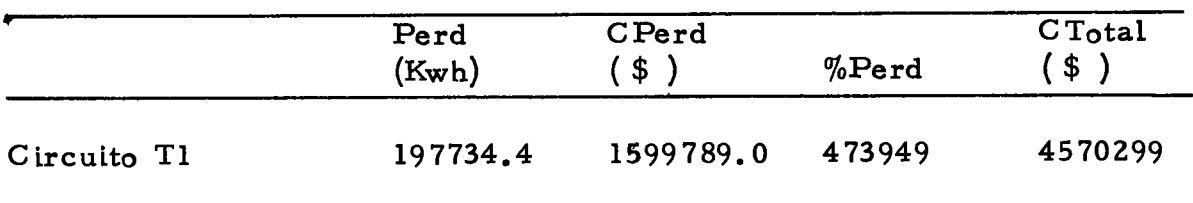

TABLA 14. Totales para red trifásica Por regulación de Erncali

Diseño trifásico optimizado ( Dos transformadores ):

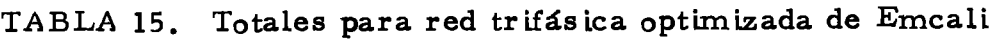

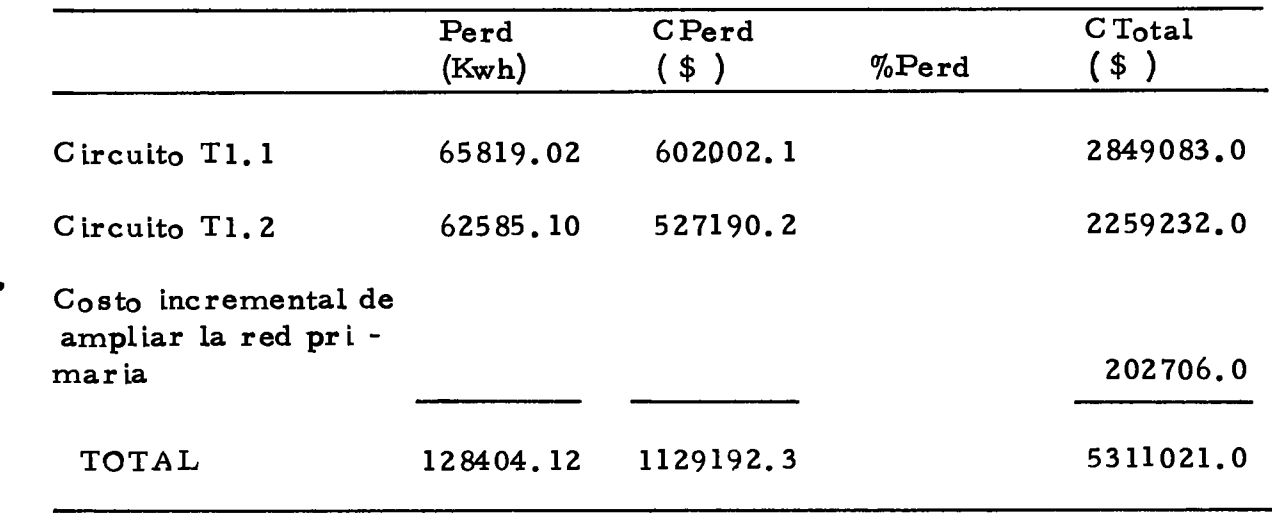

Diseño monofásico optimizado ( Dos transformadores )

 $\bullet$ 

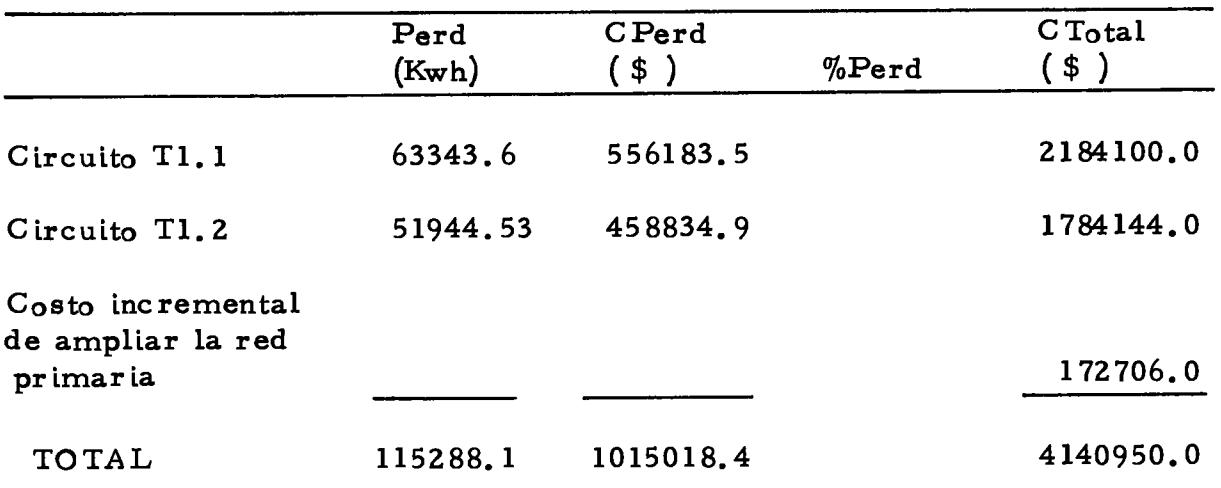

TABLA 16. Totales para red monofásica optimizada de Emcali

Donde:

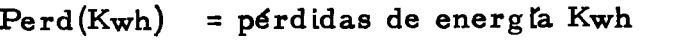

 $CPerd$ (\$) = costo de las pérdidas de potencia y energía en valor presente

 $%$ Perd = porcentaje de pérdidas de energía

 $CT<sub>otal</sub>$  = costo de inversión más pérdidas en valor presente (Pa. ra transformadores, este costo incluye el transformador inicial y el de reposición).

#### 10. CONCLUSIONES

#### I.. CIRCUITO DE EMCALI

La comparación entre el diseño por regulación y el diseño optimizado mostró Io s iguiente:

- Las pérdidas de energía en el diseño por regulación (un transfor mador ) son mayores que en el diseño trifásico optimizado (dos transforrnadores ) en un 5a% y el costo de invers ión más pérd idas del diseño trifásico por regulación menor en el diseño optimizado en un 13,95%. Esto nos indica que es rnás caro el diseño trifásico optimizado debido al alto costo de la inversión inicial en los trans formadores ya que los conductores fueron elegidos dentro de su ran go económico.

- Las pérdidas de energía y el costo de inversión más pérdidas en valor presente en el diseño por regulación (un transformador) son mayores que en diseño monofásico optimizado (dos transformado res ) en un 71.51% y 10.37% respectivamente, lo que indica que el

It4

diseño monofásico optimizado con dos transformadores es más barato y produce menos pérdidas que el diseño trifásico por regula ción con un transforrnador.

Lo anteriormente dicho nos permite elegir al diseño monofásico con Acsr como el más económico en cuanto a utilizar el 4/0 como máxi mo calibre de conductor óptimo y cargas que no sobrepasen el rango en que dicho conductor deja de ser econórnico. Este diseño 6pttmo deberá tener un número de usuarios  $y/\sigma$  una demanda individual baja, de lo contrario las altas cargas sobrecargarían el conductor  $4/0$  por encima de su rango óptimo produciendo pérdidas.

#### ?. . CIRCUITO TIPIFICADO

Desde el punto de vista de limitar a su capacidad de diseño la carga del máximo calibre de conductor económico a usar entre postes, y utilizando conductor y transformador económico, se obtuvo como mejor alternativa en cuanto a costos el diseño monofásico no teles cópico con conductor Acsr.

El diseño no telescópico tiene la ventaja de ser más barato, producir menores pérdidas, tener mejor regulación y además es el indicado si se piensa en futuras ampliaciones. El diseño con conductor económico Acsr tiene las slguientes ventajas:

Es más barato en cuanto a costo de inversión más pérdidas en valor presente.

Es más liviano y se vé a largo plazo favorecido por ser más resis tente a la intemperie y a la contaminación ambiental, además de que el cobre adolece de disminución de su carga de rotura por recristali zación debida a la vibración inevitable de los circuitos aéreos.

Las pérdidas de energía son ligeramente mayores a las del cobre, pero esto se compensa al no estar el conductor Acsr sujeto a robos contlnuos.

En cuanto a la utilización del tipo de sistema, se elegirá el sistema monofásico para alimentar un bajo número de usuarios por transforrnador ya que es el rnás económico en cuanto a costos y pérdidas de energía. Esta economía es debida a la baja inversión inicial del transformador y al bajo número de usuarios a alimentar que permite que la carga del conductor de máximo calibre a utilizar entre postes esté cercano o dentro del rango máximo de cargabilidad económica.

rl6

#### BIBLIOGRAFIA

- . ACTVALTZACION DE CRITERIOS PARA SELECCION DE CONDUG-TOR ECONOMICO Y CARGABILIDAD DE TRANSFORMADO RES, 1986, Conferencia mimeografiada.
	- EMPRESAS MUNIGIPALES DE CALI, Normas de diseño, CaIi, 1982, EMCALI, 58 p.
	- FINK, Donald G.; BEATY, H. Wayne; CARROLL, John M. Manual práctico de electric idad para ingenieros. Editorial Reverté, S. A., Madrid, España, 1981.
	- INSTITUTO COLOMBIANO DE NORMAS TECNICAS, Normas técnicas colornbianas de transforrnadores eléctricos, Bogotá, L976, 117 p.
	- INTERCONEXION ELECTRICA S. A., Estudio de pérdidas de energla en el sector eléctrico colombiano, Bogotá, 1981, 172 p.
	- INSTITUTO COLOMBIANO DE ENERGIA ELECTRICA, ICEL, Normas para sistemas de distribución y subtransmisión, Bogotá, 1971, 50 p.
	- $\dots\dots\dots$ , Investigac ión y determ inac ión de parámetros de diseño, Bogotá, I978, 33p.
	- PRIMERAS JORNADAS SOBRE SUBTRANSMISION Y DISTRIBUCION DE ENERGIA ELECTRICA, Bogotá, 1984, Conferencia mimeo grafiada, ACIEM.
	- RAMIREZ CASTAÑO, Samuel, Redes de distribución diseño y cons trucción, Manizales, Publicaciones, 1984, 185p.

SOFTWARE LTDA. Manual en español de lotus "1 - 2 - 3".

- STEVENSON, William D. Jr., Sistemas eléctricos de potencia, Mc. Graw-Hill, Bogotá, 1979.
- TARQUIN, Anthony J., Ingenieria económica, México, McGraw-Hill, 1979, 412p.
- TERCERAS JORNADAS NACIONALES DE TRANSMISION Y DISTRI-BUCION DE ENERGIA ELECTRICA, Bogotá, 1986, Conferencia mimeografiada, ACIEM - Cundinamarca.

## ANEXO 1. PROGRAMA PARA DISEÑO CON ACSR TRIFASICO

 $\mathcal{L}^{\text{max}}_{\text{max}}$ 

 $\sim 10^{-1}$ 

 $\mathcal{L}^{\text{max}}_{\text{max}}$ 

 $\mathcal{L}^{\text{max}}_{\text{max}}$  ,  $\mathcal{L}^{\text{max}}_{\text{max}}$ 

 $\mathcal{L}_{\mathcal{A}}$ 

SIN TELESCOPIA

 $\sim 10^{-10}$ 

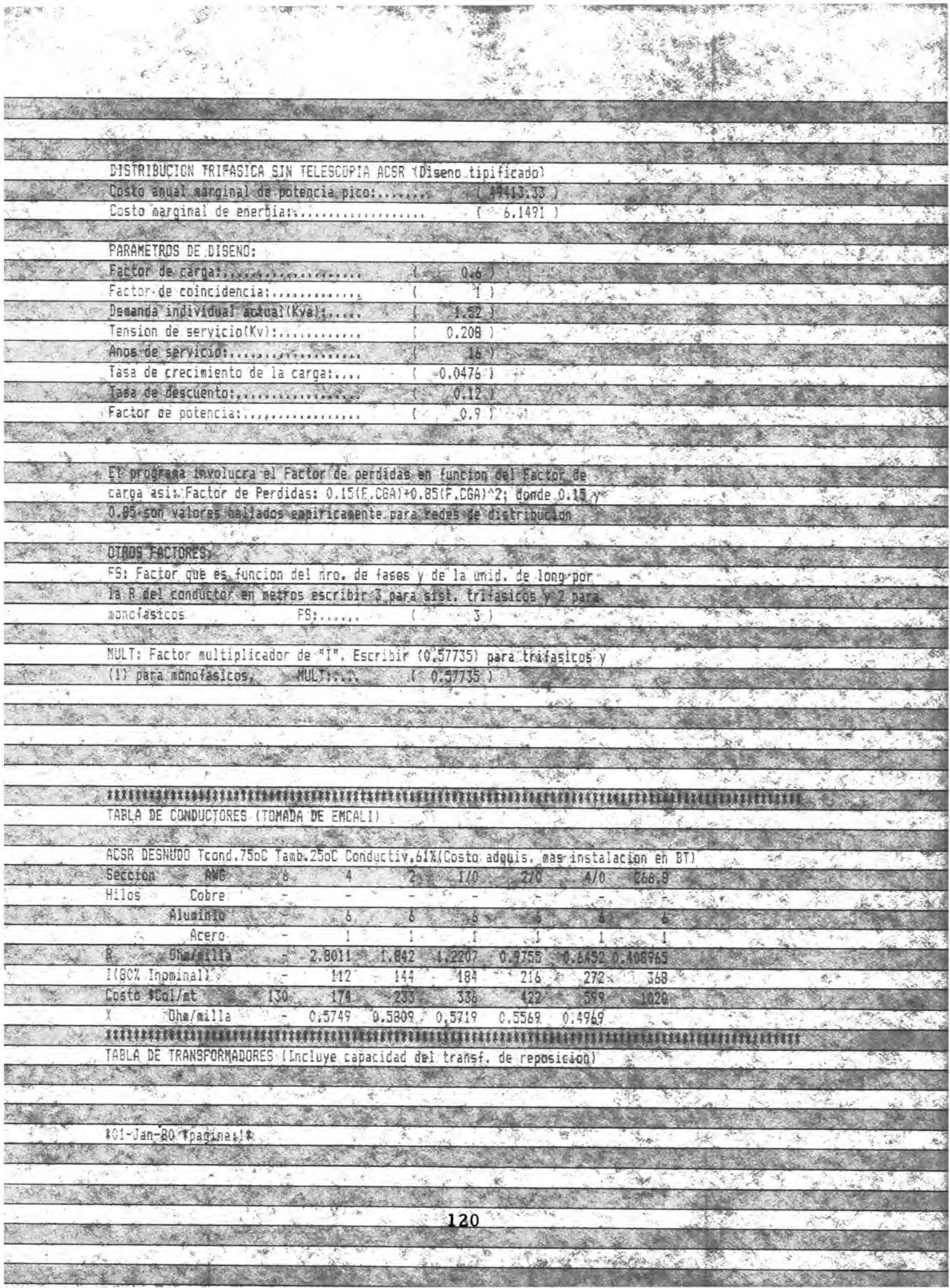

 $\frac{1}{2}$ 

嗳

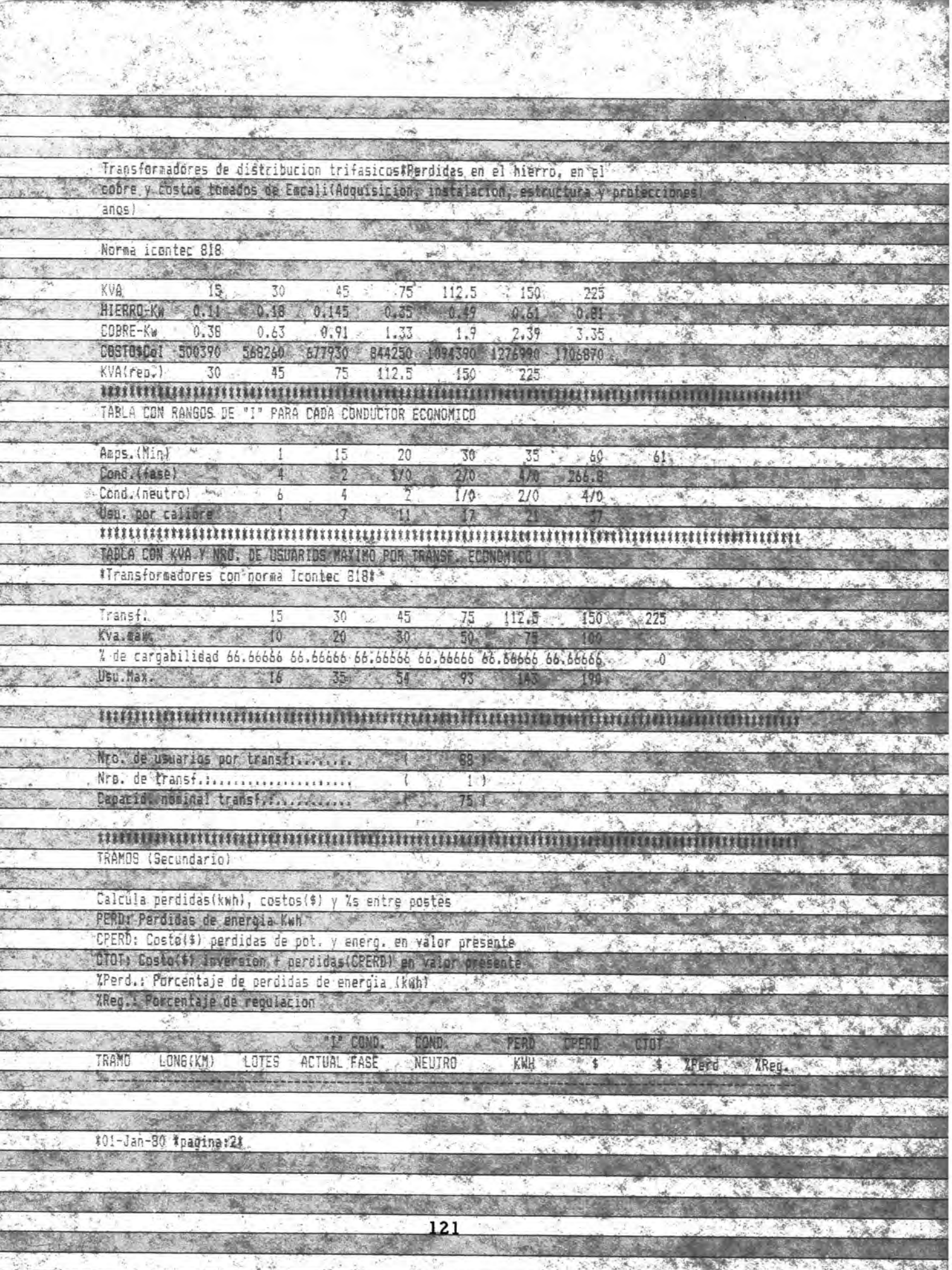

 $\pi\,b_0$  .

**A SARA TELECOMETER A PARTIES** 

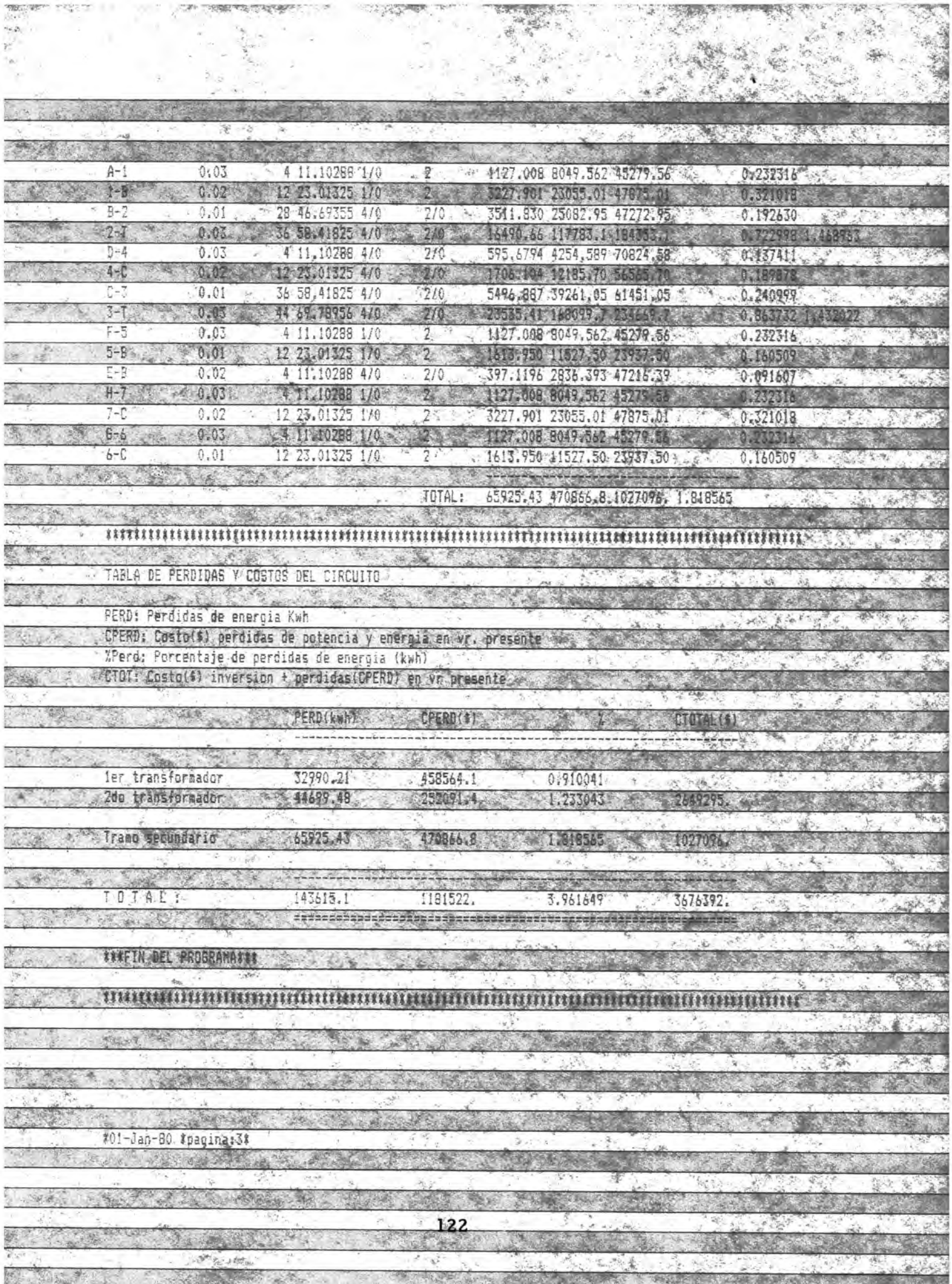

# ANEXO 2. PROGRAMA PARA DISEÑO CON ACSR TRIFASICO

### **TELESCOPICO**

三位 気候の保証 DISTRIBUCION IRIEASICA CONSTELESCOPIA AFER  $1085000 + 1034$ Costo anual marginal de potencia pico: Costo marginal de energíados PARAMETROS DE DISCHO, Factor de cardativisiti 涨  $< \infty$ Factor de coincidenciains Ash. Demanda individual actual(Kva)  $6.80$ isasion de servicio(Xx) Lecorecords  $0.700$ Ande de cervirios  $11 0.0076$ ) 竊 Tasa de creciciento de la cargaraira Tasa de descuentos, managementos  $421$  $-15 - 6$ Factor de potencial regulares  $n \circ i$  $\mathcal{L}_{\mathcal{L}}$ El programa involucra el Factor de nordidge carga asi: Factor de Perdidag: 0.15(F.CGA):0.05(F.CGA):02 dando 0.15 0.85 son valores hallados **OTROS FARTORE** Factor oue es funcion del nro, de fases v deila unid, de la R del conductor en metros escribir 3 para sigl. Criliasicos y <del>2000/25150</del>  $578$  Escribir 20 577351 MULT: Factor multiplicador de  $115$ 1000 Roman on Maggaret German Provident Antonio and Distribution of the Art of Co TABLA-DE-CONDUCTORES (TOMADA DE EMCALI) ACCEMBERWING Trond 75oC Tamb 25oC Conductiv 61YiCosto adduit instalation on عدم Seccion  $7.366.8$ **Ohe/4141**  $0.7755 - 0.64520$ 340 3 11807 Inchinal  $5.070$ Costa scalles 420 Dhe/atli  $0.015$ <u> HURRICH HAN (ANARCh BARAILIA)</u>  $\mathcal{L} = \{0\}$ 124

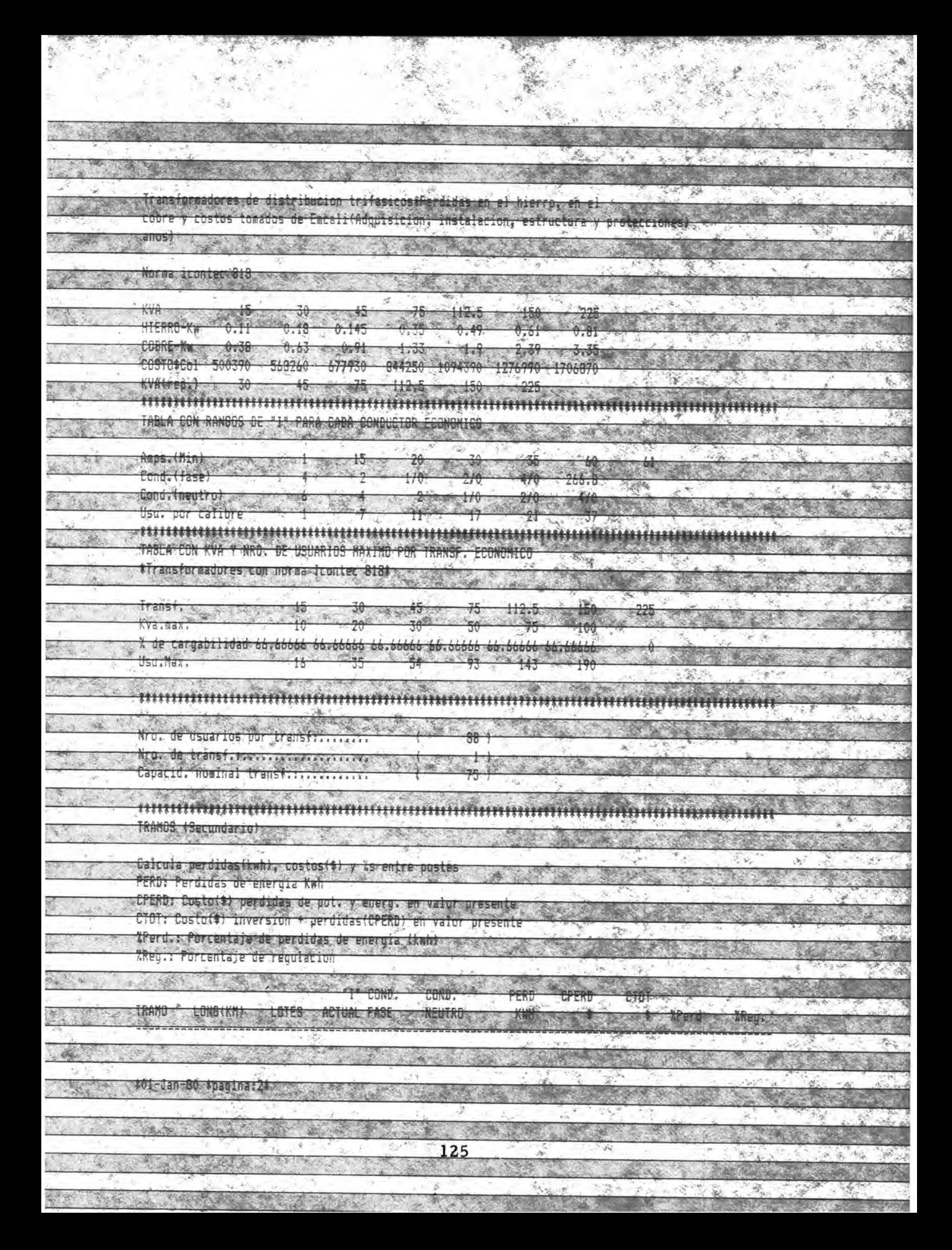

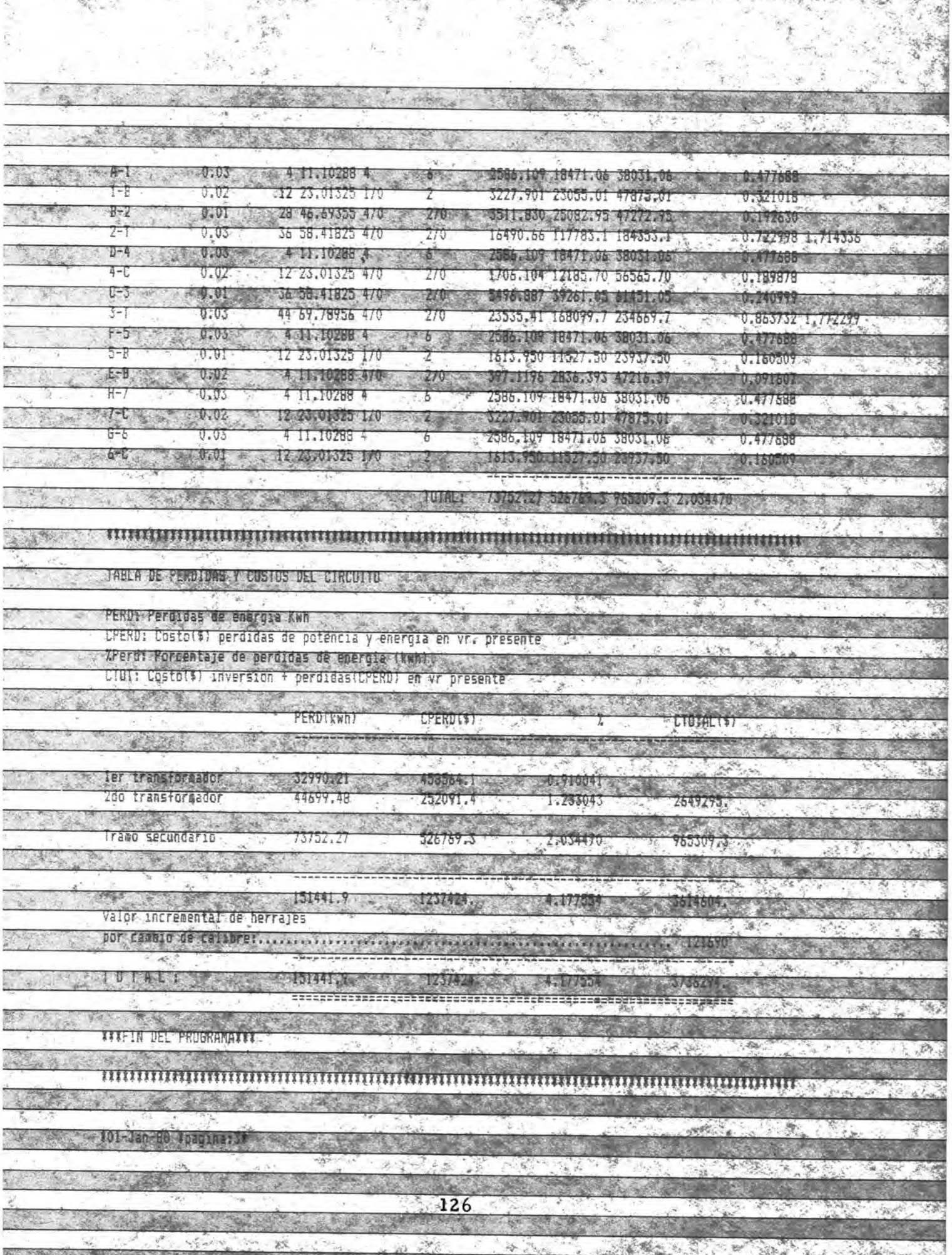

# ANEXO 3. PROGRAMA PARA DISEÑO CON ACSR MONOFASICO

SIN TELESCOPIA

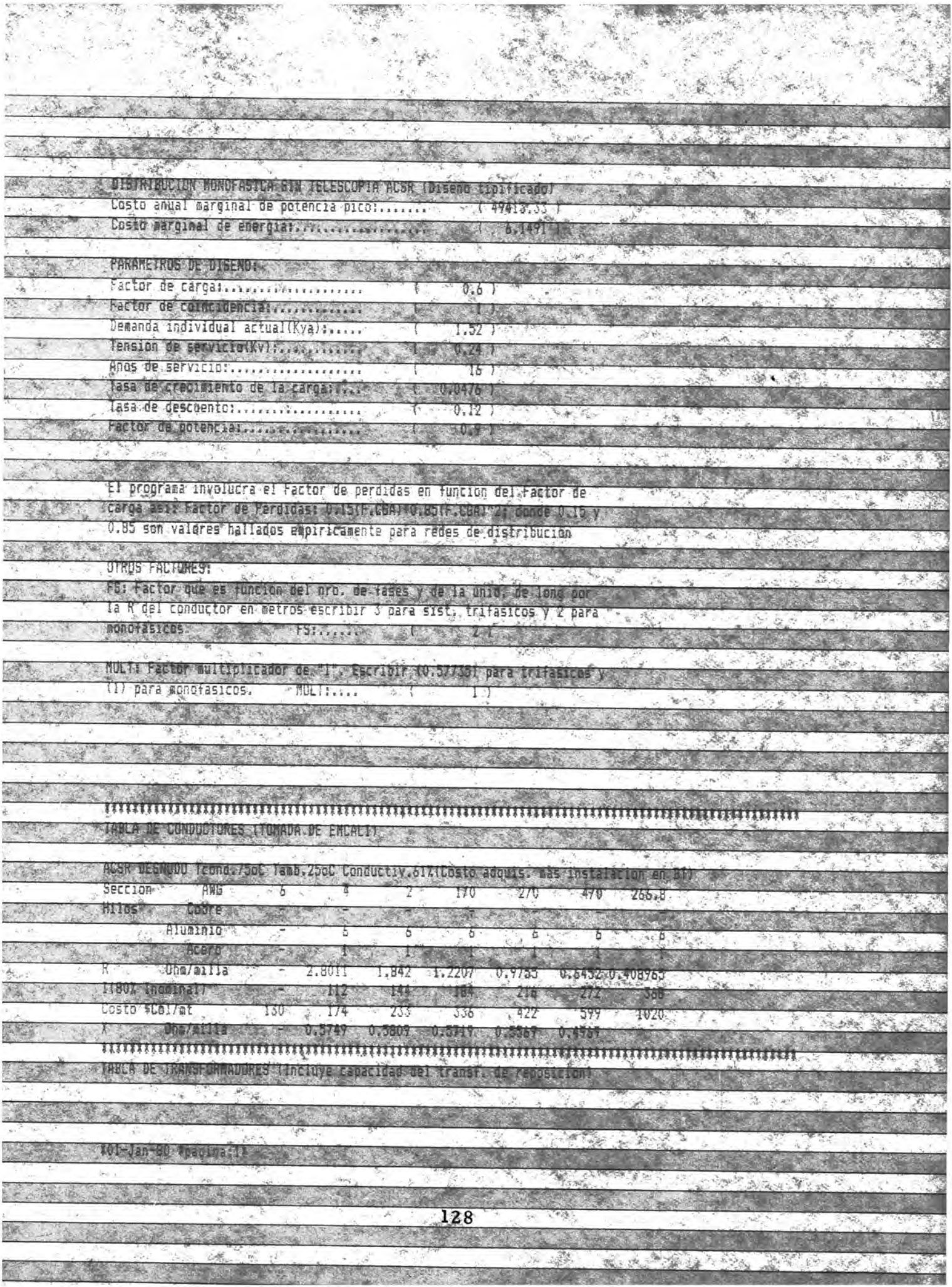

A strong to the state of the state of

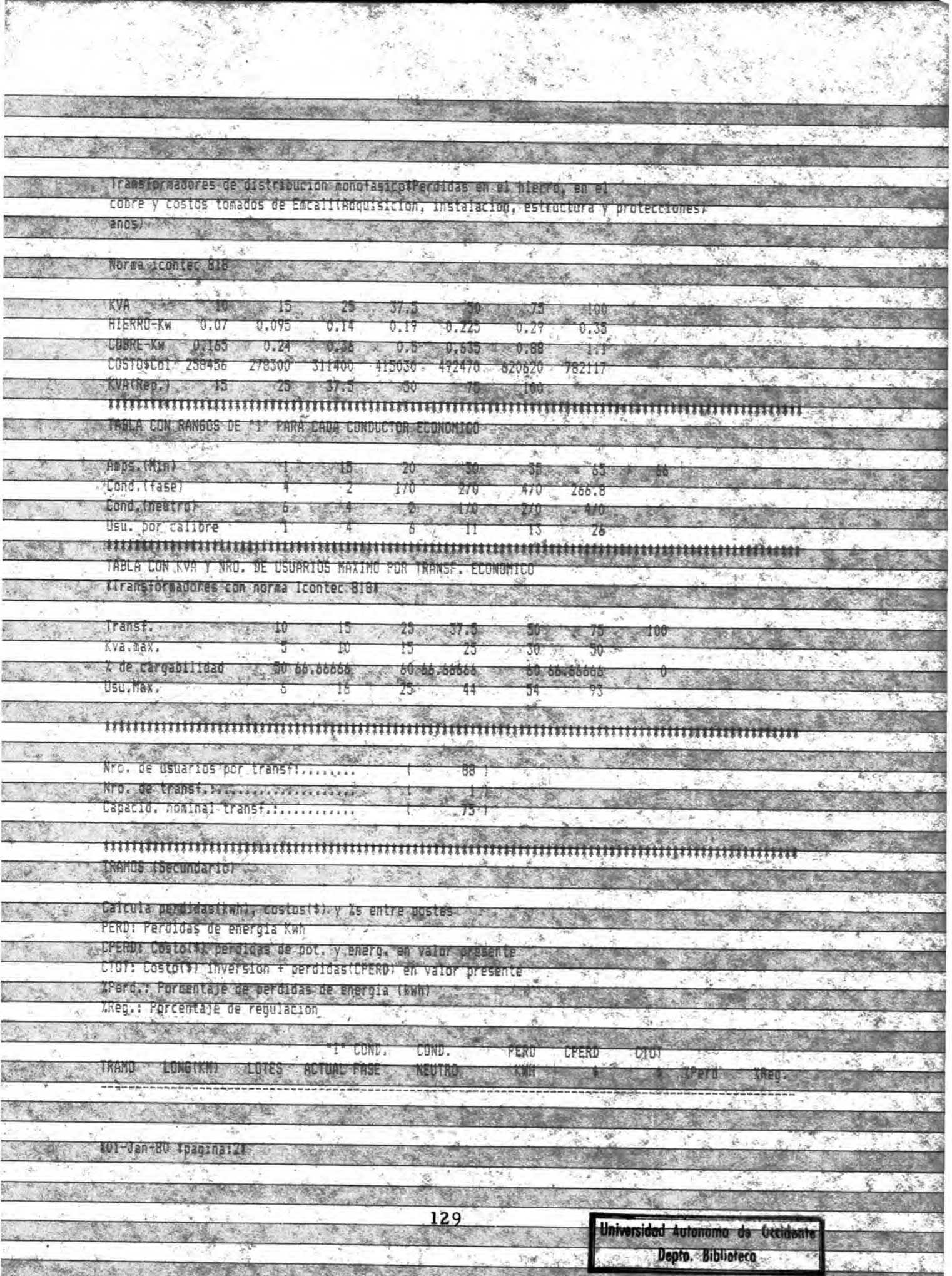

CONTROL PARTIES

j

LACKER CON COURT

R.

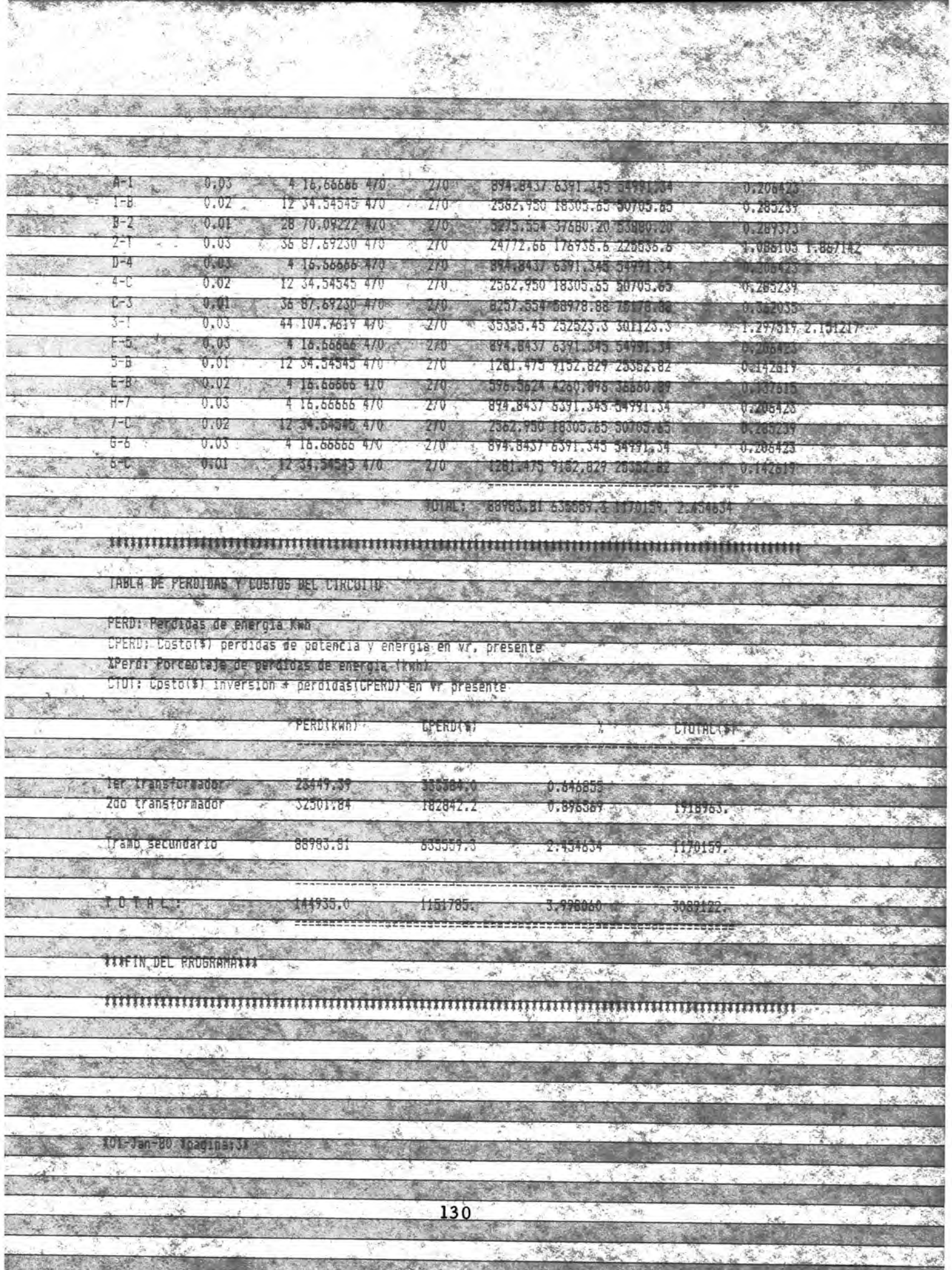
# ANEXO 4. PROGRAMA PARA DISEÑO CON COBRE TRIFASICO

## SIN TELESCOPIA

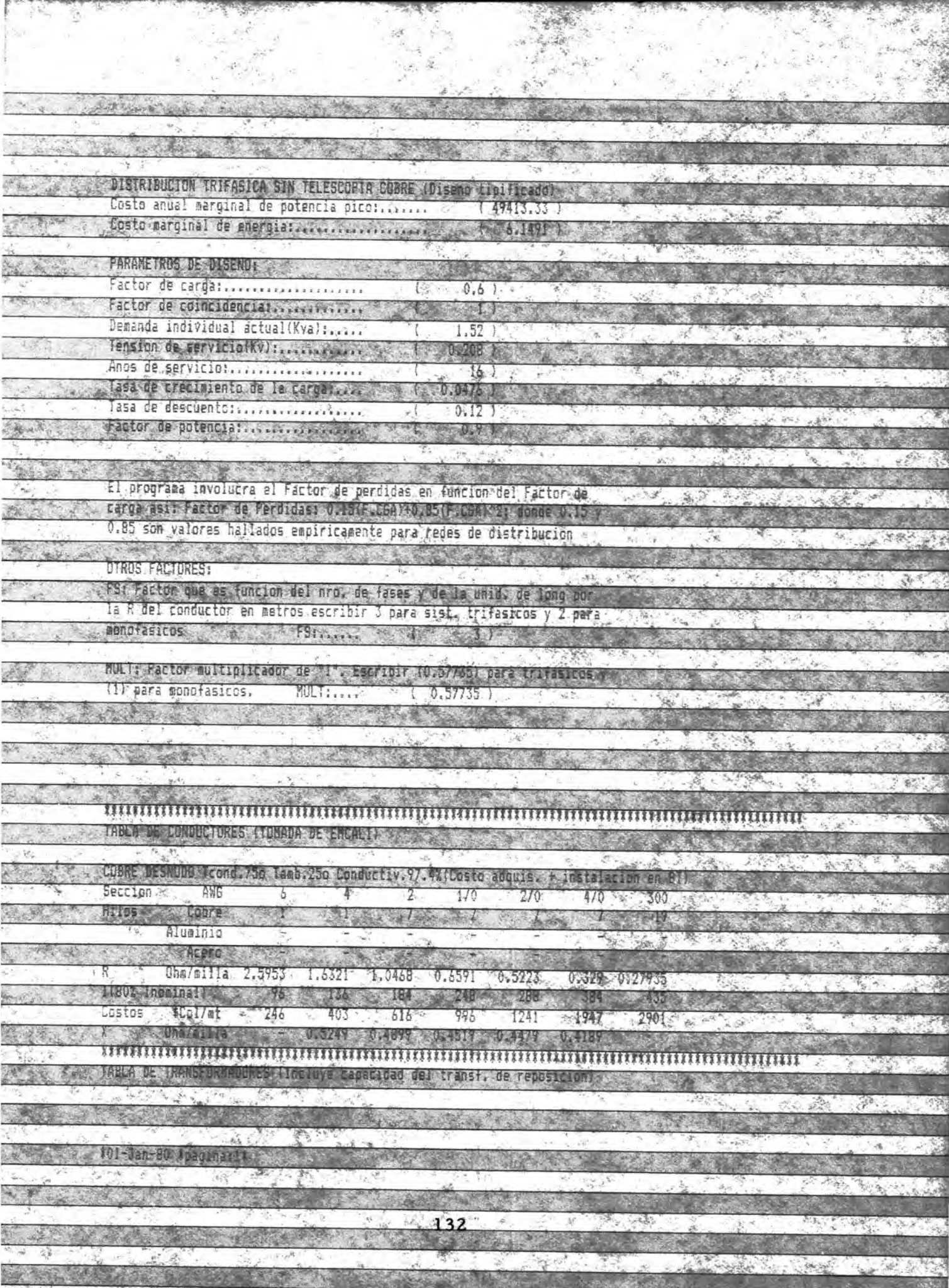

R.

 $\mathcal{M}_{\mathcal{S}}$ 

V.

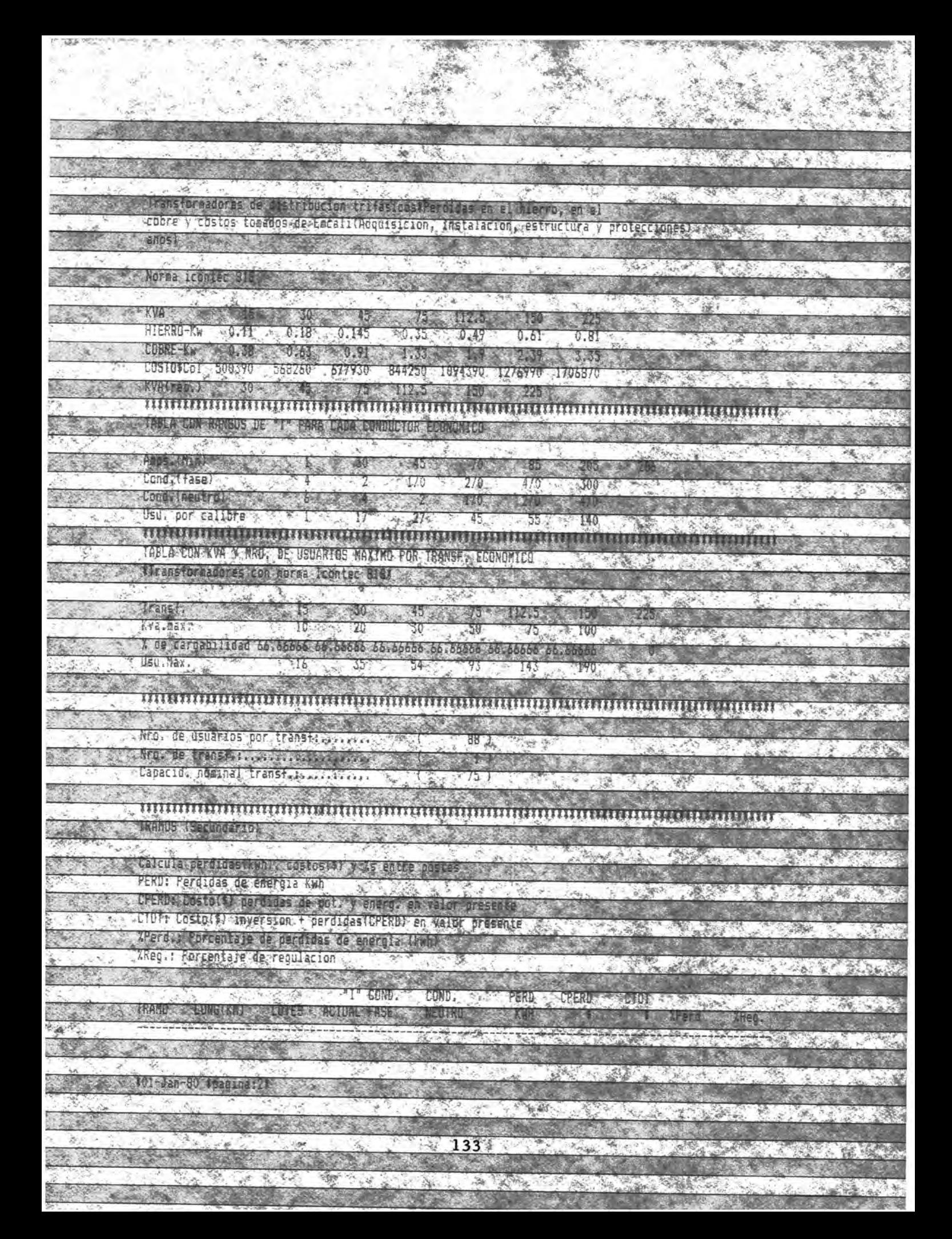

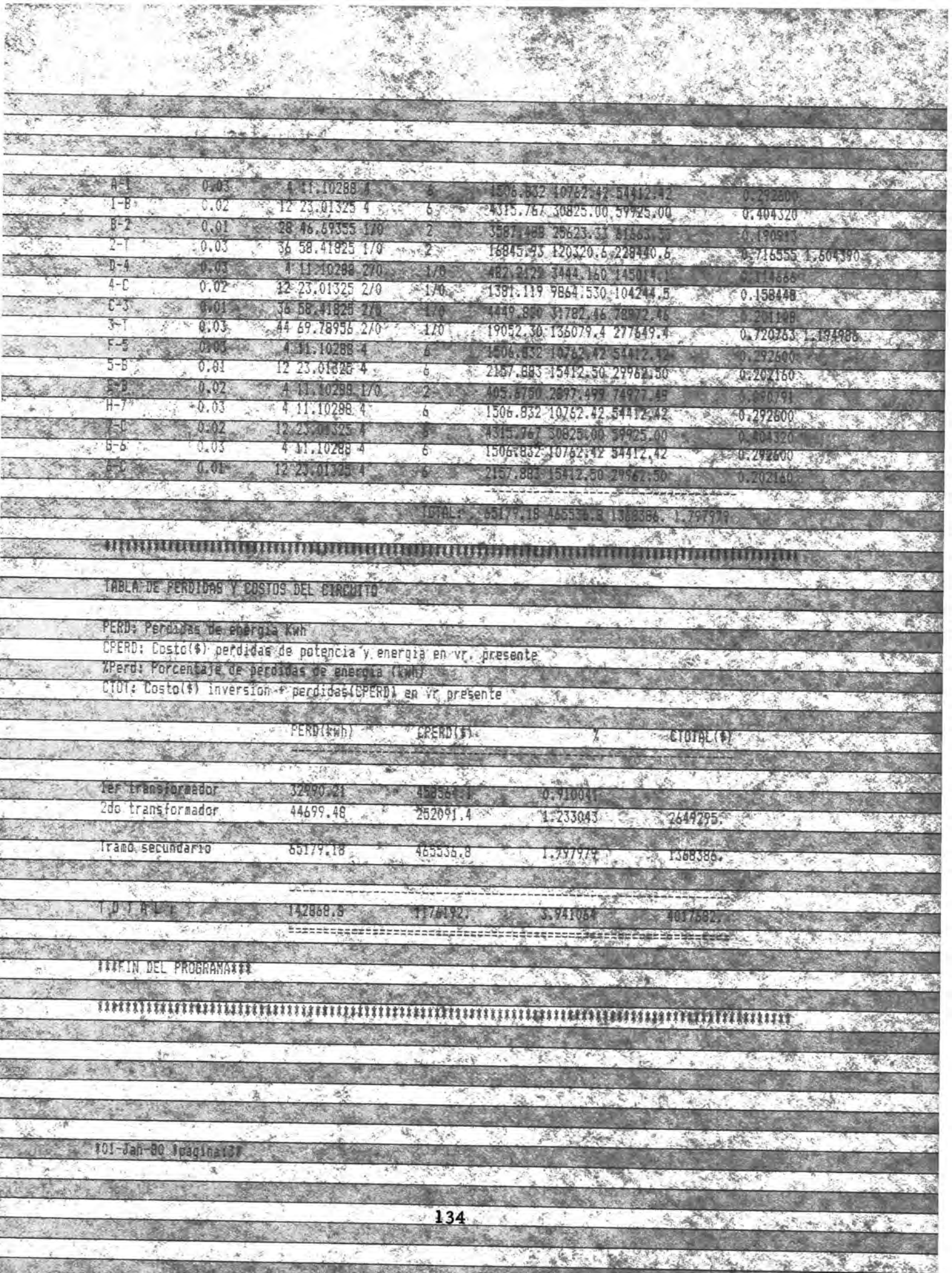

# ANEXO 5. PROGRAMA PARA DISEÑO DE RED EMCALI POR

### **REGULACION**

**DISTRIBUCION INTEASTEA** ACCR (Disent Costo anual marginal de potencia p ubsto nanosaal de

*RARANETROS* Factor factor de coincidencia: Demanda individual a Tension de servicio(Kv); per reducer Anos de servicion Tasa de creciaiento de la carganezza

Tase de descuento:  $0.19 0.8$  ) Factor de potenciatos convitivos sui El proprama involucra el Factor de

carga and Factor de Perdidag, 0 15/F (CA) 10 35/F C5A149. W  $46.815$ 0.85 son valores hall grong can

meton da ide in unique d  $0$  dol conductor etros escribir sist, trifasicos #onofasico

MULT+ Easter Escribin (0,57735) nata Perks in Sech. urs.  $=$  the

**PESSION ADVA** 

CANDILETORES I TOMADA DE EMENI ncéimne Janb, 2506 Conductiv  $1175$ 

Wilhe Alusiaio  $0<sup>1</sup>0<sup>1</sup>1<sup>1</sup>$ 通常内 1180% Incetnal

Costo #Colvet need <u>Minana abamintanana</u> TABLA DESTRANSCREMANADES

136

 $6.900$ 

 $0.0171$ 

 $\mathcal{R}_{\mathbf{a}}$ 

 $\mathcal{L}_{\mathcal{M}}$ 

宏光道

**UNEY** 

**Capital** 

不可能。

949

 $\mathbb{R}$  .

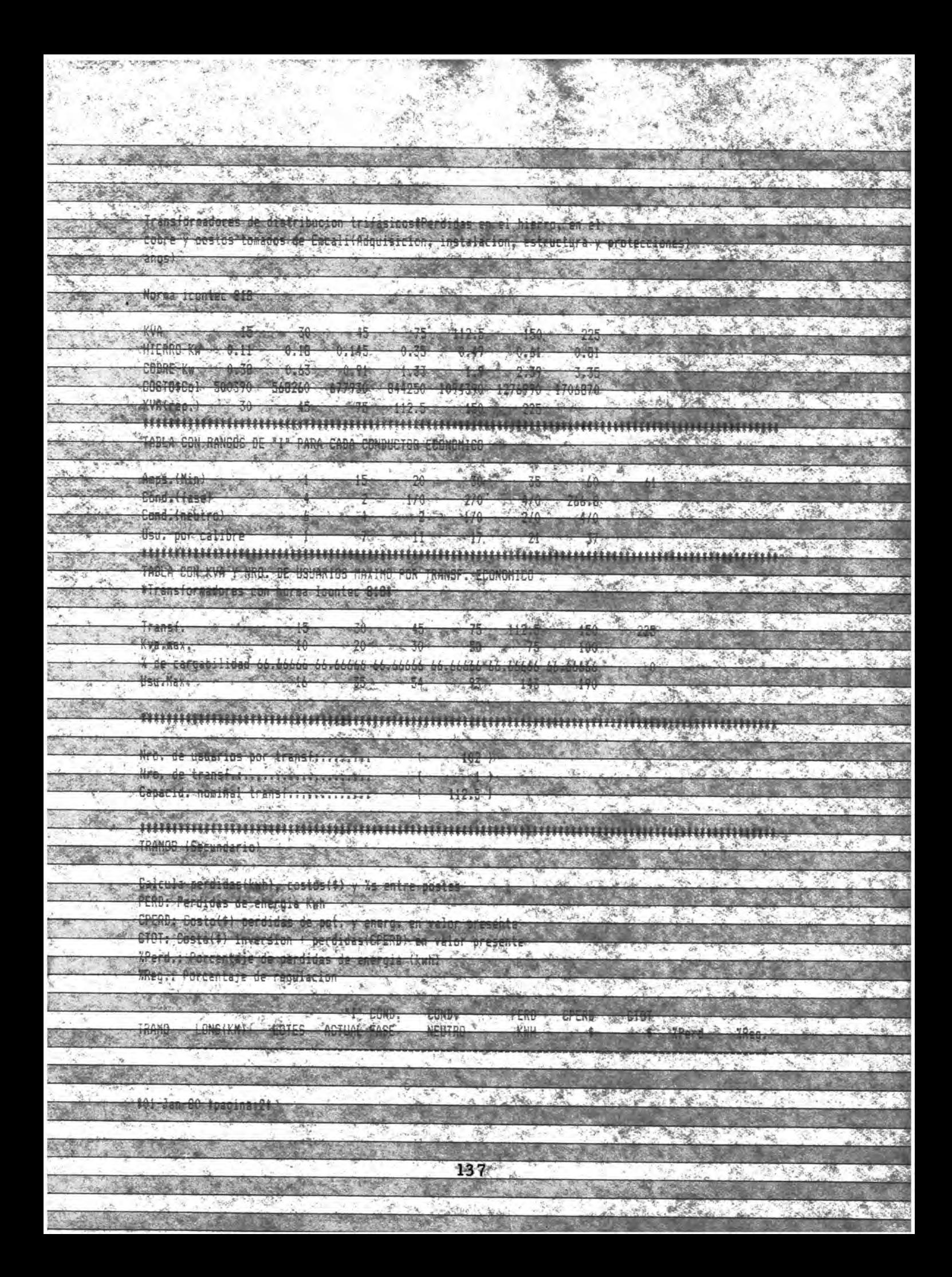

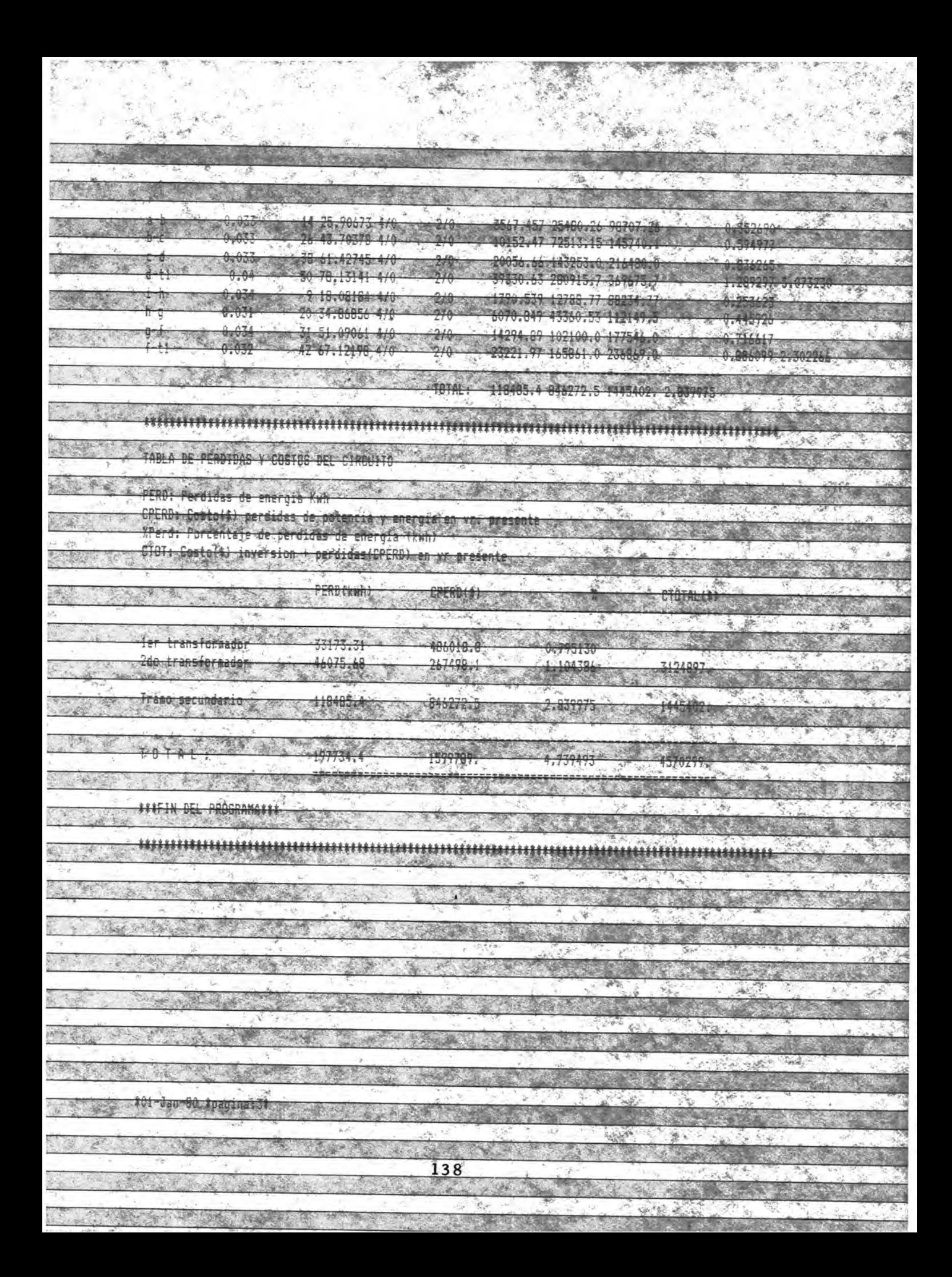

### ANEXO 6. PROGRAMA PARA DISEÑO DE RED EMCALI POR

## **OPTIMIZACION**

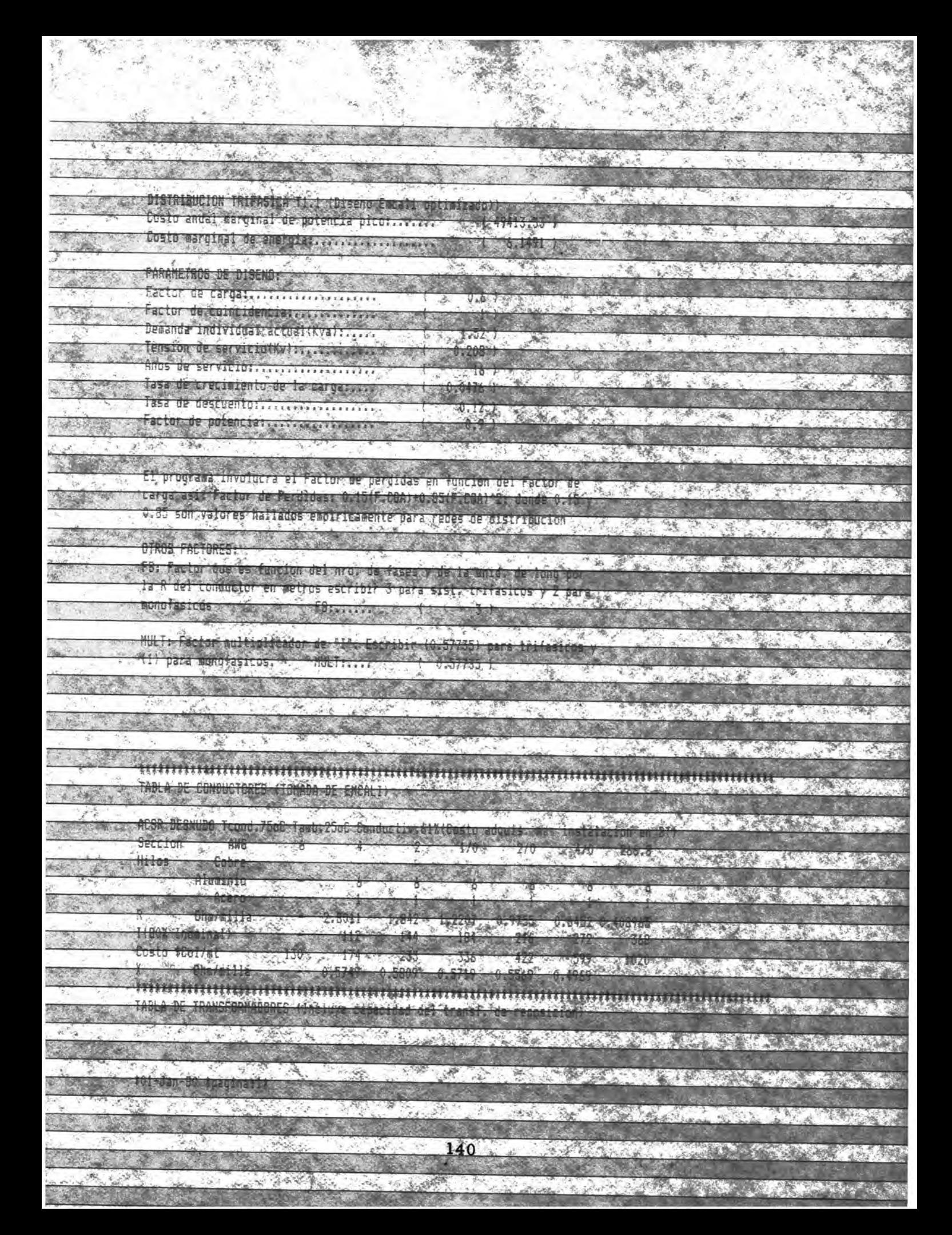

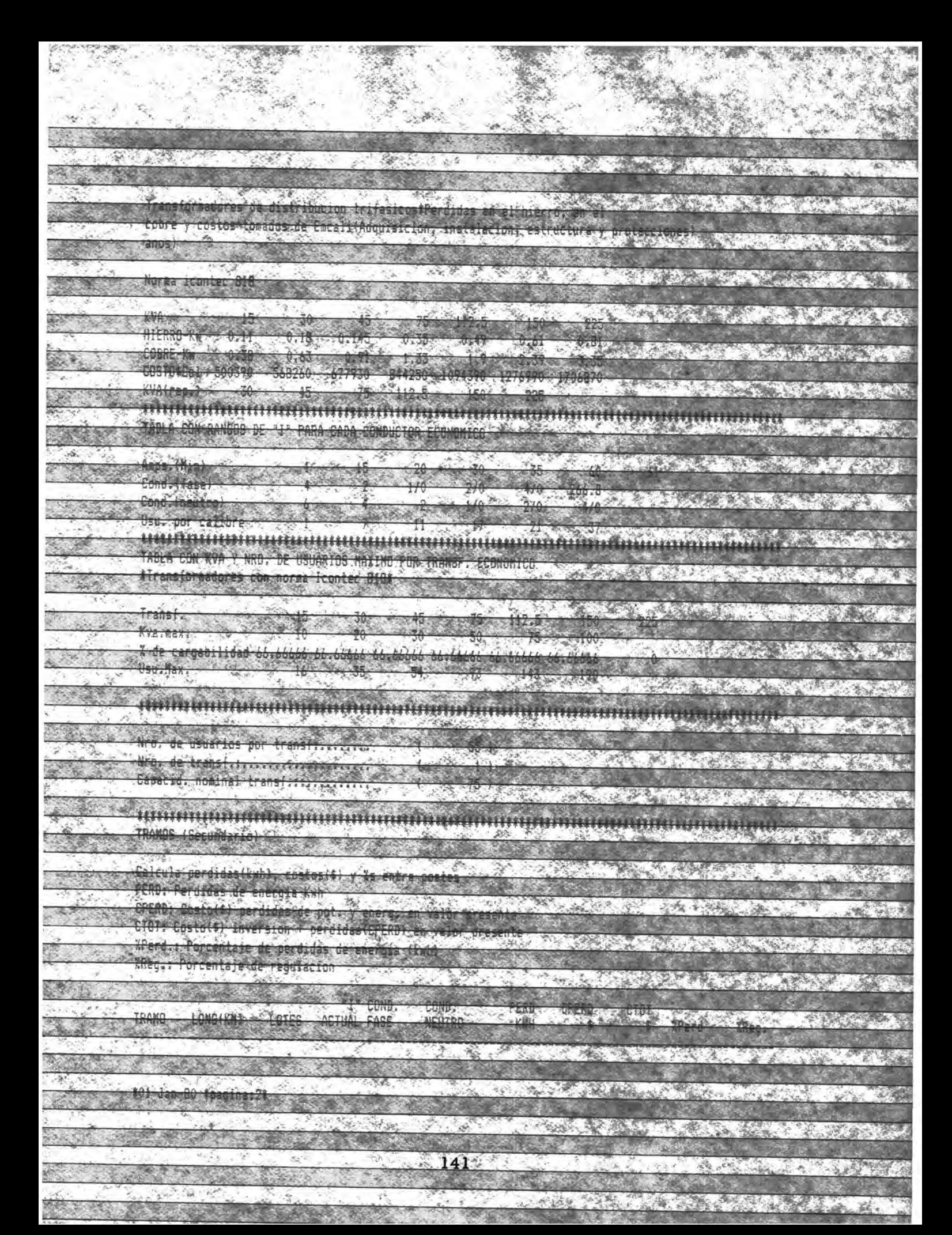

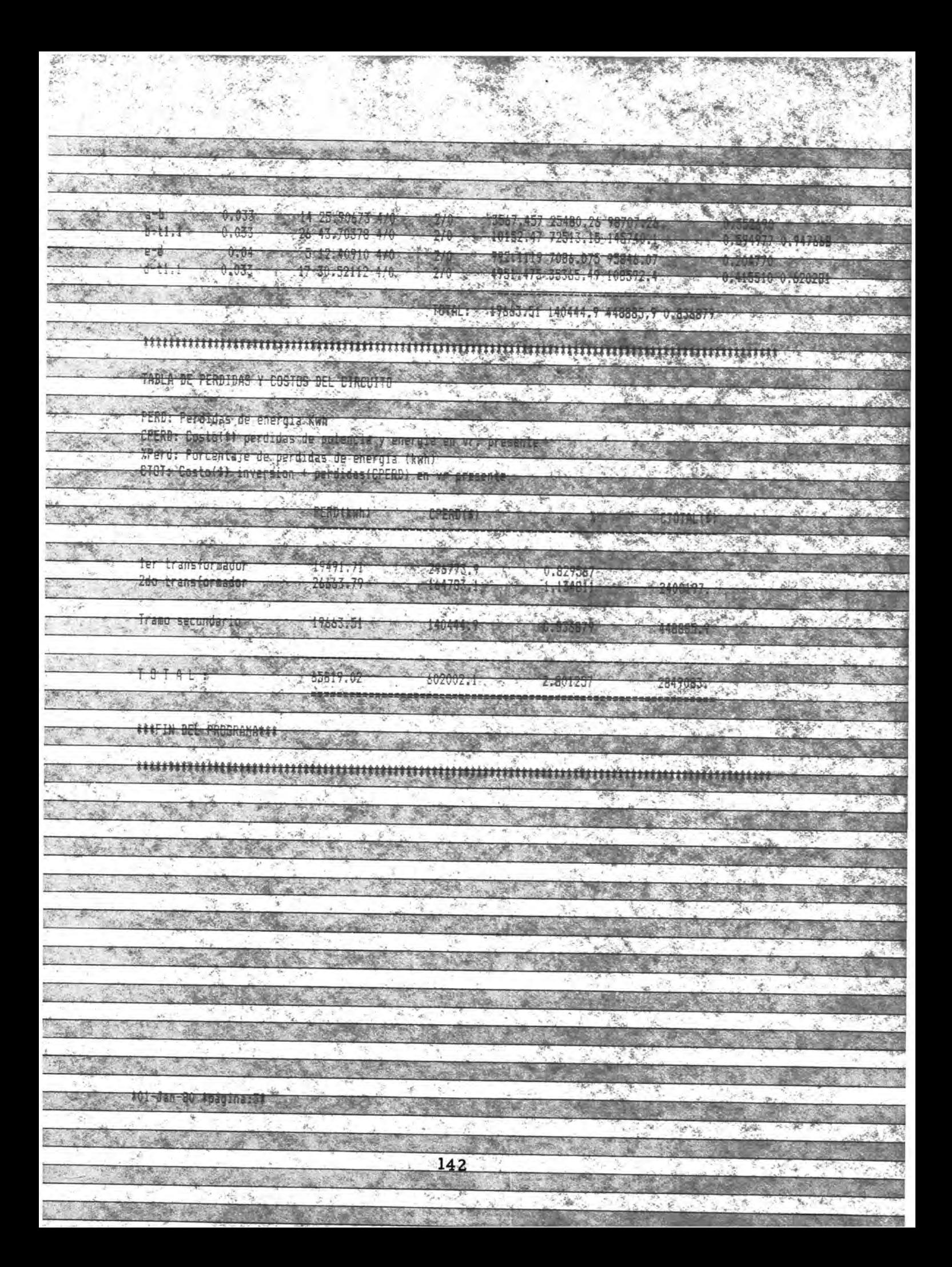

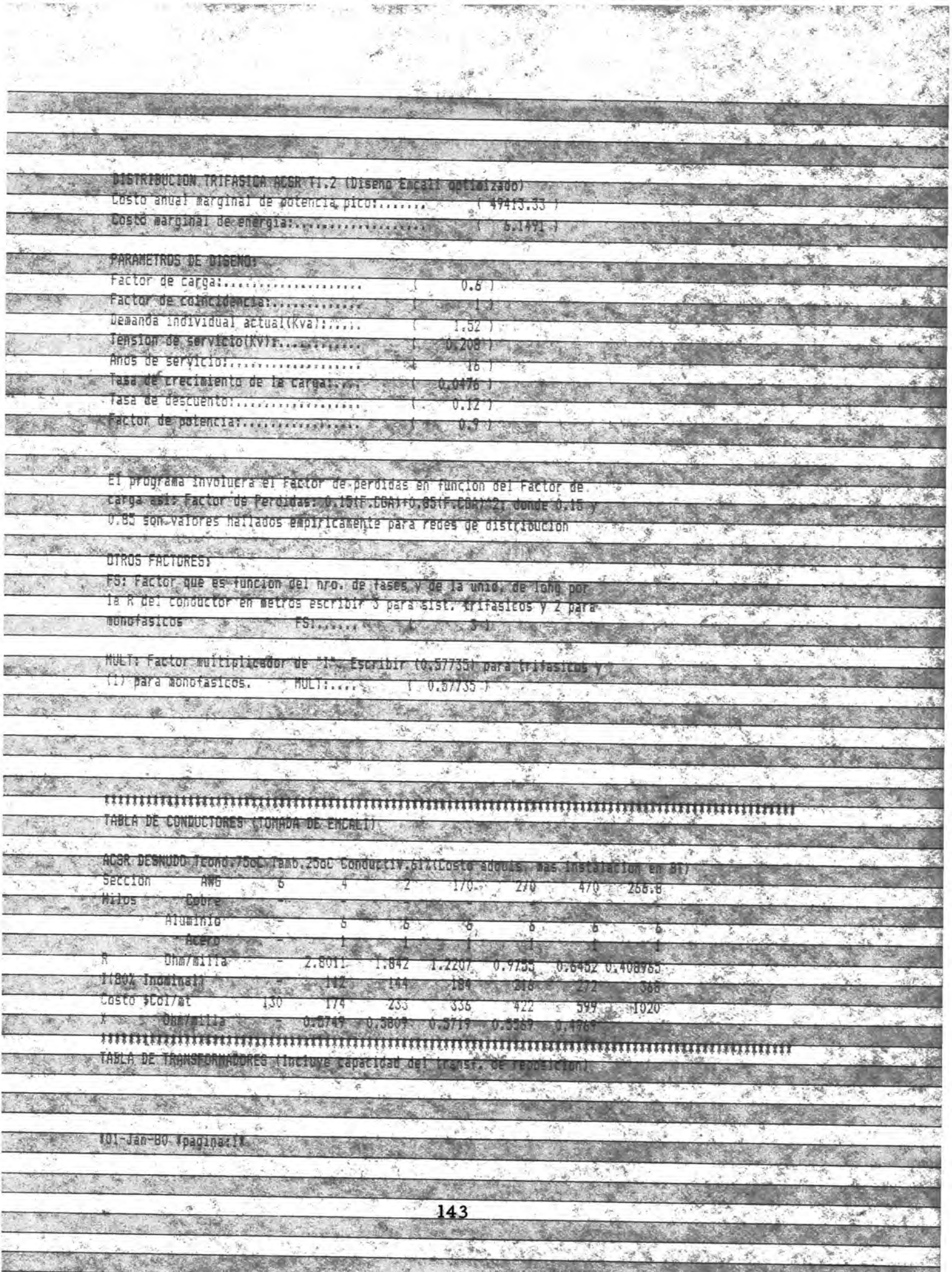

**Charles Comment** 

**CONTRACTOR** CONTRACTOR

ce il ransi ornadores designistra puorone tra lastage Merritdas, en .els haecco, .envel cobre y costos tomados de Emcali(Adquisición, Instalación, estructura y protecciones?  $ans?$ Norma Icontec KVA ... 有机 -72 HIERRU-KW  $0.11$  $0.18$  $0.145$  $0 - 55$  $0.45$  $0.61$ **CUBRE-KW 4 0.30**  $0.63$ **ANTIQUE VIA SERVICE DESSEE**  $(1, 1, 2)$ **ANGEL**  $1.55$ COSTO#Cal 500390 67.7930 844250 1094590 1275990 1706870 KVALTED 71 CAN 30 **TANK TELEVISION**  $45.78$ <del>ពណ៌ពណ៌ពណ៌ពណ៌ពណ៌ពណ៌បាន</del>បោះបានការពណ៌ពណ៌ពណ៌ពណ៌ពណ៌ពណ៌ពណ៌ពណ៌ពណ៌ពណ៌ TABLA CON RANGOS DE **PARA DADA** Amps, inin) V.COM Cond. (fase) 52 170  $\mathbb{Z}$ 4705.  $265.5$ ्रखं Cond Mneutron -5 Usu. por calibre  $21.$ -37 TABLA CON KVA: Y ARU. DE OSUARIOS NAXINO POR INANSE : ECONOMICO Aranstoccadores con norma icontec 8181 收錢 transt. Kva.max  $12 - 6$ 1000 **STAY** 7. de cargabilidad 60.66666,66366666,66466,66669,96,66666,665666,66566666 USU.Nax. 15  $-348 - 7$  $190$ <del>ពណ៌នាណពណ៌នាណនាយាយសារណ៍បានបញ្ចូលឈ្មោះបានបានបានបានបានបានបានបាញ់</del> Nro. de usuarios por transtitutivista SALT OF NATIONAL SUCH STATISTICS IN A REPORT OF A REAL PROPERTY. Capacid. nominal transf.f.extml.siz. **JRANOS ISECUNDATIONS** Gateula ppel ot des finitit, a costos de la passantia a poster PERD: Pardidas de energía Kwh を ない (女性) v PERUT Costo I di procesori su super por la prenera con l'alto, persente CTOT: Costo(\$) laversion + perdidastCRERD) en valor presente Merca Rorsentale de perdidas de energia alimno AReg.: Porcentaje de regulación. "学习"要 2012.39 **COND** COND. SALL READ - DREAD - COUPS -PARTIES SON **EVATOR COMPANY AND RESERVE AND RESERVE** A THE STATE OF THE CONTRACTOR 144

<u>مروء</u>

新疆区

 $\mathcal{L}$  .

The case of Arts

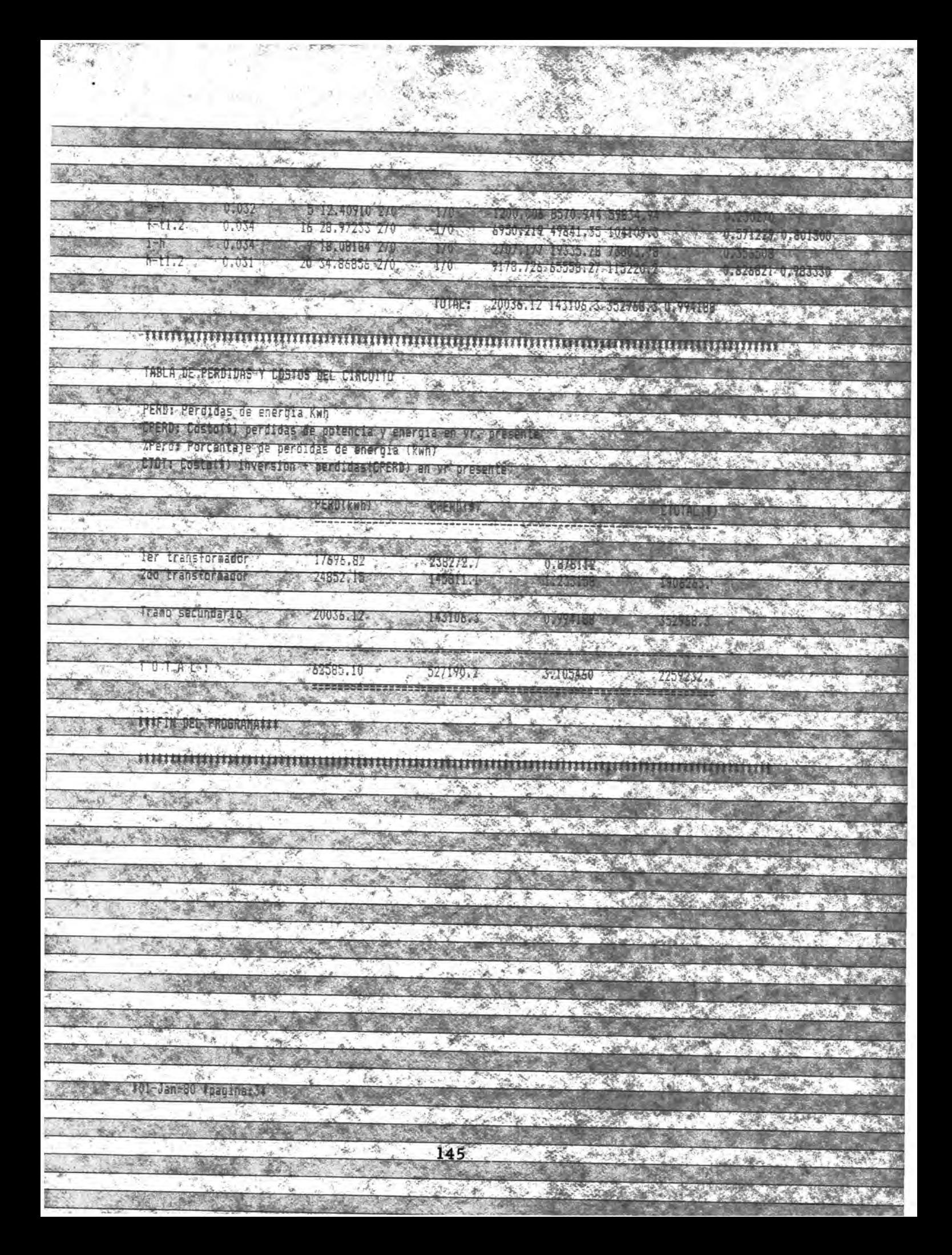

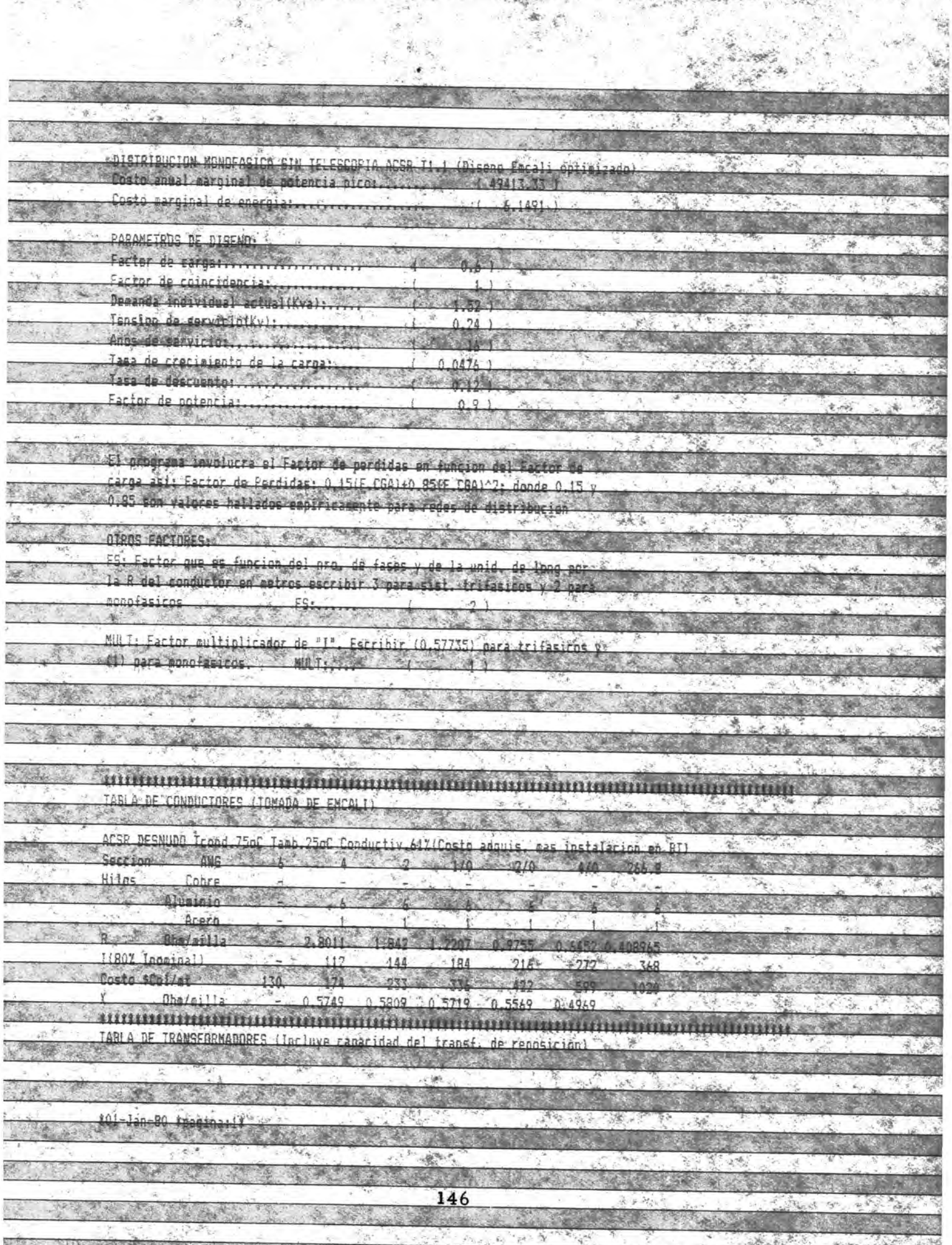

 $\widehat{\mathcal{G}}_{\mathcal{P}_0}$ 

 $\mathcal{P}$ 

ςŘ.

The St

Transformadorne de dietribuci monofasicotPordidae po ol Miarro cobre y costos tomados de Escali(Adouisician estructure Norma iconter 318 kva 75 HIERRO-KW  $0.01$ 0.095  $-0.31$  $0.14$ COBRE-Ku  $0.925$  $0 - 71$  $A$ COSTORCOL 25945 278300 **AIRA30 MARTATA** 0420 **YVA(Rep.)**  $100$ manamantinummanamantinummanamanamantinumman  $1133333333333$ TABLA CON RANGOS DE "I" PARA CADA CARDUCIOR ECONOMICO Agos, (Min)  $70^{\circ}$  $75^{\circ}$ Cond (face)  $140^{\circ}$  $210$  $2110$ Coad (poutro) 手门 Usu, por calibre ນນັ້ນມີນັ້ນມີນັ້ນມາມານັ້ນມີນັ້ນມີນັ້ນມານັ້ນມີນັ້ນມີນັ້ນມີນັ້ນມີນັ້ນມີນັ້ນມື້ນີ້ເຫັນເຫັນນັ້ນມີນັ້ນມີນັ້ນມີນັ້ນ  $-8.3$ TABLE CITY VUL V HOR UCHARICS MAYIMA PAC-TRANSE *iTransformadores* Icontec Flas  $77.5$  $450.566$  as 1 100  $15.1$ Kya nav íά  $12\frac{p}{\sqrt{2}}$  $60, 66, 66668$ I de rargabilithad  $\mathfrak{a}$ 45 th aber - 2 Hou Nay  $25 - 1$  $\overline{44}$  $\mathcal{N} = 548$   $\mathcal{N} = 98$ Nene de usuarios por transfi Nrn Se trancs Canarid Moninal France TRAMAS (Servindario) perdidas(kwh), costos(\$) y Zs entre poste Ratrilla pron. Pordido rpran. ensysing pracents  $4 - 10 - 1$ CIDI: Cocin(E) nerditize(CPF Word : Parcontil **Company of the Company of the Company of the Company of the Company of the Company of the Company of the Company of the Company of the Company of the Company of the Company of the Company of the Company of the Company of**  $11465$ TReg. : Porcentaje de requier TRAMO I ONRIVAL **INTER ACTILAL FASE** NELLERA **YHH** Then the Res.  $4^{\circ}$  de **CONTRACTOR**  $\mathcal{R}^{\text{eff}}\mathcal{R}=\mathcal{R}^{\text{eff}}$  $01 - 1$ no  $n = 128$ **A APRILLE A PART CONTRACTOR** CONTRACTOR A THE STATE OF THE STATE OF THE STATE OF THE STATE OF THE STATE OF THE STATE OF THE STATE OF THE STATE OF THE 147 ARE A CARD A

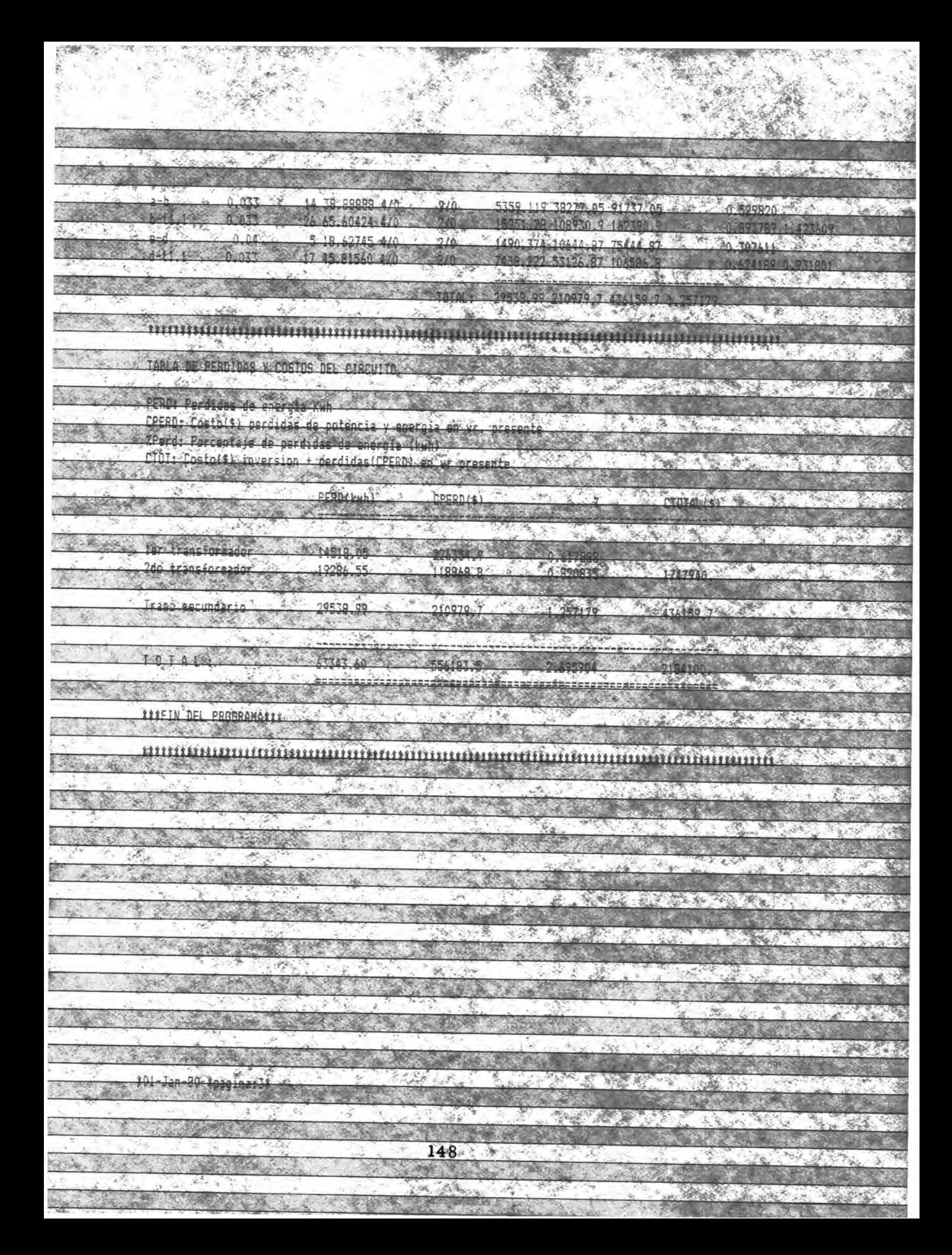

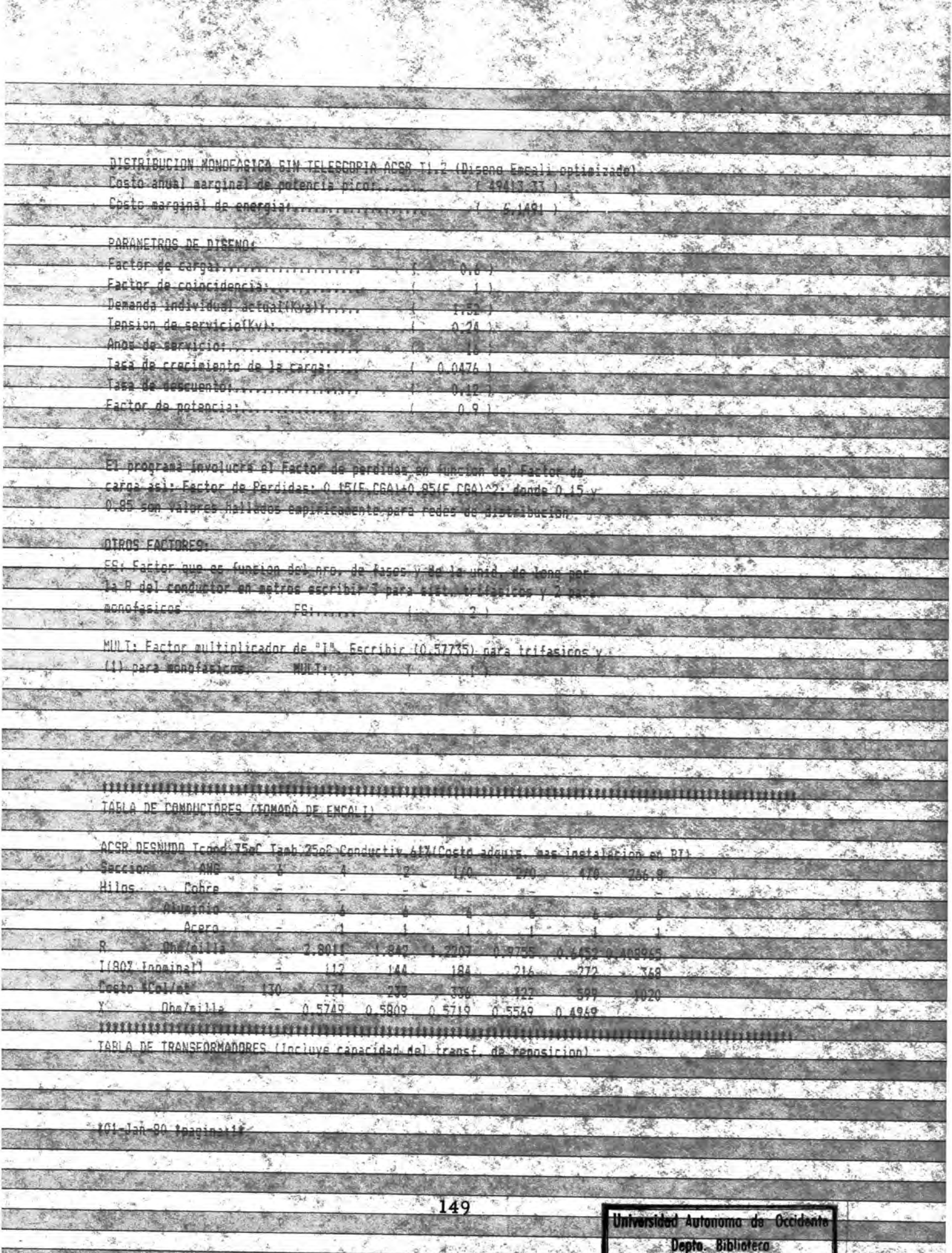

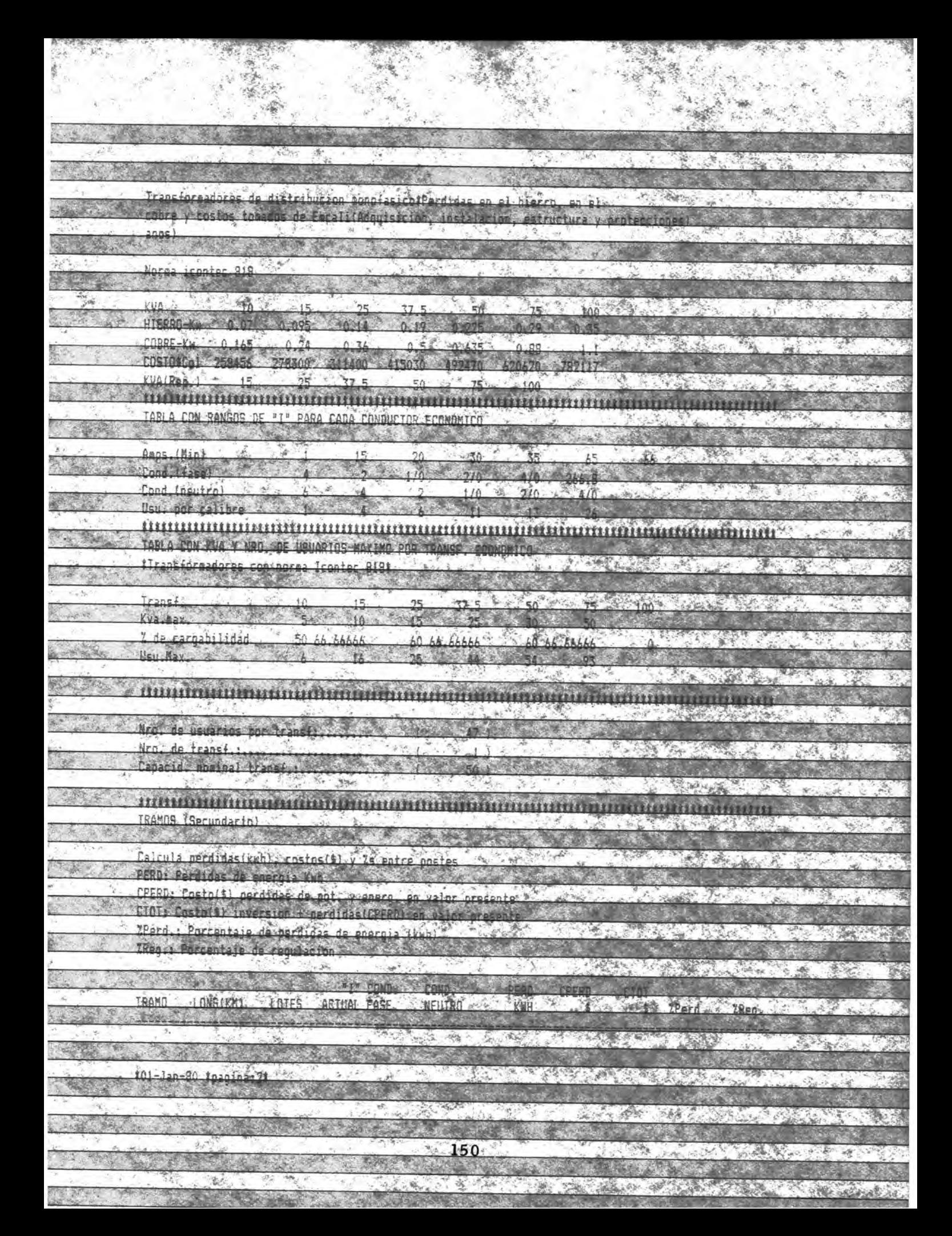

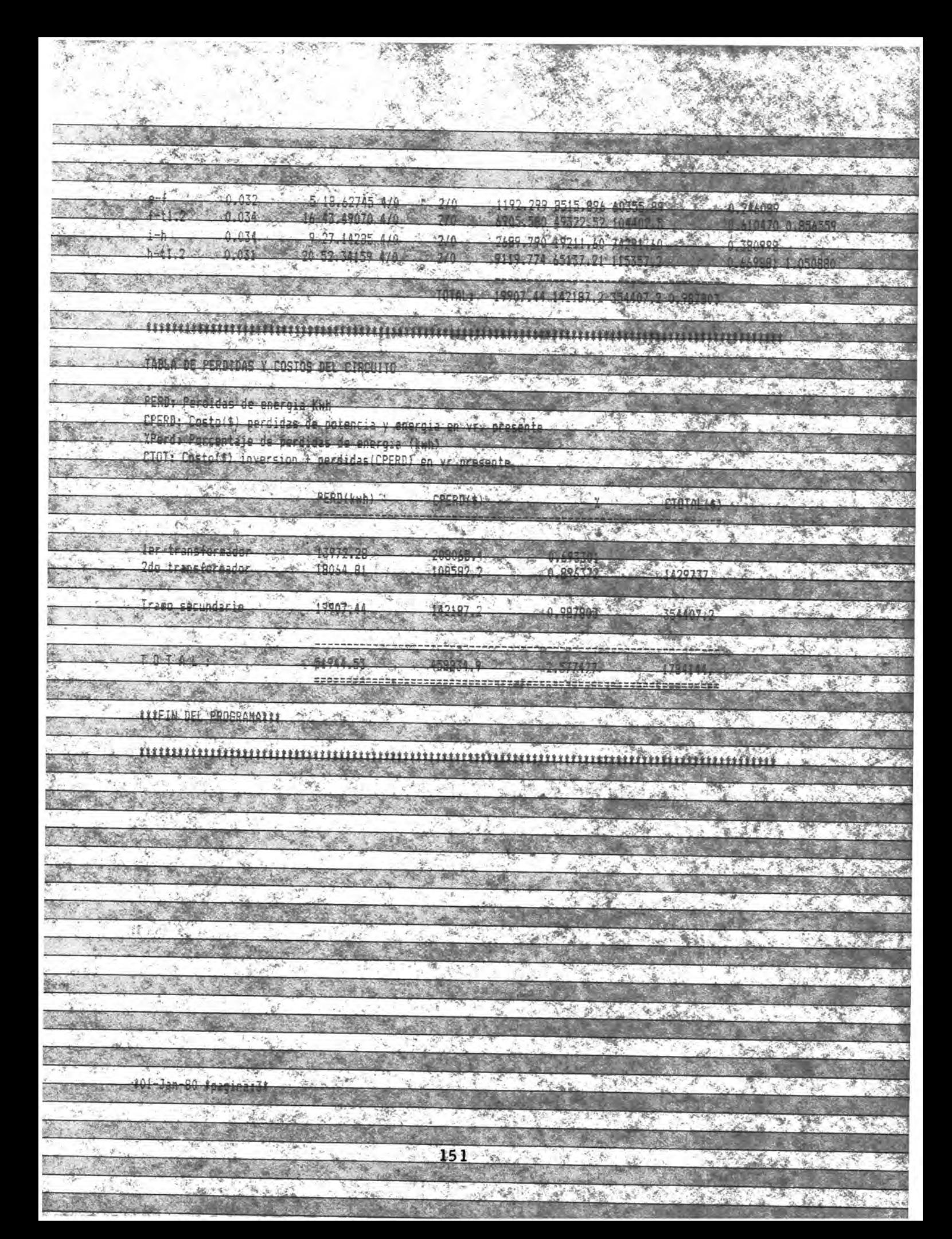

### LISTAS DE PRECIOS DE MATERIALES Y MANO DE ANEXO 7.

OBRA

and collage in Mars

のこの のことをある こうかん せんきょう にっぽん いいま しょう

ķ

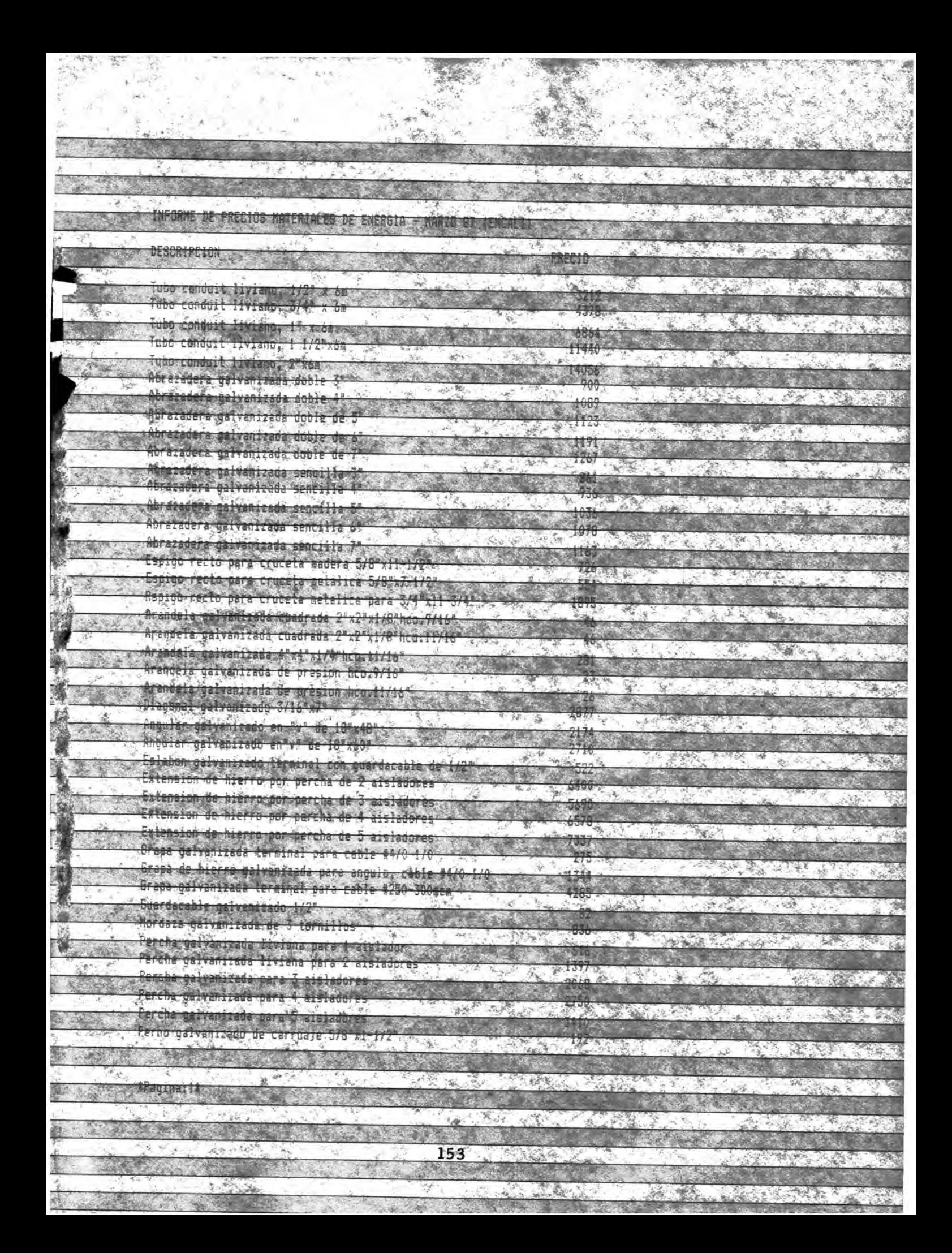

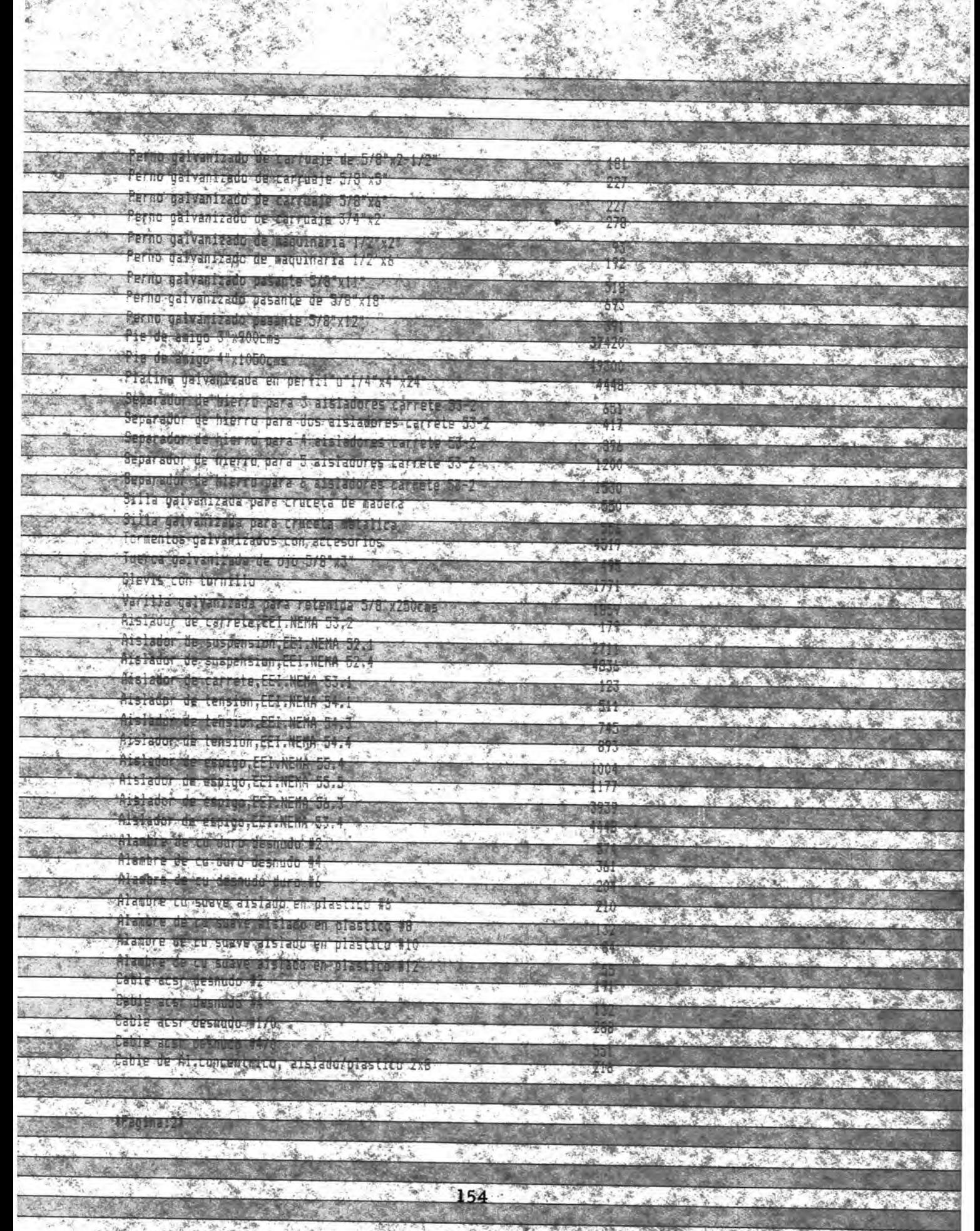

A PARTICULAR AND THE

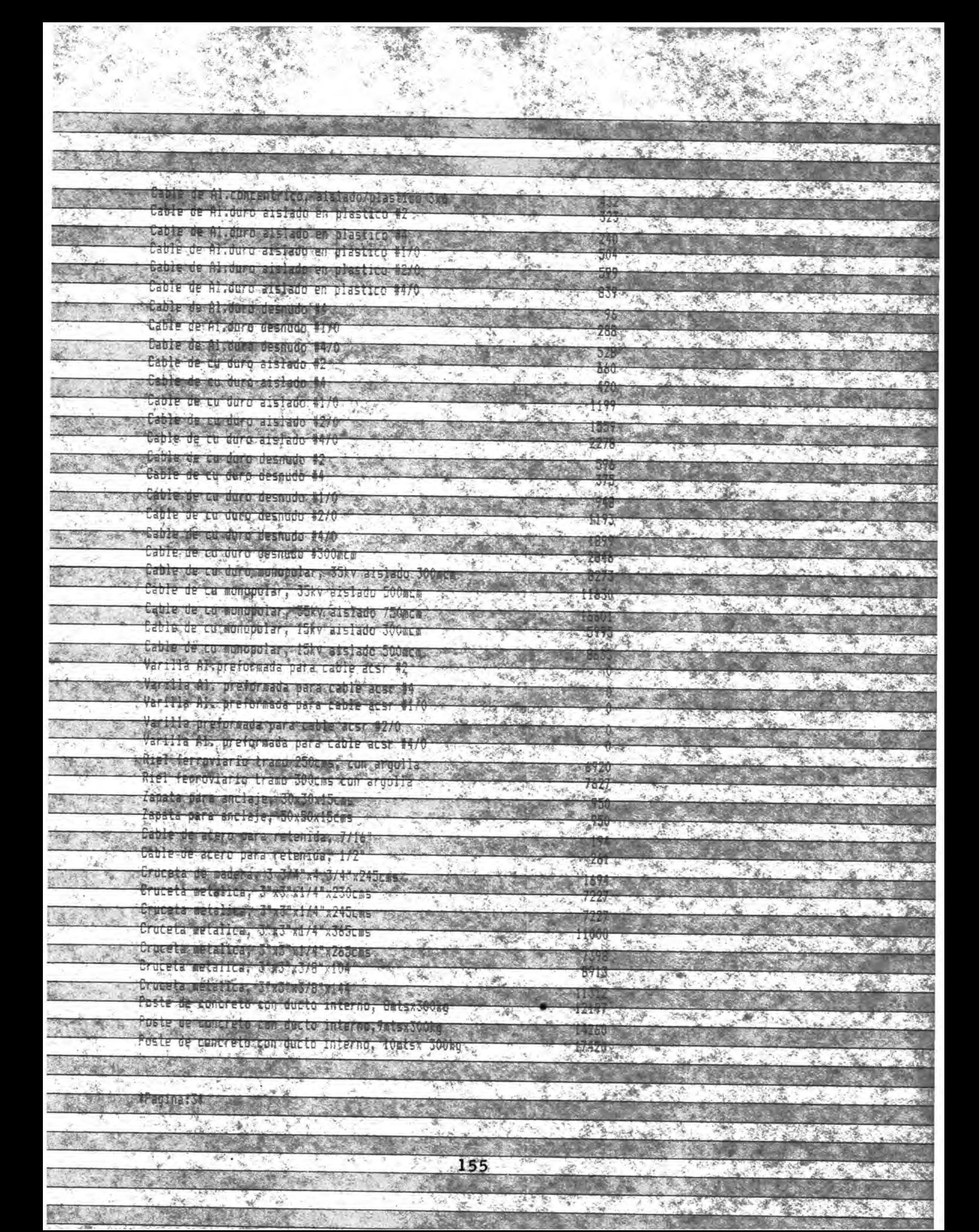

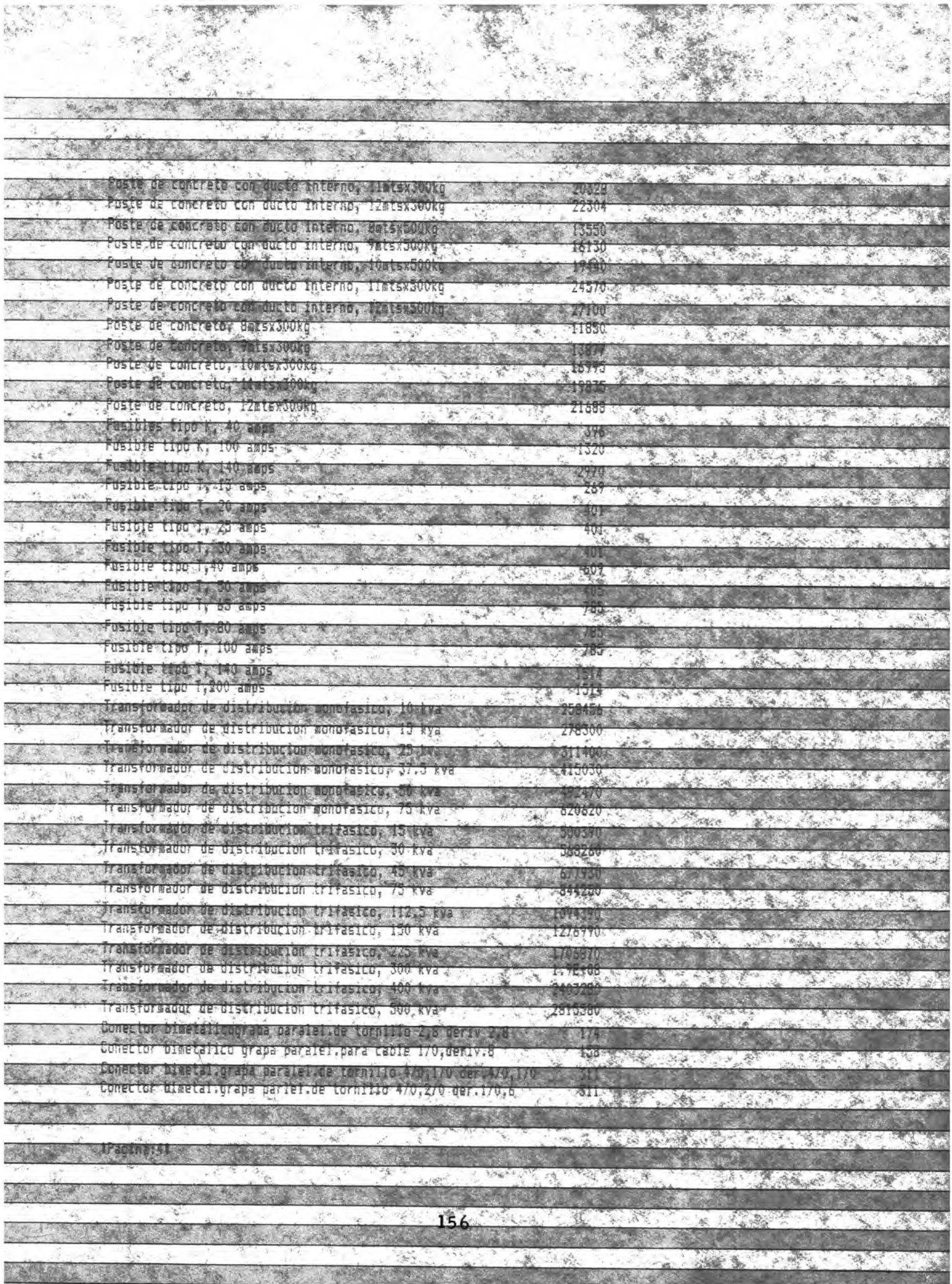

**Maria Angkara** 

**THE REAL PROPERTY OF A PROPERTY OF A REAL PROPERTY** 

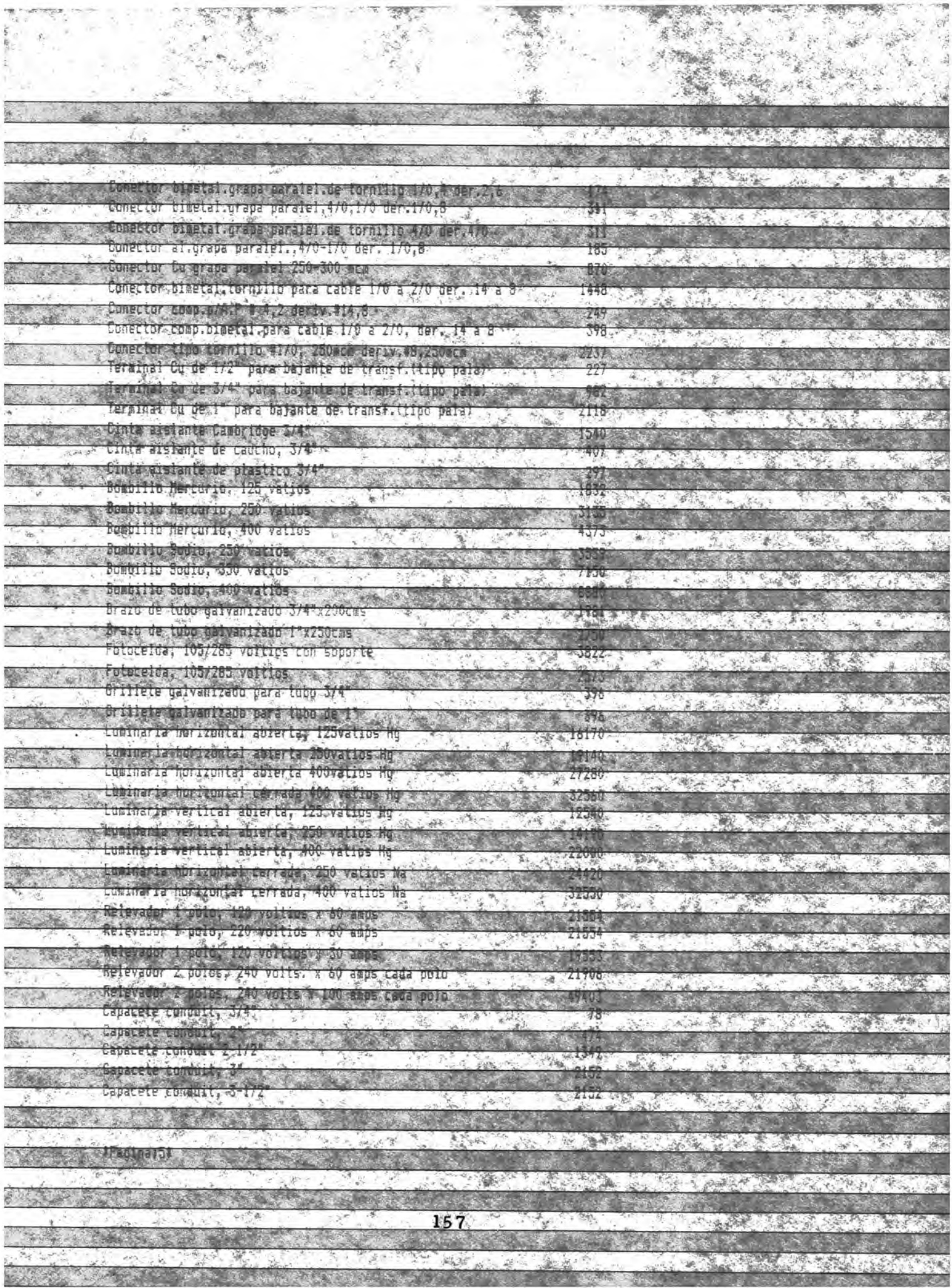

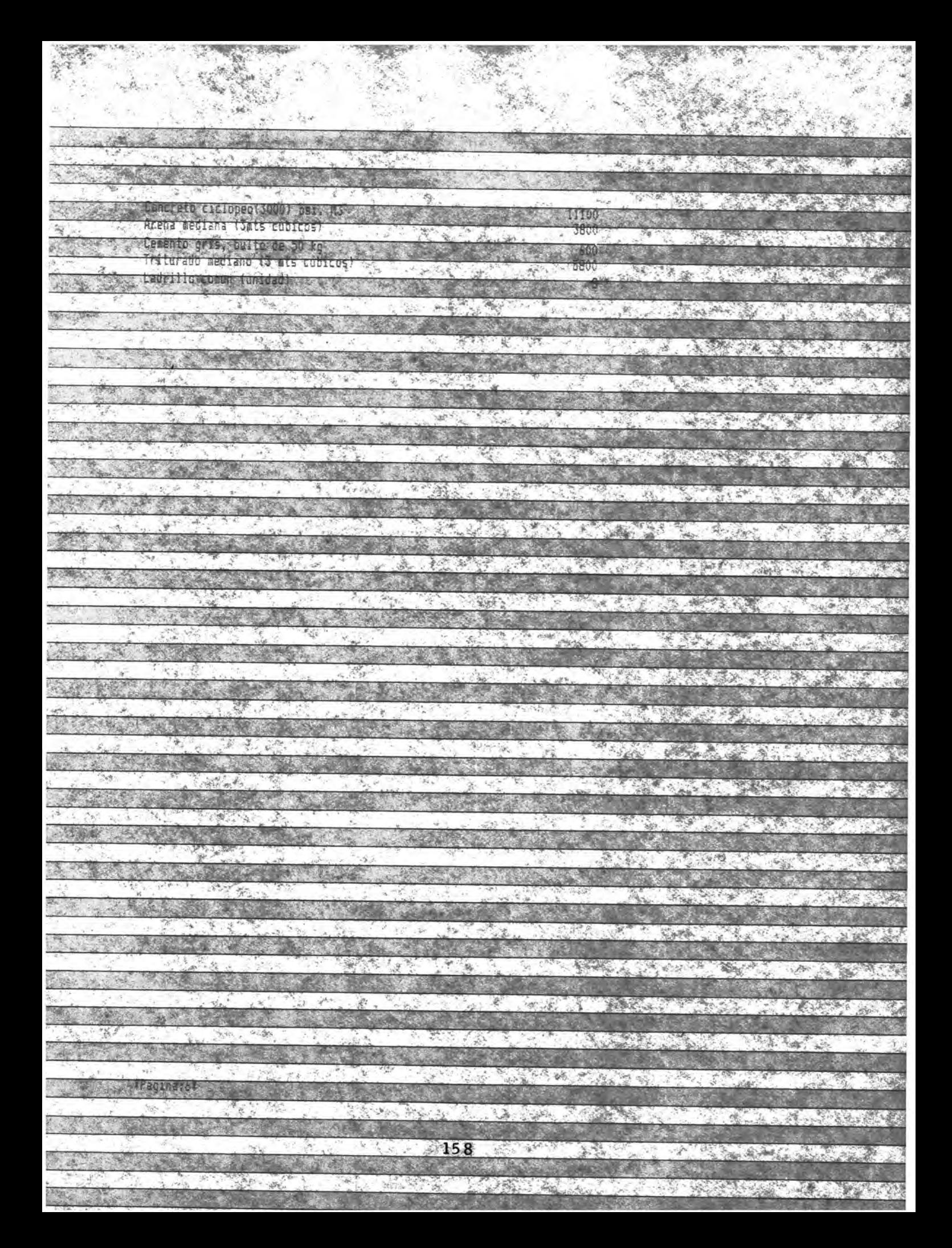

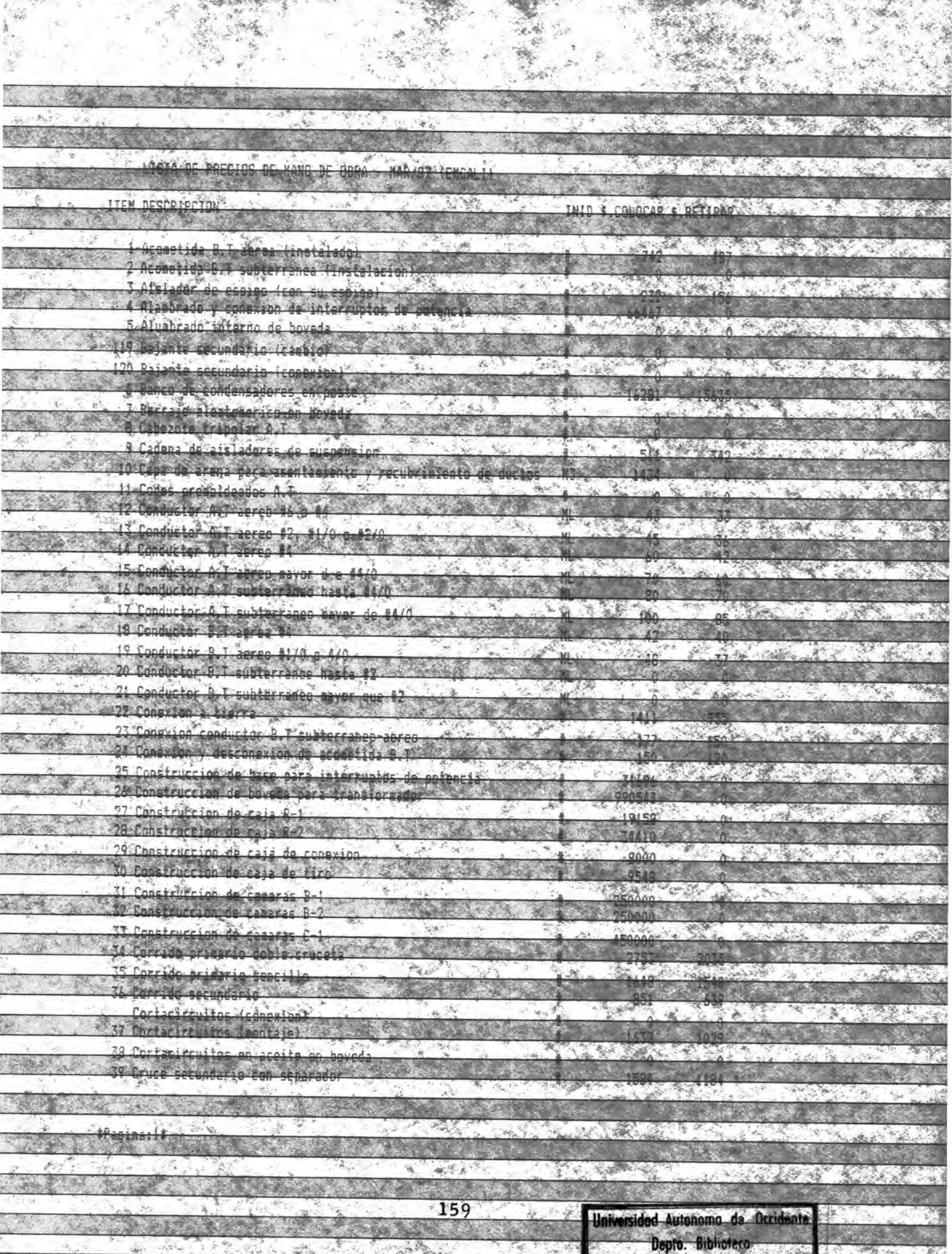

动物

ä.

船

and a

21

k

in it

 $\frac{1}{2}$ 

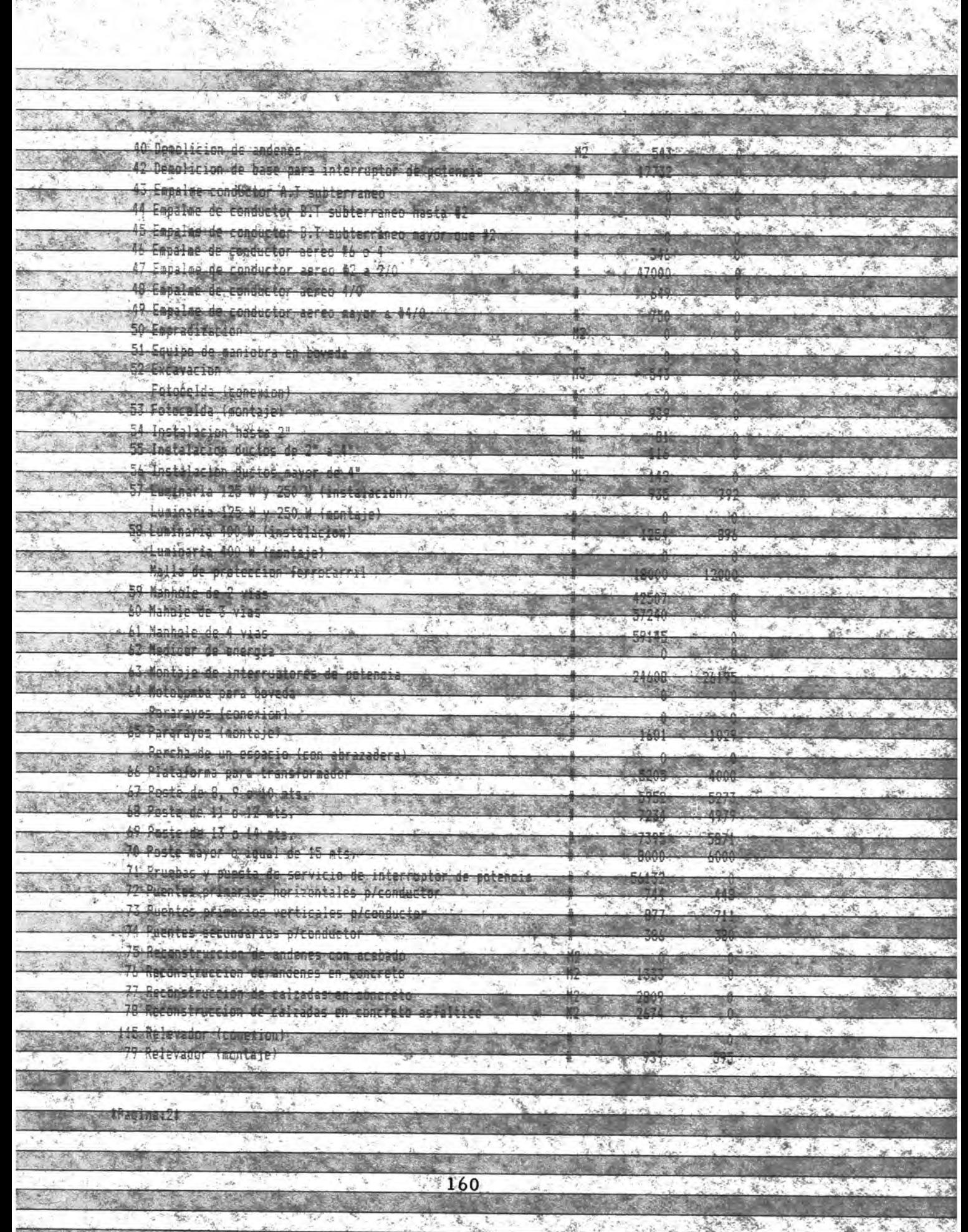

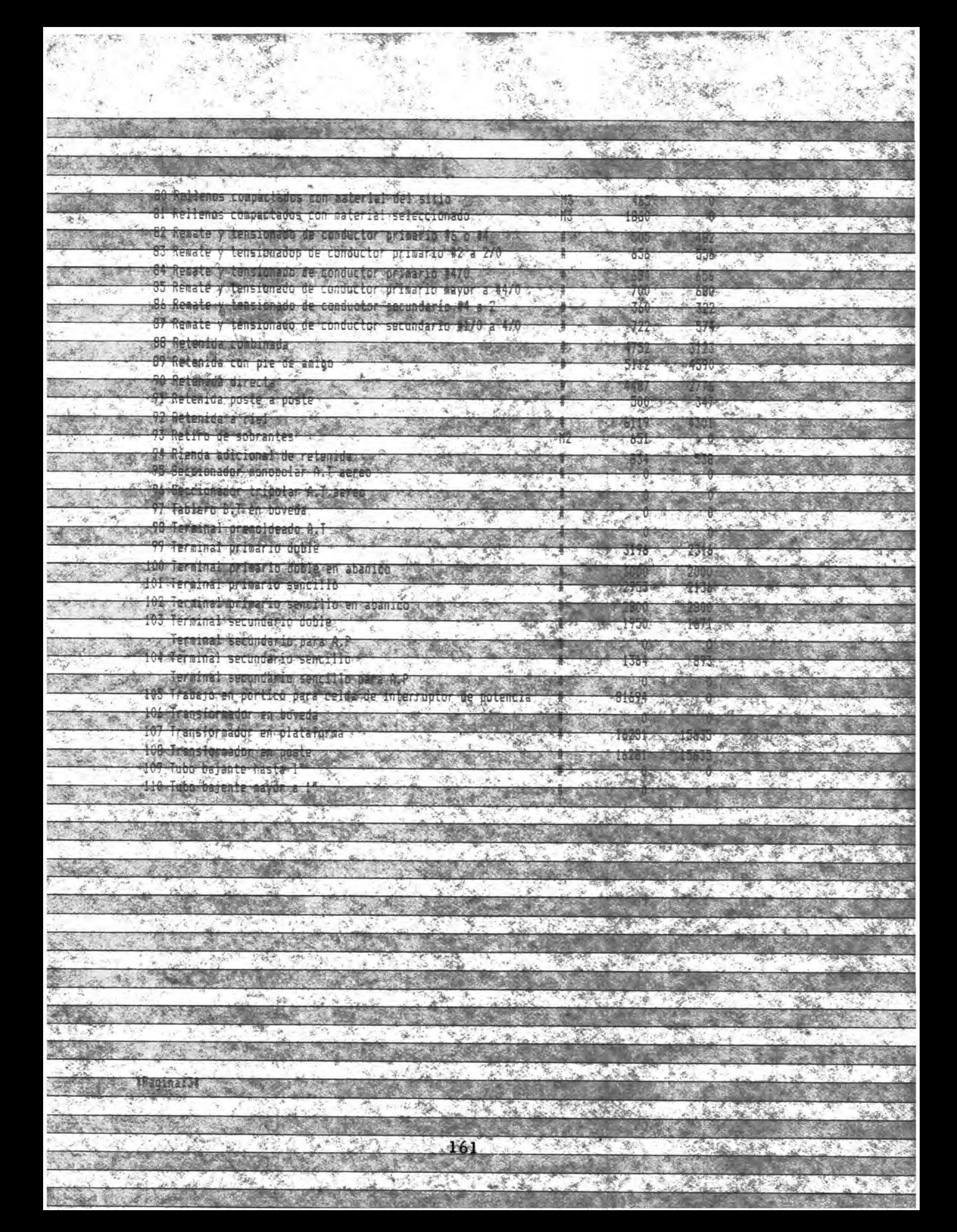

A SHOW ASSESSED A STRONG **CONTRACTOR** Precios de materiales mas manorde opra, que intervalenco en seleccion de conductor y transformador economico. Ini costo de **CARLO AND CARLO I** da mano de obraves comun en lus transf.V TANK ALLEN A **DESORIAL TONES SOUTHWEST AND A MONARCHIPS OF Frecko** STANDARY Transfronting for TVSkvarnas her ages. With the Lones ages 25845 Transfloonet.ce do kvelmas herrajes y protecciones 1278300 「平成し Transflaonos.de.25.Rva JaskherraJes y protecciones (  $-1$   $\sqrt{2}$ Transfiamonotide 37.5 kva mas neprajes y protecciones : 2000 - 4100000 Transf.nondf.de 50 kva nas henrales y protection Transf.monof.de 75 kva mas nerveles V procecerones START AND A START AND A START AND Thans fanonois de 100. Brazilia fanono es singuran conesiguitos Transtatrif.de 15 kva mas herrajes y protect. ASSOCIATE AND ARRESTS Trausface) Frderous kva masyharkares skriftniecki, s Transf.trif.de 45 kva mas digrrajes y protects and coupl  $0/7700$ iransk tin til til Robin og herte nesy digtets som e **CALCULATION** Transfiteti de udzia kvarmas nerrajes vyprotecti i stari av 1041240 300 400 trens from forestal stratus were objective to technology Transfærgerede zorkva mas herrajes y protective som **Access 110PRIS Comments** Congue consumo estimo e la sua el malta antigual de ca Conductor Curdesnuger massinscalacions at  $100 - 120$ Conductor Ou desnudo 12 mas instalación portos Conquetor Cu desnudo from massanstavociones me TRAS AND POST **AND THE CONDUCT OF THE REAL** Contactor Cu desputos MV as sursta con un ca Conductor Cu desnudo 1470 mas instalacion x-mi es consegue and 147 A Marian County of the **Sonductor Rusdemudo (AU) Chair Refered on August** 29015 Conouctor Acak desnudo so mas instria lon x at 120 2 天容 Conductor acse desnudo #4 mas instalacion x at 471 Conculations head of shares and a minimized relation of the second  $522.$ Station of the same 2010年1月10日 toured to short we shutted if the as writer: Forms C. Re-Conductor ACSN desnudo azio sassinstalación xanes BY YOU AND THE REAL PROPERTY. Conductor ACSR desition to Quints in Statistics of Conductor ACSR desimado fado do mais instalación xentes thermometric is a more completely to a statement of the complete the state of the state of the state of the co<br>Understanding the complete of the state of the state of the state of the state of the state of the state of the incremento de herrajes con recenius por canoro de casiones es esculto e **UTHE BACK** DESCRIPCION DE EUS COSTOS, DE HERRAGES AND ANTERVIERER EN EL the College of the College of CAKBIG-BE-CALIBRE LOR: 2051 Exactliferencia ree, c **SALE AND A PARTIES BERRY REPAIRING TO DATE AND REALLY AND** 天下 医神经交叉的 化环境 and the state of the state of the state of  $162.$ 27 5 5 10 **CALLER AND THE** 

The first the

**ANGEL SERVICE** 

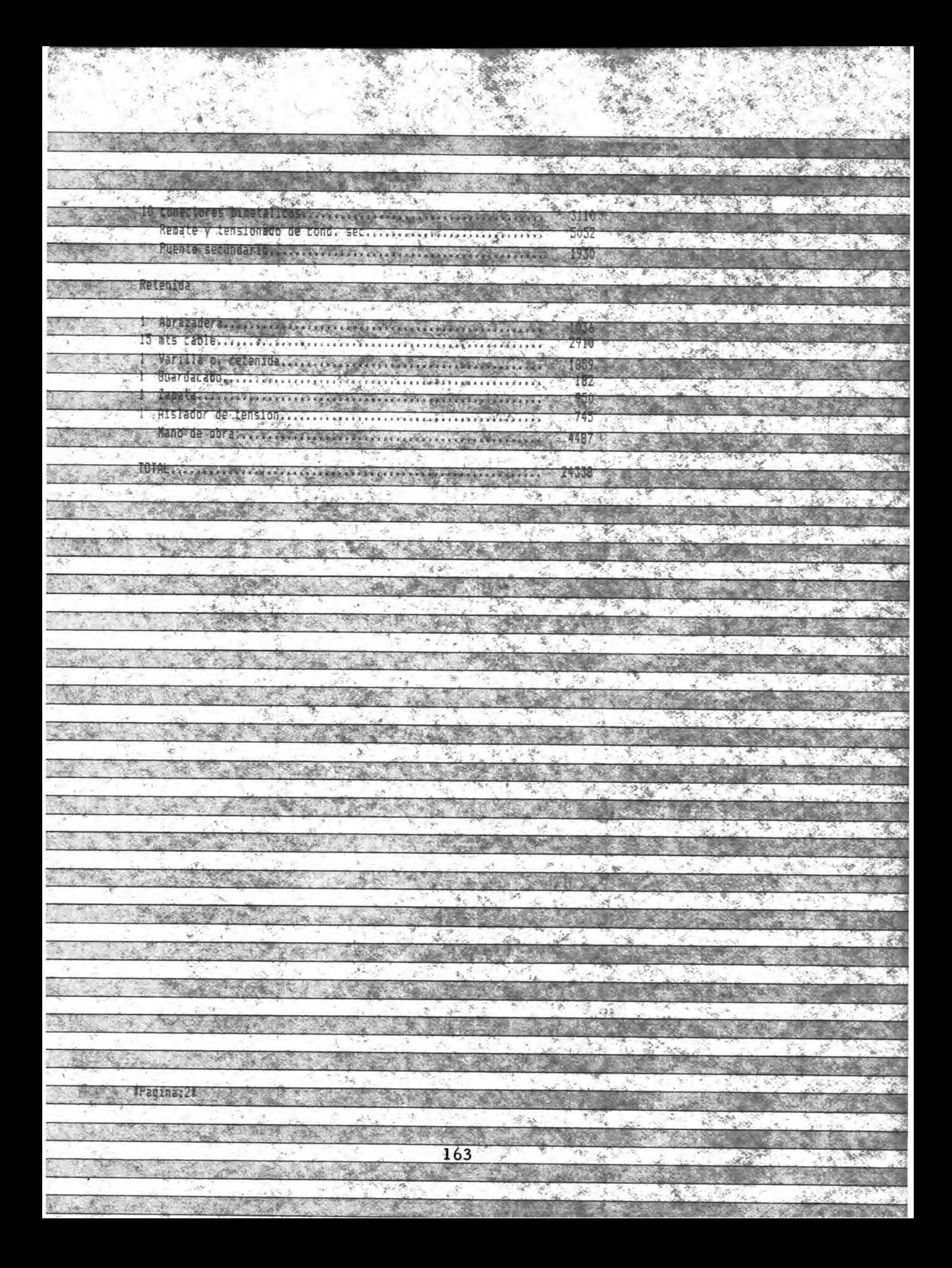

ANEXO 8. GRAFICAS MONOFASICAS CON SUS TABLAS

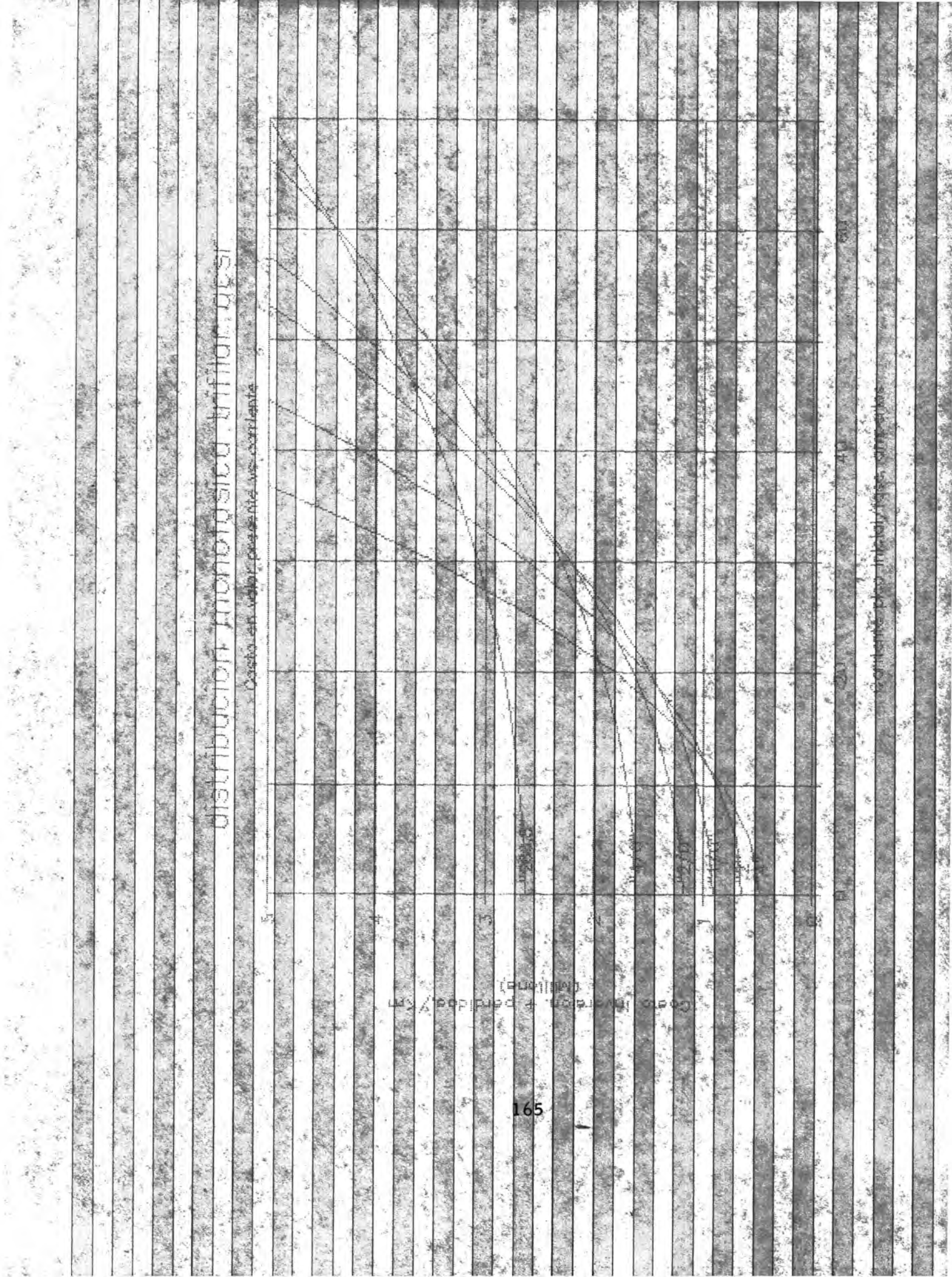

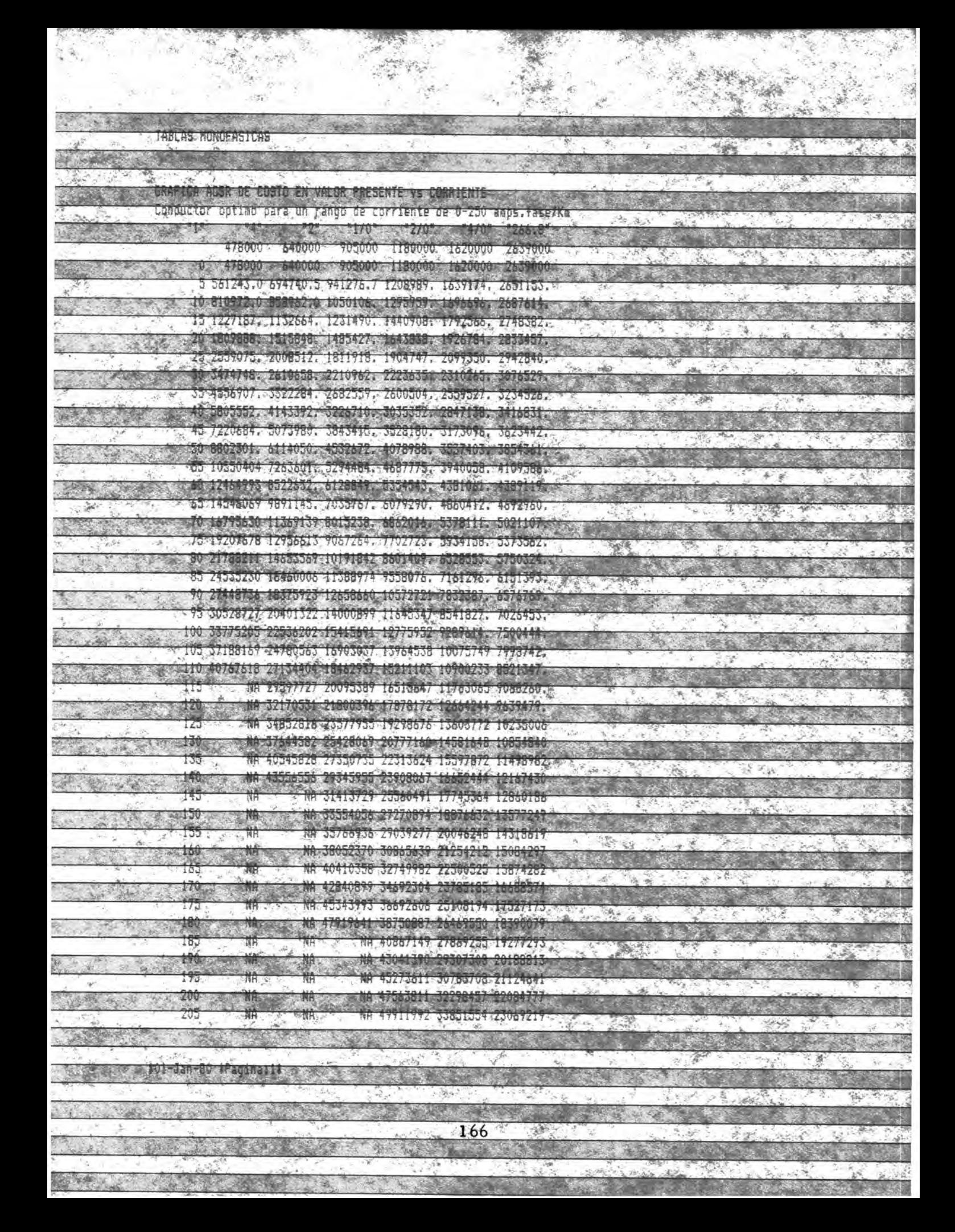
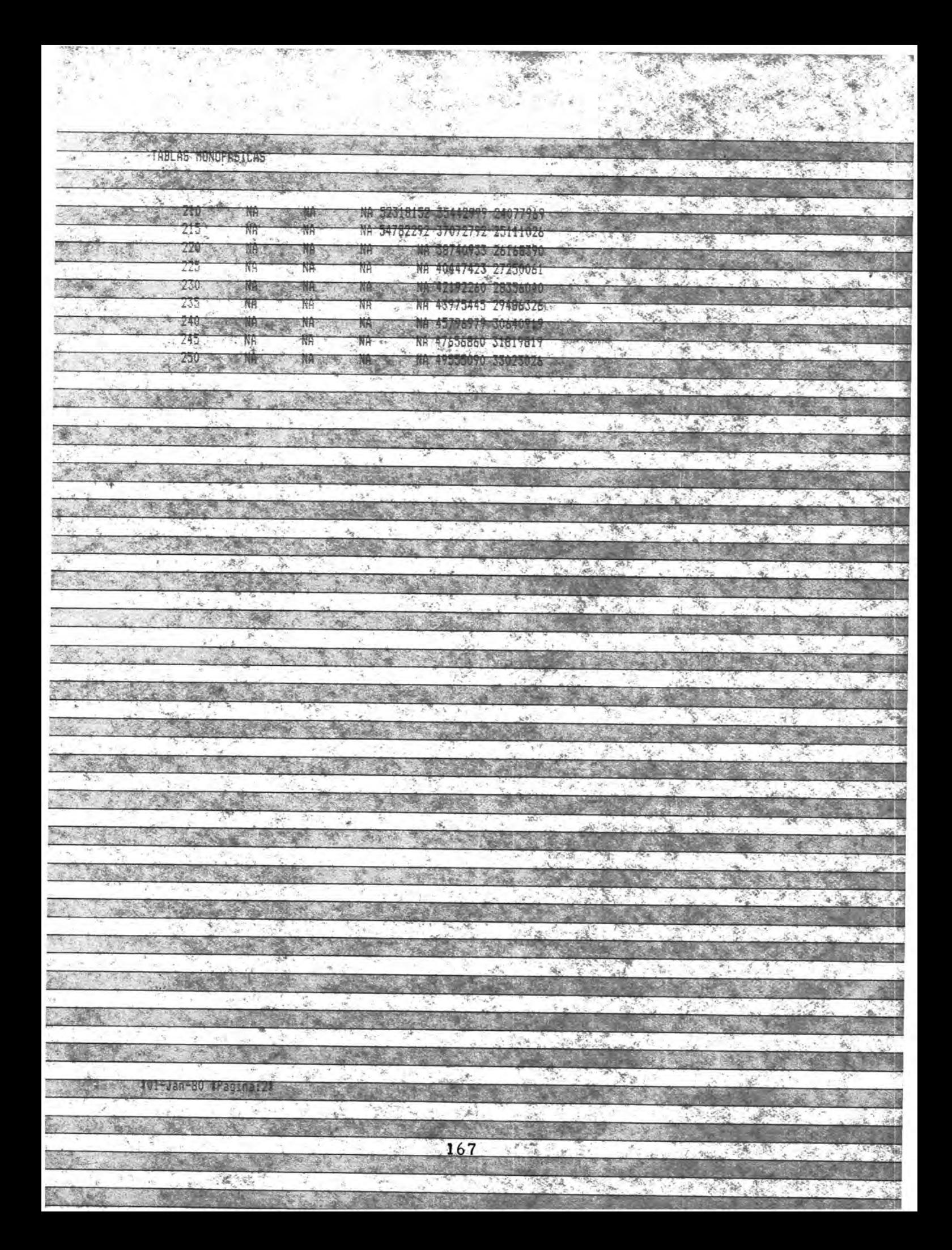

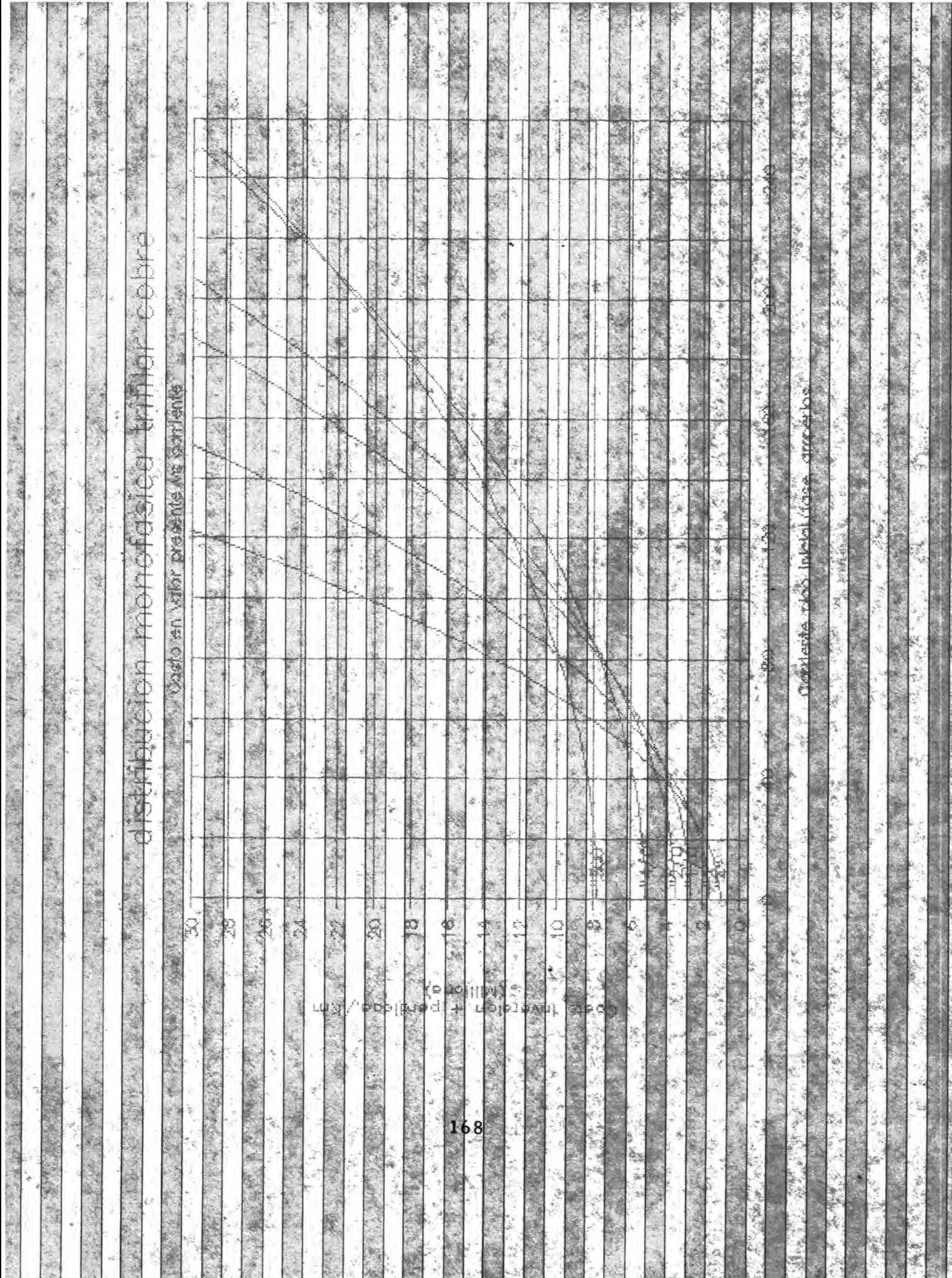

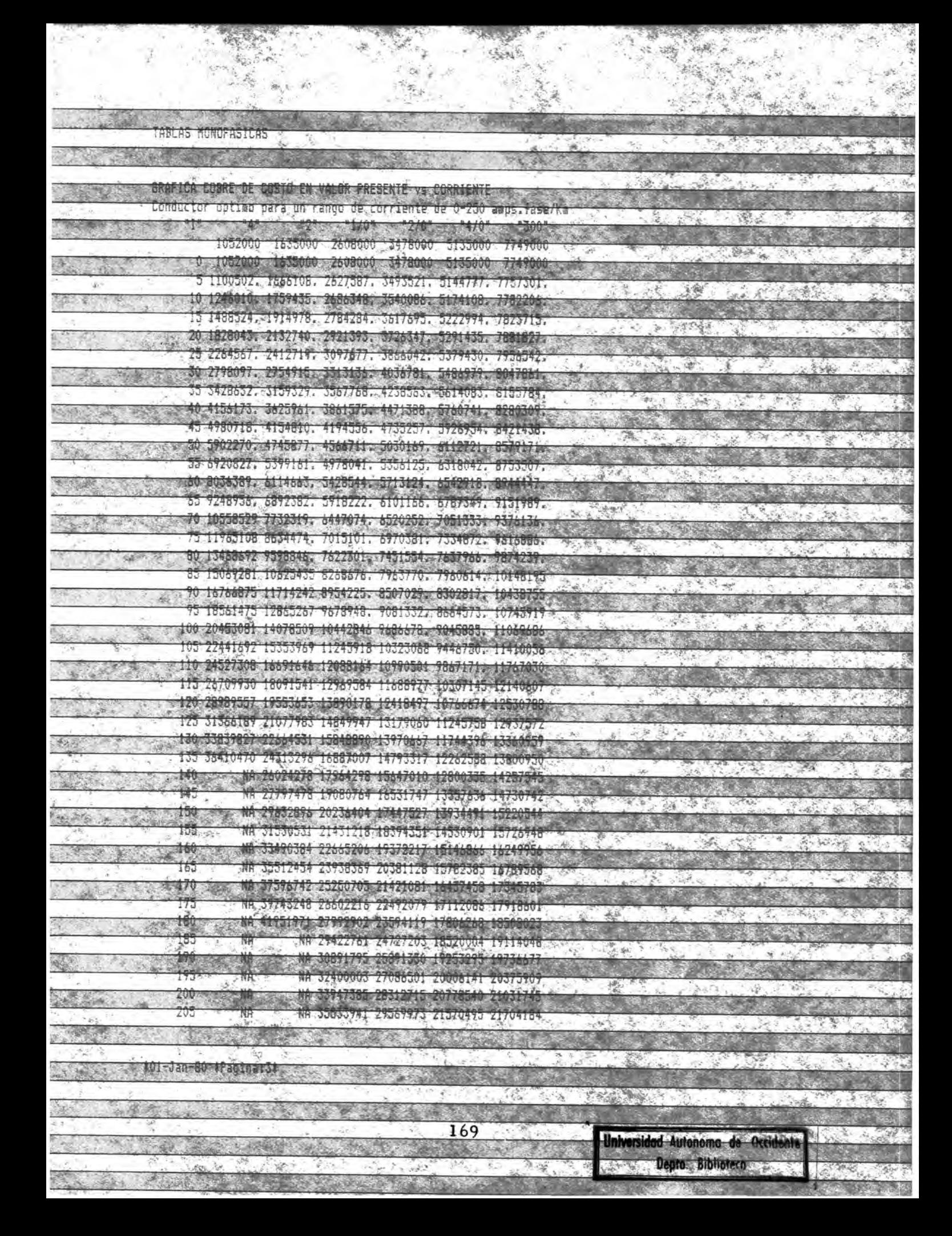

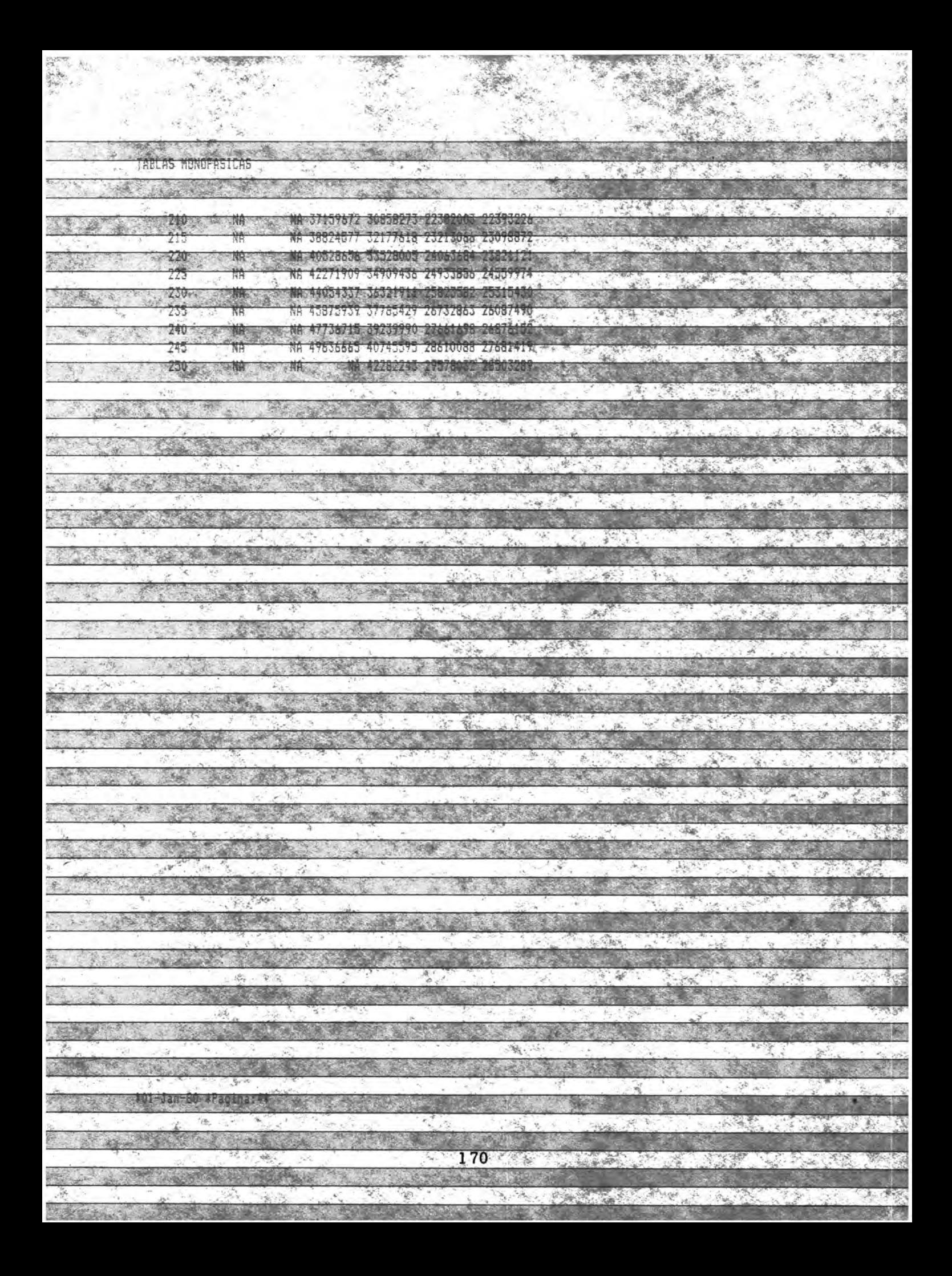

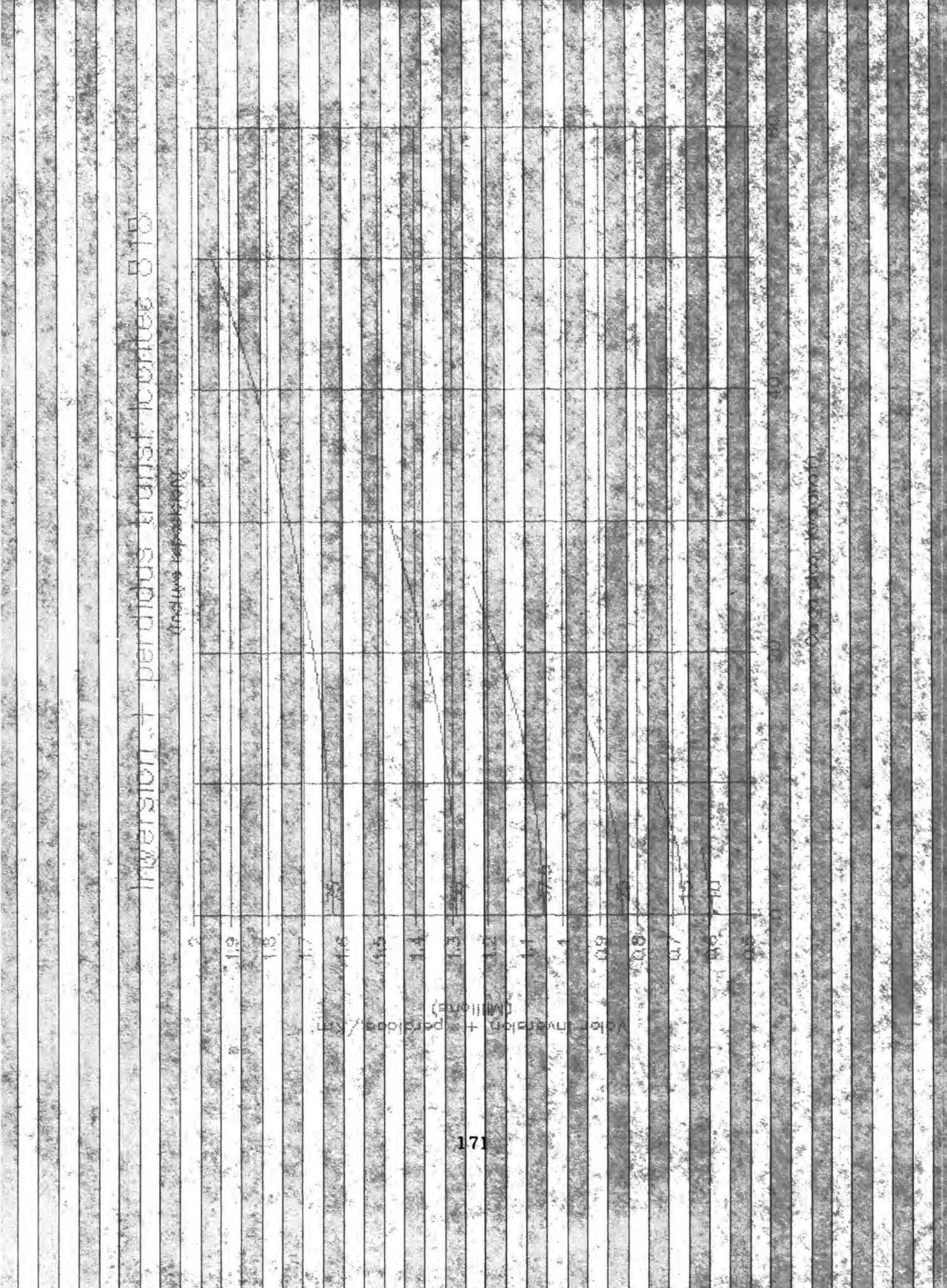

**CONTRACTOR** AND INTERNATIONAL

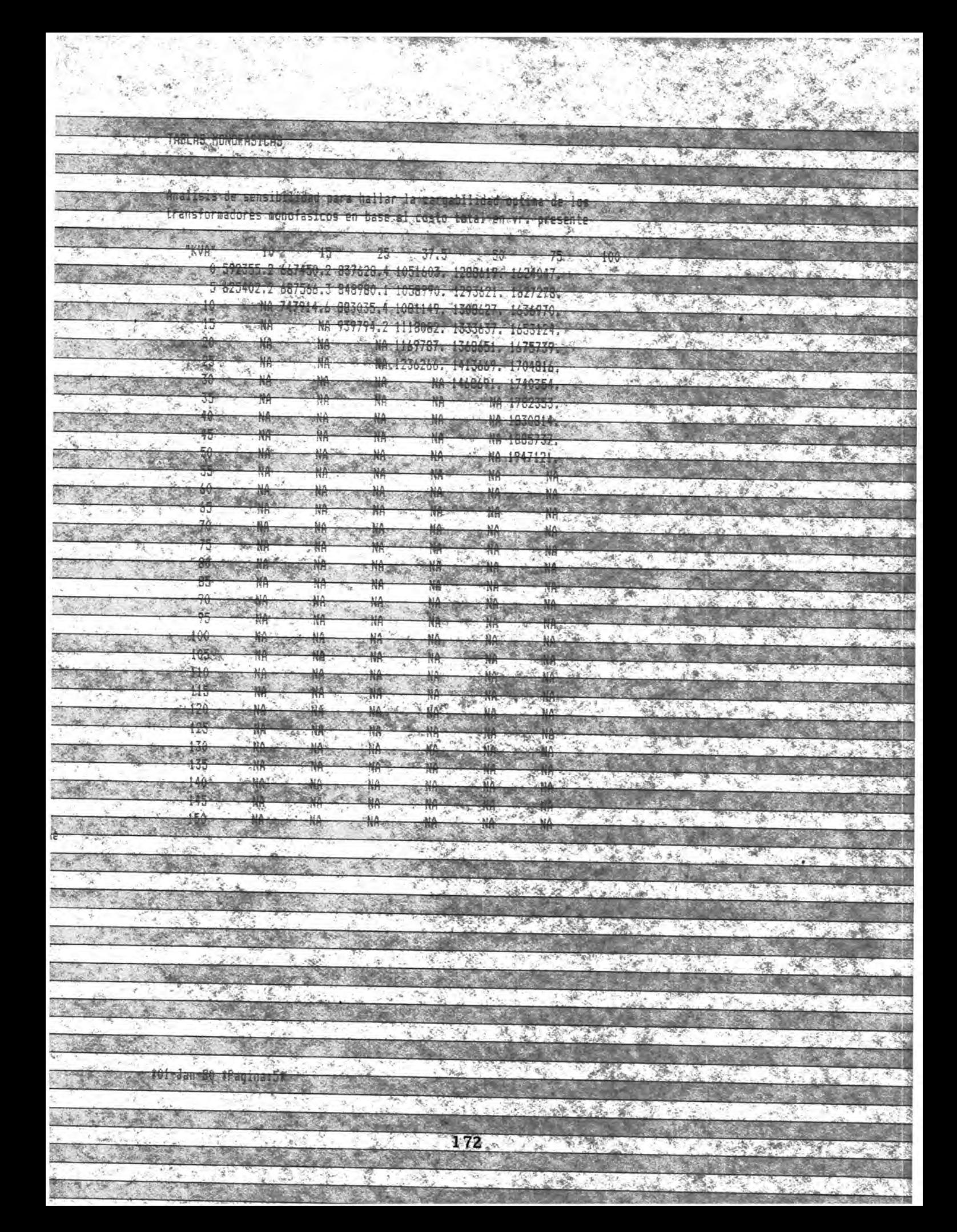

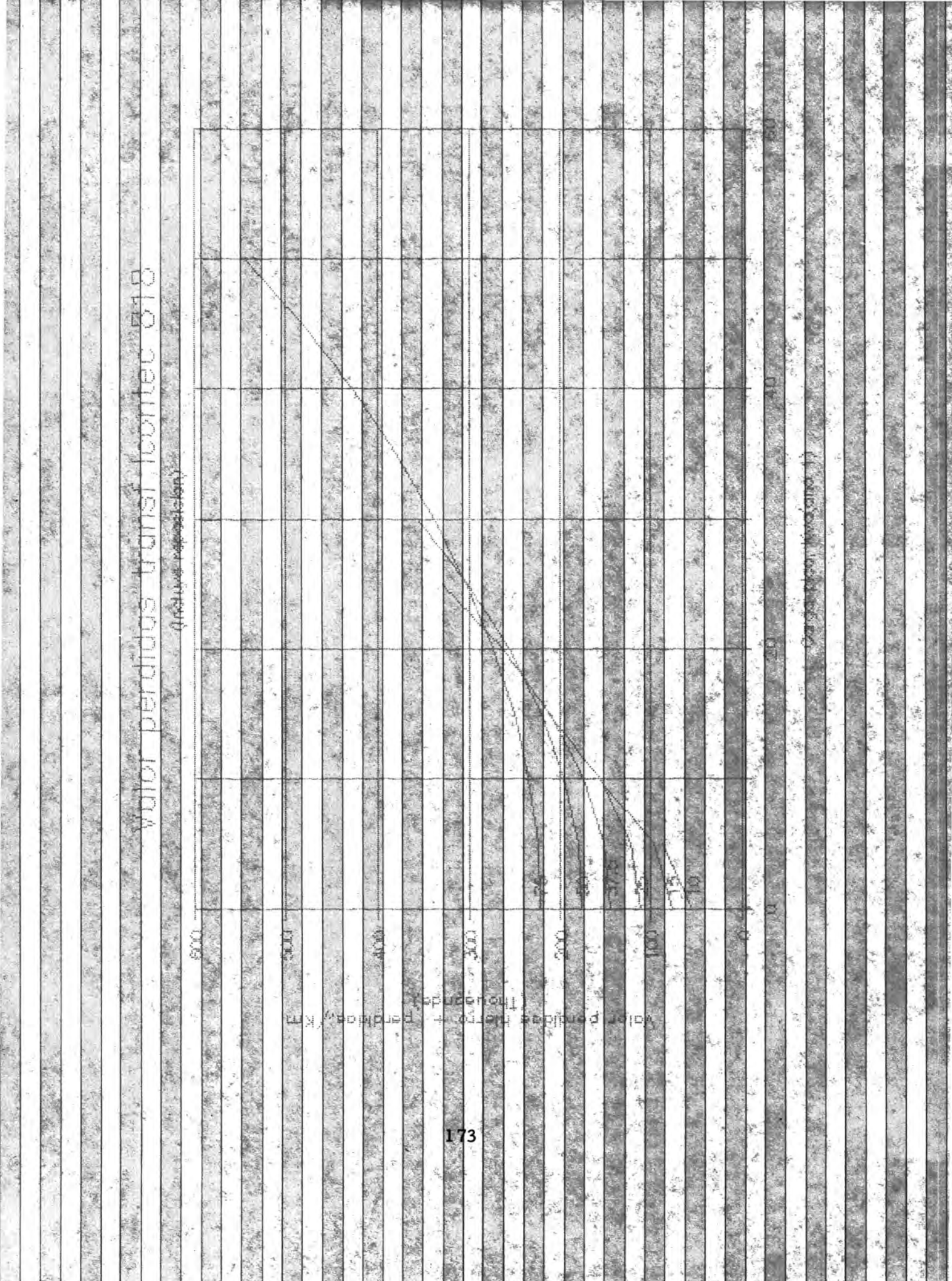

# TABLAS NONO ASICAD es 坚 Afalizis da sensibilidad para hailar ta tardabilidad optika da los.

transformadores aunglasicos en base al custo perquias en vr. presente  $\frac{10}{(21.77)^2 0.24}$   $\frac{43}{144482}$   $\frac{37}{14482}$   $\frac{3}{147828}$   $\frac{3}{149822}$ 88646.23 97866.33 122550.1 131470.2 18000.10 22351177<br>- NA 188214.6 156605.4 173647 1 496677.5 0347.4 9  $-2\frac{1}{2}$ र ऐ। NA 213364.2 210502.3 22057.6 250507.52 滑舟

302079.0 20700.0 Journal The Committee of the Committee of the Committee of the Committee of the Committee of the Committee of the Committee of 辦 NH V/VOID-0 A MARINE MA 403000.3 <u> King Communication and the second parties of the second parties of the second parties of the second parties of the second parties of the second parties of the second parties of the second parties of the second parties of</u> ASS. **MARKET BELLEVILLE AND STRAIGHT** 

<u>a sa tanang</u> **BANK CONTROL** LER RESERVE bernar Kara MAX 3 SA PARTING  $\frac{1}{2}$ 

**AC AC AC** ŃΑ int. 435 3385.38  $-28$ 146 145 大学大学 大学

ふったりか  $-2.35 - 2.1$ **THE STATE OF STREET**  $-207$ **ANGEL** The company of the company of the state and the company of the same of the THE REPORT OF STREET

12 大

**DESCRIPTION OF PERSONAL PROPERTY**  $\frac{1}{2} \sum_{i=1}^{n} \frac{1}{i} \sum_{i=1}^{n} \frac{1}{i} \sum_{i=1}^{n} \frac{1}{i} \sum_{i=1}^{n} \frac{1}{i} \sum_{i=1}^{n} \frac{1}{i} \sum_{i=1}^{n} \frac{1}{i} \sum_{i=1}^{n} \frac{1}{i} \sum_{i=1}^{n} \frac{1}{i} \sum_{i=1}^{n} \frac{1}{i} \sum_{i=1}^{n} \frac{1}{i} \sum_{i=1}^{n} \frac{1}{i} \sum_{i=1}^{n} \frac{1}{i} \sum_{i=1}^{n$  $2.12$ 

The STATE STATE STATE STA BALL TO

and the Contraction

 $2.88.8$ 

CAR STAR CORP.

「「 」 「 」 「 」 「 」 」

風味

Simples !

ANEXO 9. GRAFICAS TRIFASICAS CON SUS TABLAS

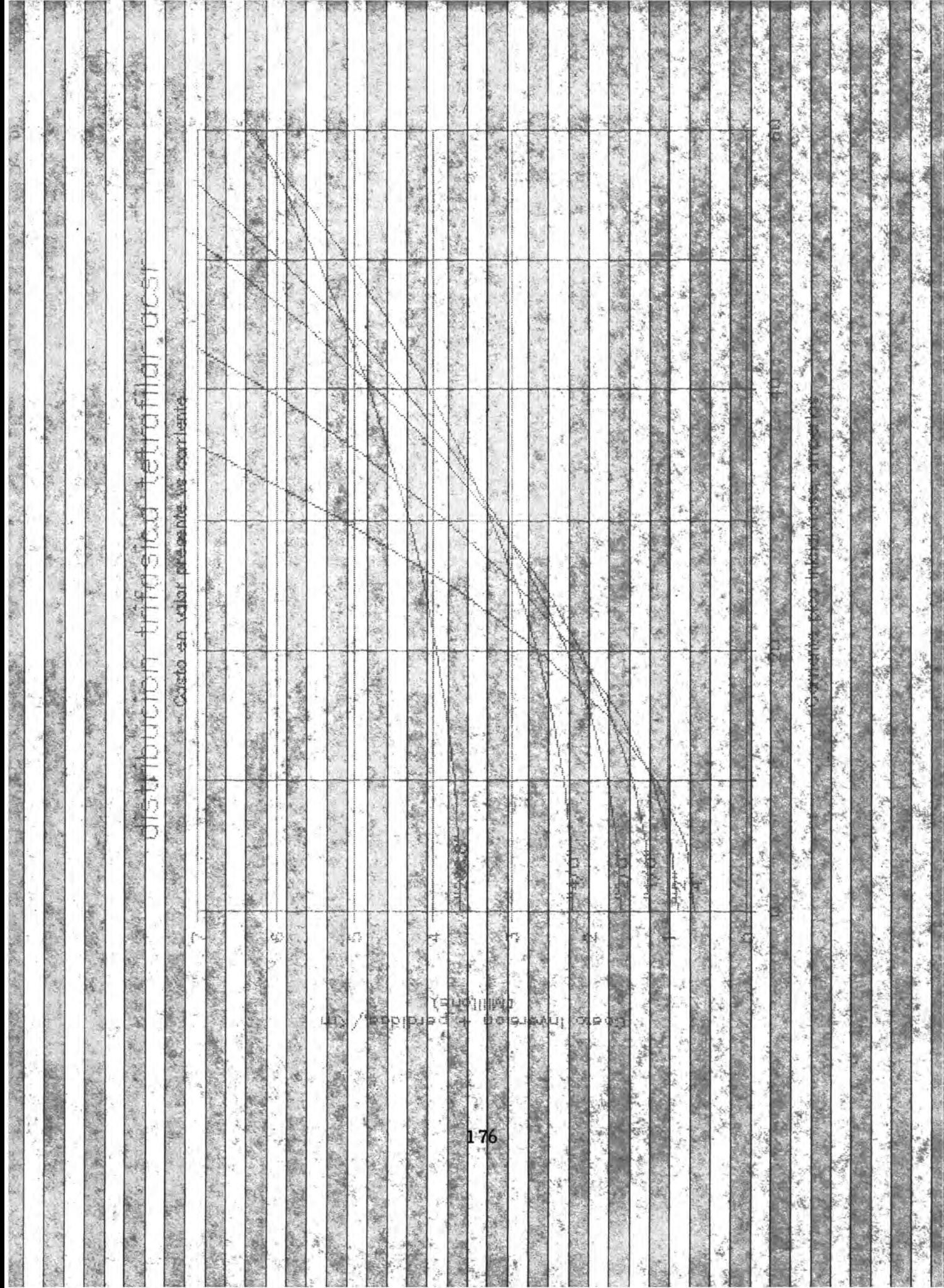

## MARLAS IRIFASICAS

فينجعونه

LINE PARTY ARE

2. 特別

扇

 $\sim 100$ 

**TAG** 

MAS.K.

不能的

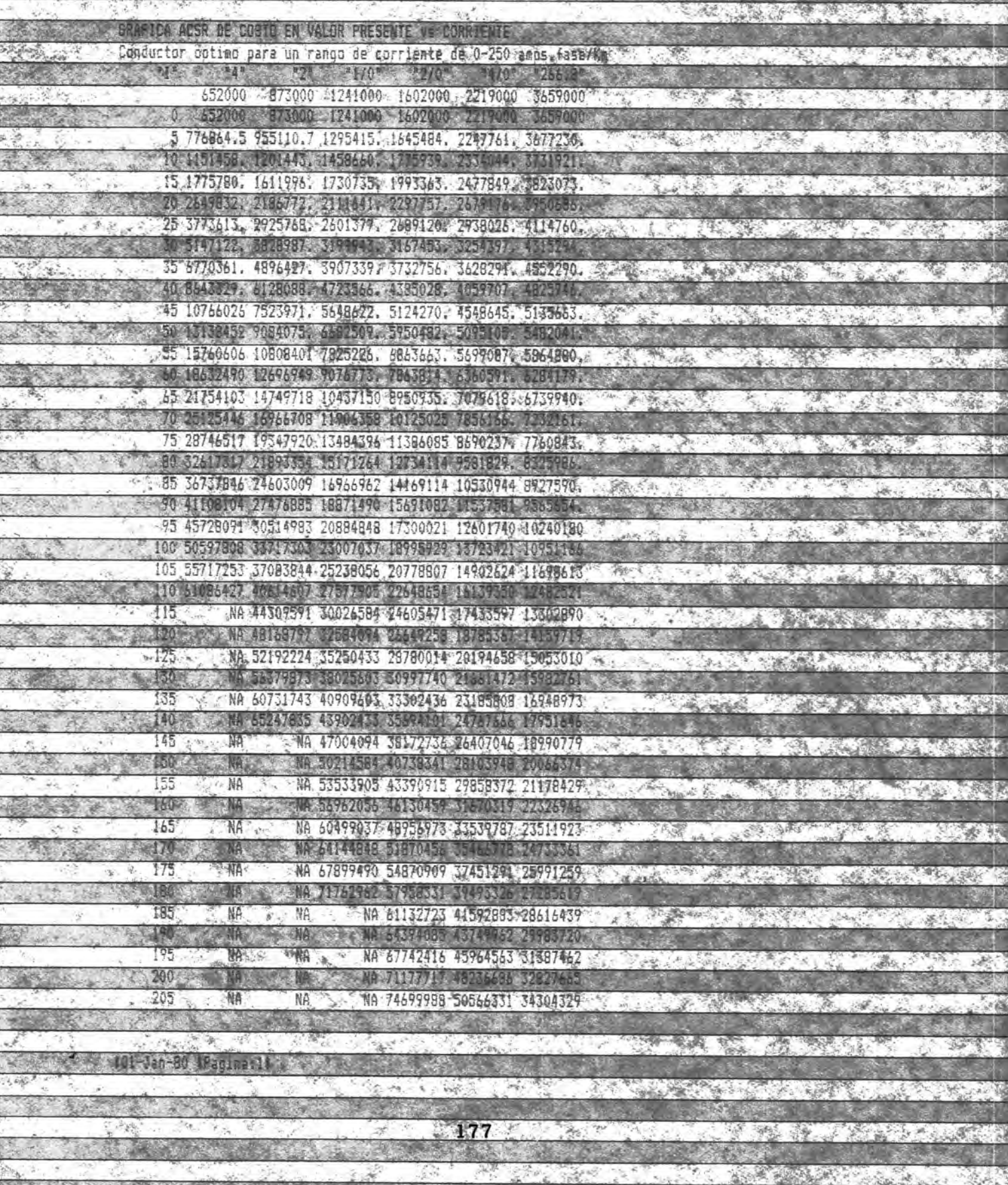

and support the second the second

 $-15$ 

Arc. 2

fal T

PART OF STREET

A MARCH

**Calc** 

**SEARCH** 

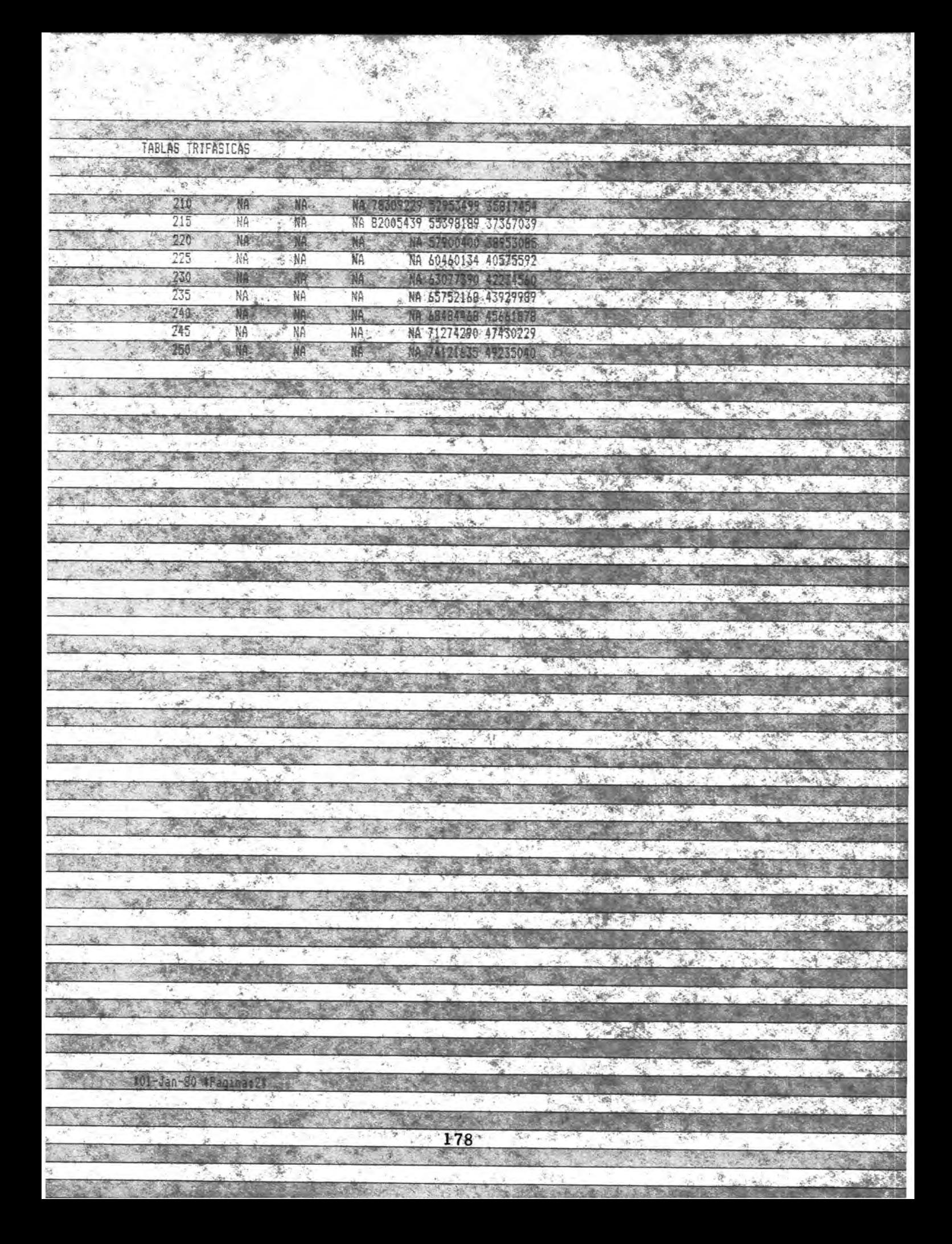

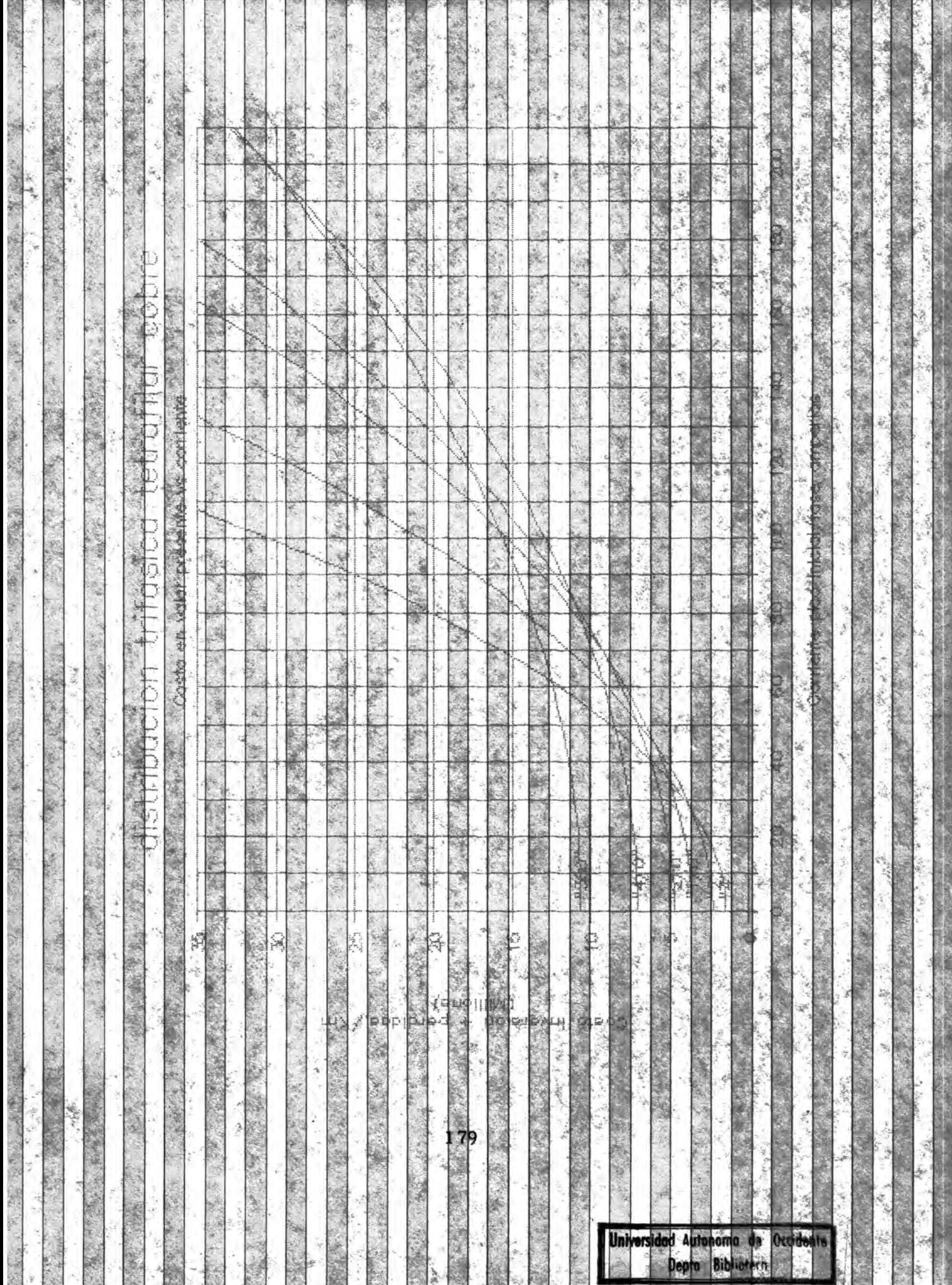

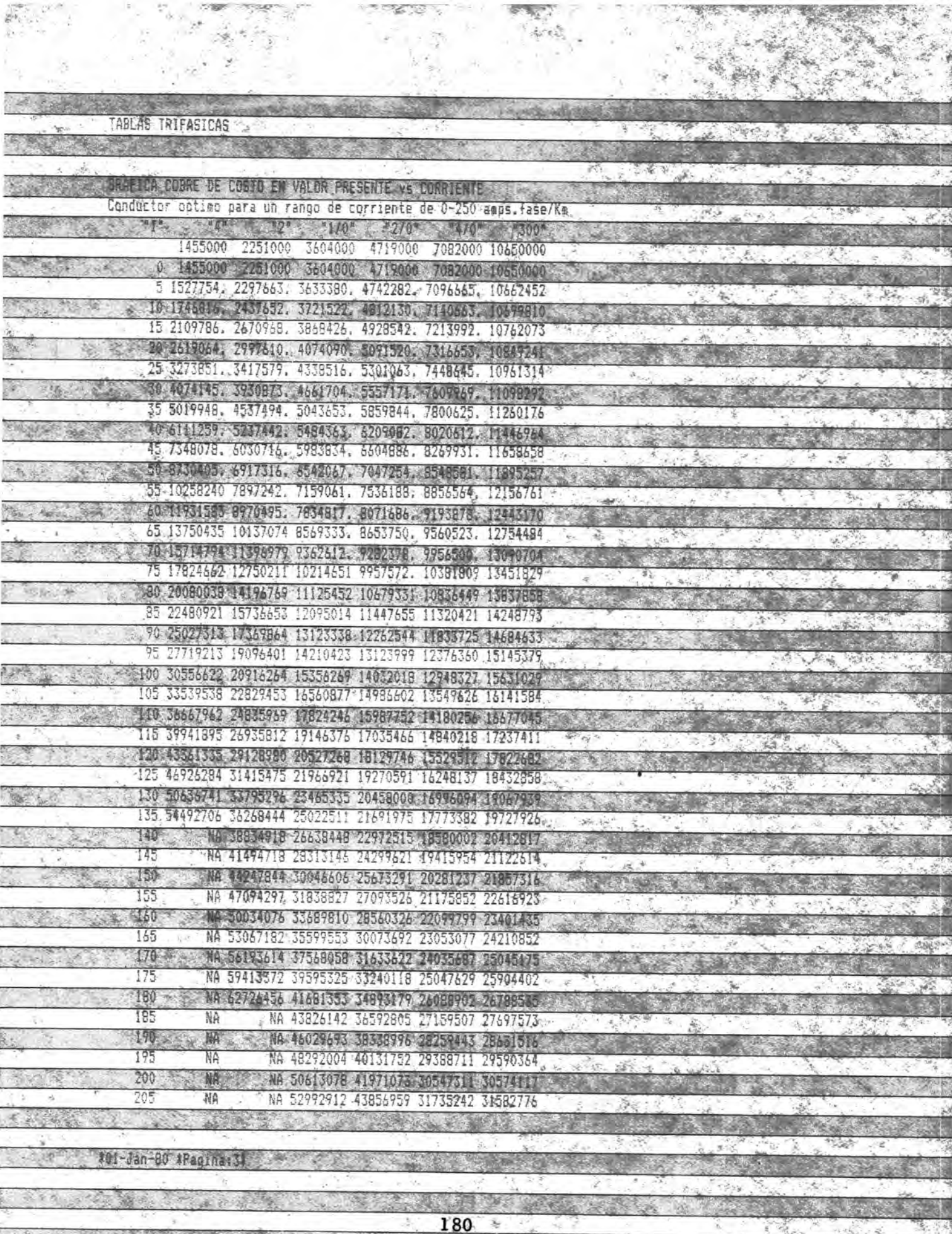

**ENSINER AND** 

 $\mathcal{A}_{\mathcal{L}_0}^{\mathcal{L}_0}(\mathcal{A}_{\mathcal{L}_0}^{\mathcal{L}_0})\subseteq \mathcal{L}_0$ 

**CALCULATION CONTRACTOR** 

 $-22.2$ 

**Communication** 

ster is

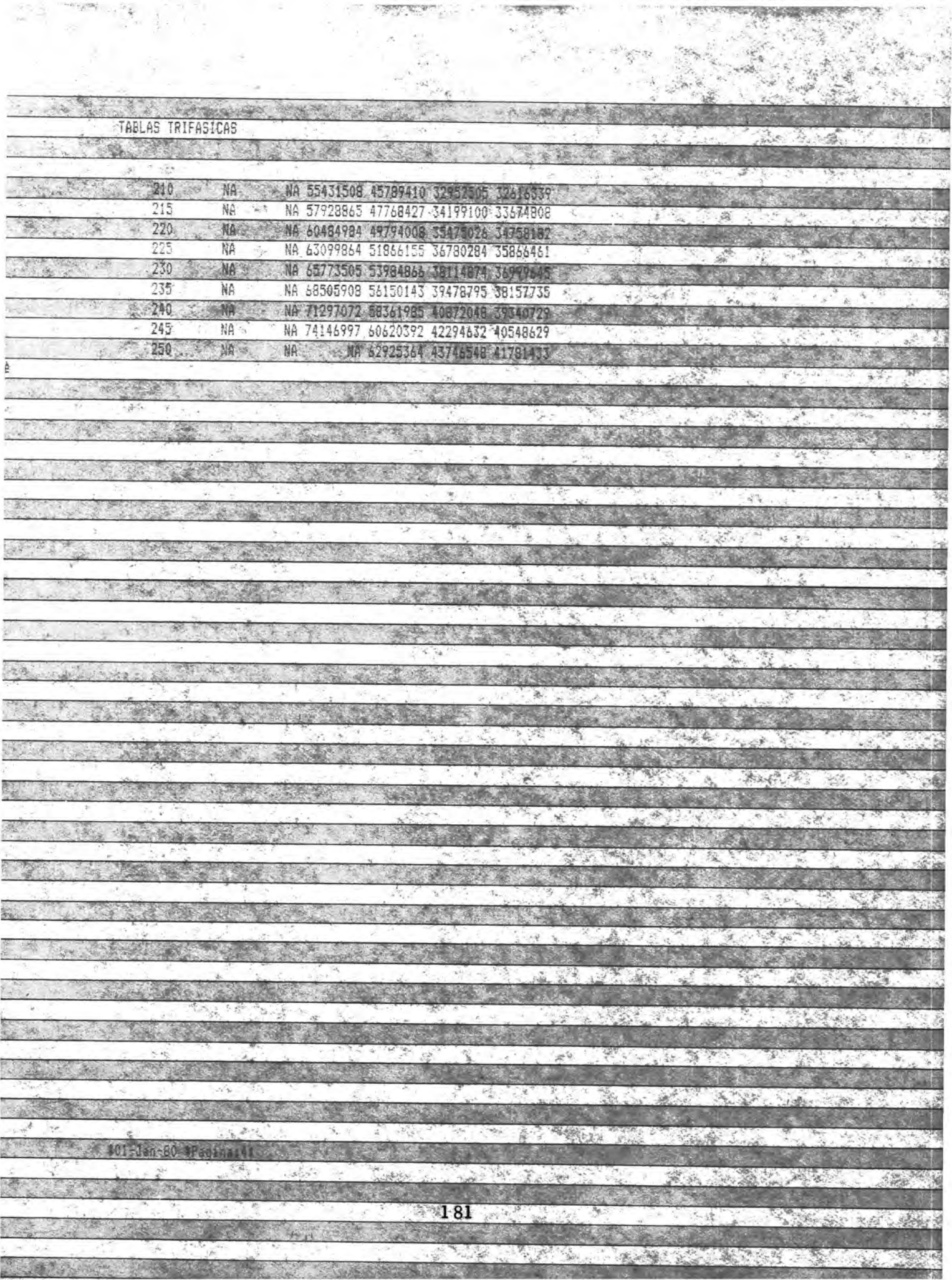

SALAMAN STARS

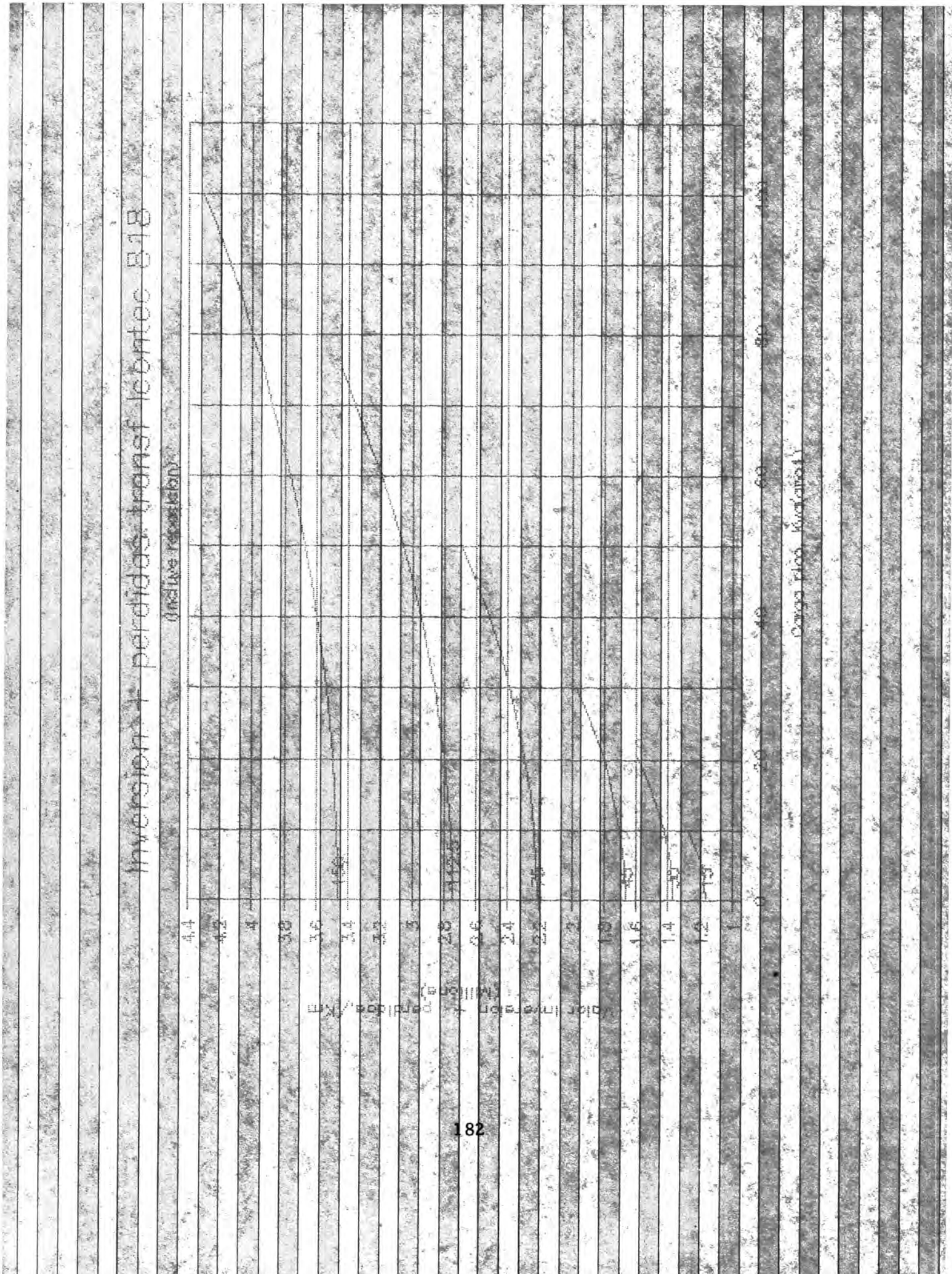

一个事, "你不能说,不是 而是, 不可 而是, 不可 的复数人名加里克德克 经可分类的 经收入费用 医子宫的

ある こうこう 通信保険 (学)のこと

TABLAS TRIFASICAS (中国) 学生 ( ) 等 **ALLE SHOP** Analists de sensibilidad para hallar la cargabilidad potina transformadores trifasicos en base al costo total enryr, presente "KVA 15 45  $-758$ 112.5 ... \* 150 % 225 OMITORIS CONTRACTO DE 221 MILIONES DE 221 MILIONES DE 221 MILIONES DE 221 MILIONES DE 221 MILIONES DE 221 MILIONES DE 221 MILIONES DE 221 MILIONES DE 221 MILIONES DE 221 MILIONES DE 221 MILIONES DE 221 MILIONES DE 221 MILI 5 1191906. 1382571. 1677504. 2224449. 2752285. 34667876 大小地震 10 | 250 | 70 | 12 | 527 | **NOTES TRANSPORTED TO A STATE OF A STATE OF A** NA 1494454. 1744756. 22620954-2777145.33483567. 15 Sept. 25% NA 1592552. 1903601. 2795034. 110899. 3190257.  $20 - 64$ 25 NA NA 1879259, 2337385, 2826865, 3517168. 30 NA NA 19747516 23891473 2851048, 3540258 35 NA NA 2450320. 2901446: 3567569. NA 40 脐 **KA** NA SEXUNDER 2015059 SEPTIONS 牾 NA NA NA 2800901. 3000887. 36347713  $\mathcal{L}_{\mathcal{D}^{\perp}}$ F. By N. 50 **NA**SE AS NA<sup>2</sup> MA 26905087 SQL B2.17 AG 46923 55 NA Ņđ 船 NA 3125187 33148773.  $\tau_{\rm A}$  $\omega$ 30 **NA** NA. **NA** W. 3195560, W57074  $b^{\epsilon}$ NA NA 船 NA 3274348. SB19575.  $-70$ M 醯 **NA** 1,522.7, 3475276. NA -Nβ NA 3448370. 3937178. 樇 30 **NA** 腋 鶸 **SACKG-40022797** 95 NA<sup>T</sup> NA NA 粮 MA 4071581. 90 **X NA NA AR WANTED STATES NA** 95 NA 稱 **NA** NA 34 #4222784  $\mathcal{P}(\mathbb{R})$ **CARGO** 经收益 100 NA 槭 **NR** MA 8323 MA 4304686 105 丽 NO NA NA NA : NA 110 **ALC** 脑 MA NG S **MA** 3W) 115. NA. NA NA NA 脴 ΝA 1,000 图图 W 125 NA<sup>®</sup> 稱 NA ۹Д NA 150 Ma 掰 135 NA NG 2. 19 NA% NA. NA 140 **NA** WA **MA** 44 145 NA NA NĄ 蓝 瑷 120 MA 極く C. C. L. L. L. L. L. 183 **CALL OF A REAL PROPERTY AND** 

ود که

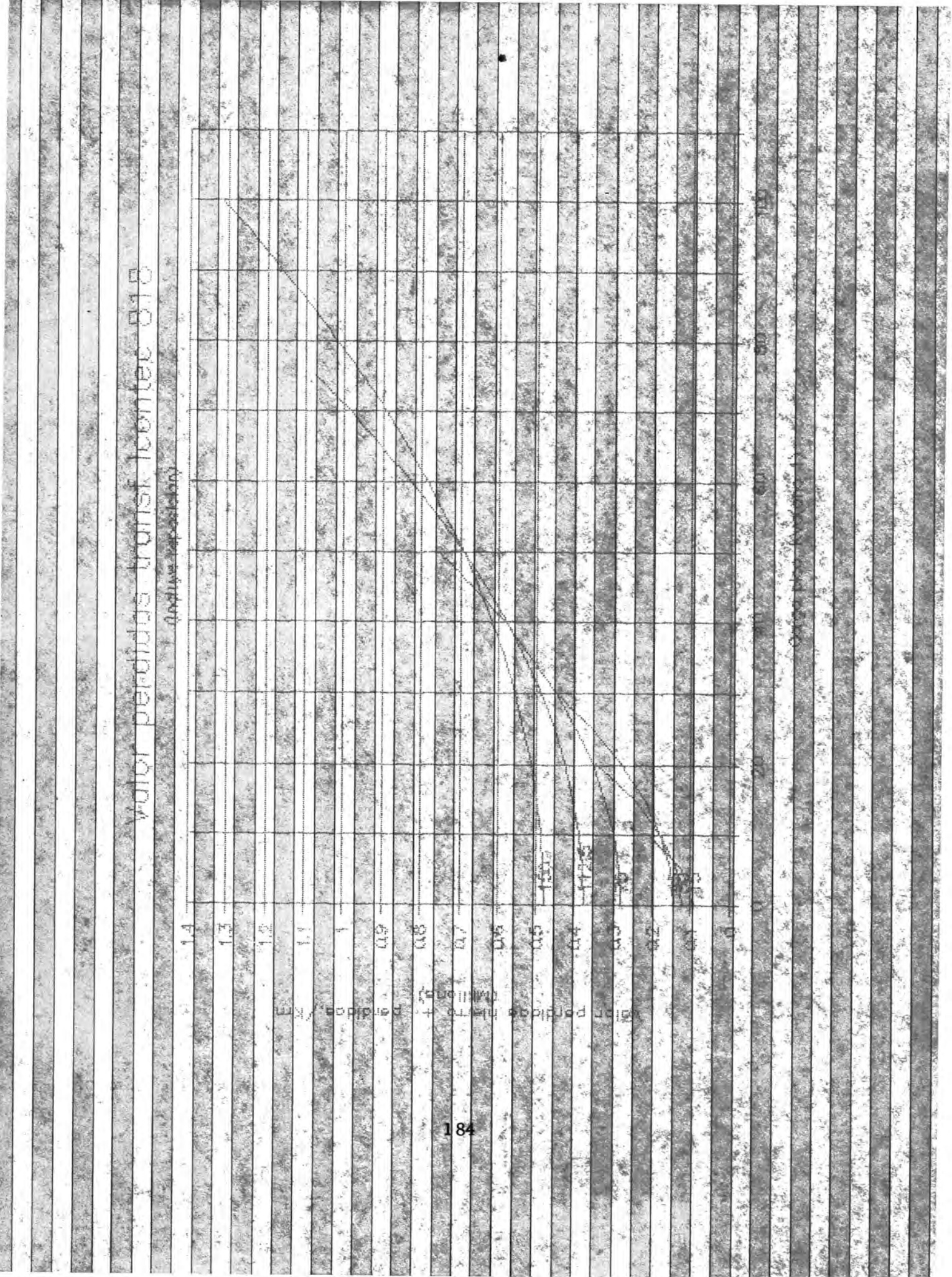

 $\mathcal{L}$ 

**ABLAS TRIFASICAS** 大家 An al fais als sensibili dad para hall ar la cargao i foad prima de tos « transformadores tritasicos en base al costo perdidas en vr. presente  $-11.1$ **The Control AKAN** 12 ☆ 30  $45 -$ 75  $112.5$  $225.$  $150 -$ 3 0 3373 764 TENSTEE 146918 TO 2010 TANK TURK FILE 15000 F 5 123256.0 136381.4 155324.4 285809.9 380905.2 482907.2. Wall y  $-44.$ **网络大学 计数据 医神经性 医中间性 医中间性 WARE IN CITY AN** 489207.4 MA 249264.7-222576.2 323455.0 405765.4 499707.6  $15 -$ A STATISTICS AND  $20 -$ **ASSESSMENT REGISTER PROPER** 514407.9  $25 -$ 嘶角 NA 357079.8 398745.2455485.7-533308.4  $10^{3}$  16 18 **SOF NA 大家不出了什么事或知识基督的生活,不是什么**  $-35.$ **ANA**  $\sim$  NA NA 541680.6 530066.5 583709.5-A LEW 朒 **ANA SHAN (A) THE MILES**  $-<sub>N</sub>$ A NA NO 662261.0 629507.0 650911.1 = 12  $45$ the white NÓ A MENT PARTY 55.37 NA NA NA-NA 755807. 8 734913.0 SOPIA 璇 竆 **JIA** SHA **NEWS AREA STREET** ò. NA NA<sup>T</sup> NA NA 902968, 9083571534 小座 大学 かまん あい 70 **TIA** NA **William BAST A MARKET COMPANY** 75  $x + 4$ **AA** NA P NA: 1074990. 95331801. 200 All Conseiler 80 **WAS** ÑÂ **N4** 頨 NA 1018479  $32$ NA - $AR$ NA: 稱 NA 1087721 State of the **THE RAIL AGE** 70 風俗 ST. **NA RA MATTERS WAY** 95 **NA** NA NA NA: **SNA 1238924.** White Company  $3.182$ 100 NA<sub>2</sub> NA NA. WA. 课材 亚洲 人  $105,$ MA NA **NA** NA 鵑 本期 海洋 法一 **TIO NA** NA M. 楹 **NA** 115 ΝA WA **New** NA. , NA NA  $\label{eq:2.1} \begin{array}{l} \mathcal{A}=\mathcal{A} \times \mathcal{A} \end{array}$  $\mathcal{L} = \mathcal{L} \mathcal{L}$ 420 MA<sub>1</sub> A NA NÆ Ale  $125.$ · NA NA MA **NA**  $\mathcal{P}^{(1)}_{\mathcal{R}^{(1)}}$ 湖 船  $-17 - 56$ 130 NB. MS NA. NA NA  $\sqrt{35}$ WA. NA. NA-NA 主辦 錃 **NEWS** 140 鼯 NA NA: 145 NA NA. NA NA. AR. (130 NA-NA. and the state of the control of the control of Sealed Mary  $\mathcal{L}^{\text{max}}_{\text{max}} = \mathcal{L}^{\text{max}}_{\text{max}}$ How stop alter **START AND** THE STATE OF BRIDE A BALLAS DE L'ALLAS 185 **CONTRACTOR** Ser let es The State

**Carl More** 

ANEXO 10. MACROS UTILIZADOS EN EL PROGRAMA

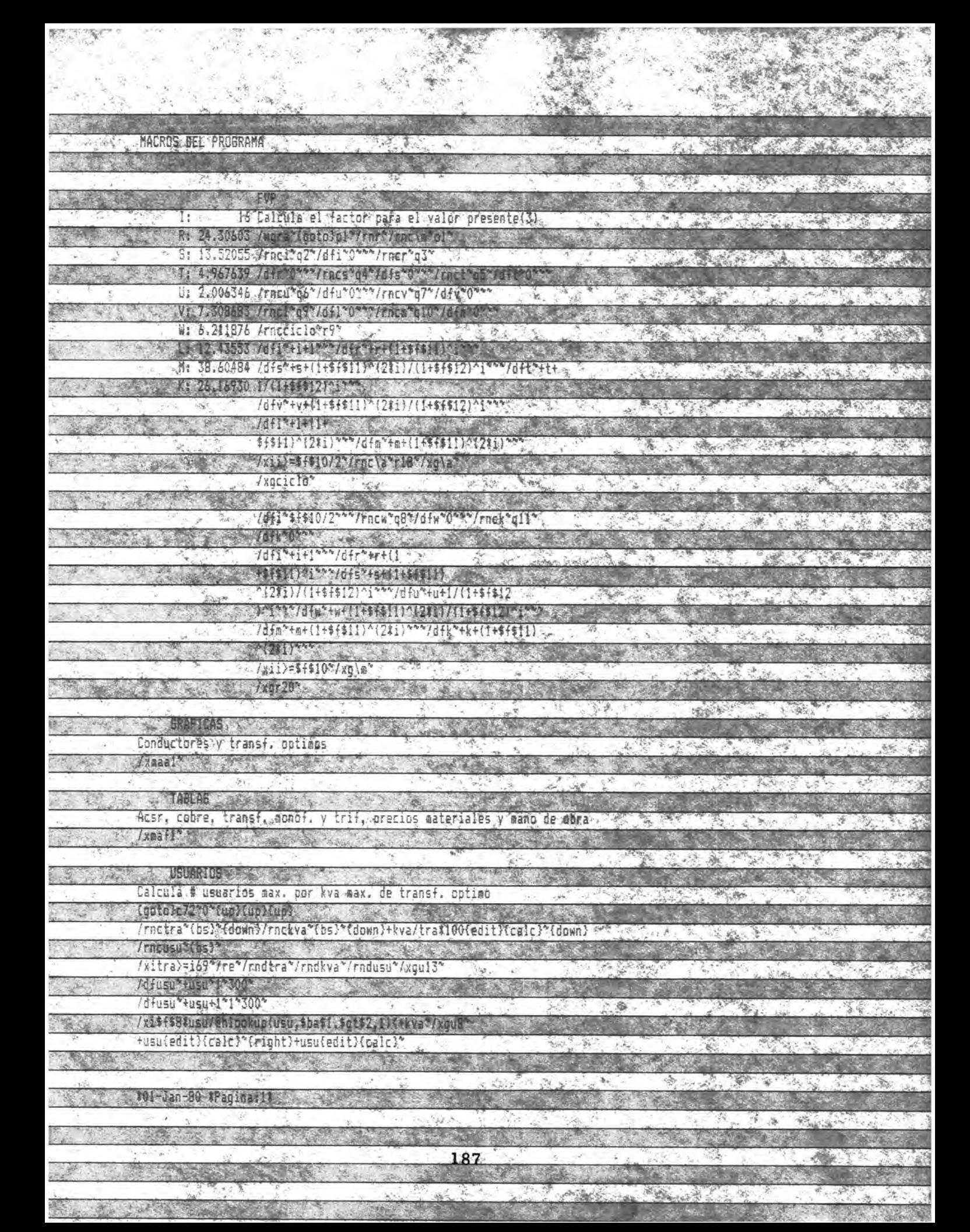

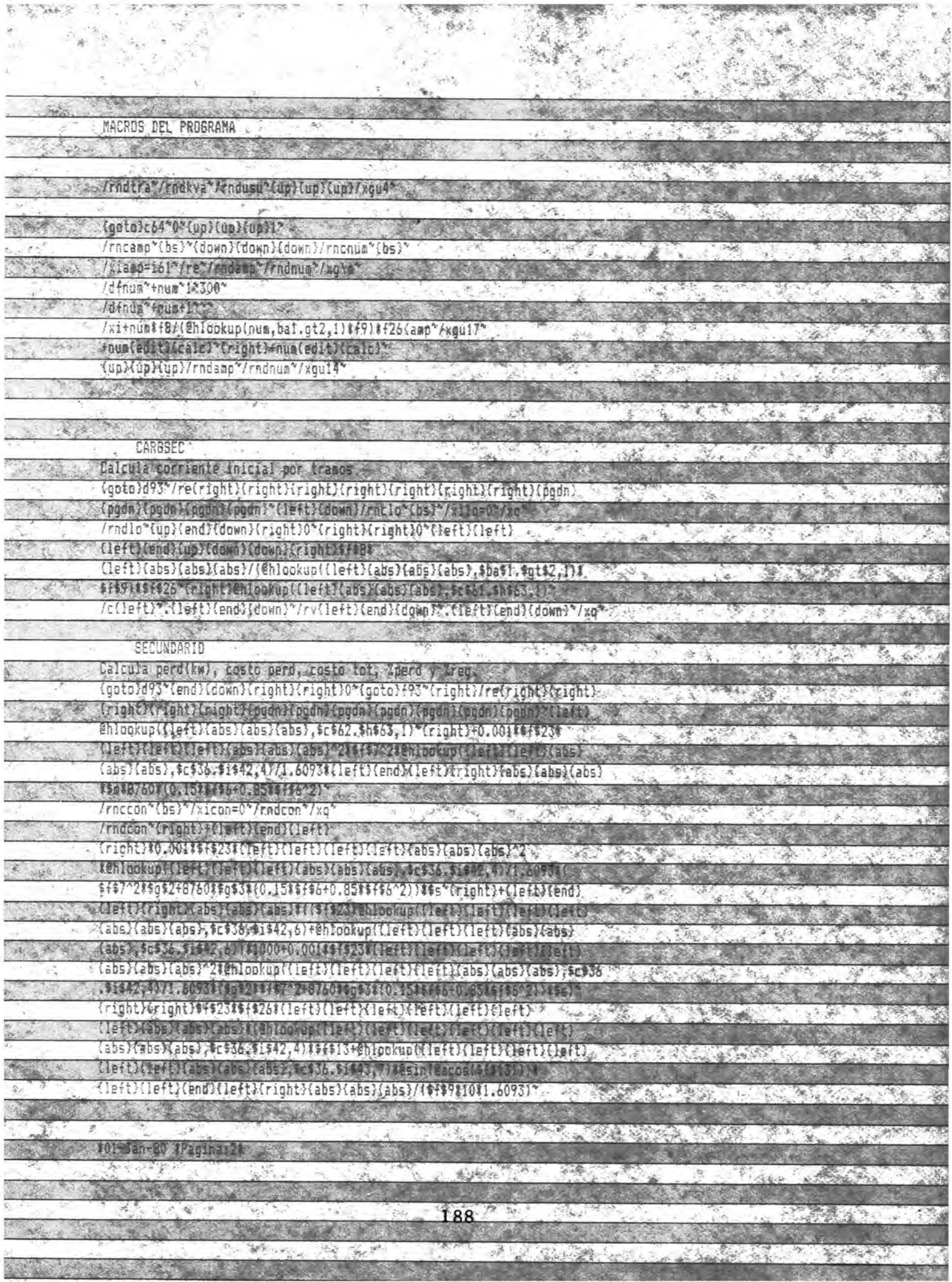

 $\mathbb{R}^{N \times N}$ 

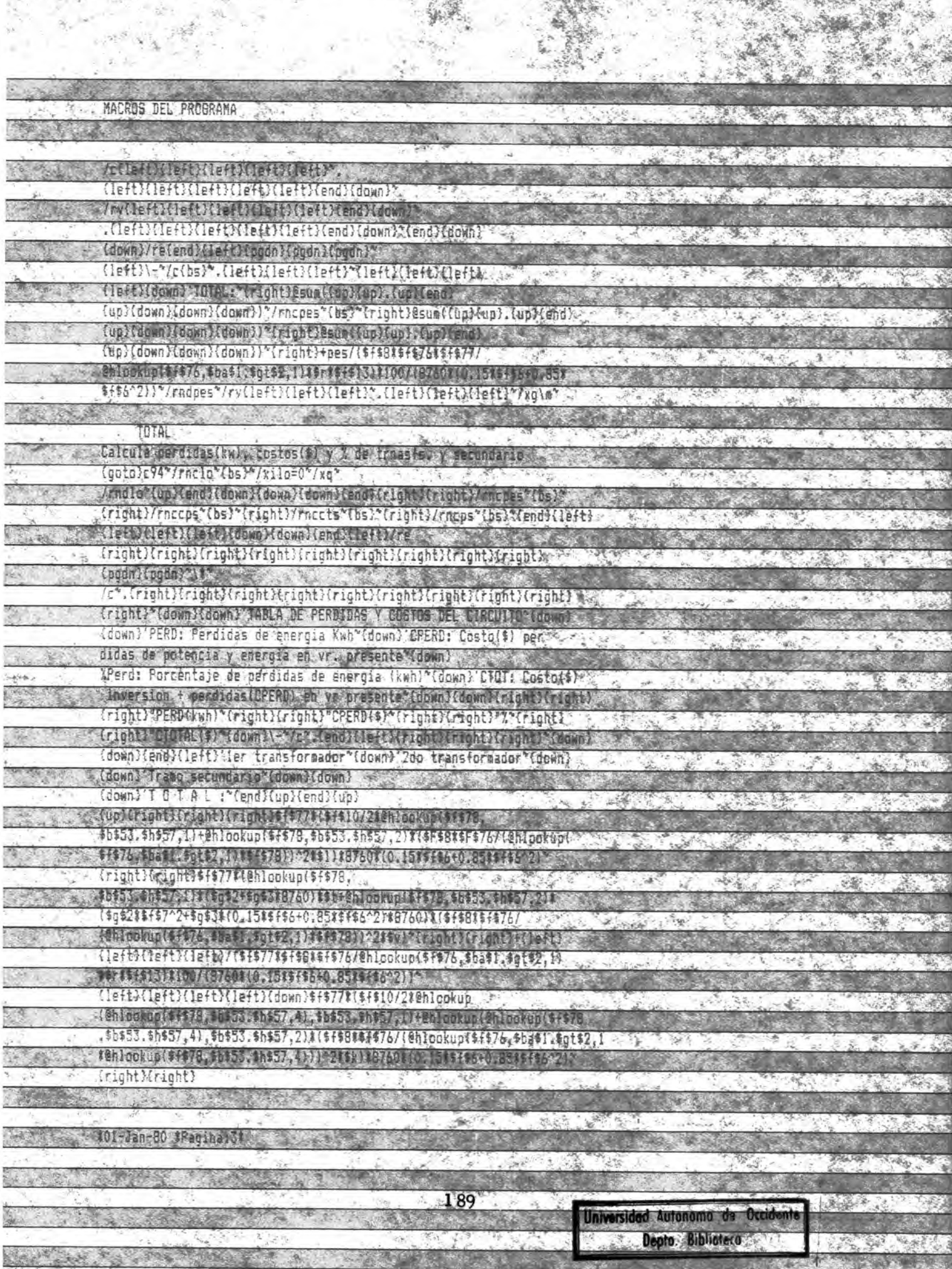

あい

in a  $\frac{1}{2\pi}$  ,  $\frac{1}{2}$ 

**CONTRACT OF STRAND AND** 

MACROS DEL PROGRAMA **CALL AND** #8760)##u(edit}{calc}+@hlookup(@hlookup(\$f#78,#h#53.\$h#57,4),#h#53 Absolute to the fact of strong the contract of the contract of the /(@hlockup(\$f\$76,\$ba\$1.\$gt\$2,1)#@hlockup(\$f\$78,\$b\$53.\$h\$57,49))^2\$ Aufenit Mccley is a law fright Marchett Martine as the co {left}7(\$f\$77\*\$f\$8%\$f\$26/@hiockup(\$f\$76,\$ba\$1.\$ht\$2,1)\*\$r\$\$f\$13), ; 1100118760110.1514166+0.85#4166^211 {right}{right}\$f\$77%{@hlookup(\$f\$78,\$b\$53.\$h\$57}3)\* Chlobkop (Chlookup(\$1578, \$1583, \$h\$17, 4), \$h\$53, \$h\$77, 50) H(left) fle. (3) {left}{left}{up}+{left}{left}fleft}{left}'{down}fdown}fcts'{left} ATABLE A RACADEMENT RACED TO ACOUNT OWN TO A CONT {rightMrightMrightMrightMright}"/rndpes"/cndcps"/rndcts"/rndps" Home Counter of Kup Him Anna Hand Coefficial The Linne (Front PF) {right}{right}\right}{right}'/c'\fright}{right}{right}{right}{right){fight} te Cherista (Control Motor Art Cherista and Cherista and Control Cherista {up}{up}{up}}\{right}{right}{right}{right}{right}{right}{right}{right}{up}} **Cut further than 100 minutes and the community of the community** {down)\="/c".{right}{right}{right}{right}{right}{right}{right}{ (down) Comm) Cend) Cle FL) STATFIN DEL PROGRAMA FILM {down}{down}\\$\*/c\*,{right}{right}{right}{right}{right}{right} At May N (right) tright) (right) (right) (right) (ri **IMPRESIONES** apresiones varias / Kaas 1" **BRAACSR** Grafa ta ya ran da cresto en valor apresente ve (goto)a33"/frcnal.ill"acsr" **CONSTRAINED TO A DIMENSION FOR CONTRACTOR** . (pgdn ) (pgdn ) (pgdn ) (up ) (up ) (up ) (up ) (up ) (wp ) \*\* **AT LONGING RAFTER ACER DE COSTO EN VALOR PRESENTEME CORRIEMES** (down) Conductor optime para un rango de corriente de 0-250 amps.fase/Km "Come " EXCLUSIVE CTOR) " 2" (Fight) " 1/0" (Fight) "2/0" (Fight) "4/0"{right}""266.8""(gnd){left}{down){down}/dfbh26cbh76"0"5"250 KOO AT GIORALD DATA DE TAMBIO OF LEATIO AODE THOMAS COTTO CONT {abs}, @na, (left){abs}{abs}{abs}^2)\*(D\$40/126093)\*(\$g\$2#\$f\$7^2+8960\*\$d\$3 1025 HS CASE OF CAN USE A Computer the Light Capital Candy "{left}/dt"{bs}{right}{right}{right}{right}{right}{right}{raght},{end}{left} Cleft) (count cand) (count C(ds) C(cap), Lin A end for an of stend it rout Ct. (1e4) {down}/grgtxx{bs},{end}\down}"q{up}{up}{right&/goda"rqqq{down}\ddowg}/ga, **Giornia Stocker Propinsi Ant**ropic di Colori a antigo dell'Islam si una {up}{right}/godt"raqq{down}{down}7gcstend}{down}"g{up}{up}{right}/godd"r. qaqidayna tidyina qoʻz renc Xidoyna zaqipa qoʻqqa taqin. Moqdettingo idoyna tidin na ilge . {end}\$down}"g{up}{up}{right}/godf"raan{dawn}{down}/gf.{end}{down}"

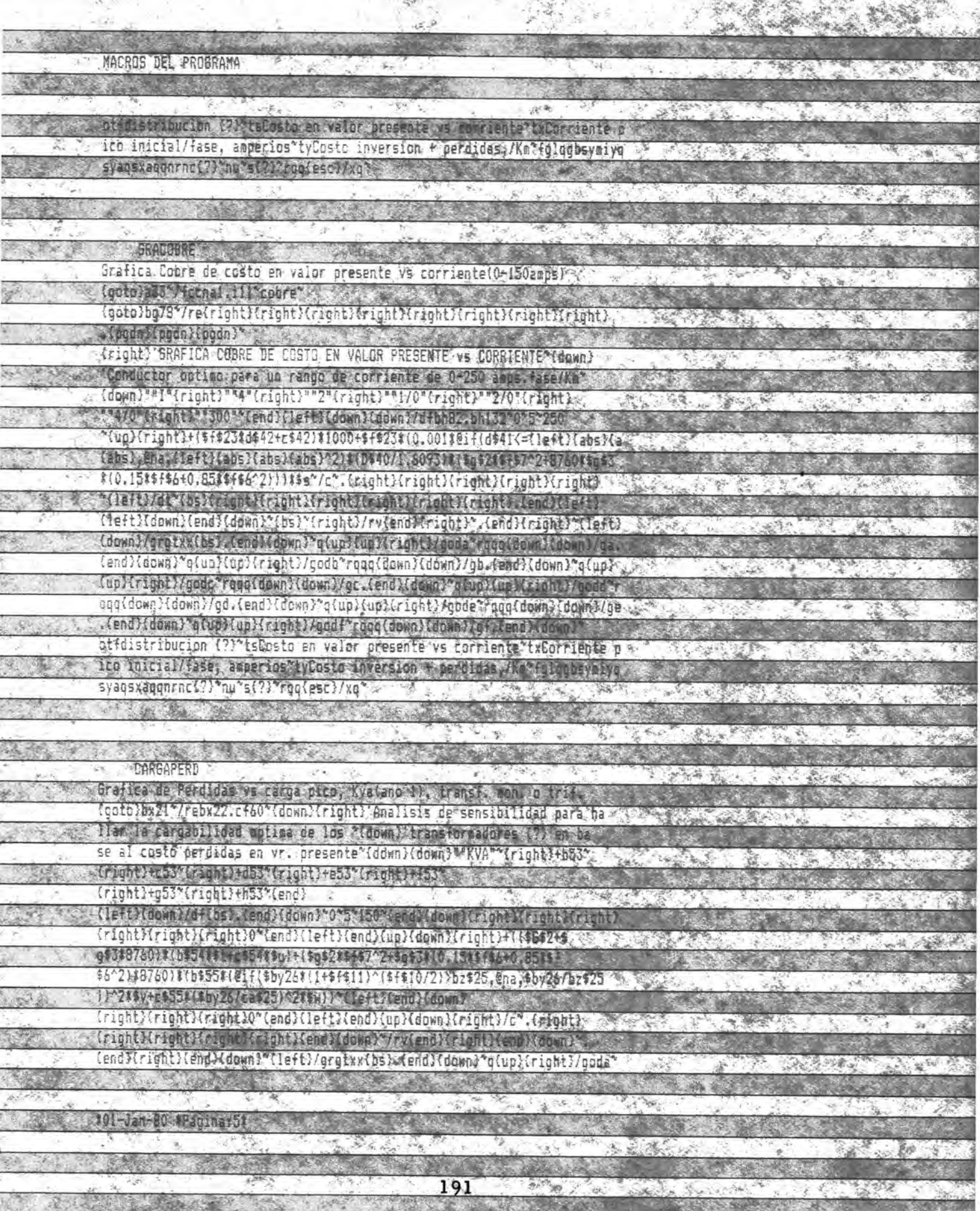

ŧ

悄

ğ

38

隆

MACROS DEL PROGRAMA Fodd(down)/ga-(end)(down) o(ap)(right)/godd ragg(down)/gb/(end)(down)". q{up}{right}/godc^rqqq{down}/gc.{end}{down}\g{up}{right}/godd^rgqq{down}& Agd, Cend) (down) \*q(up) (right) / gode \*rqqq (down) /qe, Cend) (down) \*q(up) {right) /godf"raggldown)/gf.lend)idown)"otfValor perdidas transf (contec 818"ts (Incluye reposition) txCarga pico, Kvatano il tyvalor cerdidas hierro t perdidas, /Km\*fgIqgbsymiyosyaqsxaqqnrnc(?)\*hd\*s(?)\*rgqtesc)/xq\* CARGOTOT Grafican religions to pertities vs. tame pico. I value il l'Iransis de l' {goto}bo22"/rebo22.bx60" incipito Analiasis de sensabilitatad para hallar la cargabilidad optima de los "(downs' transformadores 435"," as en base al costo total en vr. presente (down) commo wind is quil-bas {right}+c33\*{right}+d53\*{right}+e53\*{right}+f53\*}{\*\*\*}}{#{s}} 传输 网络爱尔兰人 医心脏性 医心脏 {left}{down}/df{bs}.{end}{down}30"5%150"{end}{down}{right}{right}{right}{right}} Cristal Francisco al Composito del control del control del control del control del control del control del con \$q\$2+\$q\$3\$8760)\${b\$54\$\$t+c\$54\$\$u}\\\$q\$2\$\$f\$7^2+\$q\$3\$\0\15\$\$f\$6+0\85\$\$\ **TAN PLOTTER ALOVARY CONTROL ON TA** Miller Allen (AGN) CAMILLAND CAMILLAND CONTROL CONTRACTOR CONTROL CONTROL {end}{right}{end}{down}\*{left}/gegtxx{bs}.{end}\down}\*q{up}{right}/goda% 行行 通益 三面 rqqq{down}/ga,{end}{down}} q{do?{{cleht}/qodh!rnqq{down}/sb;{end}\down} g{up}{right}/godc"rqqq{down}/gc.{end}{down}"g{up}{right}7godd"rgog{down} /gu . Cana ) (down ) "a tup ) tris in w/guu a ruggi down ) de . Land / Commarket and Lizability /godf"raggfdown}/gf.{end}{down?"otfInyersich frperdidas themef icontec **RUB IS MILITY A LIGHT COMPANY OF PHONE WAS LIGHT TO DEPEND OF A** perdidas;/Km\*fglqgbsymiyqsyaqsxaqqhfnct?)\*nu\*st?)\*rgq{esc}/xg\*.\* 2009 Caracteristicas y costost {home}{goto}833"/fcchal.il1"acsr **Axgini COBRE** Caracteristicas y costos-Chone Mectors SS # Front Files  $72322 - 1$ TRANON Cticas. y postos transi. ponofasicos {home}{gots}a45\*\*\*ccnef.h13\*tramon"/#gim?  $192$ 

 $\Delta\sim 10$ 

ANEXO 11. MANEJO DEL DISKETTE

ANEXO 11. MANEJO DEL DISKETTE

En este anexo se explicará en detalle el manejo manual del computador, requerido para la elaboración del proyecto.

- Cargar el drive "A" del microcomputador "TANDY 1000 PC SX" con el sistema operacional "MS-DOS VERSION 3.2" y el drive "B" con el "LOTUS VERSION 2.0".

Entrar la fecha, dar (ENTER); entrar la hora, dar (ENTER).

- Hacer referencia al drive "B",  $A \geq B$ : (ENTER)

- Escribir "LOTUS", B > LOTUS (ENTER)

En el menú del lotus en pantalla, posicionar el marcador de celda en "1 - 2 - 3", dar (ENTER); aparece la hoja electrónica.

Cambiar el drive "B" el diskette del "LOTUS" por el diskette del programa.

Llamar el archivo pulsando las teclas "/FR"; aparece en la primera línea de la pantalla el siguiente menú de archivos: ACSR COBRE MOBRA OPTIM PRECIOS PREOBRA **TRAMON** 

194

### TRA TR I

#### Donde:

ACSR Tabla de conductores Acsr con sus caracter isticas y costos.

1000 to the state of a product of the control

' '.ii

- COBRE Tabla de conductores de cobre con sus características y costos.
- MOBRA Lista de prec ios de mano de obra.
- OPTIM Programa con el cual se va a trabajar; utiliza los demás archivos y contiene el menú de <mark>macros</mark>,
- PRECIOS Lista de precios de materiales.
- PREO BRA Lista de precios de materiales más mano de obra utilizados en etproyecto.
- TRAMON Tabla de transforrnadores monofásicos con sus caracterfsticas y coatos.
- Tabla de transformadores trifásicos con sus características y costos. TRA TR I

En cualquier momento se puede salir del menú de archivos (o del menú de macros ) pulsando la tecla "BREAK".

Ubicar el marcador en "OPTIM", dar (ENTER); aparece lo si guiente:

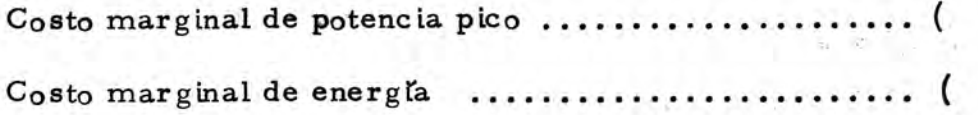

## PARAMETROS DE DISEÑO

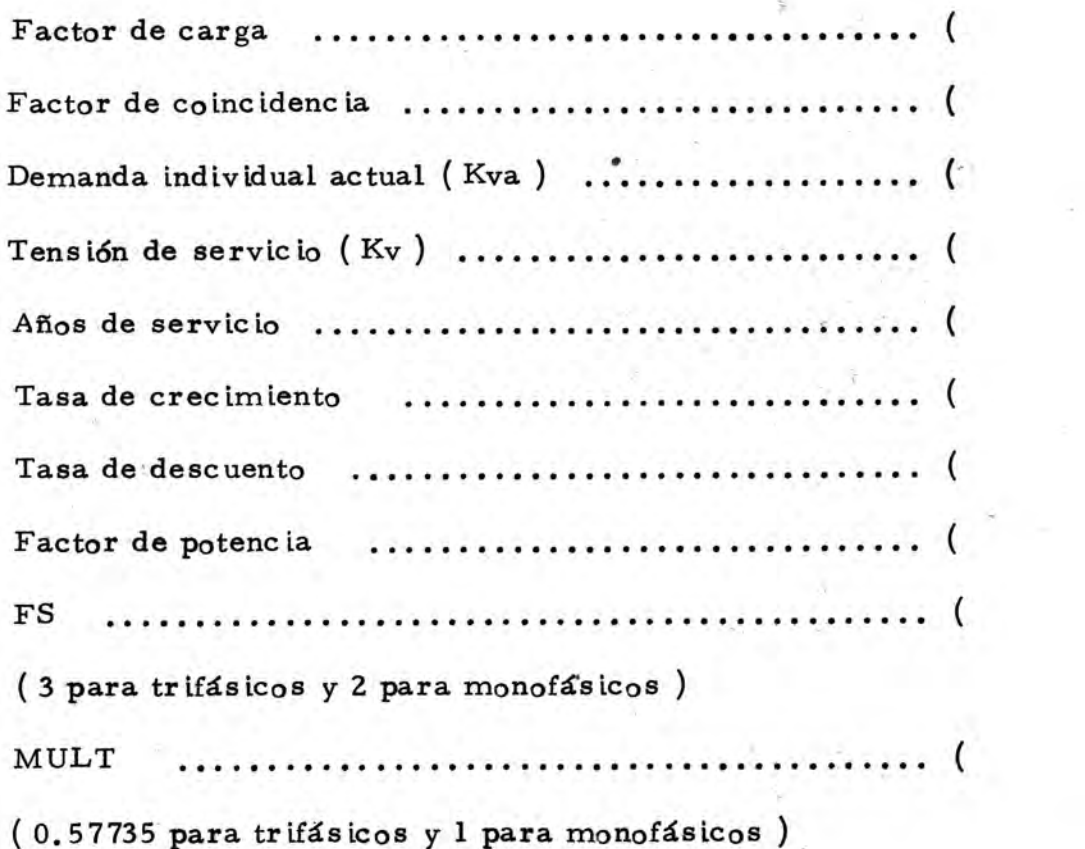

 $\mathcal{E}$ 

1

 $\mathcal{L}$ 

)

 $\mathcal{Y}$ 

1

Y

 $\lambda$ 

 $\mathcal{E}$ 

 $\rightarrow$ 

Se entran las variables en los espacios entre paréntesis; si los espacios están ocupados, estos son reemplazados por el nuevo valor.

Llamar el menú de macros pulsando simultáneamente las teclas "ALT" y "M"; aparece el siguiente menú de macros:

 $FVP$ **GRAFICAS TABLAS USUARIOS** CARGASEC **SECUNDARIO** TO TAL **IMPRESIONES** 

En cualquier momento se puede salir del menú de macros pulsando la tecla "BREAK". Es importante resaltar que no se debe pulsar nin guna tecla mientras un macro esté funcionando, si ha cometido un error, hay que esperar a que termine el macro, corregir el error y volver a pulsar el macro.

Ubicar el marcador en el macro "FVP", dar (ENTER). Finaliza el macro.

Ubicar el marcador en "TABLAS", dar (ENTER); aparece el siguiente menú de archivo de tablas:

ACSR COBRE **TRAMON** TRATRI PRECIOS MOBRA PREOBRA

197

Ubicar el marcador en tabla del conductor elegido (Ej: ACSR), dar (ENTER); aparece en pantalla la tabla de caracter l'sticas y cos tos del conductor Acsr.

Ubicar el marcador en "TABLAS", dar (ENTER).

- Posicionar el marcador en la tabla de transformadores elegida, (Ej: TRATRI), dar (ENTER); aparece en pantalla la tabla de carac terísticas y costos del transformador.

Posicionar el marcador en "GRAFICAS", dar (ENTER); aparece el siguiente menú para la elaboración de gráficas:

GRACOBRE CARGAPERD CARGATOT GRAACSR Donde:

GRAACSR Tabula y grafica la corriente inicial vs costo inversión más pérdidas en valor presente para conductores Acsr.

GRACOBRE Tabula y grafica la corriente inicial vs costo inversión más pérdidas en valor presente para conductores de cobre.

CARGAPERD Tabula y grafica la carga inicial vs costo pérdidas en valor presente para transformadores (incluye repo $s$ ición).

CARGATOT Tabula y grafica la carga inicial vs costo de inversión más pérdidas en valor presente para transformadores (incluye reposición).

Ubicar el marcador en la gráfica del conductor elegido (Ej: GRAACSR), dar (ENTER).

Entrar el título de la gráfica solicitado por el programa (Ej: DISTRIBUCION TRIFASICA TETRAFILAR ACSR); dar (ENTER).

El programa muestra la gráfica, dar (ENTER), el macro continúa.

El programa pide un nombre para la gráfica y muestra los nom bres de gráficas existentes. Ubicar el marcador en el nombre elegido o escribir un nuevo nombre (Ej: ACSR para conductor Acsr); dar (ENTER), el macro guarda la gráfica en un archivo de gráficas con el nombre elegido. Se selecciona y se anota para cada conductor la corriente inicial mínima en que empieza a ser económico (Ej: l amp para el "4" y 12 amp, para el "2" en Acsr trifásico).

Para las gráficas de transformadores se entra de nuevo al menú

Universided Autonoma de Occidente Depto Bibliotecc

199

de macros pulsando simultáneamente las teclas "ALT" y "M".

 $\sim$ 

- Ubicar el marcador en "GRAFICAS", dar ( ENTER ); ubicar el marcador en "CARGATOT" para hacer la gráfica del transformador en base al costo total, dar  $(ENTER)$ .

. .-;.1

,,¡

- El programa pide el tipo de transformador; escribir monofásico o trifásico, dar (ENTER).

El programa muestra la gráfica, pulsar ( ENTER ) para continuar el macro.

El programa pide un nombre para la gráfica y muestra los nombres de las gráf icas existentes. Ublcar el marcador en el nombre g legido o escribir un nuevo nombre (Ej: CARGATOT), dar (ENTER) el macro guarda la gráfica en un archivo de gráficas con el nombre elegido. Se selecciona y se anota para cada transformador la carga inicial máxima en que es más económico ( $E$ j: 10 kva para transformador trifásico de "15" y 20 kva para el de "30").

- Pulsar la tecla "F5", escribir "A59" y dar (ENTER); aparece en Ia pantalla 1o e iguiente:

TABLA CON RANGOS DE "I" PARA CADA CONDUCTOR ECONOMICO

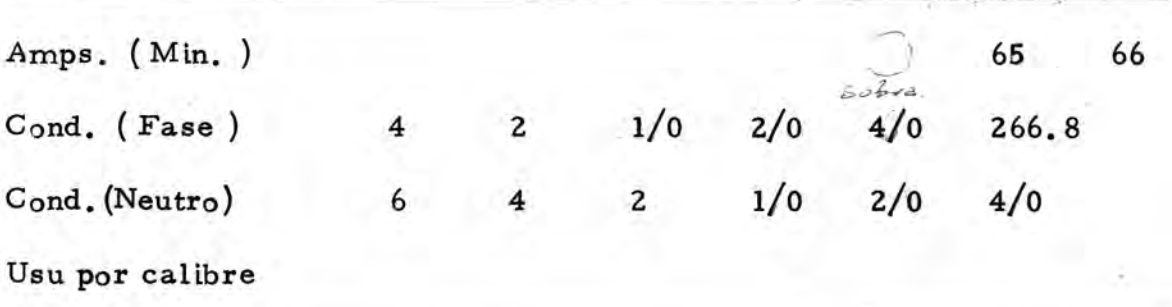

TABLA CON KVA Y NUMERO DE USUARIOS MAXIMO POR

TRANSFORMADOR ECONOMICO

- Transformador con Norma Icontec 818.

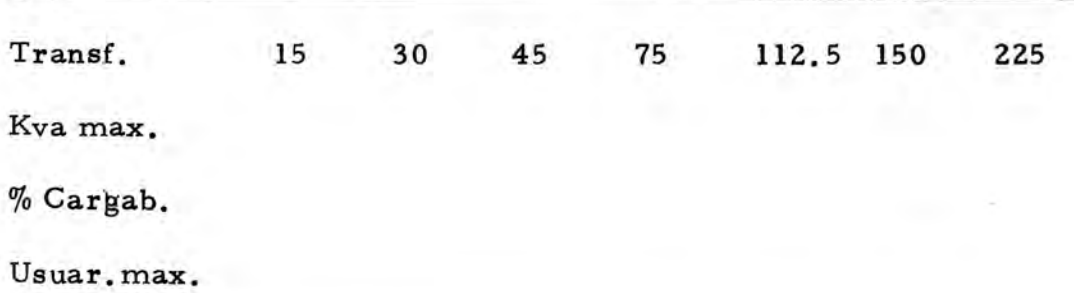

En la "TABLA CON RANGOS DE "I" PARA CADA CONDUCTOR ECONOMICO", se entran en la fila "Amps. (Min. )" la corriente minima inicial para cada conductor (fase) económico anotado anterior mente; el valor de 65 amps. corresponde a la corriente en que el conductor Acsr empieza a sobrepasar su rango económico y 66 es un valor utilizado para terminar el macro; para el cobre estos valo res son 215 y 216.

En la "TABLA CON KVA Y NUMERO DE USUARIOS MAXIMO POR TRANSFORMADOR ECONOMICO", se entran en la fila "Kva max" la carga máxima inicial (ya anotada) para cada transformador económico con excepción de "225", ya que éste no tiene reposición; si los transformadores son monofásicos hay que entrar en la tabla las capacidades de 10, 15, 25, 37.5, 50, 75 y 100 Kva.

Si las dos tablas anteriores ya tienen datos, estos son reempla zados por los nuevos valores entrados manualmente o por el macro.

Se procede a hallar el % de cargabilidad económica de transformado res y el número de usuarios correspondiente a la carga inicial en transformadores y conductores económicos, mediante los siguientes pasos:

- Entrar al menú de macros pulsando simultáneamente las teclas "ALT" y "M". Ubicar el marcador en el macro "USUARIOS", dar (ENTER); se obtiene el número de usuarios para cada conductor y transformador económico con su % de cargabilidad.

**Right** in the Godes and

Salir del menú de macros pulsando la tecla "BREAK".

Entrar datos tomados de la "TABLA CON KVA Y NUMERO DE USUARIOS MAXIMO POR TRA NSFORMADOR ECONOMICO" que

202
aparece en pantalla; estos datos se escriben en espacios entre pa réntesis que muestra el computador así:

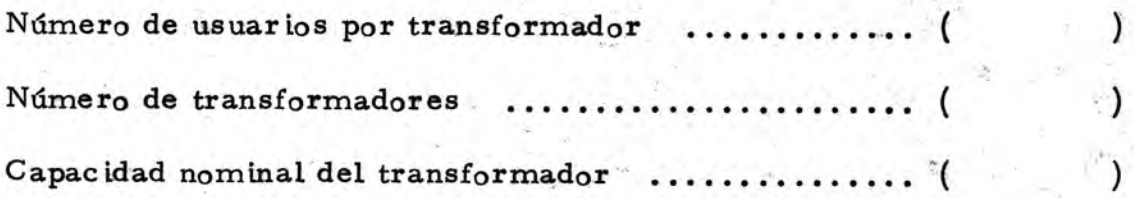

Pulsar la tecla "Pgdn" para mover la pantalla una página abajo; entrar tramos, longitud del tramo (km) y el número de lotes por tramo (sin dejar espacios entre filas) en el cuadro que aparece en pantalla as i:

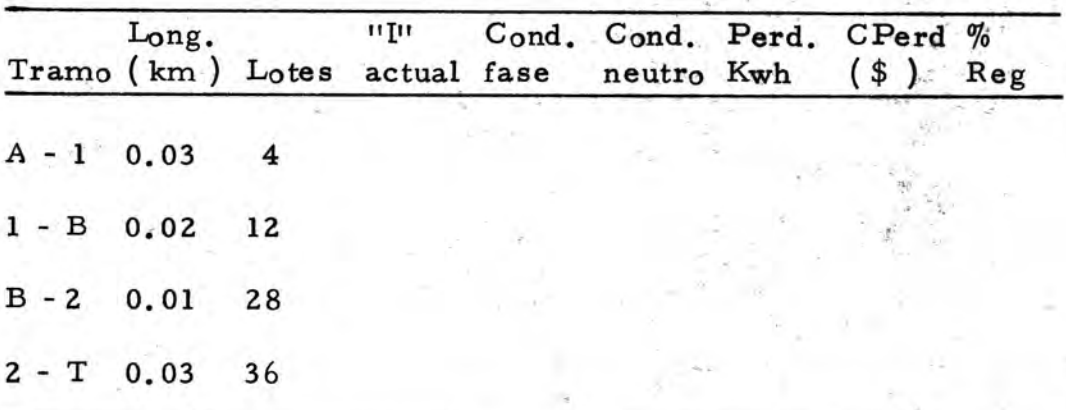

Llamar menú de macros pulsando simultáneamente las teclas "ALT" y "M"; ubicar el marcador en el macro "CARGASEC", dar (ENTER ). Se obtienen valores de "I"ACTUAL" y "COND. FASE".

Llamar menú de macros con teclas "ALT" y "M"; ubicar el marcador en el macro "SECUNDARIO", dar (ENTER). Se obtienen valores de "COND NEUTRO", "PERD KWH", "CPERD \$", "CTOT \$", "%REG" y el "%PERD" correspondiente a todos los tramos secundarios.

Ubicar el marcador en el macro "TOTAL", dar (ENTER); se ob tienen valores de "PERDKWH", "CPERD \$", %PERD" y "CTOT" pa ra el transformador inicial (incluyendo el transformador de reposición) y tramos secundarios; como también el total en transformadores y conductores. Aparece en pantalla lo siguiente:

**ANGELES AND INSTALLANT** 

## TABLA DE PERDIDAS Y COSTOS DEL CIRCUITO

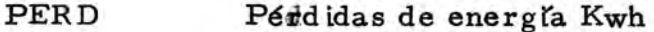

CPERD  $\mathsf{Costo}$  (\$) pérdidas

 $%$ PERD Porcentaje de pérdidas Kwh

CTOT Costo (\$) inversión más pérdidas

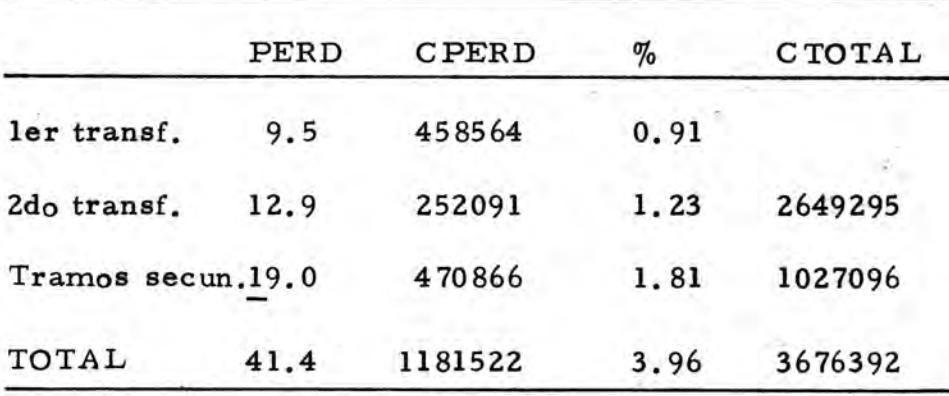

Para sacar impresiones del programa se sigue el siguiente procedimiento:

Prender la impresora, si está prendida, apagarla y volverla a prender; esto con el fin de que la impresora tome los ajustes de impresión archivados en el programa.

- Llamar el menú de macros pulsando las teclas "ALT" y "M", ubicar el marcador en "TABLAS" con el fin de poner en pantalla las listasde costos y poderlas imprimir, dar (ENTER); aparece el siguiente menú:

COBRE **TRAMON** MOBRA  $ACSR$ TRATRI **PRECIOS** PREOBRA

Ubicar el marcador en "PRECIOS", dar (ENTER).

Ubicar el marcador en "TABLAS", dar (ENTER); ubicar el mar cador en "MOBRA", dar (ENTER).

Ubicar el marcador en "TABLAS", dar (ENTER); ubicar el mar cador en "PREOBRA", dar (ENTER).

Ubicar el marcador en "IMPRESIONES", dar (ENTER); aparece

205

el siguiente menú:

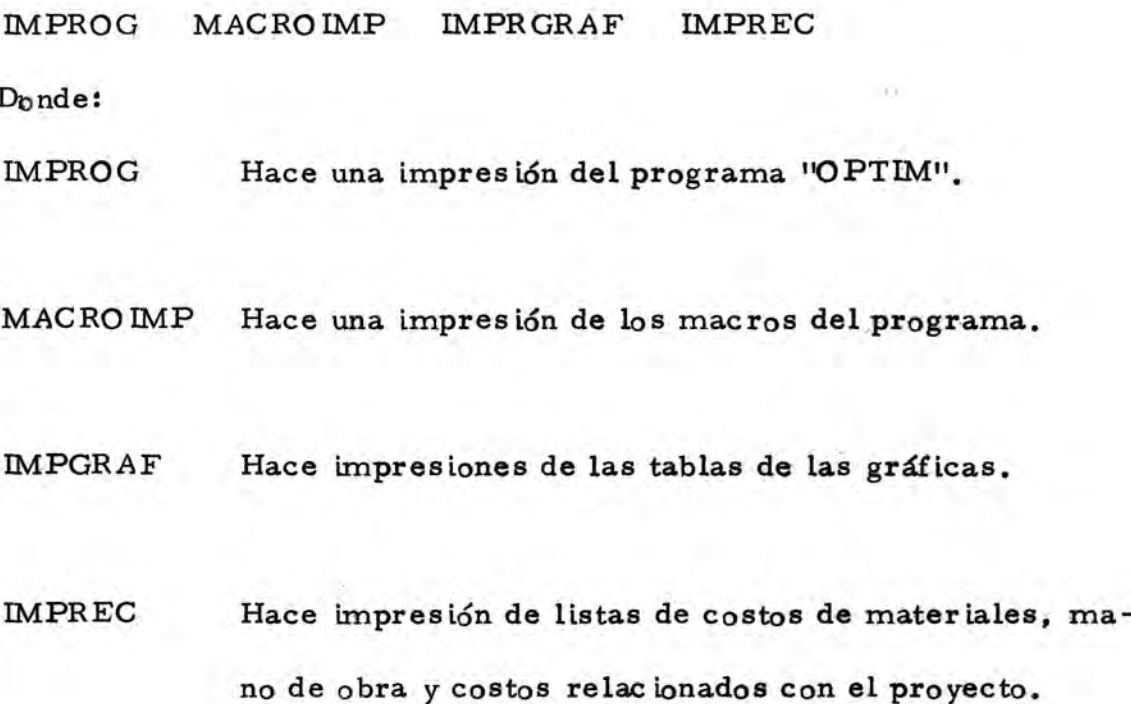

Ubicar el marcador en la opción "IMPROG", dar (ENTER); el macro pide el rango de impresión, este se escribe o se posiciona el marcador en pantalla cubriendo el rango de acuerdo a la magnitud del circuito con las teclas "  $\longrightarrow$ " y " , dar (ENTER); el macro pide que se escriba el título de la impresión (si ya tiene título, se borra con la tecla "BACKSPACE"), se da (ENTER), se produce la impresión.

Para las otras impresiones se repite el mismo procedimiento obvián dose la entrada del rango así:

206

Ubicar el marcador en "IMPRESIONES", dar (ENTER).

Ubicar el marcador en cualquiera de las otras opciones de impresión, dar (ENTER).

El macro le pide escribir el título de la impresión, este se escri be, se da (ENTER) y se produce la impresión.

Salir del menú de macros pulsando la tecla "BREAK".

NOTA: No todos los pasos a seguir descritos para el manejo del dis co son necesarios cada vez que este se utilice, ya que no siempre están cambiando todas las variables que intervienen en el programa; por ejemplo: costos marginales, tasa de crecimiento y tasa de des cuento.